TESE DE DOUTORADO N° 198

## **ESTUDO DE PROPAGAÇÃO HARMÔNICA EM REDES DE DISTRIBUIÇÃO CONSIDERANDO A CARACTERÍSTICA ESTOCÁSTICA DAS CARGAS**

**Márcio Melquíades Silva** 

DATA DA DEFESA: *26/02/2015* 

# **Universidade Federal de Minas Gerais**

# **Escola de Engenharia**

# **Programa de Pós-Graduação em Engenharia Elétrica**

# ESTUDO DE PROPAGAÇÃO HARMÔNICA EM REDES DE DISTRIBUIÇÃO CONSIDERANDO A CARACTERÍSTICA ESTOCÁSTICA DAS CARGAS

Márcio Melquíades Silva

Tese de Doutorado submetida à Banca Examinadora designada pelo Colegiado do Programa de Pós-Graduação em Engenharia Elétrica da Escola de Engenharia da Universidade Federal de Minas Gerais, como requisito para obtenção do Título de Doutor em Engenharia Elétrica.

Orientador: Prof. Selênio Rocha Silva e Prof. Manuel Losada y Gonzalez

Belo Horizonte - MG

Fevereiro de 2015

Silva, Márcio Melquíades.<br>S586e Estudo de propagação Estudo de propagação harmônica em redes de distribuição considerando a característica estocástica das cargas [manuscrito] / Márcio Melquíades Silva. - 2015. xxiv, 172 f., enc.: il. Orientadores: Selênio Rocha Silva, Manuel Losada Y Gonzalez. Tese (doutorado) Universidade Federal de Minas Gerais, Escola de Engenharia. Anexos: f. 171-172. Bibliografia: f. 161-170. 1. Engenharia elétrica - Teses. 2. Método de Monte Carlo - Teses. 3. Energia elétrica – Distribuição -Teses. I. Silva, Selênio Rocha. II. Losada y Gonzalez, Manuel. III. Universidade Federal de Minas Gerais. Escola de Engenharia. IV. Título. CDU: 621.3(043)

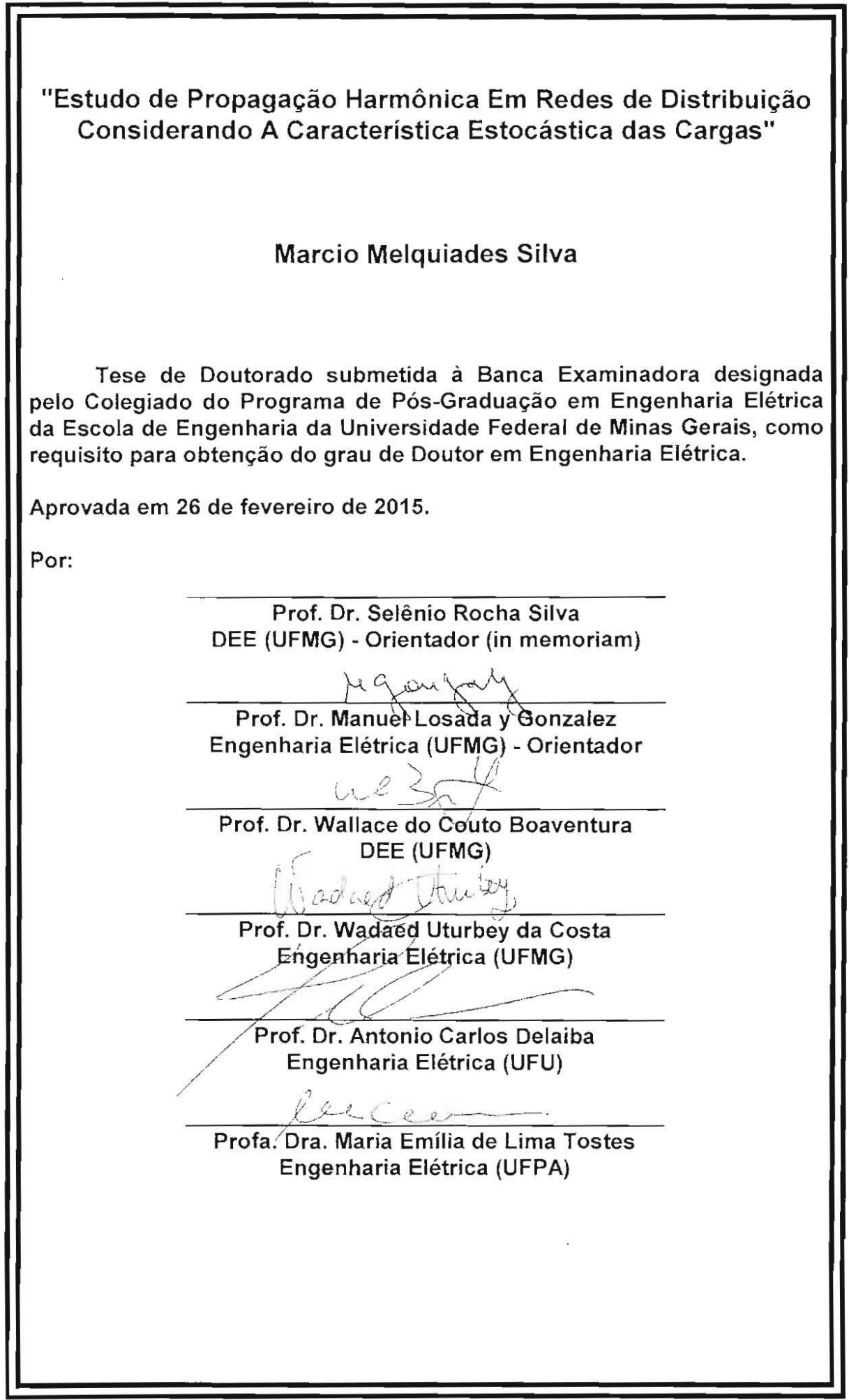

## *DEDICATÓRIA*

*Dedico esta tese ao Professor Selênio Rocha Silva (in memoriam) por seus ensinamentos, palavras de incentivo, conselhos e dedicação ao longo destes anos.*

*De sabedoria privilegiada, tinha o dom de acreditar na capacidade das pessoas em superar obstáculos. Contribuiu de forma decisiva para o crescimento da ciência. Esteve presente durante a elaboração deste trabalho, atuando sempre como fonte de inspiração e estímulo. Sinto não poder agradecê-lo pelos conselhos, pelas palavras de incentivo nos momentos difíceis e por ajudar a atravessar barreiras que eu julgava intransponíveis.*

*Infelizmente, por força do destino, não pode estar ao nosso lado na conclusão do trabalho. Porém estará sempre presente no nosso coração e continuará sendo fonte de inspiração.*

## **AGRADECIMENTOS**

Ao Professor Manuel Losada y Gonzales por ter me recebido na UFMG e ter contribuído para a abertura das portas em uma nova jornada, pela dedicação, ensinamentos e contribuições para a concretização deste trabalho.

Aos professores da UFMG, em especial, aos professores (a) Wadaed, Eduardo Carrano e Wallace pelos valiosos ensinamentos que contribuíram para a realização deste trabalho.

Aos colegas de laboratório, de estudos e Jornada e agora amigos Alcy Monteiro, Ane Macedo, Heverton Pereira, Silas Liu e João Paulo pelas contribuições e constantes palavras de incentivo.

Aos demais colegas e amigos da UFMG que direta ou indiretamente colaboraram na realização deste trabalho.

Aos colegas, amigos e professores do CEFET-MG que contribuíram, pelas suas atitudes, apoios e que supriram minha ausência durante a realização deste trabalho.

À Companhia Energética de Minas - CEMIG, em especial a Bruno Marciano Lopes, Juliano Fraga e Márcio Eli pelo apoio inestimável durante algumas etapas deste trabalho.

Agradecimentos aos funcionários da UFMG, Hospital das Clínicas e da Infraero pelo apoio durante a realização de medições.

Ao CEFET-MG, CEMIG, FAPEMIG e CNPq pelo apoio financeiro na realização de diversas etapas.

Agradecimento especial a minha esposa Janice e aos meus filhos Gustavo e Rafael pela compreensão pelas longas horas que passei dedicado a este trabalho.

Aos meus Pais (in memoriam) por terem lançado a semente sem o qual nada seria possível.

A Deus, a luz que guia nosso caminho.

*"O poder nasce do querer. Sempre que o homem aplicar a veemência e perseverante energia de sua alma a um fim, vencerá os obstáculos, e, se não atingir o alvo, fará pelo menos coisas admiráveis".*

**José de Alencar**

## **RESUMO**

O objetivo desta tese é a formulação e o desenvolvimento de uma nova metodologia para agregação de cargas lineares e não lineares para estudos de fluxo de carga harmônica. No método proposto, as principais cargas harmônicas e os coeficientes de participação destas cargas em uma instalação são estimados por inspeção ou baseado em coeficientes de participação típicos para instalações semelhantes. Além das cargas principais, é previsto uma carga adicional, chamada de carga variável, que representa as variações dos espectros harmônicos e as demais cargas harmônicas. É proposta também uma metodologia para a análise estocástica, utilizando o Método de Monte Carlo. Desta maneira é possível avaliar se há probabilidade significante das distorções harmônicas de tensão excederem limites previstos em normas, devido às variações das composições de cargas, sem a necessidade de longas e exaustivas medições. Esta análise é realizada juntamente com o método de *bootstrapping* para obtenção da função de probabilidade das distorções harmônicas de tensão. Para estes estudos, foi desenvolvido um programa computacional que realiza a análise harmônica no domínio da frequência. O programa foi desenvolvido em ambiente Matlab com interface gráfica. O programa permite o estudo de propagação harmônica, tanto em rede elétricas radiais equilibradas quanto em redes desequilibradas, e apresentou resultados semelhantes ao de outro programa de referência, quando da simulação de sistemas típicos do IEEE. O programa também permite simulações múltiplas através de diversas configurações de cargas para uma mesma rede, obtidas de forma aleatória. Para validação das metodologias foram realizados estudos de casos em diversas instalações, onde foram realizadas longas campanhas de medição de qualidade de energia elétrica.

**Palavras-chave: Harmônicos em sistemas elétricos, Método de Monte Carlo, Modelo estocástico de cargas, Redes de distribuição da energia elétrica, Qualidade da energia elétrica, Medições em sistemas elétricos, Simulação de sistemas elétricos.**

## **ABSTRACT**

The main aim of the thesis is to formulate and develop of a new methodology for modelling and handling with aggregated harmonic loads and linear loads in harmonic power flow analysis. This method, so-called Variable Load Method, can be used in balanced and unbalanced systems and for deterministic and stochastic studies. The main types of harmonic loads and their participation coefficients inside the facility are estimated by inspection or based on usual values. In addition, a new type of load model that represents the load variation and minor loads is also defined based on field measurements, in order to build a more adherent harmonic load representation. A stochastic analysis, based on Monte Carlo simulations, is also performed. This sequence of steps makes possible to evaluate if the harmonic distortion has a significant probability of exceeding the limits set by standards due to load variations. This analysis is performed jointly with the bootstrapping method for obtaining the probability density functions of the voltage harmonic distortions. Tests in real plants show that the proposed approach is able to represent measured data with high precision. For these studies new software was development in Matlab environment with graphical interface. The program allows the study of harmonic propagation in radial electric network, in both balanced and in unbalanced networks, and showed similar results to the other referral program when simulating typical IEEE systems. The program also allows multiple simulations using different loads to the same network settings obtained at random. Simulation of cases examples shows realistic results.

**Keyword: Harmonic Distortion, Harmonic Generation, Monte Carlo Methods, Distribution Networks, Power System Harmonics, Frequency-Domain Analysis.**

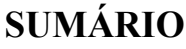

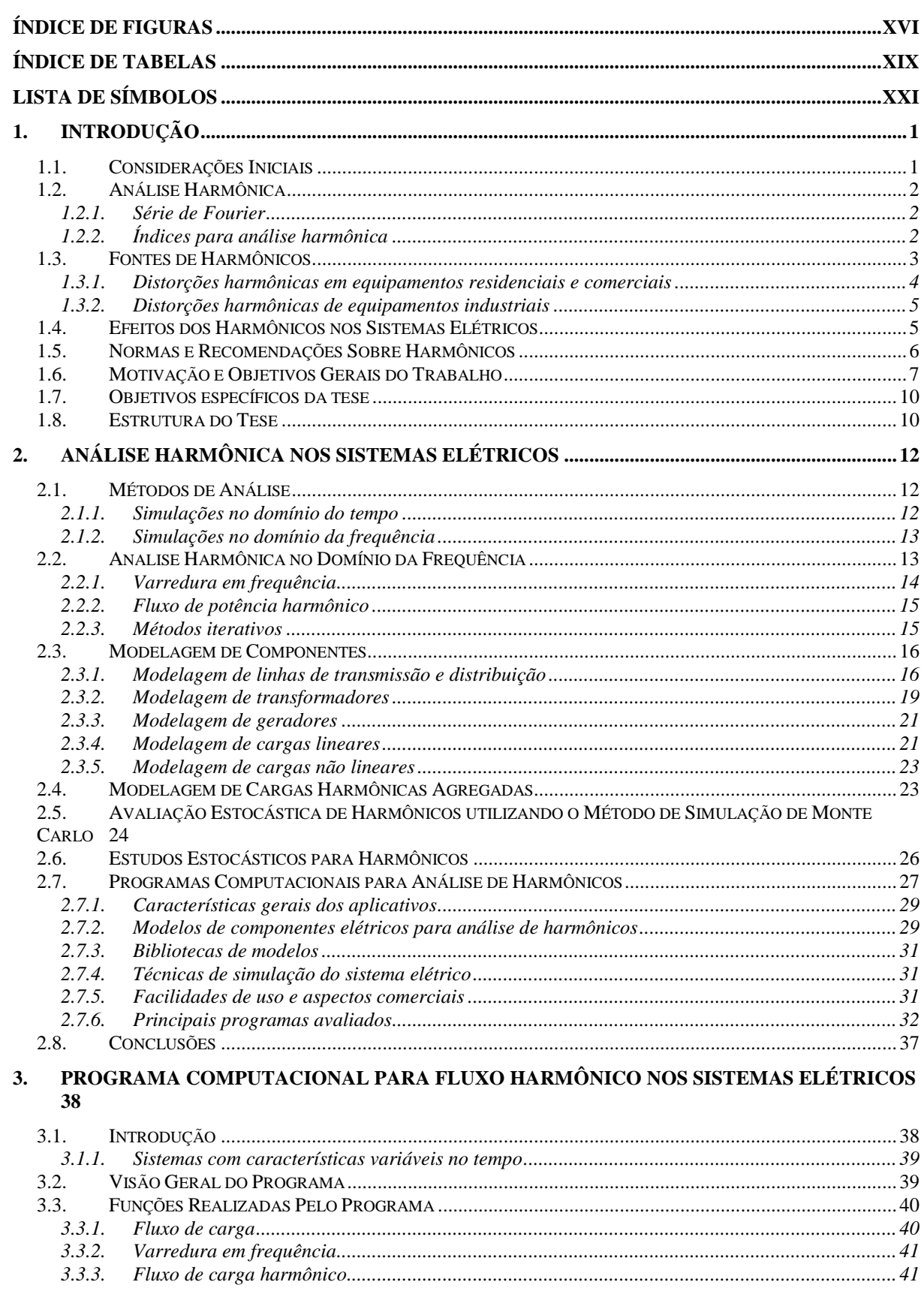

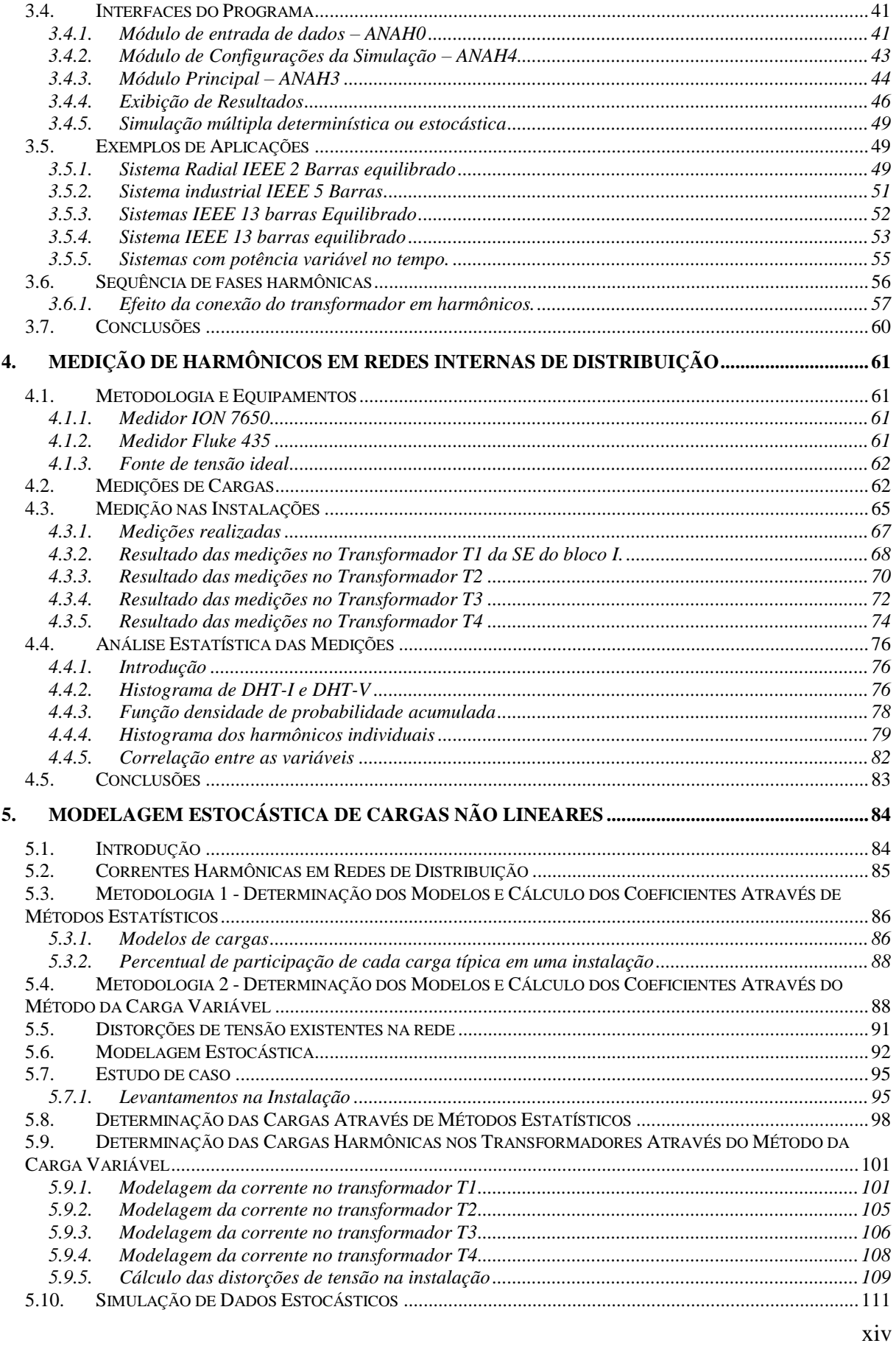

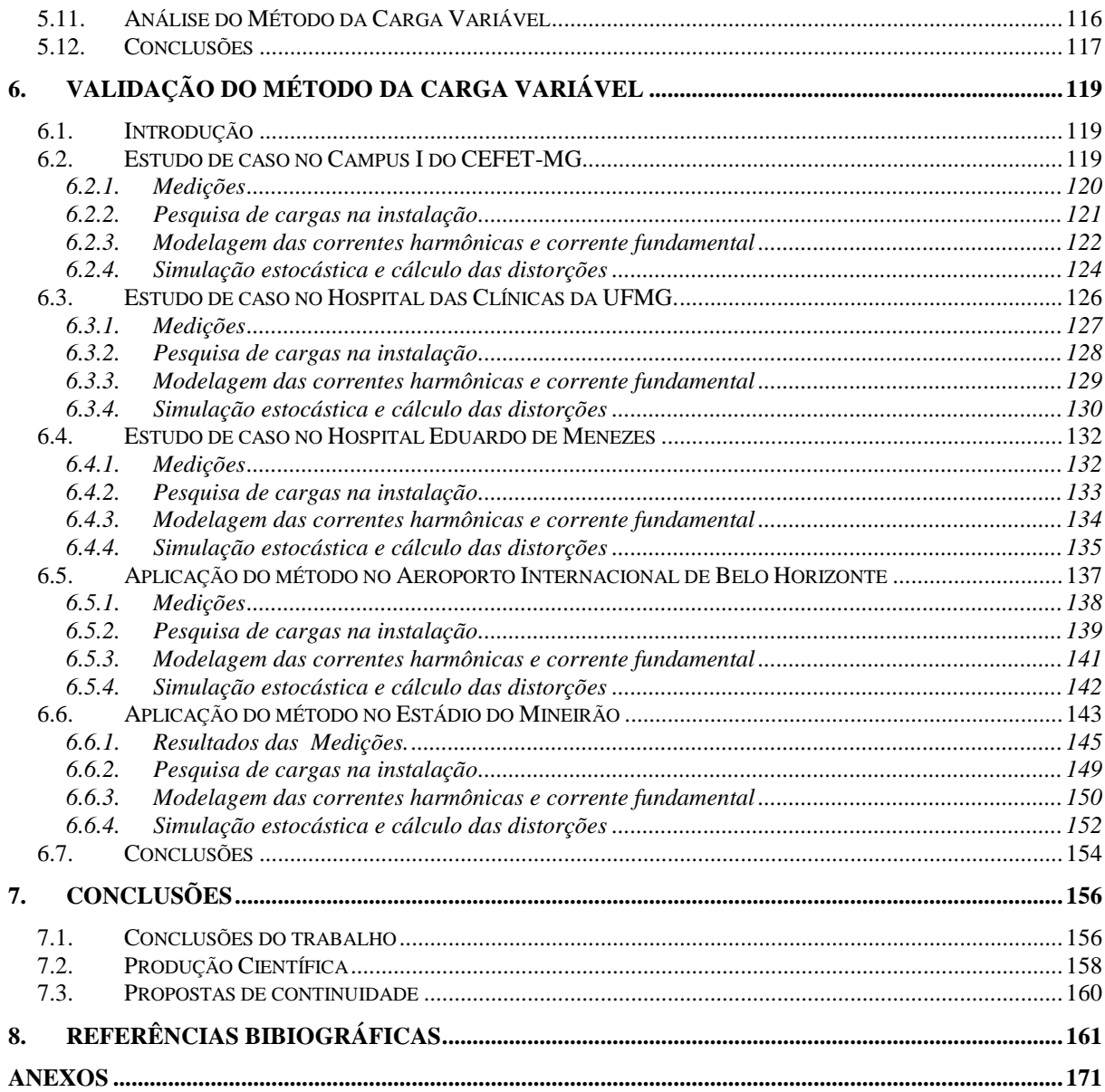

## **ÍNDICE DE FIGURAS**

<span id="page-15-0"></span>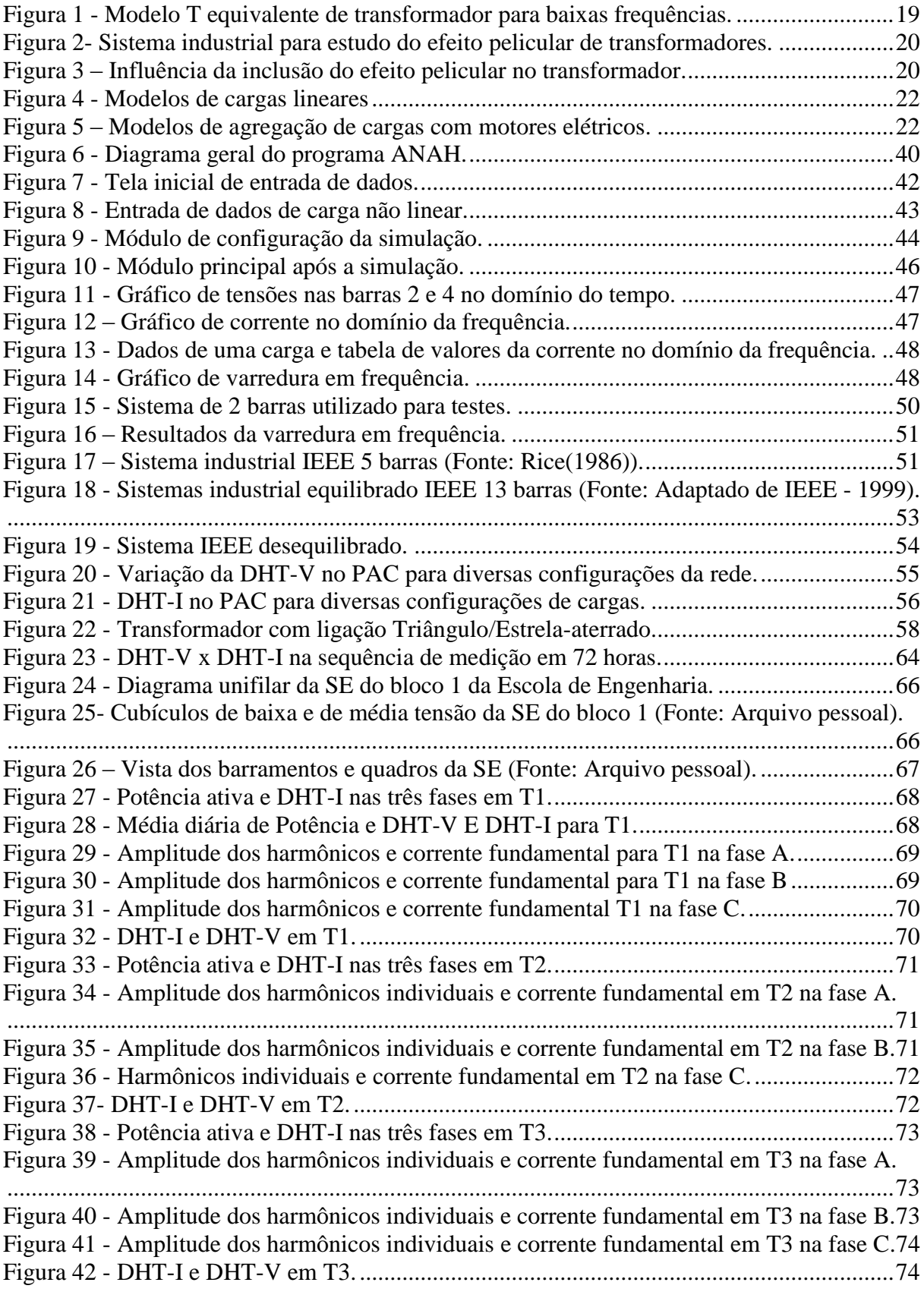

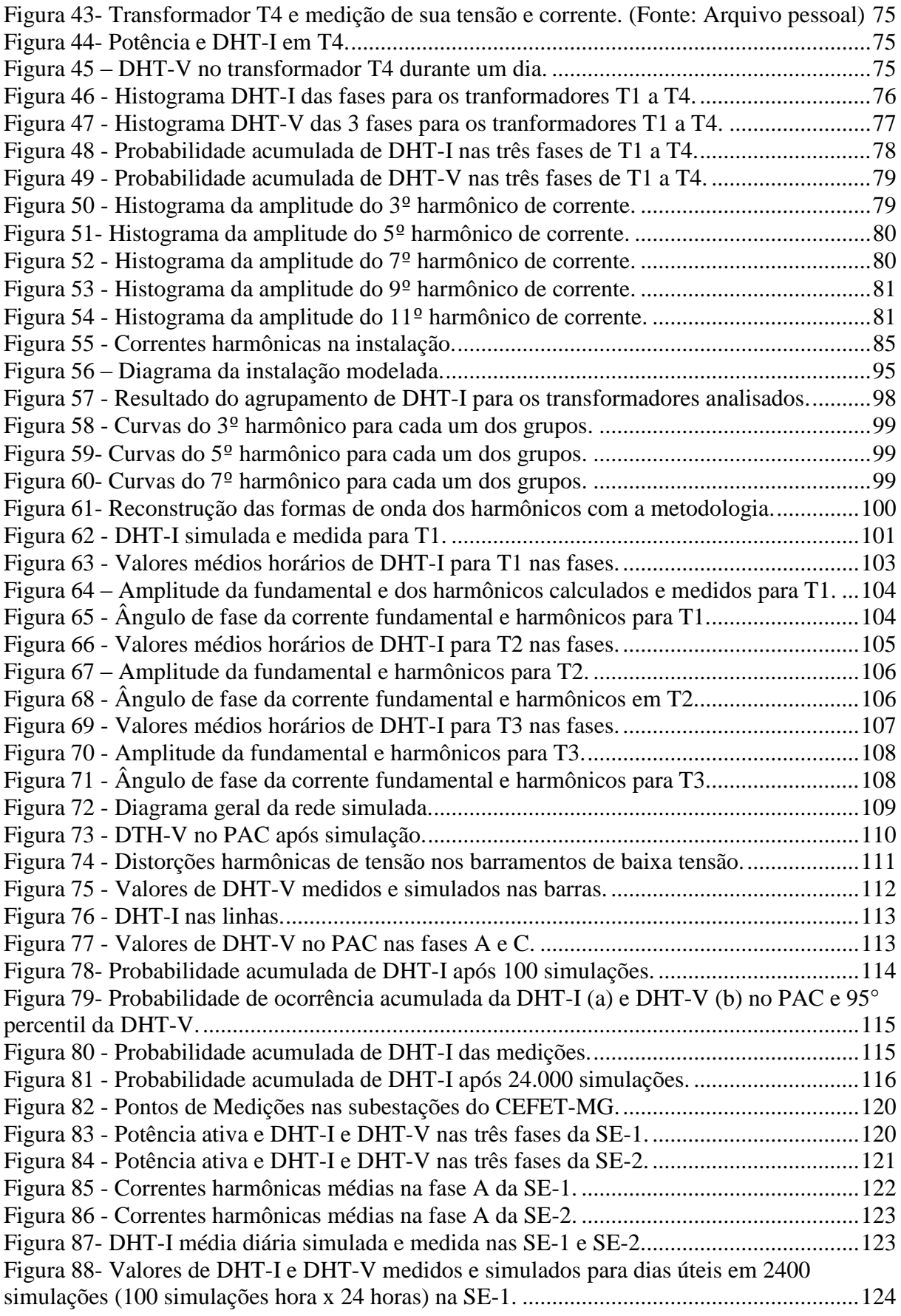

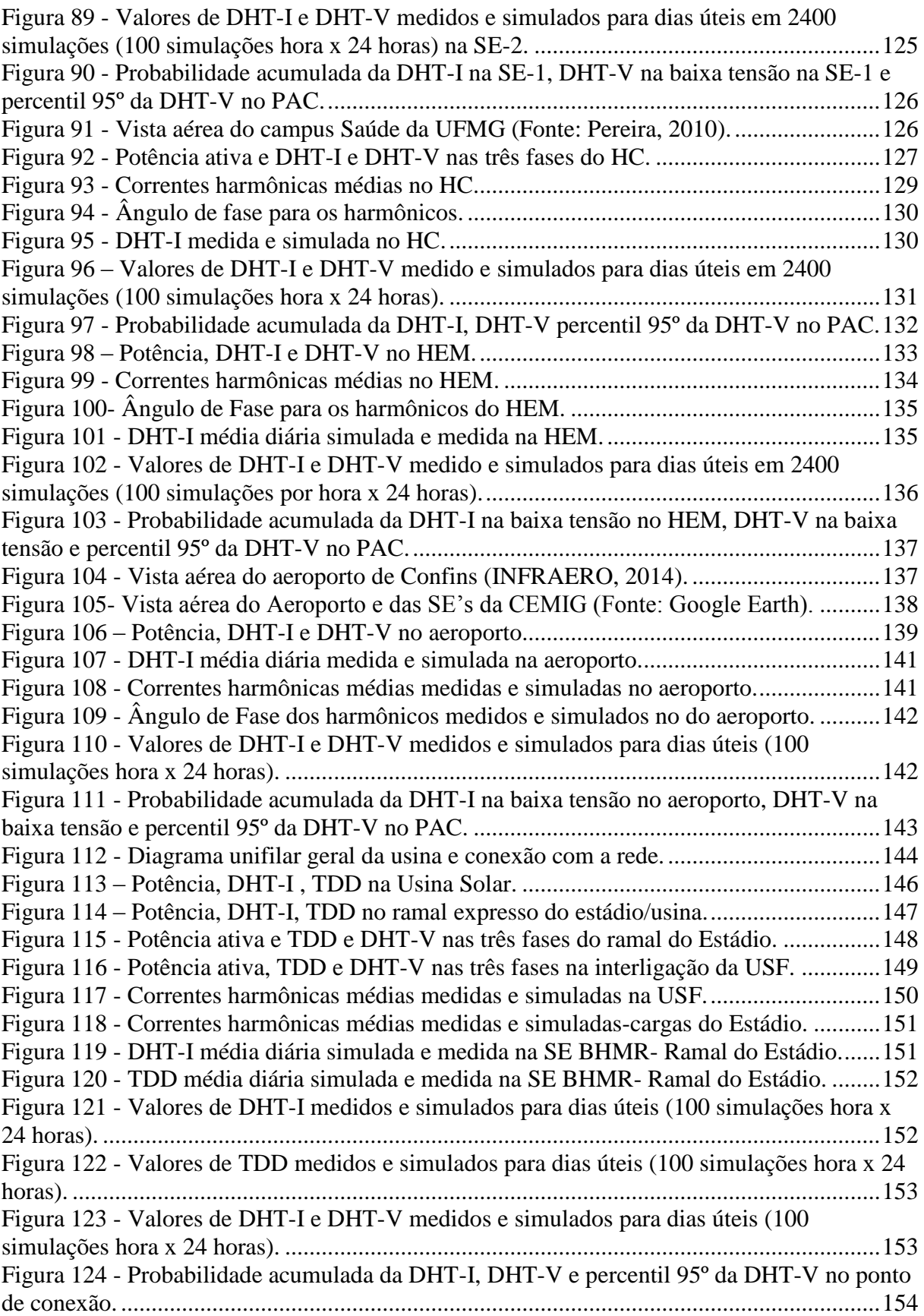

## **ÍNDICE DE TABELAS**

<span id="page-18-0"></span>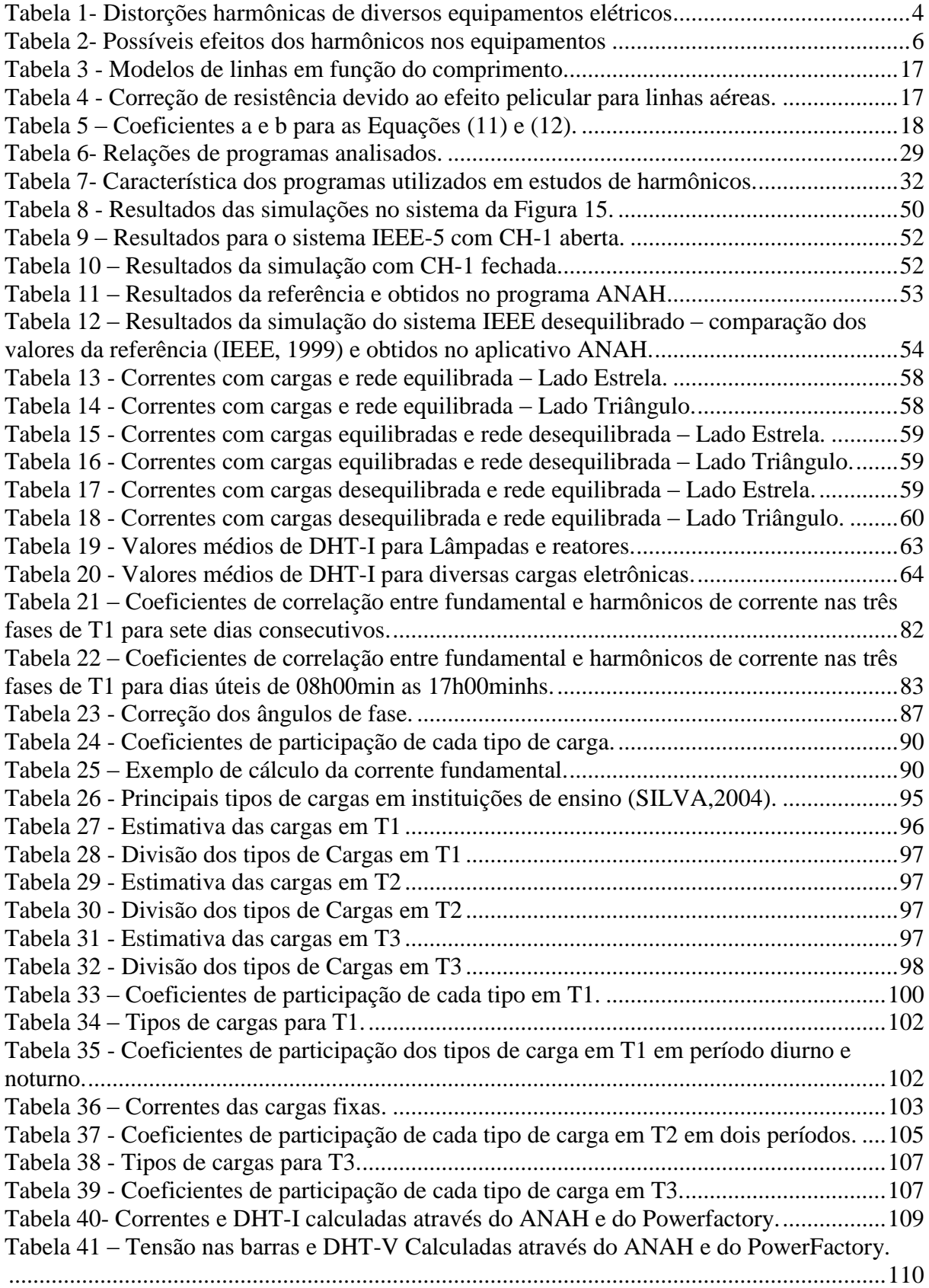

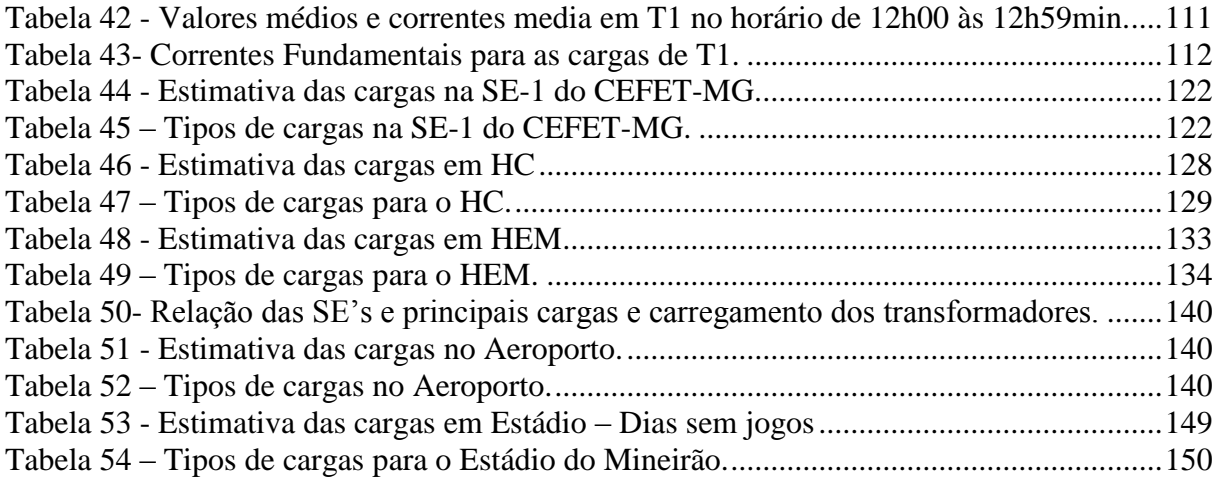

# **LISTA DE SÍMBOLOS**

<span id="page-20-0"></span>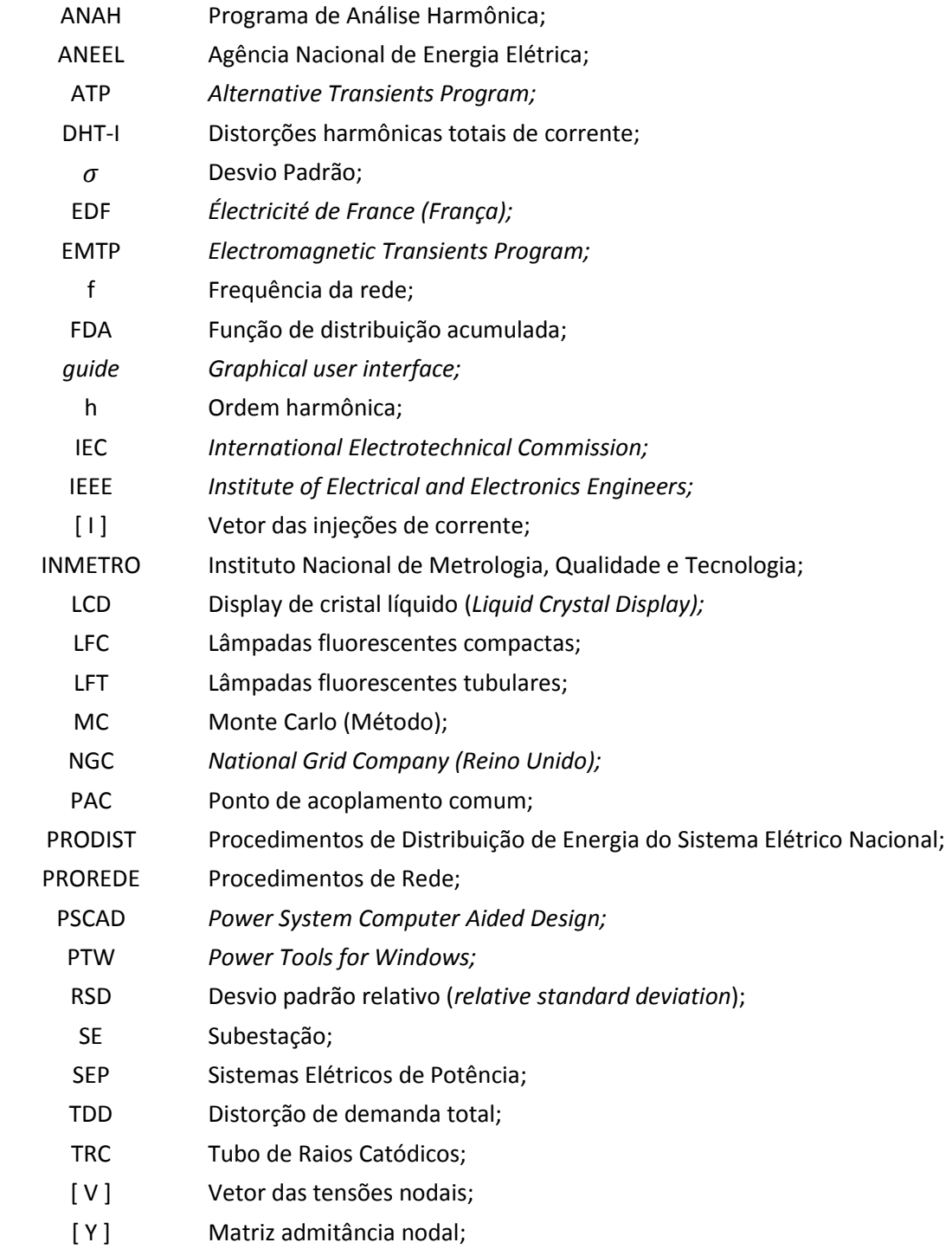

## <span id="page-22-2"></span><span id="page-22-0"></span>**1. INTRODUÇÃO**

Este capítulo traz uma breve explanação sobre a importância da qualidade de energia nos sistemas elétricos. Em seguida, são apresentados os principais índices utilizados para quantificar os níveis de distorções harmônicas e são mostradas algumas das principais fontes de harmônicos. Posteriormente, são abordados os principais efeitos dos harmônicos nos equipamentos e no sistema elétrico, normas e principais recomendações nacionais e internacionais sobre harmônicos. No final deste capítulo são mostradas as justificativas, as razões que levaram à escolha do tema, contribuições e a estrutura do trabalho.

#### <span id="page-22-1"></span>**1.1. Considerações Iniciais**

A energia elétrica tem um papel fundamental na vida das pessoas. Grande parte das atividades diárias do homem torna-se dependentes do uso da eletricidade. Neste contexto, qualquer falha ou anormalidade nos sistemas de energia elétrica pode afetar a realização de tarefas, seja na indústria, no comércio ou mesmo nas residências. Neste contexto, busca-se criar sistemas elétricos que se apresentem isentos ou com um número restrito de falhas ou distúrbios de tensão, tais como desvio da forma, amplitude, fase ou frequência que poderiam ocasionar falha ou operação inadequada no transporte da energia ou no funcionamento dos equipamentos.

Apesar da qualidade da energia estar associada à qualidade da tensão, a interação das correntes harmônicas com a impedância série do sistema elétrico ou ainda com a impedância em paralelo, no caso de ressonâncias, pode alterar a forma de onda da tensão. O estudo das formas de onda geralmente é analisado em termos de harmônicos quando a tensão ou a corrente possui outras frequências que são múltiplos inteiros da frequência fundamental do sistema. Pode haver também frequências múltiplas não inteiras da fundamental, os interharmônicos. Porém estes têm amplitudes menores que os harmônicos, gerando também problemas de qualidade de energia, geralmente distintos daqueles causados pelos harmônicos (MACEDO JUNIOR, 2009).

A utilização de cargas eletrônicas tem aumentado significativamente. Segundo Rosa (2006), o consumo de energia elétrica devido às cargas eletrônicas nos USA foi superior a 50% de toda a energia consumida em 2005. Este percentual era aproximadamente 10% em 1970. No Brasil, segundo estimativas do Instituto Brasileiro do Cobre – (PROCOBRE, 2001) – em 2001, aproximadamente 50% da energia elétrica passava por algum dispositivo com eletrônica de potência antes que a energia fosse finalmente utilizada. Dentre estas cargas,

destaca-se o uso de lâmpadas com reatores eletrônicos, computadores e aparelhos eletrônicos, cada vez mais comuns nos setores residenciais e comercias, gerando correntes com níveis elevados de distorções harmônicas totais de corrente (DHT-I). Na indústria, o uso de equipamentos com dispositivos de controle baseados na eletrônica de potência, tais como inversores de frequência, contribui para o aumento das correntes com harmônicos na rede. Fenômenos ligados aos harmônicos dos sistemas elétricos são conhecidos e estudados há anos, entretanto com a difusão dos equipamentos geradores de harmônicos não é possível mais falar em uma carga harmônica principal em grande parte de estudos sobre harmônicos. Em redes onde é grande o número de fontes harmônicas é necessário não só obter índices instantâneos para quantificar os níveis de distorções harmônicas, mas também quantificar estatisticamente se as frequências das ocorrências podem ou não acarretar problemas no sistema elétrico ou a violação de algum limite crítico.

## <span id="page-23-0"></span>**1.2. Análise Harmônica**

#### 1.2.1. Série de Fourier

<span id="page-23-1"></span>A análise harmônica da tensão e da corrente dos sistemas elétricos é realizada através da série de Fourier. Nesta análise, uma forma de onda periódica, no domínio do tempo, é convertida para o domínio da frequência por sua representação através dos coeficientes da série de Fourier. Desta maneira, as formas de onda de tensão ou de corrente distorcidas são convertidas em um somatório de funções senoidais puras com frequências múltiplas da onda fundamental, podendo também possuir uma componente contínua.

## <span id="page-23-2"></span>1.2.2. Índices para análise harmônica

Existem diversos índices utilizados para quantificar a presença de harmônicos nos sistemas elétricos (IEEE, 2003). Um dos mais comuns é a distorção harmônica total, conhecida também como DHT ou THD (*Total Harmonic Distortion*) sendo a DHT-I de corrente e a DHT-V de tensão. As fórmulas mais usuais para cálculo destas grandezas (BOLLEN e GU, 2006) são mostradas nas equações (1) e (2):

$$
DHT_V = \frac{\sqrt{\sum_{h=2}^{\infty} V_h^2}}{V_1} \tag{1}
$$

$$
DHT_I = \frac{\sqrt{\sum_{h=2}^{\infty} I_h^2}}{I_1} \tag{2}
$$

Onde:

h= Ordem harmônica: Vh= Tensão harmônica de ordem h;

Ih= Corrente harmônica de ordem h.

Pelos Procedimentos de Distribuição de Energia Elétrica no Sistema Elétrico Nacional – PRODIST Módulo 8 - Qualidade da Energia Elétrica – a ordem harmônica h a ser considerada deve ser, no mínimo até 25º. Já a recomendação IEEE 333/97 sugere considerar até 25º ou 50º ordem sem, contudo especificar em quais situações deve-se utilizar um ou outro limite. A norma IEC 61000-2-2 estabelece o limite na 50º ordem ou na 25º ordem nos casos onde o risco de ressonância em ordens elevadas é baixo.

Em diversas situações, podem-se obter níveis elevados de DHT-I, porém para condições de carga baixa. Nestes casos, o fluxo de potência harmônica também é baixo não afetando a operação dos equipamentos. Estas situações podem ser identificadas através da distorção de demanda total (TDD) aplicável somente para a corrente (IEEE, 2014) e dada pela equação (3):

$$
TDD = \frac{\sqrt{\sum_{h=2}^{\infty} I_h^2}}{I_L} \tag{3}
$$

Onde I<sup>L</sup> é o valor da corrente fundamental para a situação de carga (ou demanda) máxima.

Outro índice muito utilizado em análise harmônica é o cálculo dos valores eficazes de tensão ( $V_{RMS}$ ) e de corrente (I<sub>RMS</sub>) com presença de harmônicos calculados por (4) e (5) respectivamente.

$$
V_{RMS} = \sqrt{\sum_{h=0}^{\infty} V_h^2}
$$
 (4)

$$
I_{RMS} = \sqrt{\sum_{h=0}^{\infty} I_h^2}
$$
 (5)

## <span id="page-24-0"></span>**1.3. Fontes de Harmônicos**

As distorções harmônicas na corrente são causadas pela não linearidade dos dispositivos ligados nos sistemas elétricos, onde o valor da corrente não é proporcional à tensão aplicada (DUGAN *et al.*, 2002). Segundo Arrillaga *et al. (*2003), antes do uso dos dispositivos de potência com semicondutores, as principais fontes de harmônicos nos sistemas elétricos eram os fornos a arco, o efeito acumulado dos reatores das lâmpadas fluorescentes e, em menor intensidade, transformadores e máquinas elétricas. O incremento do uso dos dispositivos eletrônicos semicondutores tem sido o principal responsável pelo aumento nas distorções harmônicas de tensão. Atualmente no setor industrial, a principal fonte de harmônicos são os conversores estáticos, fornos de indução e os fornos a arco que são fontes menos importantes.

Nos setores residenciais e comerciais é intenso o uso de equipamentos eletrônicos que possuem internamente retificadores monofásicos. Segundo a norma IEC 61000 2-1 (1990), as principais fontes de harmônicos nas residências são os aparelhos de TV, os eletrodomésticos de maneira geral, lâmpadas com *dimmers* e as lâmpadas fluorescentes. As lâmpadas fluorescentes podem ser subdivididas em três grupos principais: lâmpadas fluorescentes compactas (LFC), lâmpadas fluorescentes tubulares (LFT) com reatores eletrônicos e LFT com reatores eletromagnéticos. Apesar das potências destes equipamentos serem baixas, o efeito combinado de diversos equipamentos é uma importante fonte de corrente harmônica (ARRILLAGA *et al.*, 2003).

#### <span id="page-25-0"></span>1.3.1. Distorções harmônicas em equipamentos residenciais e comerciais

Diversas referências apresentam dados experimentais e teóricos das DHT-I típicas de equipamentos residenciais ou comerciais tais como LFC, LFT, computadores e de outros equipamentos eletrônicos e de informática (NASSIF *et al.*, 2012), (GONZALEZ, 2009), (ARRILLAGA *et al.*, 2003) e (GRADY *et al.*, 2002). Na [Tabela 1](#page-25-2) são mostradas as distorções harmônicas de equipamentos de uso residencial e comercial, extraídas de Nassif *et al.* (2012).

<span id="page-25-2"></span><span id="page-25-1"></span>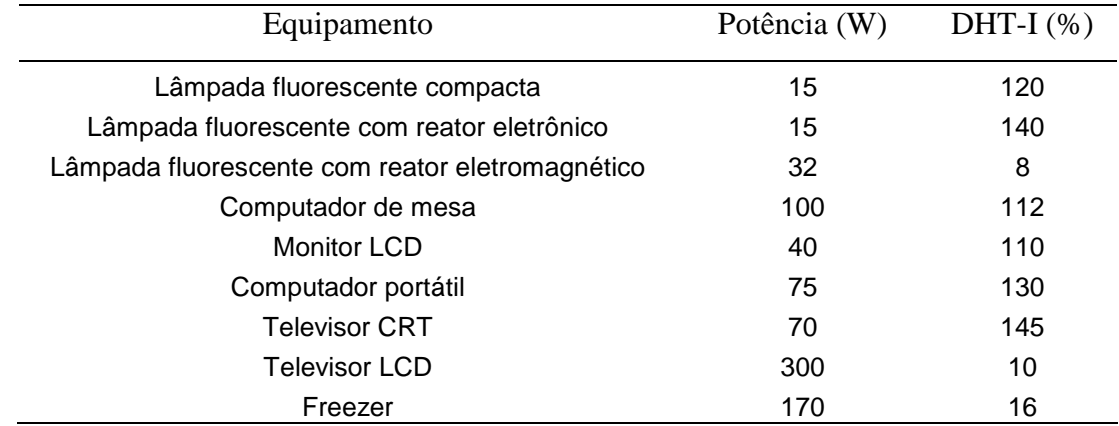

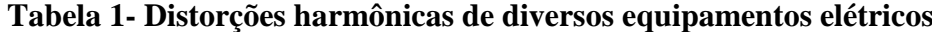

<span id="page-26-0"></span>Percebe-se que as DHT-I de alguns equipamentos eletrônicos são bastante elevadas, sendo superior a 100% para a maioria destes equipamentos.

#### 1.3.2. Distorções harmônicas de equipamentos industriais

Os conversores estáticos são as principais fontes de harmônicos em sistemas industriais. Os harmônicos típicos gerados por estes equipamentos são bem conhecidos, sendo sua amplitude relativa calculada pela equação (6) somente para as ordens harmônicas dadas pela equação (7):

$$
H_h = \frac{1}{h} \tag{6}
$$

$$
h = p.m \pm 1 \tag{7}
$$

onde: h = Amplitude do harmônico de ordem h em relação a fundamental;

p = Número de pulsos do conversor estático;

m= número inteiro (m=1, 2, 3...).

Desta maneira, a DHT-I será de aproximadamente 30% para os conversores de 6 pulsos, 15% para os conversores de 12 pulsos e 9% para os conversores de 18 pulsos. Na prática são gerados também harmônicos não característicos devido às variações no controle do ângulo de disparo entre diferentes fases, desbalanceamento na rede de alimentação ou em algum componente dos circuitos.

Outra fonte de harmônicos nos sistemas industriais são os fornos a arco. A DHT-I destes equipamentos não é elevada (tipicamente inferior a 10%), porém apresenta comportamento aleatório com variação brusca na amplitude dos harmônicos, além de possuírem geralmente potência elevada. O funcionamento do forno a arco pode produzir distúrbios na rede elétrica também devida à produção de harmônicos pares e de harmônicos múltiplos não inteiros da fundamental (interharmônicos).

## <span id="page-26-1"></span>**1.4. Efeitos dos Harmônicos nos Sistemas Elétricos**

A propagação de correntes e de tensões harmônicas no sistema elétrico causam diversos problemas para as concessionárias de energia e para os consumidores. Segundo Wagner *et al.* (1993), os danos podem ser divididos em duas categorias de efeitos: sobreaquecimento com redução da vida útil e o desligamento do equipamento ou funcionamento inadequado. O sobreaquecimento, que pode levar à queima, ocorre

principalmente nos equipamentos da rede elétrica do consumidor ou da concessionária, tais como transformadores, condutores, banco de capacitores e motores. Já o desligamento ou operação anormal podem ocorrer geralmente em equipamentos eletrônicos e medidores do sistema elétrico. Na [Tabela 2](#page-27-2) são listados alguns equipamentos dos sistemas elétricos e os possíveis danos causados pelos harmônicos.

<span id="page-27-2"></span><span id="page-27-1"></span>

| Equipamento                        | Possíveis efeitos                                                                                                    |
|------------------------------------|----------------------------------------------------------------------------------------------------|
| Banco de capacitores               | Gerar ressonância com o sistema elétrico, sobreaquecimento e danos<br>no dielétrico dos capacitores devido à sobrecorrente e/ou sobretensão.                                                                                                    |
| Disjuntores e fusíveis             | Alterar a capacidade de corrente devido ao aumento da temperatura.<br>Diminuição da capacidade de interrupção devido à rápida passagem<br>da corrente por zero.                                                                                                    |
| Condutores                         | Maior aquecimento devido ao efeito pelicular.                                                                                                    |
| Máquinas rotativas                 | Sobreaquecimento com diminuição da vida útil, alteração no torque e<br>produção de ruídos audíveis.                                                                                                    |
| Equipamentos eletrônicos           | Alteração em temporizadores para equipamentos que utilizam a<br>passagem por zero como referência de tempo. Alteração em imagens<br>de vídeo na presença de Interharmônicos.                                                                                                    |
| Lâmpadas                           | Diminuição da vida útil                                                                                                    |
| Equipamentos de medição<br>e relés | Erros na medição para equipamentos projetados para trabalhar com<br>formas de onda puramente senoidal. Os relés podem atuar<br>inadequadamente ou não atuar principalmente em faltas de pequena<br>intensidade onde a corrente da carga harmônica tem uma participação<br>significativa na corrente total. |
| Telefonia                          | A proximidade da rede telefônica com a rede elétrica pode causar<br>interferências na telefonia com o surgimento de ruídos audíveis.                                                                                                    |
| Transformadores                    | Sobre aquecimento devido às perdas causadas pela corrente<br>harmônica, ressonância entre a indutância do transformador e a<br>capacitância do sistema. Problemas térmicos e mecânicos devido a<br>ciclos de variação da temperatura e a vibrações entre as lâminas do<br>núcleo.                          |

**Tabela 2- Possíveis efeitos dos harmônicos nos equipamentos**

## <span id="page-27-0"></span>**1.5. Normas e Recomendações Sobre Harmônicos**

Os principais documentos regulamentadores sobre harmônicos a nível internacional são a recomendação IEEE 519-2014 e a série IEC 61000 (BARCÓN, GUERRERO e MARTÍNEZ, 2012). A recomendação do IEEE trata os harmônicos como um problema bilateral entre os usuários que tem cargas não lineares e a concessionária de energia elétrica. Neste sentido, estabelece limites de injeção de correntes para os usuários e define limites de DHT-V para a concessionária, ambos no ponto de acoplamento comum (PAC). A série IEC 61000 foi desenvolvida pela IEC (Comissão Internacional de Eletrotécnica) na Europa e aborda os problemas de compatibilidade eletromagnética que incluem as distorções harmônicas. Os fundamentos para aplicação destas normas são dados na IEC 61000-1. A IEC 61000-2-2 estabelece os níveis de emissões de harmônicos a nível residencial de baixa tensão (BT) e a IEC 61000-2-12 para a média tensão e plantas industriais. Os limites de emissão de corrente para aparelhos de BT com correntes de até 16A são fornecidos na IEC-61000-3-2 e para correntes maiores que 16A são dados na IEC 61000-3-4. Na IEC 61000-3-6 são fornecidos limites para cargas conectadas na média tensão. Os métodos de medição são definidos pela IEC 61000-4-7.

No Brasil, a Agência Nacional de Energia Elétrica – ANEEL – nos Procedimentos de Distribuição de Energia do Sistema Elétrico Nacional – PRODIST Módulo 8 - Qualidade da Energia Elétrica – fixa limites de referência para as DHT-V e também os níveis de referência para distorções harmônicas individuais de tensão em redes de até 230 kV. Entretanto é apresentado pouco detalhamento a respeito da metodologia de medição das distorções harmônicas. Os Procedimentos de Rede – PROREDE – (ONS, 2010) são divididos em 26 módulos e registram premissas, critérios e procedimentos indispensáveis a operação do sistema elétrico brasileiro. O Módulo 2.8 contém fórmulas de cálculo para obtenção do indicador a ser utilizado para comparação com os limites fixados.

Segundo a IEEE 519/2014, os limites estabelecidos de DHT-V no PAC podem ser ultrapassados em até 50% por breves períodos, sem que danos sejam causados aos equipamentos. Segundo o PROREDE, submódulo 2.8, deve-se realizar medições em sete dias consecutivos e em seguida, calcular os indicadores integralizados em intervalos de 10 (dez) minutos. Após a medição, calcula-se o percentil 95 para cada um dos sete dias. O valor a ser comparado corresponde ao maior entre estes sete percentis diários. A norma NBR IEC 61000- 4-30 sugere medições de, no mínimo, uma semana, podendo ser utilizado como indicador o valor máximo, ou um percentil. O percentil 95 é sugerido como o mais adequado. Por estes documentos percebe-se a necessidade de um tratamento estatístico quando da realização de estudos de harmônicos nos sistemas elétricos.

## <span id="page-28-0"></span>**1.6. Motivação e Objetivos Gerais do Trabalho**

Medições podem determinar se os níveis de distorções harmônicas estão abaixo ou acima dos limites recomendados. Entretanto, devido às constantes mudanças nas configurações das cargas, a determinação dos valores das distorções harmônicas através de medições podem ser demoradas e dispendiosas (BETTA, FERRIGNO e LARACCA, 2013). Neste cenário, a simulação computacional pode ser empregada com uma ferramenta auxiliar com o objetivo de reduzir tempo e custos. Dimensionamentos de equipamentos para as redes elétricas também podem ter o custo reduzido se conhecidos os valores e possíveis variações no tempo. Por exemplo, em Chang *et al.* (2009) é mostrado que o custo de um filtro de harmônicos foi reduzido quando seu dimensionamento foi realizado levando em consideração valores probabilísticos em substituição aos valores máximos. Assim, estudos de propagação harmônica nos sistemas elétricos desenvolvidos através da simulação permitem detectar situações de ressonância do sistema elétrico, realizar estudos para especificação e alocação de banco de capacitores, filtros de harmônicos, sistemas de cogeração entre outros. Neste sentido, diversos trabalhos têm sido desenvolvidos na Escola de Engenharia da UFMG com medições de cargas harmônicas e de modelagem e simulação de redes elétricas. Dentre estes trabalhos, tem-se a pesquisa realizada por Pires (2006) onde buscou caracterizar os harmônicos produzidos por cargas eletroeletrônicas residenciais e comerciais e seus efeitos no sistema elétrico. Em Nunes (2007), através de medições e simulações com o software ATP, foi estudada a penetração harmônica produzida por cargas não lineares comerciais e industriais em uma rede de distribuição. Em Gonzalez (2009) foi realizada uma ampla medição dos principais tipos de cargas não lineares de uso residencial e comercial existente no mercado nacional. Estas medições foram realizadas com diversas situações de uso e ainda com as cargas ligadas diretamente na rede elétrica e também ligadas em uma fonte de tensão com DHT-V desprezível. Resultados destas medições são utilizados neste trabalho. Em Mendonça (2012) é realizada a revisão dos principais modelos adotados em estudo de propagação harmônica e também levantados valores típicos de parâmetros das redes elétricas para simulações. Em seguida é realizado um estudo de sensibilidade através da simulação de dois sistemas elétricos com o uso do software PowerFactory, variando algumas características dos modelos utilizados em estudos de propagação harmônica. Em Silva, Lima e Gonzalez (2009) são avaliadas as distorções harmônicas produzidas por diversos tipos de lâmpadas e o percentual do consumo de energia com iluminação nos setores residenciais, comerciais e industriais. Em Silva, Gonzalez e Silva (2010) é desenvolvida uma metodologia para determinar as correntes harmônicas produzidas por cargas contendo pontes retificadoras monofásicas ligadas em tensões senoidais e em não senoidais. Em Silva *et al.*(2011) são avaliadas as variações das distorções harmônicas de correntes de duas cargas em função das variações das distorções harmônicas de tensão na rede e em Silva, Gonzalez e Silva (2012) diversos programas computacionais utilizados em estudos harmônicos são avaliados e em Monteiro Júnior (2014) são realizados estudos de agregação de inversores para estudos de propagação harmônica na usina solar fotovoltaica do Mineirão.

Avaliando estes e outros trabalhos percebe-se que de maneira geral, são poucos estudos de propagação harmônica que levam em consideração a estocasticidade das cargas nas redes elétricas, considerando inclusive sua condição desequilibrada. Também são limitados os programas computacionais comerciais, no domínio da frequência, que realizam análise harmônica para sistemas desequilibrados. Além disso, a simulação desses sistemas em softwares também é limitada devido às dificuldades da representação e simulação de variação estocástica de cargas. Desta maneira, novas pesquisas são necessárias, permitindo a obtenção de modelos para avaliar os níveis de DHT-V das diversas instalações, considerando diversas configurações das cargas sem medições exaustivas na instalação. Para isto é necessário o levantamento das características das cargas e dos componentes dos sistemas elétricos para sua representação matemática e posterior simulação. Em redes de distribuição ou instalações onde há um elevado número de cargas não lineares, muitas delas monofásicas, o levantamento individual das características destas cargas torna-se uma tarefa árdua e, na maioria das vezes, inviável. Somando a isto, estas diversas cargas podem possuir natureza e ciclos de trabalho diversos gerando, desta forma, correntes harmônicas que têm comportamento aleatório. Desta forma é recomendável, para uma correta modelagem nos estudos de propagação de harmônica, levar em consideração também bases probabilísticas.

Neste contexto, o método de Monte Carlo (MC) mostra-se uma ferramenta poderosa para análise harmônica, pois permite o cálculo dos valores prováveis das distorções harmônicas de tensão, de forma determinística, utilizando para isto um conjunto de variáveis aleatórias. O método de MC foi utilizado em alguns estudos para cálculo das distorções harmônicas como em (IEEE, 1998) que demonstrou a utilização do método para o cálculo da DHT-V em sistemas de transmissão com variação da corrente total e da impedância das barras. Em Wang e Liu (2005), os autores avaliaram as distorções harmônicas produzidas por um grupo de conversores através da variação estocástica dos ângulos de disparo. Em Rios e Castafieda (2005), os autores também utilizam o método de MC em estudos de conversores, considerando a variação estocástica de parâmetros da rede. Em Carpinelli (2003), utiliza-se o método de MC para estimar as variações da impedância da rede em um sistema com desequilíbrio de fases.

Nesta tese propõe-se obter uma metodologia para determinação da composição de cargas lineares e não lineares em uma instalação ao longo do dia, levando em consideração os aspectos determinísticos, tais como o horário da medição e dia da semana e também os estocásticos na variação da composição das cargas lineares e não lineares. As variações destes parâmetros e os efeitos sobre as distorções de tensão serão calculadas utilizando o método de Monte Carlo. Propõe-se também o desenvolvimento de um programa computacional para a simulação destes modelos de cargas para redes de distribuição, desenvolvido a partir do ambiente Matlab.

### <span id="page-31-0"></span>**1.7. Objetivos específicos da tese**

Os objetivos específicos desta tese são:

- Desenvolvimento de uma metodologia para determinação da composição de cargas lineares e não lineares nas instalação;
- Desenvolvimento da metodologia para simulação estocástica da composição de cargas lineares e não lineares de uma instalação;
- Obtenção da função de probabilidade das distorções harmônicas de tensão utilizando a técnica de reamostragem ou *bootstrapping*.
- $\checkmark$  Levantamento e avaliação das características dos principais programas computacionais existentes no mercado para estudo de harmônicos nos sistemas elétricos;
- Desenvolvimento de metodologia para implementação de um programa computacional para estudo de propagação harmônica em redes de distribuição radiais equilibradas e desequilibradas;
- $\checkmark$  Desenvolvimento de um programa computacional para estudos de propagação harmônica, com interface gráfica, em ambiente Matlab. Ao final deste trabalho, além de permitir as simulações propostas, o programa servirá como uma primeira versão de uma ferramenta educacional para estudos harmônicos em sistemas elétricos de potência para ensino de graduação e pós-graduação;

## <span id="page-31-1"></span>**1.8. Estrutura do Tese**

O capítulo 1 apresentou alguns conceitos importantes sobre harmônicos nos sistemas elétricos, as razões para a escolha do tema bem como os objetivos e contribuições a serem alcançados neste trabalho. No capítulo 2 são apresentados conceitos básicos sobre modelagem e simulação computacional de sistemas elétricos para estudo de harmônicos e são apresentadas também algumas características dos softwares comerciais utilizados em estudos harmônicos. No capítulo 3 é desenvolvida uma metodologia para cálculo de propagação harmônica em redes elétricas trifásicas equilibradas e desequilibradas constituindo o programa computacional chamado ANAH (ANálise Harmônica), elaborada em ambiente

Matlab com interface gráfica. É realizado nesse capítulo a analise de sequências de fases harmônicas utilizando o programa desenvolvido. No capítulo 4 são mostrados os resultados e análises de medições de harmônicos em cargas e em uma instalação selecionada para estudo de caso. No capítulo 5 são mostradas duas metodologias propostas para agregação de cargas harmônicas e para modelagem estocástica de cargas. Estas metodologias são então aplicadas na instalação cujos resultados de medições foram mostrados no capítulo 4. São analisados os resultados e conclusões parciais. No capítulo 6 a metodologia selecionada é aplicada a outras instalações para consolidação do método proposto. No capítulo 7 são apresentadas as principais conclusões do trabalho e as propostas de trabalhos futuros. As referências consultadas são mostradas no final deste trabalho.

## <span id="page-33-3"></span><span id="page-33-0"></span>**2. ANÁLISE HARMÔNICA NOS SISTEMAS ELÉTRICOS**

Este capítulo apresenta uma revisão bibliográfica sobre a análise harmônica nos sistemas elétricos. Inicialmente são destacadas metodologias computacionais para estudos de propagação de harmônicos e em seguida a modelagem de componentes e sistemas. Em seguida, são mostradas algumas características de diversos programas para simulação de harmônicos nos sistemas elétricos.

### <span id="page-33-1"></span>**2.1. Métodos de Análise**

A análise harmônica permite identificar problemas que podem afetar o sistema elétrico e desta forma, auxiliar no projeto de medidas corretivas. Simulações físicas ou computacionais podem ser utilizadas com este objetivo.

Simulação física implica reproduzir fisicamente a rede em estudo. Este método na prática é difícil de ser implementado devido às dificuldades de representação de todos os fenômenos envolvidos (CALLAGHAN, 1989). Sendo assim, o uso de programas computacionais tem sido adotado e amplamente utilizado nestes estudos. A simulação e análise harmônica utilizando ferramentas computacionais podem ser realizadas tanto no domínio do tempo como no domínio da frequência.

<span id="page-33-2"></span>2.1.1. Simulações no domínio do tempo

Os programas no domínio do tempo utilizam uma formulação matemática com a solução no tempo. Para isto, um conjunto de equações diferenciais representa o comportamento dinâmico dos componentes interconectados no sistema de potência. A análise de harmônicos requer sua contínua simulação até a obtenção do regime permanente de operação. Após a simulação, os componentes harmônicos podem ser obtidos através da transformada de Fourier. Neste domínio geralmente a modelagem de cargas eletrônicas é realizada pela representação direta dos circuitos eletrônicos. Essa representação é vantajosa, pois as correntes harmônicas geradas não serão fixas e dependerão do comportamento dinâmico do sistema simulado e das distorções de tensão, como pode ser observado em (SILVA, GONZALEZ e SILVA, 2010) onde se utilizou o PSPICE para reproduzir as formas de onda de corrente de uma LFC sobre condições de distorções de tensão. Em Acarkan e Erkan (2007) é utilizado o Simulink/Matlab para obter as distorções de tensão geradas por cargas eletrônicas monofásicas. Neste caso, os harmônicos gerados pelas cargas eletrônicas foram representados por fontes de correntes. Os programas direcionados para sistemas eletrônicos podem ser utilizados para análise de sistemas de potência e para harmônicos (CHATTERJEA, MAHMOUD e HARRIS, 1989), contudo, o esforço computacional necessário é bastante considerável. Assim, geralmente programas no domínio do tempo são utilizados em estudos de sistemas de dimensões reduzidas, pois este método é particularmente mais adequado na representação das fontes de harmônicos, como conversores estáticos, devido às características de chaveamento no tempo. Além disto, são inviáveis simulações que consideram o comportamento aleatório das cargas (LIAN e NODA, 2010), (XU, 2003), (BENGIAMIN e HOLCOMB, 1992), (VARIZ, 2011).

### <span id="page-34-0"></span>2.1.2. Simulações no domínio da frequência

Neste domínio, os componentes do sistema elétrico são modelados diretamente por sua impedância em função da frequência. Desta forma é possível determinar a resposta deste sistema para cada uma das frequências harmônicas de interesse. Esta abordagem possui limitações na representação de fontes de harmônicos, sendo mais adequada à modelagem de redes elétricas. Como os estudos no domínio da frequência permitem simulações, mesmo de sistemas de grande porte, com menor esforço computacional, ela é amplamente utilizada e será a abordada com maiores detalhes nas próximas seções.

### <span id="page-34-1"></span>**2.2. Analise Harmônica no Domínio da Frequência**

O cálculo das tensões e correntes harmônicas nos sistemas elétricos geralmente é feito utilizando análise nodal Arrillaga *et al.* (2003). A formulação mais simples deste método de análise utiliza apenas a impedância de sequência positiva e calcula a impedância da rede para as frequências de interesse. Geralmente, calcula-se a impedância equivalente no PAC para o projeto de filtros de harmônicos.

Se as correntes harmônicas (*Ih*) puderem ser consideradas razoavelmente independentes do nível de distorção harmônica de tensão, a análise nodal é possível e permite determinar as tensões harmônicas  $(V_h)$  nas diversas barras do sistema pela resolução de (8):

$$
[I_h] = [Y_h]. [V_h] \qquad para \ h \neq 1 \tag{8}
$$

Onde:

[<sup>ℎ</sup> ] é a matriz de admitância nodal na frequência *h*; [ℎ ] é o vetor de correntes harmônicas de ordem *h;* [<sup>ℎ</sup> ] é o vetor de tensões harmônicas de ordem *h.*

A matriz admitância nodal de uma rede, na frequência harmônica *h,* em uma rede com n barras será dada por (9):

$$
[Y_h] = \begin{bmatrix} Y_{h11} & Y_{h12} & \cdots & Y_{h1k} & \cdots & Y_{h1n} \\ Y_{h21} & Y_{h22} & \cdots & Y_{h2k} & \cdots & Y_{h2n} \\ \vdots & \vdots & \ddots & \vdots & \cdots & \vdots \\ Y_{hk1} & Y_{hk2} & \cdots & Y_{hkk} & \cdots & Y_{hkn} \\ \vdots & \vdots & \cdots & \vdots & \ddots & \vdots \\ Y_{hn1} & Y_{hn2} & \cdots & Y_{hnk} & \cdots & Y_{hnn} \end{bmatrix}
$$
 (9)

Onde:

Yhkk é a admitância própria da barra k para a ordem harmônica h;

Yhkn é a admitância mútua entre as barras k e n para a ordem harmônica h.

Assim, deve-se gerar uma matriz de admitância para cada ordem harmônica de interesse. Segundo Arrillaga *et al.* (2003), a principal dificuldade é determinar qual o modelo matemático que melhor representa cada um dos componentes do sistema elétrico.

No caso de circuitos trifásicos onde houver desequilíbrios de cargas entre as fases, linhas de transmissão assimétricas ou acoplamentos entre circuitos é necessária uma formulação trifásica, resultando em uma matriz contendo admitância própria e entre fases conforme (10):

$$
Y_{hkk} = \begin{bmatrix} Y_{aa} & Y_{ab} & Y_{ac} \\ Y_{ba} & Y_{bb} & Y_{bc} \\ Y_{ca} & Y_{cb} & Y_{cc} \end{bmatrix}
$$
 (10)

Onde:

Yaa é a admitância própria da fase "a" para a ordem harmônica h;

Yab é a admitância mútua entre as fases "a" e "b" para a ordem harmônica h.

#### <span id="page-35-0"></span>2.2.1. Varredura em frequência

A aplicação mais simples do uso das matrizes de admitância global é a varredura em frequência. Nesta análise, uma corrente de 1 pu é injetada no nó de interesse. As tensões obtidas através da solução de (8) representam as impedâncias de transferências vistas deste nó. Este estudo é repetido em passos discretos de frequências, resultando no espectro de resposta em frequência vista do nó para as diversas frequências injetadas.

A varredura em frequência é o método mais eficiente para identificar ressonâncias harmônicas e é também amplamente utilizado no projeto de filtros passivos (XU, 2003).
#### 2.2.2. Fluxo de potência harmônico

Quando é necessário determinar os níveis de distorção harmônica sobre certas condições de operação é calculado o fluxo de potência harmônico nas barras. Segundo Xu (2003) diversas técnicas para o cálculo do fluxo de potência harmônico já foram propostas. Entretanto, para a maioria dos estudos, os métodos não iterativos produzem bons resultados.

De maneira geral, o fluxo de potência harmônico é realizado nas seguintes etapas:

- i. São determinados os modelos de cargas harmônicas contendo a amplitude e o ângulo de fase dos diversos harmônicos que serão gerados pelas cargas.
- ii. Calculam-se as correntes e tensões fundamentais utilizando-se um fluxo de potência tradicional, com modelos lineares para todos os dispositivos e cargas do sistema.
- iii. Utilizando das correntes para a frequência fundamental das cargas harmônicas e do seu espectro harmônico, são calculados os vetores de correntes harmônicas das cargas não lineares.
- iv. Utilizando os vetores de correntes harmônicas e as matrizes de admitância do sistema são calculadas as tensões harmônicas em todas as barras do sistema.
- v. Os índices harmônicos tais como DHT-V, DHT-I, Vrms são então calculados para tensões e correntes fundamentais e harmônicas.

## 2.2.3. Métodos iterativos

Uma das principais desvantagens do método do fluxo de potência harmônico visto anteriormente ocorre devido à utilização apenas do espectro típico de corrente das cargas harmônicas. Quando as cargas trabalham com condições atípicas, como em condições de desbalanceamento de fases ou níveis de distorções harmônicos elevados de tensão, correntes harmônicas não típicas podem ser geradas (XU, 2003). No caso de conversores estáticos com comutação natural, a presença de harmônicos de tensão altera o ângulo de disparo dos dispositivos semicondutores gerando harmônicos atípicos.

Segundo Arrillaga *et al.* (2003), diversos algoritmos já foram propostos visando obter resultados nestas situações como o método iterativo de ponto fixo, o método de Norton equivalente, métodos híbridos no domínio do tempo e da frequência e método do domínio harmônico.

## **a) Método do ponto fixo**

Neste método, a cada iteração, o valor da DHT-V da iteração anterior é utilizada para calcular a corrente harmônica a ser injetada no sistema. O método do fluxo de potência visto anteriormente é então utilizado para calcular o novo valor da DHT-V. Este método foi utilizado para obter o valor da DHT-I de diversos conversores quando há DHT-V provocada pelos próprios conversores em Yacamini e Oliveira (1980).

Método semelhante foi utilizado por Pires (1991), onde foi proposto um método iterativo híbrido onde a cada iteração são recalculadas as correntes fundamentais e harmônicas devido a mudanças no controle das fontes de harmônicos ocasionadas pela DHT-V.

# **b) Método de Norton equivalente e métodos híbridos no domínio do tempo e da frequência**

Este método é semelhante ao método anterior. Porém, no primeiro método, os componentes não lineares são representados por fontes de correntes. Neste, para uma melhor convergência, é utilizado um modelo equivalente de Norton dos componentes não lineares como a admitância de Norton. Esta admitância representa a linearização aproximada do componente às variações da DHT-V. Desta forma, o valor das correntes injetadas serão modificadas em função das DHT-V. Através dos coeficientes da série de Fourier, são reconstruídas as ondas da tensão no tempo, que aplicadas ponto a ponto em componentes lineares, permitem obter a forma de onda da corrente. Com o uso da série de Fourier, esta forma de onda é levada novamente para o domínio da frequência. No método híbrido, o conversor também é modelado através de um sistema iterativo separado (ARRILLAGA *et al.*, 2003).

#### **2.3. Modelagem de Componentes**

#### 2.3.1. Modelagem de linhas de transmissão e distribuição

As linhas de transmissão e de distribuição podem ser modeladas por modelos *pi* ou *pi equivalente* na maioria dos estudos (XU, 2003). Os parâmetros são calculados observando a geometria da linha e pelos dados do condutor. Os efeitos da resistência da terra e corrente de neutro são incluídos nos cálculos destes parâmetros. Em função do comprimento da linha, cada um destes parâmetros podem ter efeitos amplificados ou reduzidos permitindo o uso de modelos mais simples na simulação, (DOMMEL, 1986); Arrillaga *et al.* (2003). Sendo assim, para sistemas industriais e de distribuição, a impedância série é suficiente para a modelagem das linhas tendo em vista principalmente o pequeno comprimento das linhas. Na [Tabela 3,](#page-38-0) adaptada de Mendonça (2012) são sintetizados os modelos recomendados em função do comprimento da linha e da ordem harmônica (h) avaliada.

<span id="page-38-0"></span>

| Tipo de linha | Distância (km) pela ordem<br>harmônica | Modelo recomendado |  |  |
|---------------|----------------------------------------|--------------------|--|--|
| Linha curta   | $L \leq 80/h$                          | Impedância série   |  |  |
| Linha média   | $80/h < L \leq 240/h$                  | pi-nominal         |  |  |
| Linha longa   | L > 240/h                              | pi-equivalente     |  |  |

**Tabela 3 - Modelos de linhas em função do comprimento.**

A correção do valor da resistência da linha devido ao efeito pelicular é importante somente quando a resistência da linha é a principal fonte de amortecimento (RANADE e XU, 1998). Entretanto, nesta situação há diversas fórmulas propostas para correção deste efeito:

a) Fórmulas de correção propostas pelas concessionárias NGC do Reino Unido e da EDF da França (Adaptadas de (POWERLINK, 2011)).

**Tabela 4 - Correção de resistência devido ao efeito pelicular para linhas aéreas.**

| Referência | Tensão (kV)                     | Ordem harmônica<br>(h) | Resistência                                                   |
|------------|---------------------------------|------------------------|---------------------------------------------------------------|
|            | 400; 275                        | $h \leq 4.21$          | $R_1.\left(1+\frac{3,45.h^2}{192+2,77.h^2}\right)$            |
| <b>NGC</b> | (condutores c/ alma<br>de aço). | $4,21 < h \le 7,76$    | $R_1$ . (0,806 + 0,105. h)                                    |
|            |                                 | h > 7,76               | $R_1$ . (0,267 + 0,485. $\sqrt{h}$ )                          |
| <b>NGC</b> | 132                             |                        | $\left(1+\frac{0,646. h^2}{192+0,518. h^2}\right)$<br>$R_1$ . |
| EDF        | 400; 225                        | $h \leq 4$             | $\left(1+\frac{3,45. h^2}{192+2,77. h^2}\right)$<br>$R_1$ .   |
|            |                                 | 4 < h < 8              | $R_1(0,864 - 0,024\sqrt{h} + 0,105h)$                         |
|            |                                 | h > 8                  | $R_1$ . (0,267 + 0,485. $\sqrt{h}$ )                          |
| EDF        | 150; 90                         |                        | $\frac{0,646 \cdot h^2}{192 + 0,518 \cdot h^2}$<br>$R_1$ .    |

Onde: R<sup>1</sup> é a resistência do condutor na frequência fundamental.

b) Modelo Polinomial utilizado no software Power Factory (DIGSILENT, 2010).

$$
y(f_h) = (1 - a) + a \left(\frac{f_h}{f_1}\right)^b
$$
 (11)

$$
R \quad (f_h) = R'.\,y(f_h) \tag{12}
$$

Onde:

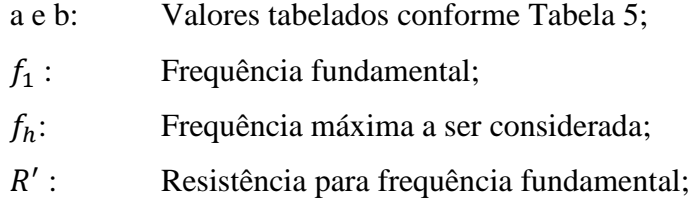

As equações (11) e (12) são simplificações dos modelos da NGC e EDF. Os parâmetros a e b da fórmula são obtidos em função do modelo escolhido conforme [Tabela 5:](#page-39-0)

<span id="page-39-0"></span>

| Referência | Tensão (kV) | Coeficiente "a" | Coeficiente "b" |
|------------|-------------|-----------------|-----------------|
| NGC.       | 400, 275    | 0.2401          | 0.6434          |
| NGC.       | 132         | 0.0985          | 0,6562          |
| EDF        | 400, 225    | 0,2286          | 0.6486          |
| EDF        | 150, 90     | 0.0985          | 0,6562          |

**Tabela 5 – Coeficientes a e b para as Equações (11) e (12).**

c) Modelo adotado pelo software CYMHARMO (CYMHARMO, 2006) para linhas modelo pi com parâmetros distribuídos dados pelas equações (13) a (16).

$$
R(h) = R. g(h) \tag{13}
$$

$$
g(h) = 0.938 + 0.035 \lambda^2 \text{ para } \lambda \le 2.4
$$
 (14)

$$
g(h) = 0,300 + 0,035.\lambda^2 \text{ para } \lambda \ge 2.4
$$
 (15)

$$
\lambda = 0.3884. \sqrt{\frac{f_0}{f_1}} \cdot \sqrt{\frac{h}{R_{DC}}}
$$
 (16)

Onde:

f<sub>0</sub>: Frequência em Hz;

f<sub>1</sub>: Frequência fundametal;

R<sub>DC</sub>: Resistência do condutor em corrente contínua.

Este modelo foi extraído de Grainger and Stevenson (1994).

d) Modelo proposto no guia IEEE (IEEE, 1997) dado por (17) a (19).

$$
R = R_{\text{dc}}(0,35X^2 + 0.938) \text{ para } X < 2,4 \tag{17}
$$

$$
R = R_{\text{dc}}(0.35X + 0.3) \text{ para } X \ge 2.4
$$
 (18)

$$
X = 0.001585 \cdot \left(\frac{f}{R_{dc}}\right)^{0.5} \tag{19}
$$

Onde:

f: Frequência em Hz.

R<sub>dc</sub>: Resistência do condutor em corrente contínua.

#### 2.3.2. Modelagem de transformadores

Na [Figura 1](#page-40-0) é mostrado o modelo completo de transformador para análise harmônica em frequências de até 3kHz. Porém, na maioria dos estudos harmônicos, este modelo pode ser simplificado por sua impedância de curto-circuito (RANADE e XU, 1998). Quando há fontes de harmônicos em ambos os lados do transformador torna-se necessário considerar o efeito de mudança de fase que pode levar à atenuação ou amplificação de harmônicos (XU, 2003).

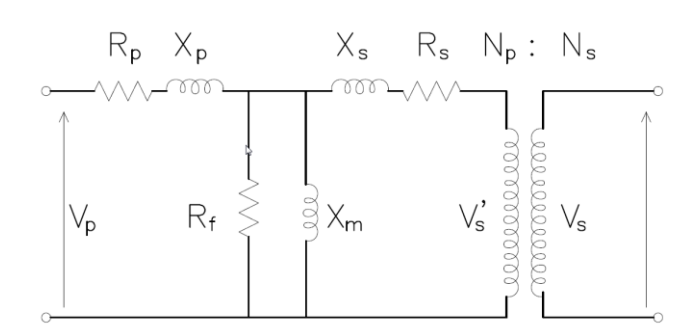

**Figura 1 - Modelo T equivalente de transformador para baixas frequências.**

<span id="page-40-0"></span>Onde:

 $R_p$  e  $R_s$ : Resistências dos enrolamentos primário e secundário;

 $X_p$  e  $X_s$ : Reatância de dispersão do primário e secundário;

R<sub>f</sub>: Resistência equivalente às perdas no núcleo.

X<sub>m</sub>: Reatância de magnetização;

A saturação magnética também gera harmônicos. Como as amplitudes destes harmônicos são muito pequenos, quando comparado à amplitude dos harmônicos gerados por outras fontes, para a maioria dos estudos, este efeito pode ser desprezado (ARRILLAGA *et al.*, 2003).

Com relação à parte resistiva da impedância de curto circuito, algumas referências sugerem a correção devido ao efeito pelicular. No guia (IEEE, 1992) é sugerido para sistemas industriais que a relação X/R do transformador mantenha-se constante e igual a 10. Para transformadores de transmissão, a razão X/R deve de 20 a 30 e para distribuição de 5 até 10. Em (ARRILLAGA e*t al.*, 2003) a correção da impedância devido ao efeito pelicular é calculada multiplicando o valor da resistência pela raiz quadrada da ordem harmônica conforme (20).

$$
Z_h = R \cdot \sqrt{h} + jX \cdot h \tag{20}
$$

Onde:

- *Zh:* Impedância do transformador corrigida pelo efeito pelicular na frequência h;
- *R:* Resistência dos enrolamentos do transformador;
- *X:* Reatância do transformador.

Porém não há um consenso sobre o efeito pelicular em transformadores. A inclusão deste efeito pode alterar a impedância do sistema, em especial, no caso de ressonâncias. Na [Figura 2](#page-41-0) é mostrado o esquema unifilar de uma instalação ligada à rede de distribuição de 13,8 kV com potência de curto de circuito de 42MVA e correção de fator de potência na baixa tensão. Nesta instalação ocorre ressonância próxima da 7º ordem harmônica.

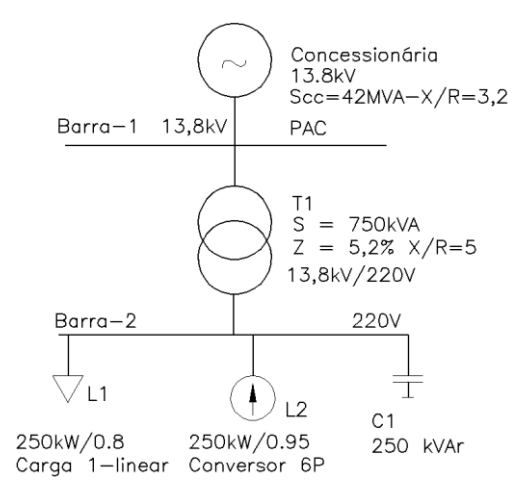

**Figura 2- Sistema industrial para estudo do efeito pelicular de transformadores.**

<span id="page-41-0"></span>Na [Figura 3](#page-41-1) é mostrado o resultado da varredura em frequência nas barras de 13,8 kV e de 220V com e sem a inclusão do efeito pelicular do transformador. Percebe-se que a inclusão deste efeito diminuiu o valor da impedância da barra para frequências próximas da frequência de ressonância (8º ordem).

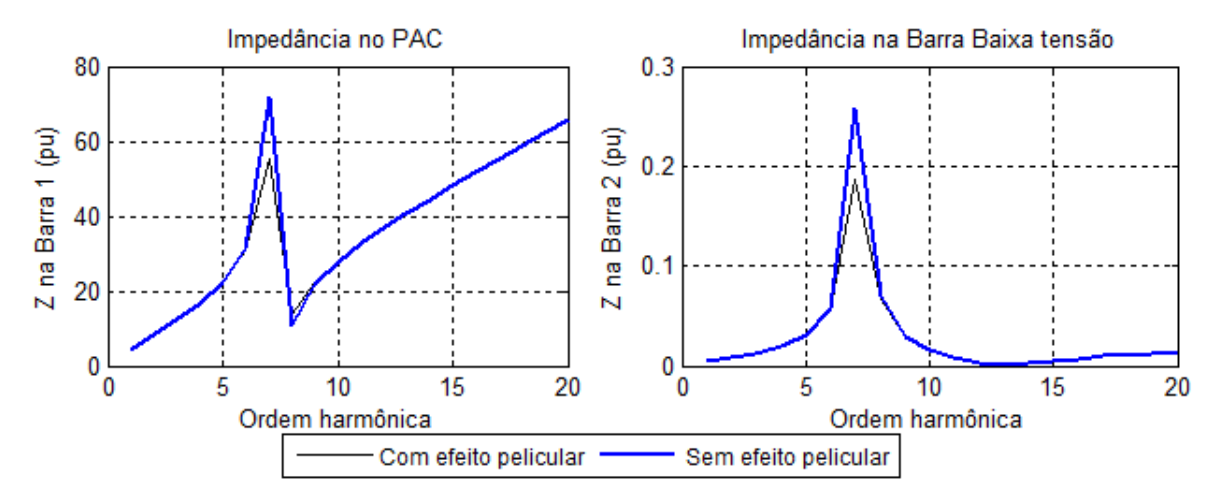

<span id="page-41-1"></span>**Figura 3 – Influência da inclusão do efeito pelicular no transformador.**

Outra consideração importante é com relação ao efeito do tipo de conexão em transformadores trifásicos, pois há consequência nos componentes de sequência zero devido ao fato da conexão em triângulo isolar estas correntes em circuitos equilibrados além da mudança de fase já mencionada.

2.3.3. Modelagem de geradores

Segundo Arrillaga *et al.* (2003), a representação de geradores para estudos de harmônicos é realizada através da impedância série conforme equação (21).

$$
Z_{hg} = R.\sqrt{h} + jX".h \tag{21}
$$

Onde:

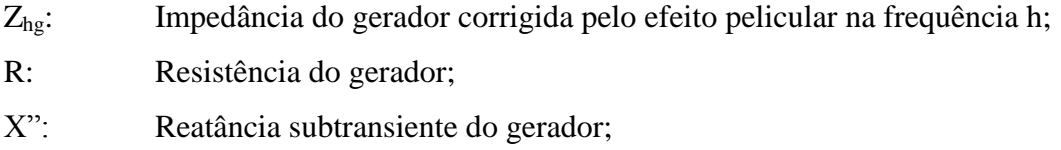

Este modelo também é sugerido pelo IEEE (1997). Entretanto, a inclusão do efeito pelicular sugerida é dada pela equação (22):

$$
R = R_{dc}.(1 + Ah^B) \tag{22}
$$

Onde:

h: Ordem harmônica

A e B: Coeficientes de correção com valores típicos de 0,1 e 1,5 respectivamente.

2.3.4. Modelagem de cargas lineares

As cargas lineares são componentes importantes da impedância harmônica do sistema, influenciando diretamente nas condições de amortecimento e ressonância, particularmente em altas frequências (IEEE, 2003). O modelo mais simples de representação das cargas utiliza a impedância em série ou paralelo, onde a resistência (R) representa a parte ativa e a parte reativa é representada pela reatância (X). Entretanto, na simulação de sistemas elétricos geralmente não é viável a representação individual de todas as cargas do sistema, sendo necessário o uso de modelos que representem o agregado destas cargas. Porém, não existe um modelo de carga equivalente que possa representar os diversos tipos de cargas em um sistema elétrico com precisão. Na [Figura 4](#page-43-0) são mostrados alguns modelos de cargas equivalentes usualmente adotados em cálculos harmônicos quando o número de cargas motores é inferior a 10% do total de cargas.

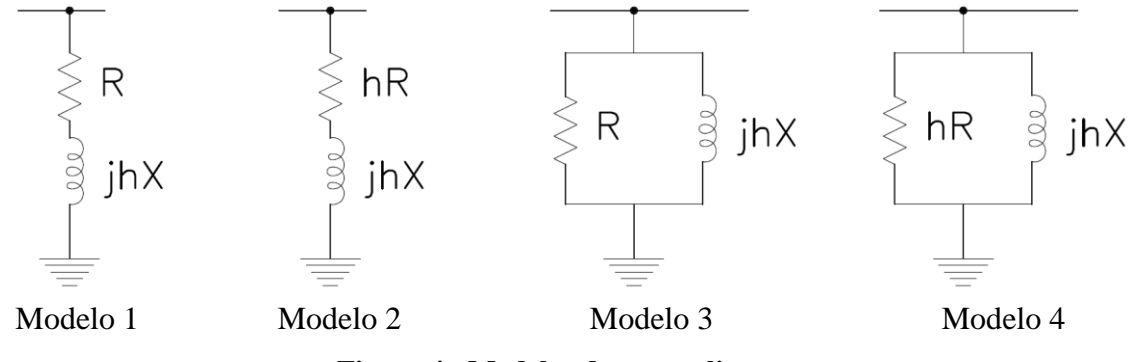

**Figura 4 - Modelos de cargas lineares**

<span id="page-43-0"></span>O modelo 1 geralmente é utilizado na representação de cargas não motor como cargas residenciais. Algumas referências indicam que pode ser incluída a correção da parte resistiva devido ao efeito pelicular multiplicando o valor do resistor por 0,6. $\sqrt{h}$  ou por  $\sqrt{h}$  resultando no modelo 2 (ARRILLAGA *et al.*, 2003). A inclusão do efeito pelicular nas cargas também não é consenso havendo uma grande discrepância entre modelos utilizados nas principais referências e documentos técnicos (IEEE, 1999). Os modelos 3 e 4 geralmente são utilizados na representação das cargas do sistema de distribuição quando se modela sistemas de transmissão sem ou com efeito pelicular.

Quando o número de motores torna-se significativo, como ocorre em sistemas industriais, torna-se necessário o uso de outros modelos de cargas. Geralmente motores de indução são modelados pela impedância de rotor bloqueado conforme modelo 5 da [Figura 5.](#page-43-1) Os modelos 6 e 7 representam agregação de cargas onde o percentual de motores é de até 30%. O modelo 8 é utilizado para representação de agregação contendo um número elevado de motores. Maiores detalhes sobre o cálculo dos valores das resistências e reatâncias destes modelos podem ser encontrados em (IEEE, 2003).

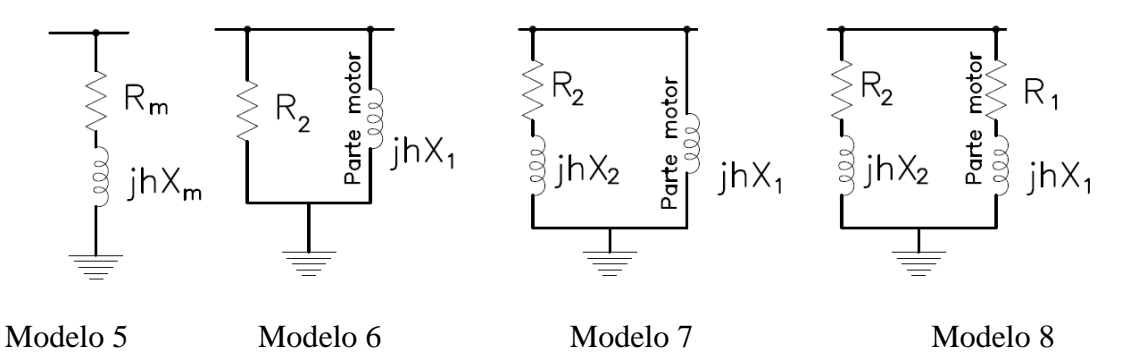

<span id="page-43-1"></span>**Figura 5 – Modelos de agregação de cargas com motores elétricos.**

#### 2.3.5. Modelagem de cargas não lineares

Diversos modelos foram propostos para representar cargas geradoras de harmônicos, porém segundo Xu (2003) a fonte de corrente é a mais aceitável sendo utilizada em diversos estudos (ACARKAN e ERKAN, 2007), (NDIAYE, 2006), (NUNES, 2007) e (PIRES, 2006).

Entretanto, da mesma maneira que ocorre com as cargas lineares, quando o número de fontes de harmônicos é elevado, torna-se inviável a representação individual de cada fonte. Assim devem-se utilizar modelos que representem parcialmente ou totalmente as cargas harmônicas existentes no sistema a ser simulado.

## **2.4. Modelagem de Cargas Harmônicas Agregadas**

A corrente harmônica produzida por uma carga não linear é caracterizada por módulo e ângulo. Desta maneira, a corrente harmônica equivalente de cargas agregadas deve representar a soma vetorial das correntes de todas as cargas. A amplitude e o módulo das correntes harmônicas alteram-se em função de uma série de fatores tais como o valor da tensão aplicada na carga; nível de distorção harmônica da tensão da rede, impedância de curto circuito, condições operacionais e potência demandada pela carga entre outros. Sendo assim, obter a fonte de harmônico equivalente torna-se uma tarefa árdua, pois atenuações são esperadas, como pode ser visto em Gorgette, Lachaume e Grady (2000), em Grady *et al.* (2002) e Hansen, Nielsen e Blaabjerg (2000) onde são mostrados que pode haver atenuação significativa nas distorções harmônica de correntes quando são ligadas em um alimentador, cargas monofásicas com características diferentes.

Dentre as soluções propostas na literatura, destaca-se a utilização do fator de diversidade introduzido por Mansoor, Grady, *et al.* (1995a). Neste trabalho o autor propõe um fator de multiplicação que deve ser aplicado para encontrar a corrente harmônica total de um grupo de cargas eletrônicas do mesmo tipo no PAC.

Em outro trabalho Mansoor, Grady, *et al.* (1995b), os autores propõem o fator de diversidade para computadores trabalhando com diferentes condições de cargas e com impedâncias de rede distintas. O fator de diversidade também foi proposto Grady, Mansoor, e*t al.* (2002) para grupos de cargas mistas contendo computadores, televisores e lâmpadas com dimerizações. Em Ahmed, Xu e Zhang (2005), são calculados os fatores de diversidades de computadores considerando também valores diferentes de tensão em cada uma das cargas. Em Cuk, Cobben e Kling (2010), são calculados fatores de diversidade para LFC combinadas com lâmpadas de LED. Aplicando o conceito de fator de diversidade, em Au (2005) é realizada

uma análise estocástica das distorções harmônicas em sistemas de distribuição. O autor utilizou alguns modelos de carga para encontrar coeficientes de forma heurística e foram obtidos fatores de multiplicação para as cargas e comparadas com os valores medidos. Em Nassif, Yong e Xu (2010) propõe-se a LFC equivalente. Nesta proposta é obtido um índice que compara a amplitude dos harmônicos de diversas cargas de uso doméstico com os harmônicos da LFC. Porém o índice proposto é encontrado para cada harmônico individual e não para a carga. Em Salles *et al.* (2012) e Jiang *et al.* (2012) é proposta uma técnica de avaliação probabilística de harmônicos em alimentadores residenciais. O método utiliza as injeções aleatórias de harmônicos de cargas residenciais, simulando funcionamentos aleatórios das cargas. Ao combinar múltiplas residências ligadas na rede de distribuição, um modelo probabilístico para transformadores de serviços também é obtido por meio de simulações de Monte Carlo.

De maneira geral, estes métodos não levam em consideração as incertezas sobre a composição das cargas e sobre a variação da amplitude e fase dos harmônicos produzidos. Para incluir estas incertezas, algumas abordagens têm sido desenvolvidas, como as que consideram lógica nebulosa (ROMERO, ZINI e RATTÁ, 2012).

# **2.5. Avaliação Estocástica de Harmônicos utilizando o Método de Simulação de Monte Carlo**

Como mencionado anteriormente, o método de MC é amplamente utilizado na simulação de sistemas elétricos. A ideia geral do método consiste em um procedimento computacional que, baseado em diversos testes (simulações), estima a função densidade de probabilidade de um sistema de interesse quando há incertezas nas variáveis de entrada. Neste método, cada parâmetro de entrada incerto é modelado como uma variável aleatória, todos são utilizados como critérios de simulação. Após diversos testes, é possível então obter uma estimativa função de distribuição acumulada (FDA) da grandeza em estudo. Este método permite caracterizar os possíveis valores de uma variável de saída, de acordo com uma distribuição de probabilidade. As amostras das variáveis aleatórias de entrada podem ser obtidas através de algum processo aleatório ou diretamente de algoritmos, através de funções específicas que geram números pseudoaleatórios (RUBINSTEIN, 1981).

Para aplicação do método de Monte Carlo, deve-se observar a independência das variáveis envolvidas. O coeficiente de correlação, calculado de acordo com (23) é uma medida do grau de relação linear entre as variáveis x e y em um processo com "i" amostras. Desta forma pode-se avaliar o grau de independência das variáveis.

$$
r_{xy} = \frac{\sum_{i}(x_i - \bar{x}). (y_i - \bar{y})}{\sqrt{\sum_{i}(x_i - \bar{x})^2 \cdot \sum_{i}(y_i - \bar{y})^2}}
$$
(23)

Onde:

 $\bar{x}$  e  $\bar{y}$  São os valores médios das variáveis.

O coeficiente de correlação obtido terá valores entre -1 e 1. Quanto mais próximo de 1 estiver o valor absoluto do coeficiente, maior é a correlação entre as variáveis, sendo que coeficientes positivos indicam que quando uma variável aumenta a outra também aumenta e ocorre o contrário quando o coeficiente é negativo.

Segundo Fishman (1995), um problema que surge em praticamente todos os estudos de amostragem de MC diz respeito ao número de repetições que devem ser realizadas. Este número depende do erro tolerável e das características peculiares do problema em estudo. Pela Lei dos Grandes Números, à medida que o número de simulações aumenta, a estimativa converge para o valor verdadeiro da variável (MAGALHÃES, 2011). Assim, assumindo que as incertezas das variáveis estão corretamente modeladas, o erro padrão será dado por (24):

$$
Erro = \frac{\sigma}{\sqrt{N}}
$$
 (24)

Onde:

: Desvio padrão das amostras;

N: Número de simulações;

Sendo assim, pode-se minimizar o erro aumentando o número de simulações ou utilizar alguma técnica para diminuir o desvio padrão, mediante técnicas de redução da variância, melhorando a convergência do método. Algumas das técnicas utilizadas são (MAXWELL, 2013):

- a) Variáveis Antitéticas Nesta técnica são introduzidos pares de números aleatórios negativamente correlacionados pertencentes à mesma distribuição de probabilidade com o objetivo de tentar reduzir a variância.
- b) Variável de Controle Utiliza-se a informação sobre os erros nas estimativas de quantidades conhecidas para reduzir o erro na estimativa de uma quantidade desconhecida.
- c) Amostragem por Importância Nesta técnica tenta-se reduzir a variância através da mudança da probabilidade de modo a dar mais peso para resultados considerados mais importantes.

d) Amostragem Estratificada - Nesta técnica, divide-se a distribuição de probabilidades em "N" intervalos iguais ou de mesma probabilidade para posteriormente, realizar um conjunto de simulações dentro de cada um dos intervalos. Este procedimento garante que a distribuição de probabilidade da amostra fique mais próxima da distribuição desejada.

Outro fator importante para aplicação do método de MC é a avaliação se o processo é estacionário. Processos estacionários são aqueles onde a distribuição de probabilidade não muda ao longo do tempo (KAY, 2006). Segundo Cavallini, Montanaril e Cacciari (1995) em diversos estudos na literatura são utilizados funções de densidade de probabilidade, assumindo que o processo é estacionário. Na análise de harmônico isto ocorre quando há múltiplas cargas operando no sistema elétrico e é assumido que estas cargas trabalham de forma independente. Porém resultados de medições mostram que nem a independência nem a estacionaridade são verificadas em muitas medições. A sazonalidade em relação ao dia da semana ou em relação ao horário é observada em diversos estudos publicados na literatura.

## **2.6. Estudos Estocásticos para Harmônicos**

Diversos estudos foram realizados para avaliar e estimar o conteúdo harmônico nas redes de distribuição, com o objetivo de prever condições que podem ser danosas aos sistemas elétricos. Dentre estes trabalhos, Miegeville, Guérin e le Doeuff (2000) analisaram a corrente harmônica de uma instalação com dados de medições de uma semana. Nesse trabalho os autores conseguiram caracterizar a amplitude dos harmônicos como tendo componentes determinísticas e componentes aleatórias. Em Ferreira Filho, Freitas e Vogel (2002), são avaliadas as distorções harmônicas de tensão medidas durante 14 dias em uma universidade. As análises das medições mostraram comportamento aleatório da DHT-V sendo que os autores procuraram buscar períodos onde o comportamento pode ser considerado estacionário e desta forma criar funções de densidade de probabilidade para as distorções harmônicas. Nesta instalação foi identificado que durante a semana havia 4 dias com comportamento típico. Em Zhang e Xu (2008) foi avaliada a distribuição de probabilidades de harmônicos em sistemas elétricos. Segundo os autores, os resultados mostram que é aceitável assumir que a distribuição dos índices das distorções segue uma distribuição normal.

Uma simulação da amplitude de correntes harmônicas foi realizada por Rios e Castafieda (2005), onde foi feito o cálculo de harmônicos produzidos por conversores em diversas situações de uso e com variação dos parâmetros da rede. Nesta simulação foram utilizadas equações que descrevem o comportamento dos conversores estáticos, com variação de parâmetros de entrada tais como a potência ativa de saída, corrente efetiva, ângulo de disparo e desequilíbrio da rede como variáveis aleatórias de entrada. Utilizando-se do método de Monte Carlo, são realizadas diversas simulações com objetivo de encontrar funções de densidade de probabilidade dos valores de DHT-I. Os resultados mostraram que uma análise determinística pode subestimar a DHT-V causada por conversores.

A modelagem de cargas harmônicas agregadas é realizada por Au e Milanovic (2007). Neste trabalho são propostos, por heurística, fatores que quando multiplicados pelo espectro harmônico de cargas típicas, gerem a corrente harmônica total na linha. Os fatores são encontrados tendo como referência os valores medidos, que são divididos em dois períodos: de alto e de baixo consumo. Seguindo este método, são propostos fatores de multiplicação para instalações residenciais e diversos tipos de instalações comerciais. Os autores propõem então uma variação aleatória dos fatores de multiplicação e sua posterior simulação no aplicativo SUPERHARM (SUPERHARM, 2002) de análise harmônica. Devido às dificuldades para realização de diversas simulações, os autores realizaram apenas simulações de casos que foram arbitrados como extremos. Nesse trabalho, a obtenção dos fatores mostrou-se ser uma tarefa difícil de ser resolvida. Além disto, como os autores utilizaram apenas quatro modelos de cargas harmônicas, simulações realizadas mostraram que não foi possível reconstruir grande parte dos harmônicos de corrente utilizando somente estes tipos de modelos de cargas.

## **2.7. Programas Computacionais para Análise de Harmônicos**

Atualmente, os computadores são uma das principais ferramentas usadas para simulação, análise, monitoramento, gerenciamento e desenvolvimento de projetos em sistemas de energia elétrica. Existem programas cada vez mais complexos, porém de fácil utilização, por meio de interfaces gráficas e interativas. Estes programas permitem realizar diversas funções, tais como:

- a) Cálculo do fluxo de carga;
- b) Cálculo de correntes de curto-circuito;
- c) Análise da estabilidade dos sistemas;
- d) Dimensionamento e coordenação da proteção;
- e) Controle de tensão na geração;
- f) Análise de sistemas de corrente contínua;
- g) Otimização do fluxo de potência;
- h) Análise e gerenciamento em condições de contingenciamento;
- i) Análise de confiabilidade;
- j) Integração e monitoramento de rede;
- k) Modelagem e análise de demanda;
- l) Qualidade de energia elétrica.

A utilização destes programas para estudos de qualidade de energia elétrica é cada vez mais presente em razão do aumento do número de cargas baseadas em eletrônica de potência e das exigências para conexão de alguns consumidores especiais na rede elétrica, requerendo simulações das características das redes elétricas para atendimento aos quesitos dos códigos de rede e normas técnicas.

Atualmente, dentre as diversas funções realizadas pelos aplicativos, a maioria inclui ferramentas para o cálculo das distorções harmônicas de tensão, de corrente e varredura em frequência. Entretanto, estes programas, de maneira geral, são projetados para ter um melhor desempenho para uma classe específica de sistemas elétricos que incluem a geração, transmissão, distribuição ou sistemas industriais, apresentando, por conseguinte, limitações (DIAS, 2002), (BENGIAMIN e HOLCOMB, 1992). Os módulos de qualidade de energia e análise harmônica encontrados nos programas podem ser utilizados para diversos tipos de análises tais como:

- a) Determinação da resposta do sistema devido à instalação de novas cargas;
- b) Predição das condições ressonantes para instalação de bancos de capacitores;
- c) Avaliação dos limites de harmônicos previstos em normas;
- d) Determinação de perdas causadas por harmônicos no sistema;
- e) Auxílio na solução de problemas de interferência nos sistemas de telecomunicação;
- f) Análise de problemas detectados em equipamentos;
- g) Desenvolvimento de projetos de filtros para harmônicos.

Sendo assim, o uso de programas computacionais no planejamento das instalações ou no diagnóstico de problemas torna-se uma ferramenta indispensável para os gestores dos sistemas elétricos. Com relação aos harmônicos, existem diversas técnicas para a redução dos níveis de distorções harmônicas de tensão e de corrente. A escolha da técnica adequada depende de uma série de fatores (BELCHIOR, 2006) e pode ser facilitada através da simulação computacional.

Na próxima seção, são relacionados vários programas computacionais para Sistemas Elétricos de Potência (SEP) que possuem ferramentas para análise da qualidade de energia, incluindo harmônicos. Neste estudo foram consultados manuais dos programas e algumas versões de demonstração. Devido à constante atualização dos programas, é possível que mudanças já tenham ocorrido em alguns deles desde que estas análises foram realizadas. Alguns manuais também não apresentam detalhes sobre modelos de componentes utilizados nas simulações, recomendando-se sempre consultar os fabricantes dos programas sobre as características atuais dos mesmos.

## 2.7.1. Características gerais dos aplicativos

Os programas para sistemas elétricos podem ser divididos em dois grupos: domínio do tempo e domínio da frequência. Alguns programas permitem a simulação em ambos os domínios. A [Tabela](#page-50-0) 6 apresenta a relação de programas analisados neste trabalho.

Como visto nas seções anteriores, existem diversos modelos para a maioria dos componentes. Os modelos dependem do tipo de rede em estudo e dos níveis de precisão desejados. Alguns programas, com o objetivo de conseguir simplicidade e rapidez, utilizam modelos simplificados (BAM e JEWELL, 2005). Estes modelos podem levar a resultados não satisfatórios em algumas situações. Sendo assim, cabe ao usuário a definição de alguns parâmetros, tais como a inclusão ou não do efeito pelicular, o tipo de modelo de carga entre outros.

<span id="page-50-0"></span>

| Domínio do tempo       | Domínio da Frequência |
|------------------------|-----------------------|
| <b>SPICE</b>           | <b>CYMFLOW</b>        |
| ATP-EMTP               | <b>PTW DAPPER</b>     |
| <b>EMTP-RV</b>         | <b>ETAP</b>           |
| <b>PSCAD-EMTDC</b>     | <b>POWER FACTORY</b>  |
| <b>MICRO TRAN</b>      | <b>EDSA</b>           |
| <b>PSIM</b>            | PSS/E-Siemens         |
| <b>MATLAB/SIMULINK</b> | <b>SUPERHARM</b>      |
|                        | <b>HARM</b>           |
|                        | <b>SPARDO</b>         |
|                        | ESA                   |

**Tabela 6- Relações de programas analisados.**

2.7.2. Modelos de componentes elétricos para análise de harmônicos

#### a) Modelos de Cargas

A maioria dos programas permite aos usuários escolher os modelos de cargas lineares a serem utilizados. Assim nos programas *PTW e no PSS/E*, as cargas podem ser consideradas na simulação como modelo RL série ou paralelo. Os programas *Cymharmo, Superharm* e *Harm ZS* permitem também a modelagem de cargas utilizando modelos conforme o padrão CIGRÉ ou arranjos mistos. A entrada de dados das cargas pode ser realizada de diversas maneiras tais como pela potência ativa, reativa ou aparente e fator de potência. Entretanto, o usuário deve observar como será calculado o valor da impedância utilizada no cálculo de harmônicos: considerando a carga como impedância constante (o valor da corrente depende da tensão calculada na barra), corrente constante (será sempre a corrente nominal do equipamento) ou potência constante. Geralmente os programas permitem esta configuração apesar desta nem sempre ser explícita.

# b) Modelos de linhas de transmissão e de distribuição

As linhas podem ser representadas pelos modelos RL, modelo  $\pi$  ou com parâmetros distribuídos. Nestes modelos, alguns programas permitem incluir o efeito pelicular sobre a resistência das linhas. É o caso do *Cymharmo*, *Power Factory*, PSS/E e Superharm, enquanto que em outros, como o PTW, este efeito é desprezado.

A modelagem do efeito pelicular é variada nos diversos programas. Este efeito é, algumas vezes, modelado mantendo a relação X/R constante como no programa PSS/E. Pode também ser informado pelo usuário, através de dados tabelados como no PSS/E, *Superharm* e *Power Factory*. No *Power Factory*, o efeito pelicular também pode ser calculado utilizando uma equação polinomial que faz uma aproximação utilizando os modelos das concessionárias NGC e EDF amplamente citado na literatura. No *Cymharmo*, este efeito também é considerado com o uso das equações de correções típicas das concessionárias NGC e EDF.

## c) Transformadores

O modelo mais utilizado para representação dos transformadores é através da impedância de curto circuito. Os programas também permitem a representação de transformadores de dois e três enrolamentos. Programas como o *Cymharmo* e o *PTW* permitem o uso da ligação em zig-zag. O valor do deslocamento angular devido ao tipo de ligação deve ser informado manualmente em alguns programas.

# d) Motores de indução

Para motores, existem programas que utilizam modelo RL representando a impedância de rotor bloqueado, como no *PTW.* Além do modelo da impedância de rotor bloqueado, é possível utilizar o modelo completo do motor no *Power Factory*, *Cymharmo, PSS/E, HARMZS* e no *Superharm.*

#### 2.7.3. Bibliotecas de modelos

Geralmente, os programas possuem bibliotecas de modelos típicos de componentes do sistema elétrico. Entretanto, em muitos casos, os modelos disponíveis possuem valores típicos diferentes daqueles utilizados no Brasil, tais como tensões nominais diferentes, frequência e potências nominais típicas dos transformadores.

### 2.7.4. Técnicas de simulação do sistema elétrico

Outro aspecto importante é a escolha do tipo de sistema a ser simulado: monofásico ou trifásico. Os modelos monofásicos, representando somente a sequência positiva, geralmente são suficientes para sistemas de transmissão que geralmente são equilibrados. Já nos demais sistemas, quando há a presença de cargas ou bancos de capacitores monofásicos são necessários modelos trifásicos. Nesta situação, também é possível realizar simulações de cargas harmônicas gerando harmônicos não característicos. O programa *Power Factory* permite simulações de sistemas desequilibrados, calculando as distorções harmônicas de tensão e corrente por fase ou por sequência enquanto esta função não é existente na maioria dos aplicativos analisados.

## 2.7.5. Facilidades de uso e aspectos comerciais

## a) Interface Gráfica

Nem todos os programas existentes possuem interface gráfica. Em alguns, esta interface somente está disponível para saída de resultados, o que dificulta a entrada dos valores e aumentam as chances de erro na montagem e visualização do sistema.

b) Importação e exportação de resultados

A exportação de resultados para outros aplicativos mostra-se uma função muito útil, pois facilita o tratamento posterior dos resultados e a elaboração de relatórios. Vários programas geram gráficos que não são de fácil compreensão ou que possuem tamanhos de letras e cores que dificultam imprimi-los diretamente. Além disso, em muitas situações, várias simulações podem ser necessárias e os resultados devem ser comparados entre si para uma melhor avaliação.

## c) Versões de Programas para Avaliação

A maioria dos programas analisados disponibiliza versões para avaliação pelo usuário, incluindo versões com limitações do número de barras, versões com funções reduzidas ou versões que funcionam durante períodos determinados como 15 ou 30 dias. Em alguns casos, estas versões podem ser obtidas diretamente nos site dos fabricantes. Porém, em geral, o usuário necessita fazer um cadastro para aquisição posterior ou para solicitação aos representantes. Apesar de a maioria dos fabricantes serem de origem estrangeira, vários possuem representações no Brasil, fato que pode facilitar a troca de experiências, obtenção de maiores informações ou de versões de testes.

## 2.7.6. Principais programas avaliados

Na [Tabela 7](#page-53-0) são mostrados os programas, algumas de suas características e o número de citações dos mesmos para análise harmônica através de buscas no portal IEEE *explore*.

<span id="page-53-0"></span>

| Programa               | País             | 1<br>Ano      | Interface<br>gráfica | Módulo de<br>análise de<br>harmônicos | Domínio p/<br>harmônicos | <b>Versões</b><br>de teste $2$ | <b>Citações</b><br>no $IEEE3$ |
|------------------------|------------------|---------------|----------------------|---------------------------------------|--------------------------|--------------------------------|-------------------------------|
| <b>PSPICE</b>          | <b>USA</b>       | 1984          | Sim                  | Principal                             | Tempo/<br>Frequência     | Sim                            | 224                           |
| ATP-EMTP               |                  | 1984          | Sim                  | Principal                             | Tempo/<br>Freguência     | (4)                            | 96                            |
| PSCAD/EMTDC            | Canadá           | 1993          | Sim                  | Principal                             | Tempo/<br>Frequência     | Sim                            | 365                           |
| EMTP-RV                | Canadá           | 1987          | Sim                  | Principal                             | Tempo/<br>Frequência     | Sim                            | 3                             |
| <b>MICROTRAN</b>       | Canadá           | 1987          | Parcial              | Principal                             | Tempo/<br>Frequência     | Sim                            | $\overline{2}$                |
| <b>PSIM</b>            | <b>USA</b>       | 1997          | Sim                  | Principal                             | Tempo/<br>Frequência     | Sim                            | 98                            |
| <b>MATLAB/SIMULINK</b> | <b>USA</b>       | 1984          | Sim                  | Principal                             | Tempo                    | Sim                            | 784                           |
| <b>PSAF / CYMFLOW</b>  | Canadá           | 1986          | Sim                  | Cymharmo                              | Frequência               | Sim                            | 1                             |
| PTW / SKM              | <b>USA</b>       | 1972          | Sim                  | Hi-Wave                               | Frequência               | Sim                            | 3                             |
| <b>ETAP</b>            | <b>USA</b>       | 1986          | Sim                  | Principal                             | Frequência               | Sim                            | $\boldsymbol{9}$              |
| POWER FACTORY          | Alemanha         | 1986          | Sim                  | Principal                             | Frequência               | Sim                            | 20                            |
| <b>EDSA</b>            | <b>USA</b>       | 1986          | Sim                  | Principal                             | Frequência               |                                | 4                             |
| <b>PSS/E SIEMENS</b>   | USA/<br>Alemanha | 1976/<br>2004 | Sim                  | <b>PSS</b><br>SINCAL's                | Frequência               | Sim                            | 6                             |
| <b>SUPERHARM</b>       | <b>USA</b>       | 1984          | Parcial              | Principal                             | Frequência               | Sim                            | 3                             |
| HARM / CEPEL           | <b>Brasil</b>    |               | Parcial              | Harmzs                                | Frequência               | Sim                            | 1                             |
| <b>ASPEN</b>           | <b>USA</b>       | 1986          | Sim                  | <b>DistriView</b>                     | Frequência               | Sim                            |                               |
| <b>SPARDO</b>          | Colômbia         | 1992          | Sim                  | mp Power                              | Frequência               |                                |                               |

**Tabela 7- Característica dos programas utilizados em estudos de harmônicos.**

<sup>1</sup> Início de comercialização do programa quando disponível ou criação/aquisição da empresa de software

 $2$ Incluem versões de teste, para universidades ou de estudante.

<sup>3</sup>Busca no portal IEEE XPLORE = Nome do programa *and harmonic* em março 2013.

4 Este programa pode ser obtido gratuitamente por usuários que não participam da venda de outros programas de transitórios eletromagnéticos semelhantes ao ATP.

Algumas características adicionais dos programas são citadas na relação abaixo.

- a) SPICE [www.orcad.com](http://www.orcad.com/) O software SPICE foi desenvolvido para a simulação de circuitos eletrônicos em 1972, na Universidade da Califórnia. Porém é possível simular e modelar circuitos e cargas harmônicas de sistemas elétricos de potência. Elementos da rede elétrica podem ser representados utilizando valores em pu e modelados utilizando componentes discretos, ativos ou passivos. Desta maneira podem-se criar modelos apropriados de linha, cargas e outros elementos da rede e realizar a simulação no domínio do tempo. Atualmente, versões modificadas semelhantes ao SPICE, são comercializadas por várias companhias usando vários nomes (VERONESE, 2011).
- b) ATP-EMTP www.emtp.org O ATP (*Alternative Transients Program*) é originado a partir do EMTP (*Electromagnetic Transients Program*), desenvolvido inicialmente na década de 1960 na Alemanha. Quando foi criado, o programa só permitia modelagem de circuitos monofásicos através de indutâncias, resistências, capacitâncias e linhas sem perdas, incluindo uma chave e uma fonte de excitação. Divergências entre os desenvolvedores do EMTP levaram à criação do ATP que atualmente possui um programa de apoio chamado ATPDraw, que possui uma interface gráfica para entrada de dados via Windows e também um módulo de saída de dados. O ATP pode trabalhar no domínio do tempo utilizando valores discretos ou no domínio da frequência. O software possui os principais elementos para modelagem de sistemas de transmissão, distribuição e industriais, além de possuir ferramentas necessárias para a modelagem de diversos elementos como dispositivos de eletrônica de potência (VELASCO e MARTINEZ, 2011).
- c) EMTP-RV www.emtp.com É também um programa desenvolvido a partir do EMTP, em 1987 no Canadá. É utilizado para análise de transientes nos sistemas elétricos; realiza estudos em regime permanente, no domínio do tempo, cálculo de fluxo de carga, análise de harmônicos e varredura em frequência entre outros.
- d) PSCAD-EMTDC https://pscad.com/ O PSCAD (*Power System Computer Aided Design*) foi desenvolvido por Manitoba HVDC *Research*

*Center* no Canadá. Possui interface gráfica e possibilita simular respostas transitórias em sistemas elétricos. Atualmente o desenvolvedor do PSCAD lançou o módulo independente FDHAP específico para análise harmônica utilizando linhas de comando. Este realiza o cálculo da amplitude e fase do DHT-V nos nós para diversos tipos de fontes, varredura em frequência e projeto de filtros (PSCAD, 2008).

- e) MICROTRAN www.microtran.com Também derivado do EMTP é desenvolvido pela empresa Microtran Power Systems Analysis Corporation, desde 1987 no Canadá. Realiza a simulação de transitórios em sistemas elétricos de potência causados por raios ou surtos de chaveamento. Realiza também a análise de partida de motores, fenômenos de ressonância e análise da qualidade da energia, incluindo harmônicos. Conta atualmente com interface gráfica (MICROTRAN, 2002) e (MICROTRAN, 2010).
- f) PSIM www.powersimtech.com Programa da empresa Powersim. Realiza a simulação de sistemas de eletrônica de potência, como conversores, acionamento de motores e dinâmica de sistemas elétricos. Utiliza interface gráfica. A partir da versão 9, foi incluída a simulação de fontes alternativas de energia com modelos de turbinas eólicas e células solares. Permite a simulação de componentes do sistema elétrico e a criação de modelos para análise específicas como a modelagem de cargas harmônicas (POWERSIM, 2010).
- g) MATLAB/SIMULINK [www.mathworks.com](http://www.mathworks.com/) O MATLAB (*Matrix Laboratory*) é um software interativo de alto desempenho voltado para a computação técnica, desenvolvido pela empresa *The MathWorks*. Possui diversas ferramentas de cálculo numérico, simulação de sistemas e ferramentas para o desenvolvimento de aplicações. A plataforma do Matlab possui uma ferramenta para modelar, simular e analisar sistemas dinâmicos, chamada Simulink (*Simulation and Model-Based Design*). Dentre as diversas bibliotecas do Simulink, o *SimPowerSystem* modela e simula sistemas elétricos de potência (MATHWORKS, 2011) possuindo uma biblioteca variada de modelos de equipamentos e ferramentas de cálculo das distorções harmônicas de corrente, tensão e cálculo de valores eficazes.
- h) CYMFLOW www.cyme.com Módulo principal do software PSAF, atualmente pertencente ao grupo Cooper Industries. Realiza a simulação de sistemas elétricos de transmissão, distribuição e industrial e possui submódulo específico para harmônicos. Possui interface gráfica para entrada e saída de dados (CYMHARMO, 2006).
- i) PTW DAPPER www.skm.com O PTW (*Power Tools for Windows*) é um software da empresa SKM *Systems Analysis* presente no mercado americano desde 1972. Tem módulos integrados de simulação e análise de redes elétricas em sistemas de transmissão, distribuição e sistemas industriais. Possui interface gráfica e permite diversas análises como correntes de falta, cogeração e análise de transitórios. O módulo HI-WAVE é o módulo responsável pela análise harmônica. Realiza varredura em frequência, cálculos da DHT e projeto de filtros (SKM, 2008) e (SKM, 2006).
- j) ETAP www.etap.com Programa para simulação e monitoramento em tempo real de sistemas elétricos de transmissão, distribuição e industrial. Composto por módulo principal e outros quatro módulos adicionais: módulo de simulação da monitoração, módulo de gerenciamento de sistema de energia, módulo de controle de demanda e módulo de automação de subestações. Possui entrada e saída de resultados por interfaces gráficas (ETAP, 2009), (ETAP, 2010).
- k) POWER FACTORY www.digsilent.de Programa da empresa Alemã Digsilent, comercializado desde 1986, que realiza a simulação e análise de sistemas elétricos de potência de transmissão, distribuição e industriais. Realiza diversas funções como a análise de fluxo de carga, curto-circuito, estabilidade do sistema, coordenação da proteção e análise harmônica. Faz análise harmônica no módulo principal, com entrada de dados e saída de resultados através de interface gráfica. Permite a simulação detalhada para redes equilibradas e desequilibradas exigindo, desta forma um bom conhecimento do software para as simulações (DIGSILENT, 2008).
- l) EDSA www.poweranalytics.com O software é direcionado para projeto, simulação e análise de sistemas elétricos de potência. Comercializado desde 1986, possui também módulos para análise em tempo real e para controle de SEP. Possui módulo de qualidade de energia que calcula a

distorções harmônicas. Possui entrada de dados e saída de resultados através de interface gráfica (PALADIN, 2011).

- m) PSS/E–Siemens www.energy.siemens.com/hq/en/ services/powertransmission-distribution/power-technologies-international/ - O PSS (*Power System Simulator for Engineering Software*) foi desenvolvido pela empresa *Shaw Power Technologies*, adquirida pelo grupo Siemens em 2004. Composto de vários módulos, é um programa integrado de SEP que realiza simulação, análise e otimização, principalmente na transmissão. O módulo PSS SINCAL's realiza análise de harmônicos (SIEMENS, 2011).
- n) SUPERHARM www.electrotek.com É um dos módulos autônomos do pacote de softwares *PQSoft* da empresa *Electrotek Concepts* para análise de qualidade de energia e eficiência energética. Este módulo é específico para modelagem e simulação de harmônicos em sistemas elétricos. A entrada de dados é através de linhas de código e a saída de resultados por interface gráfica (SUPERHARM, 2002).
- o) HARM www.cepel.br Desenvolvido pelo CEPEL especificamente para estudo de harmônicos nos sistemas de potência. A versão mais atual do software é o HARMZS, que substituiu o HARMZW. A entrada de dados é através de linhas de código e a saída de resultados por interface gráfica (CEPEL, 2007).
- p) SPARD www.energyco.com/ Pacote de programas da *Energy Computer Systems*. O módulo *SPARDO mp Distribution* realiza análise operacional, otimização e planejamento de sistemas de distribuição como cálculo de fluxo de carga, análise de curto-circuito e gerenciamento de carregamento de transformadores. O módulo SPARDO mp Power realiza cálculos, modelagem e análise de sistemas de transmissão, distribuição e industriais, cálculos para ajuste da proteção e análise de harmônicos (SPARD MP POWER, 2011).
- q) ESA www.easypower.com Pacote de programas da empresa *Easy Power*. Composto por vários módulos que realizam modelagem, análise e monitoramento de redes. Possui módulos para cálculos do fluxo de carga, análise de curto circuito, estabilidade do sistema, partida de motores e o módulo *Spectrum* para análise de harmônicos (ESA-SPECTRUM, 2011).

Os programas listados acima que trabalham no domínio do tempo permitem a simulação harmônica em redes desequilibradas. Já aqueles no domínio da frequência, na maioria das vezes, não realizam esta análise. Em alguns casos não foi possível observar esta característica, pois não se obteve versões de teste e esta informação não estava disponível nos manuais analisados. Sendo assim, a análise harmônica trifásica foi observada apenas nos programas SUPERHARM e Power Factory.

# **2.8. Conclusões**

Este capítulo apresentou a revisão bibliográfica sobre a simulação de harmônicos. Foi abordada a modelagem de fontes de harmônicos, as dificuldades na modelagem de fontes de harmônicos agregadas e algumas soluções propostas existentes na literatura. Abordou-se também a simulação estocástica e o Método de Monte Carlo. Para simulação computacional existem diversos programas computacionais para simulação de sistemas elétricos de potência, sendo que os principais deles foram relacionados e as características gerais dos principais programas que realizam análise harmônica nos sistemas elétricos foram estudadas.

# <span id="page-59-0"></span>**3. PROGRAMA COMPUTACIONAL PARA FLUXO HARMÔNICO NOS SISTEMAS ELÉTRICOS**

Este capítulo apresenta o programa ANAH (ANÁlise de Harmônicos) desenvolvido em ambiente Matlab, utilizando a ferramenta de interface gráfica *guide (g*raphical user interface*)*. O programa realiza o fluxo de harmônicos em sistemas elétricos. São mostrados também resultados das simulações realizadas por este aplicativo e é feita a comparação de resultados com outro programa. Neste capítulo, utilizando o software desenvolvido, é realizado um estudo de sequências de fases harmônicas onde são avaliados valores de harmônicos através das componentes simétricas e os efeitos do desequilíbrio de fases nestas sequências.

## **3.1. Introdução**

Existem hoje no mercado diversos programas para análise harmônica nos sistemas elétricos como mostrado nos capítulos anteriores. Entretanto, algumas limitações podem ser encontradas nos mesmos tais como: i) Programas dedicados para sistemas de transmissão; ii) Programas para sistemas equilibrados; iii) Programas com cálculos utilizando somente parâmetros determinísticos; iv) Programas com modelagem inadequada dos componentes da rede.

Para viabilizar os estudos de propagação harmônica propostos neste trabalho, sem as limitações ou dificuldades encontradas nos programas comerciais disponíveis, foi desenvolvido um aplicativo que pudesse ser utilizado de maneira intensiva nestes estudos e também em outros estudos de casos. Para este objetivo, o Matlab mostrou-se uma plataforma de programação robusta, de fácil utilização.

O Matlab é um software altamente difundido no meio científico para computação técnica que integra computação, visualização e programação. A programação no Matlab pode ser realizada através de linhas de comando, com rotinas muitos similares às utilizadas em linguagens de programação, permitindo ao usuário criar gráficos variados e complexos e programar e resolver problemas com grau de dificuldades elevado. Dentre suas ferramentas disponíveis, tem-se a GUIDE (MATHWORKS, 2011) que permite criar interfaces gráficas, facilitando a interação de outros usuários com os programas desenvolvidos. A interface pode conter recursos de interação muito comuns em programas para ambiente gráficos, tais como janelas, botões, menus suspensos, entre outros, além de textos de ajuda que orientam o usuário durante o uso do programa. A interface gráfica mostra-se importante, pois permite que outros usuários utilizem o aplicativo desenvolvido, com entrada de novos estudos de casos de forma fácil e intuitiva, mesmo para usuários com conhecimento limitado do Matlab.

#### 3.1.1. Sistemas com características variáveis no tempo

Em um sistema elétrico o valor da impedância de curto-circuito de uma rede altera-se dependendo das suas condições de operação. Como visto no capítulo II, as cargas também possuem natureza e ciclos de trabalho diversos, gerando distorções harmônicas de correntes que são variantes no tempo. Devido a estas variações, algumas normas e recomendações nacionais e internacionais indicam medições longas, como de uma semana, por exemplo, para obtenção das distorções harmônicas nas redes. Desta maneira, podem obter-se valores de distorções harmônicas para diversas condições de operação do sistema elétrico. Assim, procedimento semelhante deve ser adotado nas simulações computacionais. A potência das cargas e os valores de impedância da rede podem ser previamente determinados para serem simulados. Estes dados também podem ser obtidos através de funções estatísticas. Entretanto, este trabalho pode ser árduo, especialmente se consideramos variações contínuas nas condições do sistema e das cargas e se houver à necessidade de mudar manualmente para cada novo cenário, os parâmetros nos programas de simulações. O programa desenvolvido permite realizar simulações com variações determinísticas ou estocásticas das condições da rede ou das cargas e variações no ponto de operação de bancos de capacitores, determinando assim as distorções nos diversos pontos de interesse para cada situação em uma única simulação, permitindo identificar situações que podem gerar distorções harmônicas críticas.

#### **3.2. Visão Geral do Programa**

O aplicativo de análise harmônica foi desenvolvido, na sua primeira versão, para atender sistemas radiais equilibrados. Uma segunda versão foi desenvolvida para sistemas trifásicos desequilibrados voltados para redes de distribuição. Posteriormente, as duas versões foram reunidas em um único programa onde o usuário pode escolher o tipo de simulação a ser realizado: sistema trifásico com desequilíbrios de fase ou sistema equilibrado (nesta opção os desequilíbrios, se houver, são desprezados).

O programa é dividido em 5 módulos independentes. Desta maneira foi possível fazer a validação por etapas, facilitando a manutenção e acréscimo de novas funções, conforme mostrado na [Figura 6.](#page-61-0)

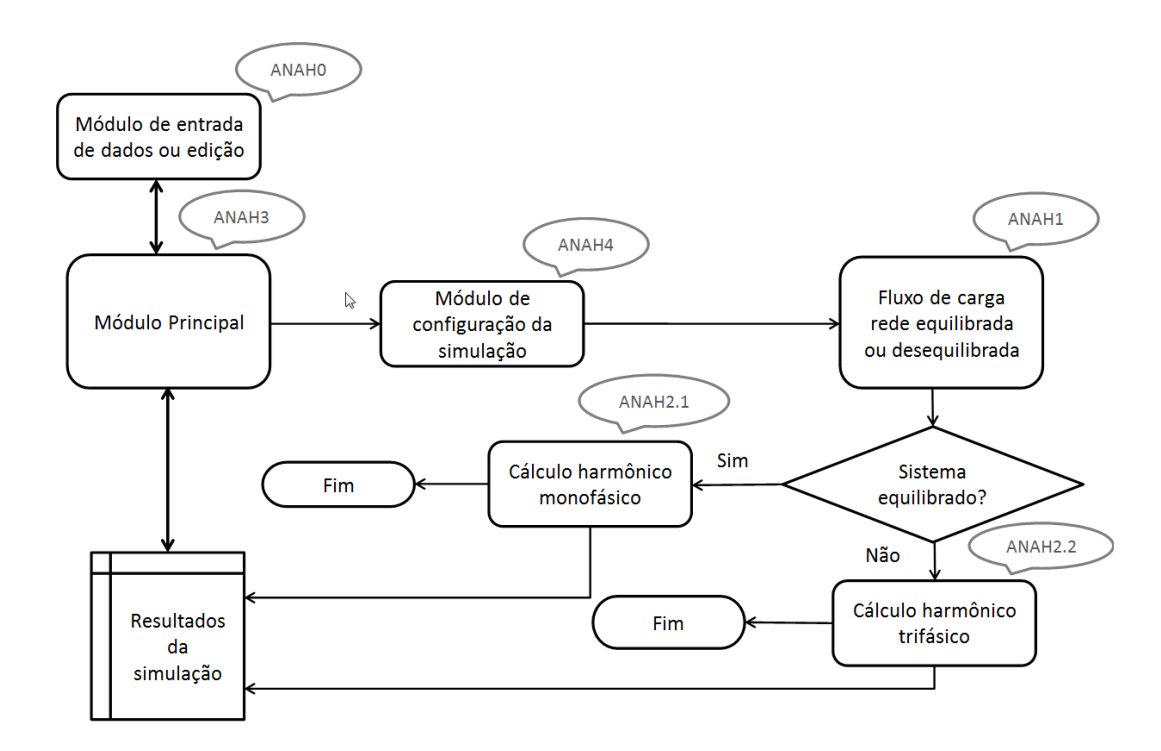

**Figura 6 - Diagrama geral do programa ANAH.**

<span id="page-61-0"></span>As reatâncias de todos componentes do sistema são determinadas como função da frequência utilizando modelos amplamente difundidos na literatura como os indicados no capítulo 2 e mostradas na seção 3.4.3.

#### **3.3. Funções Realizadas Pelo Programa**

#### 3.3.1. Fluxo de carga

O cálculo do fluxo de carga é calculado através do método de varredura (*Backward /Forward Sweep)* (SHIRMOHAMMAD, HONG, *et al.*, 1988)*,* (CHENG e SHLRMOHAMMADI , 1995)*.* O método de resolução consiste em dois passos principais: varredura reversa onde são calculados as correntes ou fluxos de potência nas linhas, a partir das barras finais em direção à fonte e a varredura direta que calcula as quedas de tensão com as atualizações das correntes a partir da subestação em direção as barras no final dos alimentadores. Esses passos são repetidos até que se obtenha a convergência, ou seja, quando a diferença de potência aparente total entre uma simulação e outra for menor que o erro máximo fixado. Este método possui boas características de convergência, é muito robusto e podem ser aplicados também para sistemas fracamente malhados, ou seja, sistemas que apresentam poucas interligações.

#### 3.3.2. Varredura em frequência

Nesta função, calcula-se a resposta em frequência da rede em todas as barras usando incrementos de frequência pré-determinados e para a faixa de frequências escolhida. Como padrão, o programa calcula as impedâncias da ordem harmônica 1 até 50 com passos de 60Hz. Tanto os incrementos quanto a faixa é totalmente configurável.

### 3.3.3. Fluxo de carga harmônico

Nesta função, calculam-se as distorções de corrente e de tensão para todo o sistema. Inicia-se com a determinação da uma matriz de admitância  $[Y_h]$  da rede em estudo para cada frequência de interesse. Com o valor das correntes fundamentais calculadas no fluxo de carga e com o espectro harmônico das cargas não lineares, calculam-se a amplitude dos harmônicos, considerando módulo e ângulo, obtendo-se a matriz [Ih] em cada ordem harmônica. Calculase então a tensão harmônica, em todas as barras, pela resolução da equação de rede nodal, em todas as ordens que existirem harmônicos na rede. Utilizando-se da eq. (24) e das matrizes  $[Y_h]$  e  $[I_h]$ , obtém-se a matriz  $[V_h]$  para cada ordem que existirem correntes harmônicas.

$$
[Y_h]. [V_h] = [I_h] \t\t(25)
$$

De posse destes resultados, calculam-se as correntes em todos os componentes e as distorções harmônicas de tensão e de corrente. Os valores parciais são armazenados pelo programa para a geração de gráficos no domínio do tempo ou da frequência.

## **3.4. Interfaces do Programa**

# 3.4.1. Módulo de entrada de dados – ANAH0

Este módulo tem como função principal, fazer a interação com o usuário para a entrada de dados da rede. O módulo facilita a entrada de dados, minimizando as chances de erros, através de ferramentas que avaliam a consistência dos dados fornecidos pelo usuário. Na falta ou a inconsistência de alguns dados, o programa não salva estes dados, apresentando mensagens de advertência.

Após a entrada correta dos dados inicias (número de barras e valores de base para sistema pu) é criado um arquivo em disco com a extensão "anh". A cada novo componente inserido é adicionado uma nova linha no arquivo. Há também rotinas que avaliam a existência de um arquivo com o nome dado, alertando a sobreposição acidental.

O módulo também é utilizado para a edição de arquivos já existentes. Na [Figura 7](#page-63-0) é mostrada a tela inicial do programa onde são fornecidos os dados básicos iniciais da rede a ser simulada (número de barras, nome das barras, nome do arquivo, tensão e potência de base).

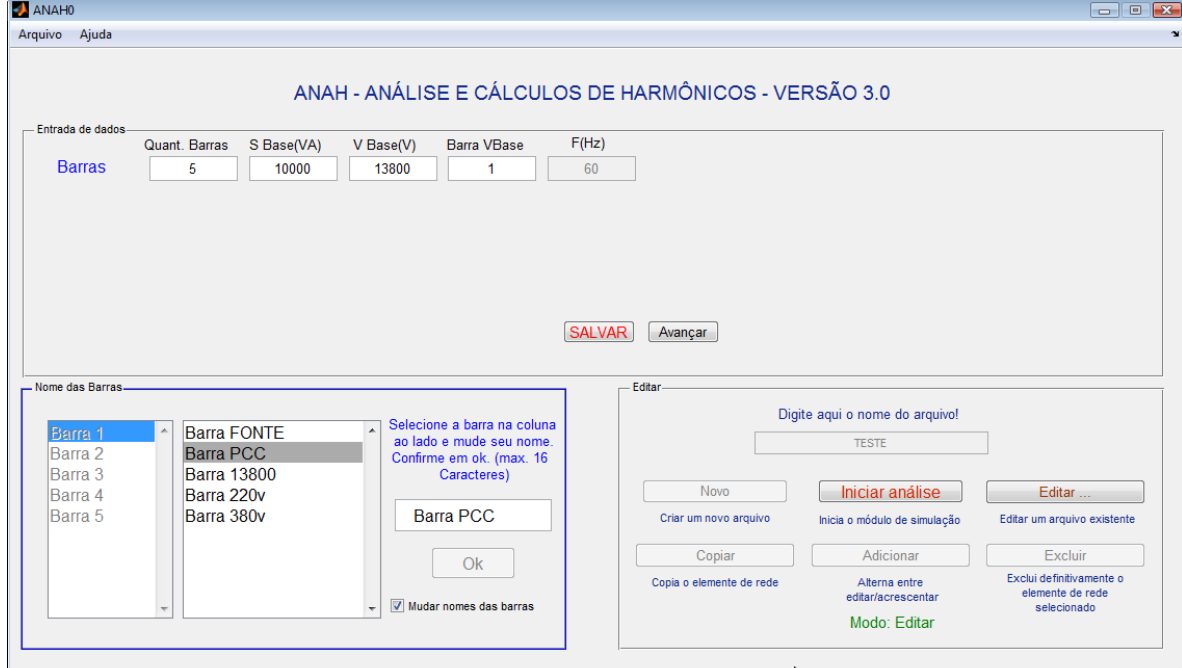

**Figura 7 - Tela inicial de entrada de dados.**

<span id="page-63-0"></span>Após a entrada destes dados básicos, deve-se fornecer todos os dados de componentes do sistema através de valores numéricos e com o auxílio de menus suspensos. Os dados são:

- a) Linhas: barra de origem, barra de destino, tensão, resistência, reatância e capacitância ou matriz Z para linhas com acoplamento.
- b) Transformadores: potência nominal, barra de origem, tensões nominais, conexões no primário e no secundário (estrela não aterrada, estrela aterrada ou triângulo e zig-zag funcionando como reator), barra de destino, resistência e reatância.
- c) Cargas: barra, potência ativa, potência reativa, percentual de carga motriz (para cargas equivalentes), tensão nominal, tipo (impedância constante, potência constante, corrente constante), tipo de ligação (estrela, triângulo, estrela aterrada, fase-neutro ou fase-fase), fases e em caso de fonte de harmônicos, a ordem, amplitude (em % da fundamental), ângulo.
- d) Elementos RLC: barra, esquema de ligação, valores e unidades de R, L e C, tipo de ligação e fases.
- e) Banco de capacitores: valor (em C ou Var) e tensão nominal, tipo de ligação e fases.
- f) Motores: barra, potência (kW, CV, HP ou kVA), carregamento, FP, rendimento, Ip/In, FP na partida, tipo de ligação e fases. O programa possui dados típicos de motores fabricados no Brasil.
- g) Geradores: tipo ("P e Q" ou "V e Ang"), fases e impedâncias internas de fases.

Na [Figura 8](#page-64-0) é mostrada a tela de entrada de dados de uma carga contendo harmônicos. O programa contém uma biblioteca com dados de fontes de harmônicos (Equipamentos eletrônicos, lâmpadas diversas, inversores, etc.) e também permite a entrada personalizada destes dados.

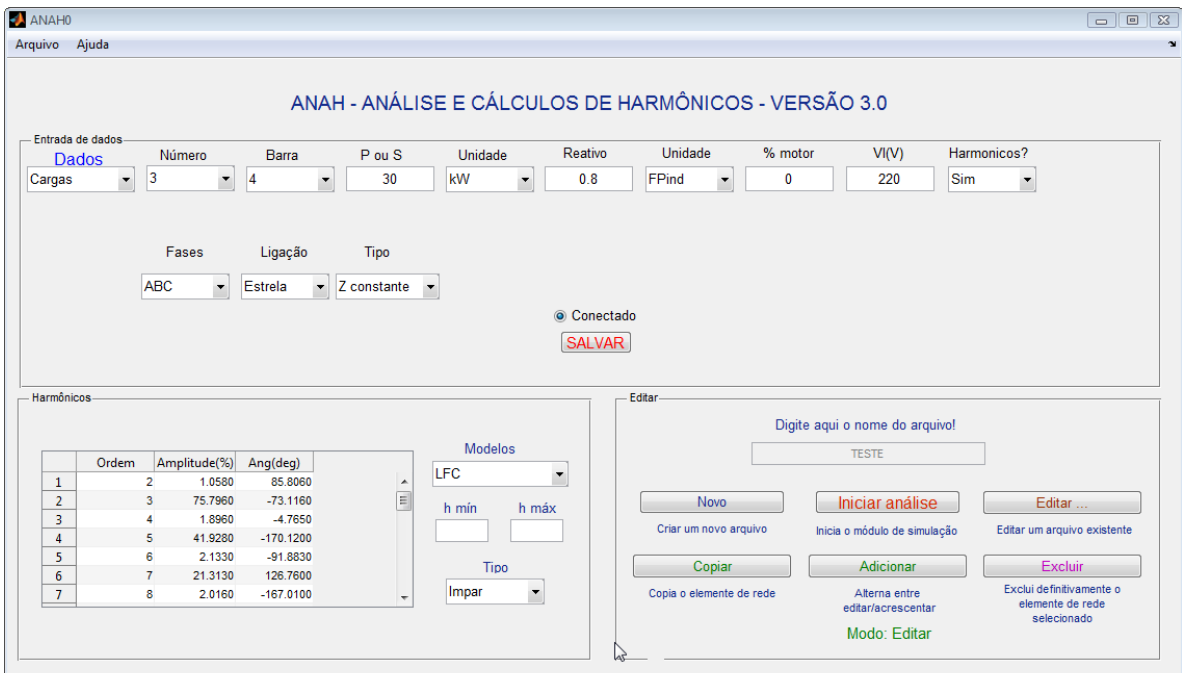

**Figura 8 - Entrada de dados de carga não linear.**

<span id="page-64-0"></span>3.4.2. Módulo de Configurações da Simulação – ANAH4

Este módulo, cuja interface é mostrada na [Figura 9,](#page-65-0) permite selecionar os parâmetros que serão utilizados na simulação como: i) ordem harmônica máxima; ii) incrementos de simulação para varredura em frequência; iii) definição de alguns modelos de componentes tais como transformadores, linhas e cargas; iv) inclusão ou não do efeito pelicular em linhas, motores, transformadores e cargas; v) definição do tipo de simulação entre equilibrada ou desequilibrada.

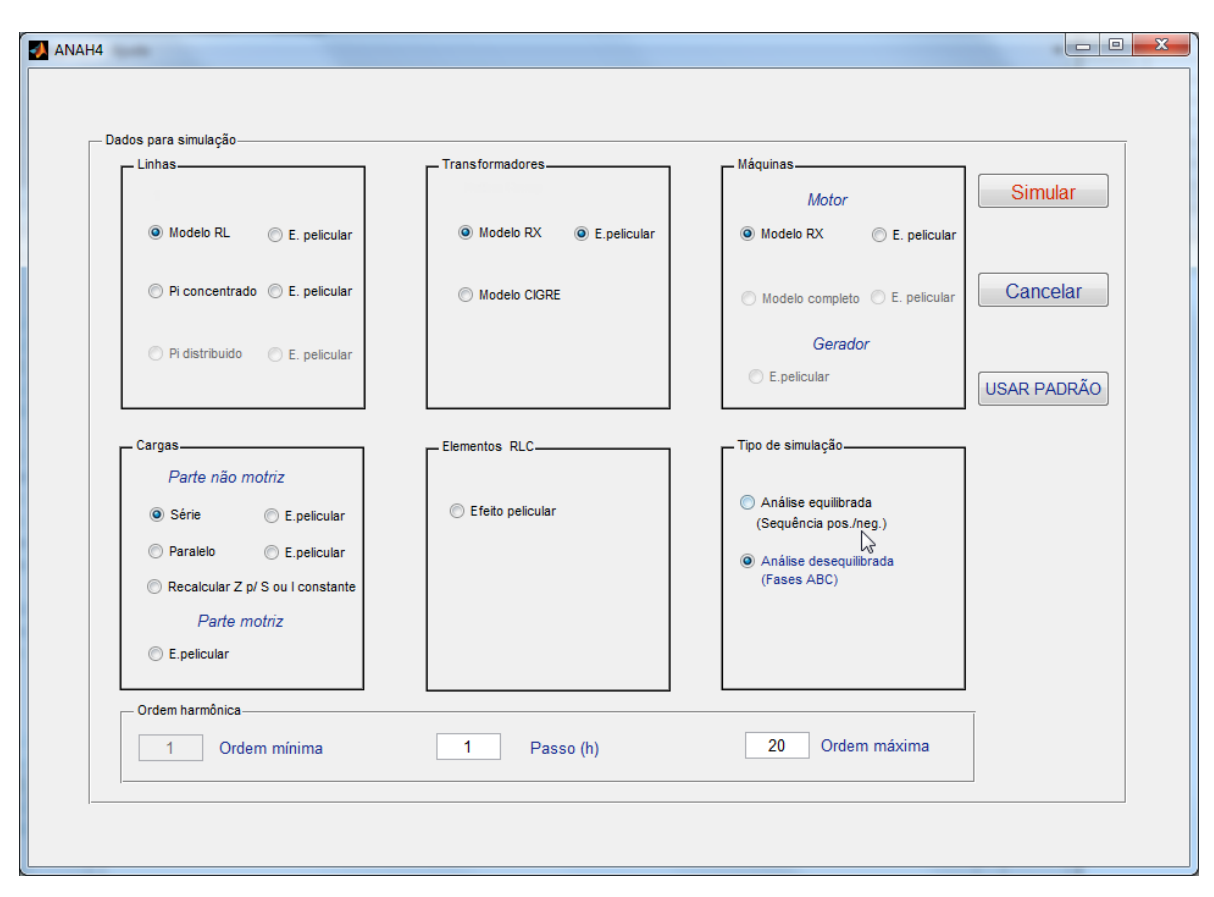

**Figura 9 - Módulo de configuração da simulação.**

## <span id="page-65-0"></span>3.4.3. Módulo Principal – ANAH3

Através desta interface podem-se acessar todos os demais módulos do programa. Possui uma função para procurar arquivo em disco, configurar a simulação, acessar os resultados e gerar relatórios. Após selecionar o arquivo, a função simular é iniciada com o processamento dos dados contidos no arquivo "anh" e os organiza em tabelas. Nesta etapa também são realizadas algumas análises de consistência dos dados como verificação das tensões nominais das cargas. Após esse processamento inicial, este módulo também realiza o cálculo da corrente e da tensão em todo o sistema com valores em pu, como a tensão nas barras e correntes nas linhas, transformadores e cargas na frequência fundamental. Esses dados são utilizados para o cálculo de fluxo de carga harmônico.

Finalizado o fluxo de carga, inicia-se o módulo de análise harmônica. São dois módulos distintos para análise harmônica: sistemas equilibrados e desequilibrados. A definição de qual módulo será utilizado é realizada antes da simulação no módulo de configuração. O módulo de análise harmônica realiza a modelagem matemática dos componentes do sistema para a realização da varredura em frequência e para o cálculo das DHT de tensão e corrente. A modelagem de componentes utilizada na simulação é:

- a) Linhas As linhas podem ser modeladas por impedância série e por modelos pi. Há opção de acrescentar o efeito pelicular para as linhas. Neste caso, utilizam-se equações com correções típicas desenvolvidas pelas concessionárias NGC e EDF mostrado no capítulo 2.
- b) Transformadores O modelo padrão adotado utiliza a impedância de curto-circuito do transformador considerando também o efeito de mudança de fase que pode levar ao cancelamento de harmônicos no caso de fontes de harmônicos em ambos os lados do transformador. Como opção, é possível também acrescentar o efeito pelicular sobre a resistência. Neste caso utilizou-se o modelo descrito em Arrillaga *et al.* (2003) mostrado no capítulo 2.
- c) Cargas Lineares O modelo padrão considerado utiliza a impedância série, onde a resistência representa a parte ativa e a parte reativa é representada pela indutância (ou capacitância). Como opção, pode-se representá-la por duas impedâncias (R e XL ou XC) em paralelo. Pode-se também trabalhar com cargas equivalentes onde há um percentual de motores maior que 10%. Neste caso, as cargas são divididas em dois ramos paralelos sendo que o primeiro representa a parte não motriz e a segunda, a parte motriz, como no modelo 8 da figura 4.
- d) Elementos RLC Podem ser inseridos resistores, capacitores ou indutores em qualquer tipo de configuração (série, paralelo, misto) como elementos em shunt para representar diversos componentes como capacitâncias extras nas barras ou filtros utilizando-se os valores nominais.
- e) Banco de Capacitores São inseridos diretamente nas barras, com sua capacitância.
- f) Motores de Indução São representados por sua impedância de rotor bloqueado. Os dados de rotor bloqueado deverão ser fornecidos. Pode-se também incluir o efeito pelicular na simulação com modelo descrito em Arrillaga *et al.* (2003).
- g) Geradores Os geradores são representados através da impedância série. Sendo assim, deve ser fornecida a impedância série de fases do gerador. Não é considerado o efeito pelicular na simulação.

Estes componentes são então modelados através de uma representação trifásica da matriz de admitância contendo a admitância própria e de transferência entre fases. Maiores detalhes sobre a modelagem trifásica dos componentes da rede podem ser obtidas em Arrillaga e Arnold (1990) e em Xu e. Ranade (2010).

#### 3.4.4. Exibição de Resultados

Após a simulação, o módulo principal, cuja interface é mostrada na [Figura 10,](#page-67-0) pode exibir os resultados de diversas maneiras.

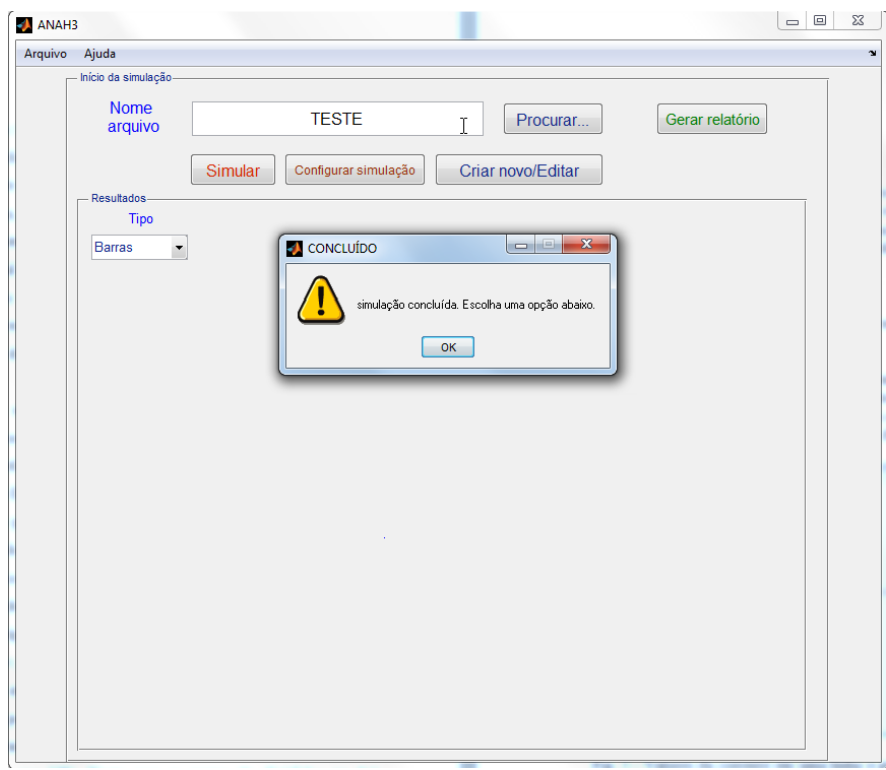

**Figura 10 - Módulo principal após a simulação.**

<span id="page-67-0"></span>Ao acessar a opção "tipo", pode-se observar os resultados para cada um dos dispositivos presentes na rede, para cada fase ou sequência. Os resultados exibidos são:

- a) Barras Nome da barra, tensão fundamental em p.u., tensão de linha, tensão de fase, ângulo de fase, V<sub>rms</sub> e DHT-V;
- b) Linhas Barra "de" e barra "para", corrente fundamental, em p.u. e I<sub>rms</sub>, ângulo de fase e DHT-I;
- c) Transformadores Barra "de" e barra "para", corrente fundamental, em p.u. e Irms, ângulo de fase e DHT-I para o primário e para o secundário;
- d) Cargas, motores, banco de capacitores e elementos RLC Barra, corrente fundamental, em p.u. e Irms, ângulo de fase, DHT-I e potências ativa e potência reativa por fase e total.

Outra maneira de visualizar os resultados é através de gráficos. Gráficos diversos como: a impedância harmônica nas diversas barras, impedância de transferência e gráficos com valores de tensão e de corrente no domínio do tempo ou da frequência podem ser

exibidos. Na [Figura 11](#page-68-0) é mostrado um gráfico no domínio do tempo e na [Figura 12](#page-68-1) é mostrado um gráfico no domínio da frequência com os resultados da corrente para uma linha. Gráficos podem ser exibidos na tela ou exportados para a área de trabalho do Matlab permitindo sua edição.

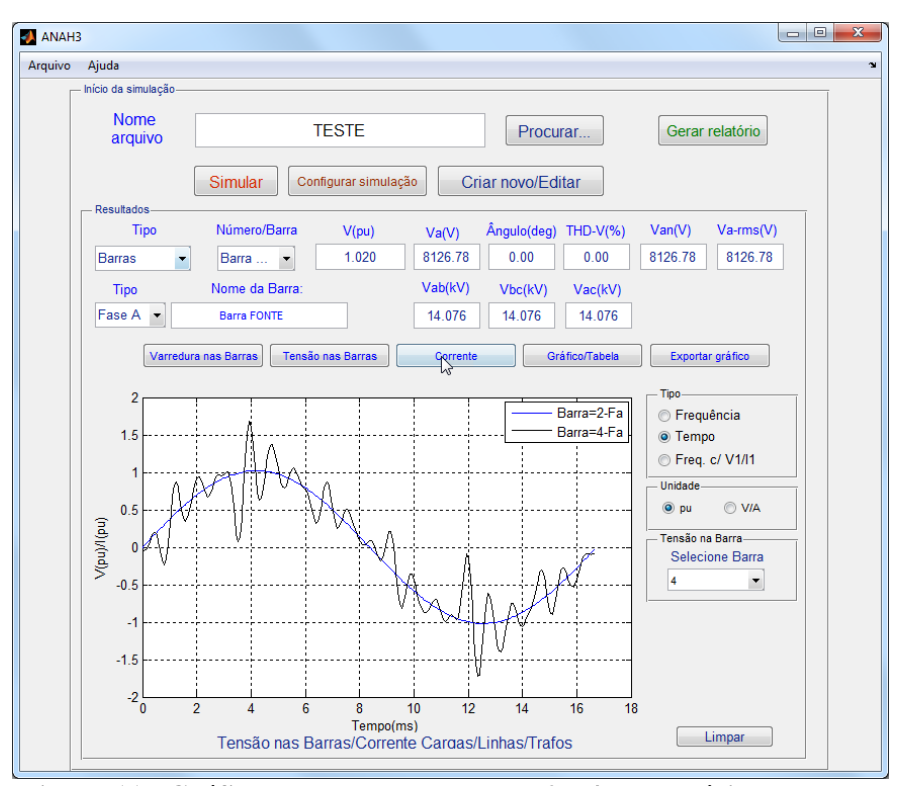

**Figura 11 - Gráfico de tensões nas barras 2 e 4 no domínio do tempo.**

<span id="page-68-0"></span>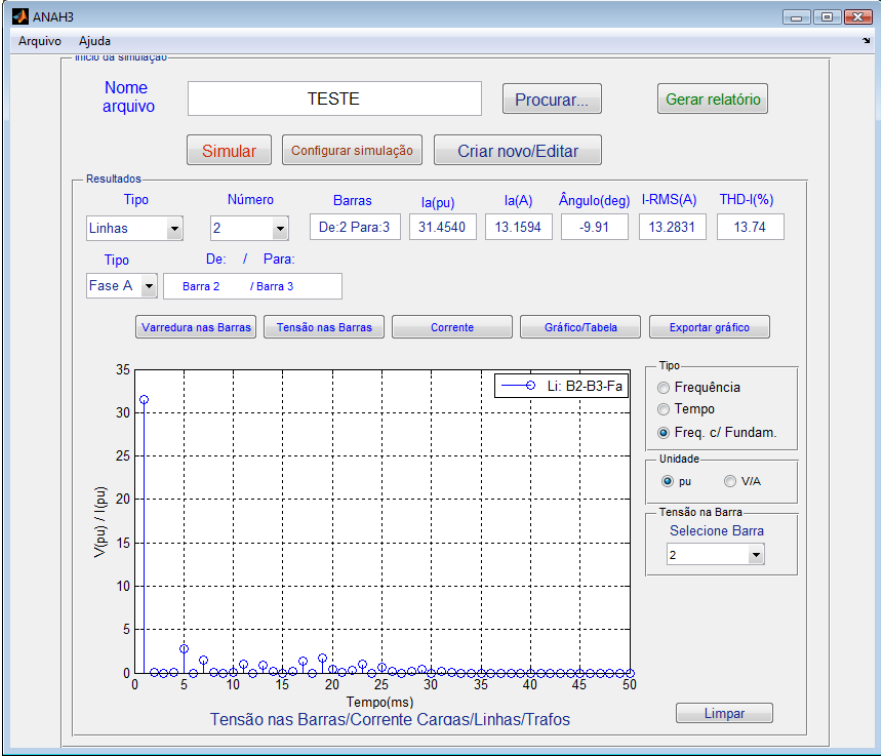

<span id="page-68-1"></span>**Figura 12 – Gráfico de corrente no domínio da frequência.**

Para todos os gráficos é possível exibir os resultados das grandezas em tabelas como mostrado na [Figura 13.](#page-69-0)

| Arquivo | Ajuda                  |                      |                |                      |              |                   |                |                                        |   |
|---------|------------------------|----------------------|----------------|----------------------|--------------|-------------------|----------------|----------------------------------------|---|
|         | micio da simulação-    |                      |                |                      |              |                   |                |                                        |   |
|         | <b>Nome</b><br>arquivo |                      |                | <b>TESTE</b>         |              |                   | Procurar       | Gerar relatório                        |   |
|         |                        |                      | Simular        | Configurar simulação |              | Criar novo/Editar |                |                                        |   |
|         | Resultados             |                      |                |                      |              |                   |                |                                        |   |
|         | <b>Tipo</b>            |                      | Número         | Barra                | la(pu)       | Ia(A)             | Angulo(deg)    | $\mathsf{lrms}(A)$<br>$THD(\% )$       |   |
|         | Cargas                 |                      | 5              | 4                    | 0.9973       | 26.17             | $-2.28$        | 97.24<br>36.51                         |   |
|         |                        |                      | Nome da Barra: |                      | Qt(kVar)     |                   |                |                                        |   |
|         | Tipo                   |                      |                | Pt(kW)               |              | Pa(kW)            | Qa(kVar)       |                                        |   |
|         | Fase A                 |                      | Barra 4        |                      | 9.95<br>0.00 | 3.32              | 0.00           |                                        |   |
|         |                        |                      |                |                      |              |                   |                |                                        |   |
|         |                        | Varredura nas Barras |                | Tensão nas Barras    |              | Corrente          | Gráfico/Tabela | Exportar gráfico                       |   |
|         |                        |                      |                |                      |              |                   |                |                                        |   |
|         |                        | Ordem                | Corrente(pu)   | % da Fund.           | Corrente(A)  | Ângulo(deg)       |                | Tipo                                   |   |
|         | $\mathbf{1}$           | 1                    | 0.9973         | 100                  | 26.1716      | $-2.2850$         | ۸              | <b>Erequência</b>                      |   |
|         | $\overline{2}$         | 3                    | 5.5788e-16     | 5.5941e-14           | 1.4641e-14   | $-84.2894$        |                | ◯ Tempo                                |   |
|         | 3                      | 4                    | 0.0221         | 2.2160               | 0.5800       | $-52.4668$        |                | Treq. c/ Fundam.                       |   |
|         | 4                      | 5                    | 0.7558         | 75.7870              | 19.8347      | 14.6352           |                | Unidade                                |   |
|         | 5                      | 6                    | 4.4608e-17     | 4.4730e-15           | 1.1707e-15   | $-116.5651$       | Ξ              |                                        |   |
|         | 6                      | $\overline{7}$       | 0.5634         | 56.4950              | 14.7857      | $-158.6147$       |                | O VIA<br>$\odot$ pu                    |   |
|         | $\overline{7}$         | 8                    | 0.0155         | 1.5500               | 0.4057       | 8.9133            |                | Tensão na Barra-                       |   |
|         | 8                      | 9                    | 1.3392e-15     | 1.3429e-13           | 3.5145e-14   | 119.4871          |                | <b>Selecione Barra</b>                 |   |
|         | 9                      | 10                   | 0.0110         | 1.1000               | 0.2879       | $-121.6966$       |                |                                        |   |
|         | 10                     | 11                   | 0.1824         | 18.2920              | 4.7873       | $-133.5946$       |                | $\overline{2}$<br>$\blacktriangledown$ |   |
|         | 11                     | 12                   | 1.7691e-17     | 1.7739e-15           | 4.6426e-16   | $-168,6901$       |                |                                        |   |
|         | 12                     | 13                   | 0.0556         | 5.5740               | 1.4588       | 136.6255          |                |                                        |   |
|         | 13                     | 14                   | 0.0070         | 0.7060               | 0.1848       | $-37.9354$        |                |                                        |   |
|         | 14                     | 15                   | 2.6595e-16     | 2.6668e-14           | 6.9794e-15   | 105.1240          |                |                                        |   |
|         | 15                     | 16                   | 0.0071         | 0.7160               | 0.1874       | $-178.6593$       |                |                                        |   |
|         | 16                     | 17                   | 0.0839         | 8.4080               | 2.2005       | $-150.0643$       |                |                                        |   |
|         | 17                     | 18                   | 27014e.17      | 2.7088e-15           | 7.0893e-16   | 137,6026          |                |                                        | ↳ |

<span id="page-69-0"></span>**Figura 13 - Dados de uma carga e tabela de valores da corrente no domínio da frequência.**

O módulo de resultados permite exibir os resultados, tanto da impedância própria como da impedância mútua, como mostrada na [Figura 14.](#page-69-1)

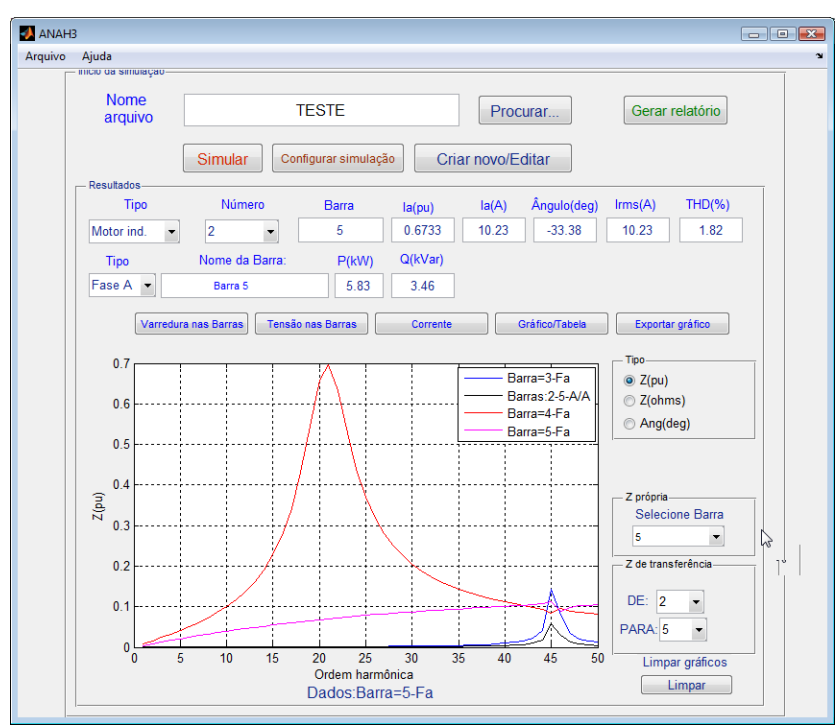

<span id="page-69-1"></span>**Figura 14 - Gráfico de varredura em frequência.**

Como saída de resultados, o programa também gera um relatório com parâmetros utilizados nas simulações. Os resultados também ficam armazenados em um arquivo do Matlab permitindo processamento posterior para outras análises como comparações com valores medidos.

#### 3.4.5. Simulação múltipla determinística ou estocástica

Para permitir a simulação de casos com variação de carga ou dos parâmetros da rede de forma determinística ou estocástica, foi desenvolvida uma versão do programa que permite simulações diversas. Para esta versão, além do arquivo de simulação '\*.anh', deve ser gerado também um arquivo com os diversos parâmetros de carga e da rede. Para isto foi desenvolvida um rotina auxiliar, também em ambiente Matlab que gera os dados para a simulação múltipla. O programa realiza então de forma automática a simulação de todos os casos e permite exibir os resultados individuais de cada simulação, os valores médios de todos os casos e para a DHT-V nas barras e DHT-I nas linhas ou gráficos com todos os valores obtidos na simulação.

As simulações múltiplas também podem ser subdivididas em subgrupos. Desta maneira, pode dividir as simulações em dois grupos, por exemplo, onde as simulações do grupo 1 podem representar as simulações durante o dia e no grupo 2 as simulações durante a noite. Exemplos de resultados de simulação múltipla são mostrados na seção 3.5.2.

## **3.5. Exemplos de Aplicações**

Para mostrar o funcionamento do programa e validar os resultados foram feitas algumas simulações e os resultados foram comparados com valores de referências e também com os resultados obtidos em outros programas. Os cálculos apresentados nos exemplos foram realizados pelo programa em um computador com Processador Core 2 Duo, com 2 GB de memória RAM e com o Matlab versão R2011.

## 3.5.1. Sistema Radial IEEE 2 Barras equilibrado

Este sistema radial típico do IEEE foi simulado pelo programa. Possui 2 barras com um banco de capacitores em cada barra de forma a manter o fator de potência igual a 0,95 nas barras de 33kV e 6,6kV. A potência de curto-circuito (SCC) no PAC varia entre 4.000 MVA e 10.000 MVA. Os conversores L2 e L4 são de 6 pulsos e produzem somente harmônicos característicos. O diagrama unifilar e os dados das cargas utilizados na simulação são mostrados na [Figura 15.](#page-71-0)

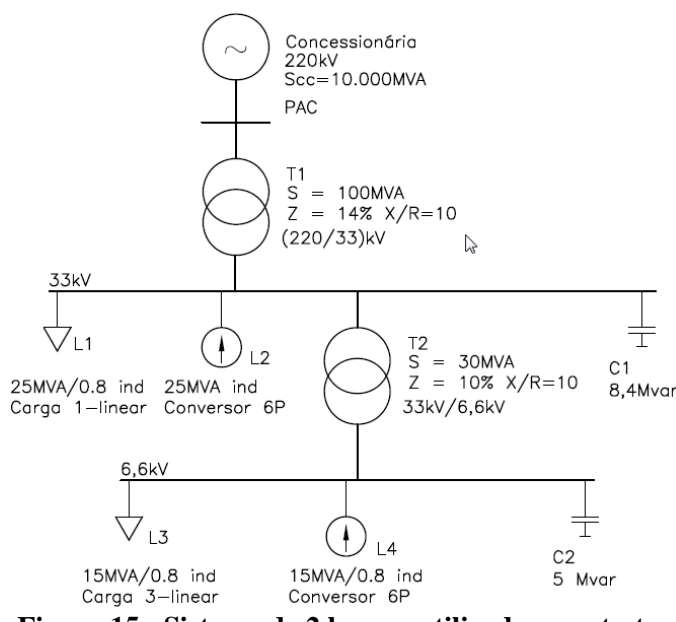

**Figura 15 - Sistema de 2 barras utilizado para testes.**

<span id="page-71-0"></span>Para comparação dos resultados da simulação, o sistema foi simulado também com o programa *Power Factory,* utilizado como referência neste trabalho. Os resultados obtidos nos dois programas são mostrados na [Tabela 8.](#page-71-1) O tempo de simulação foi inferior a 2 segundos e os resultados foram similares para tensões e correntes (fluxo de carga) e para as DHT-V E DHT-I.

<span id="page-71-1"></span>

|                         |            | <b>Power Factory</b> |         | ANAH       |        |         |
|-------------------------|------------|----------------------|---------|------------|--------|---------|
| Grandezas<br>calculadas | Barra      |                      |         | Barra      |        |         |
|                         | <b>PAC</b> | 33kV                 | 6.6kV   | <b>PAC</b> | 33 kV  | 6,6kV   |
| $V1$ (kV)               | 219,51     | 31.90                | 6,22    | 219,51     | 31,90  | 6,22    |
| $V$ rms $(kV)$          | 219,53     | 32,70                | 6,89    | 219,53     | 32,70  | 6,89    |
| DHT-V (%)               | 1.46       | 22,58                | 47.64   | 1.46       | 22,58  | 47,64   |
| $11$ total $(A)$        | 182,70     | 1218                 | 2249,5  | 182,70     | 1218   | 2249,5  |
| I rms $(A)$             | 191,84     | 1272,9               | 2533,16 | 191,84     | 1272,9 | 2533,15 |
| DHT-I (%)               | 32,02      | 32,02                | 51,78   | 32,02      | 32,02  | 51,78   |

**Tabela 8 - Resultados das simulações no sistema da Figura 15.**

O erro médio quadrático, calculado pela soma das diferenças entre os valores calculados no ANAH e no Power Factory, ponderados pelo número de termos, foi menor que 0,01. Na [Figura 16](#page-72-0) são mostrados os resultados da varredura em frequência obtidos com programa ANAH e com o programa de referência nas barras de 33kV e 6,6kV. Os resultados foram idênticos com sobreposição das curvas dos resultados das duas simulações. O erro quadrático médio nesta análise foi inferior a 0,001.
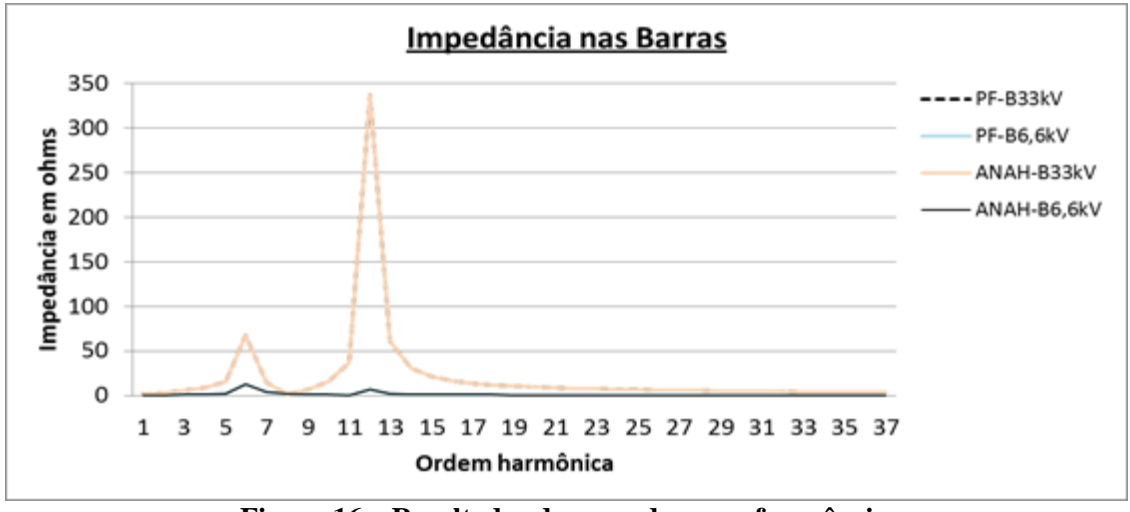

**Figura 16 – Resultados da varredura em frequência.**

#### 3.5.2. Sistema industrial IEEE 5 Barras

Na [Figura 17](#page-72-0) é mostrado um sistema industrial IEEE 5 barras (RICE, 1986) com cogeração utilizado como caso para validação. O sistema foi simulado em duas situações sendo a primeira sem correção de fator de potência (chave CH-1 desligada) e com correção do fator de potência (com CH-1 ligada).

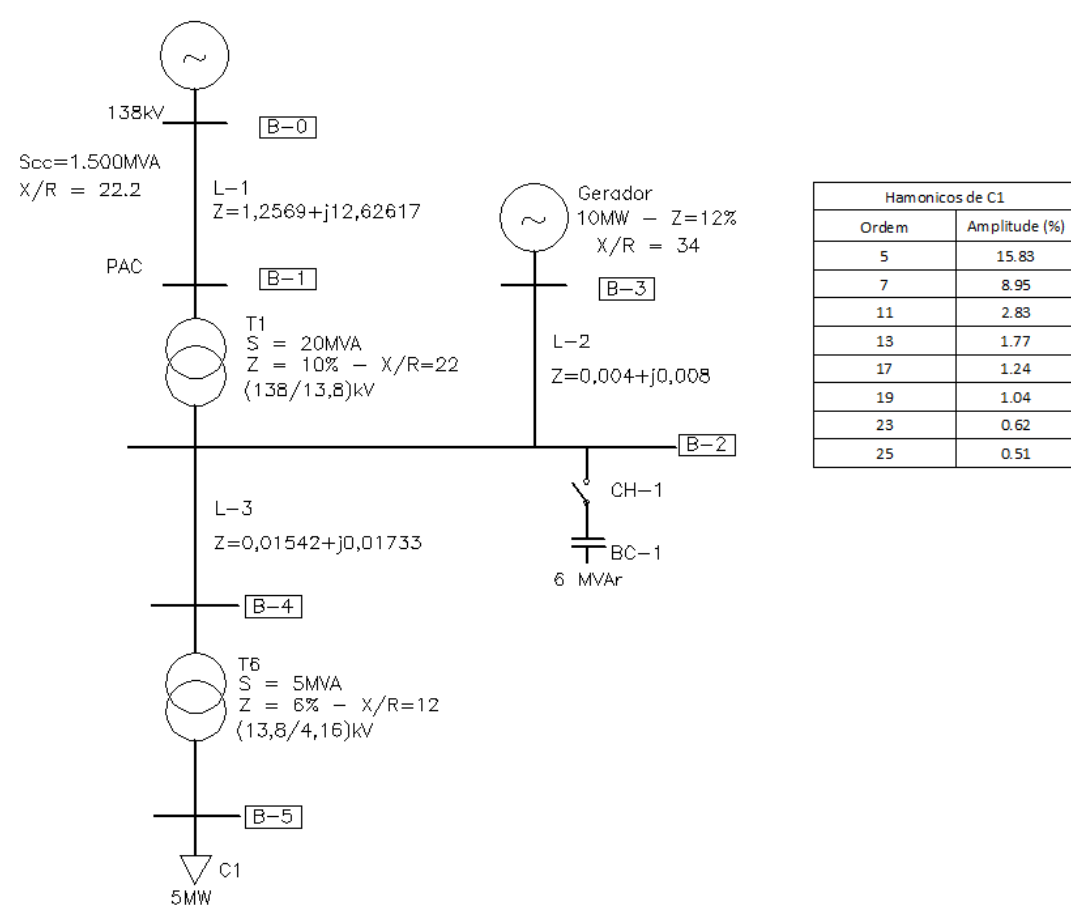

<span id="page-72-0"></span>**Figura 17 – Sistema industrial IEEE 5 barras (Fonte: Rice (1986)).**

Os resultados para o sistema IEEE 5 barras de tensão e correntes harmônicas nas barras 1, 2 e 5 são mostrados na [Tabela 9](#page-73-0) na situação do banco de capacitores desconectado e na [Tabela 10](#page-73-1) para o banco de capacitores conectado.

<span id="page-73-0"></span>

|                 |            |      | Barra-1 (PAC) |      |            |       | Barra-2   |       | Barra-5   |            |           |       |  |  |
|-----------------|------------|------|---------------|------|------------|-------|-----------|-------|-----------|------------|-----------|-------|--|--|
|                 | Referência |      | <b>ANAH</b>   |      | Referência |       | ANAH      |       |           | Referência |           | ANAH  |  |  |
| Grandeza        | (%)        | I(A) | (%)<br>V      | I(A) | (% )<br>V  | I(A)  | (% )<br>V | I(A)  | (% )<br>V | I(A)       | (% )<br>V | I(A)  |  |  |
| <b>DHT</b>      | 0,26       | 21,0 | 0,26          | 21,0 | 2,19       | 210,1 | 2,19      | 210,1 | 9,10      | 693.9      | 9,10      | 693,9 |  |  |
| h5              | 0.179      | 2.25 | 0.179         | 2.25 | 1,52       | 22,5  | 1,52      | 22.53 | 6,34      | 109,8      | 6,34      | 109,8 |  |  |
| h7              | 0.141      | 1.27 | 0.141         | 1,27 | 1,21       | 12,74 | 1,21      | 12.74 | 5,02      | 62,11      | 5,02      | 62,11 |  |  |
| h11             | 0.070      | 0.40 | 0,070         | 0.40 | 0,60       | 4,03  | 0,60      | 4,03  | 2,49      | 19,64      | 2,49      | 19,64 |  |  |
| h13             | 0.052      | 0,25 | 0,052         | 0,25 | 0,44       | 2,52  | 0,44      | 2,52  | 1,84      | 12,28      | 1,84      | 12,28 |  |  |
| h17             | 0.048      | 0,18 | 0,048         | 0.18 | 0,41       | 1,76  | 0,41      | 1,76  | 1,69      | 8,60       | 1,69      | 8,60  |  |  |
| h <sub>19</sub> | 0.045      | 0,15 | 0,045         | 0.15 | 0,38       | 1,48  | 0,38      | 1,48  | 1,58      | 7,22       | 1,58      | 7,22  |  |  |
| h23             | 0.032      | 0.09 | 0,032         | 0.09 | 0,27       | 0,88  | 0,27      | 0,88  | 1,14      | 4,30       | 1,14      | 4,30  |  |  |
| h25             | 0.029      | 0.07 | 0,029         | 0,07 | 0,25       | 0,73  | 0,25      | 0,73  | 1,02      | 3,54       | 1,02      | 3,54  |  |  |

**Tabela 9 – Resultados para o sistema IEEE-5 com CH-1 aberta.**

**Tabela 10 – Resultados da simulação com CH-1 fechada.**

<span id="page-73-1"></span>

|                 |                                |      | Barra-1 (PAC) |      |         | Barra-2      |         |             | Barra-5 |            |             |        |  |  |
|-----------------|--------------------------------|------|---------------|------|---------|--------------|---------|-------------|---------|------------|-------------|--------|--|--|
|                 | Referência                     |      | <b>ANAH</b>   |      |         | Referência   |         | <b>ANAH</b> |         | Referência | <b>ANAH</b> |        |  |  |
| Grandeza        | $V(\%)$                        | I(A) | (%)<br>v      | I(A) | $V(\%)$ | I(A)         | $V(\%)$ | I(A)        | V(%)    | I(A)       | V<br>(% )   | I(A)   |  |  |
| <b>DHT</b>      | 1,15                           | 35%  | 1,18          | 35%  | 9,51    | 35%          | 9,47    | 35%         | 10,07   | 18,58%     | 10,05       | 18,58% |  |  |
| h5              | 0.421                          | 5,33 | 0,421         | 5,33 | 3,48    | 53,31        | 3,48    | 53,31       | 8,15    | 109,85     | 8,15        | 109,85 |  |  |
| h7              | 1.067                          | 9.66 | 1,067         | 9,66 | 8,84    | 96,57        | 8,84    | 96,57       | 5,24    | 62,11      | 5,24        | 62,11  |  |  |
| h <sub>11</sub> | 0.039                          | 0,22 | 0,039         | 0,22 | 0,32    | 2,24         | 0,32    | 2,24        | 1,50    | 19,64      | 1,50        | 19,64  |  |  |
| h13             | 0.018                          | 0.09 | 0,018         | 0,09 | 0,15    | 0.87         | 0,15    | 0,87        | 1,20    | 12,28      | 1,20        | 12,28  |  |  |
| h17             | 0.008                          | 0.03 | 0,008         | 0,03 | 0,07    | 0,31         | 0,07    | 0,31        | 1,17    | 8,60       | 1,17        | 8,60   |  |  |
| h <sub>19</sub> | 0.006                          | 0,02 | 0,006         | 0,02 | 0,05    | 0,20         | 0,05    | 0,20        | 1,11    | 7,22       | 1,11        | 7,22   |  |  |
| h23             | 0.003                          | 0.01 | 0,003         | 0,01 | 0,02    | 0,08         | 0,02    | 0,08        | 0,81    | 4,30       | 0,81        | 4,30   |  |  |
| h25             | 0,01<br>0.002<br>0.01<br>0.002 |      |               | 0,02 | 0.05    | 0,05<br>0,02 |         | 0.73        | 3.54    | 0.73       | 3.54        |        |  |  |

Pelos resultados percebe-se que não houve diferenças entre os valores calculados pelos dois programas, resultando em um erro quadrático médio desprezível.

#### 3.5.3. Sistemas IEEE 13 barras Equilibrado

O sistema IEEE 13 barras (IEEE, 1999) da [Figura 18](#page-74-0) é um sistema industrial típico com cogeração e foi simulado no programa ANAH. Este sistema é constituído de 14 barras (foi adicionada uma barra para indicar o barramento infinito) e possibilita avaliar os seguintes aspectos do programa: cogeração, transformares com tap´s e cargas com potência constante.

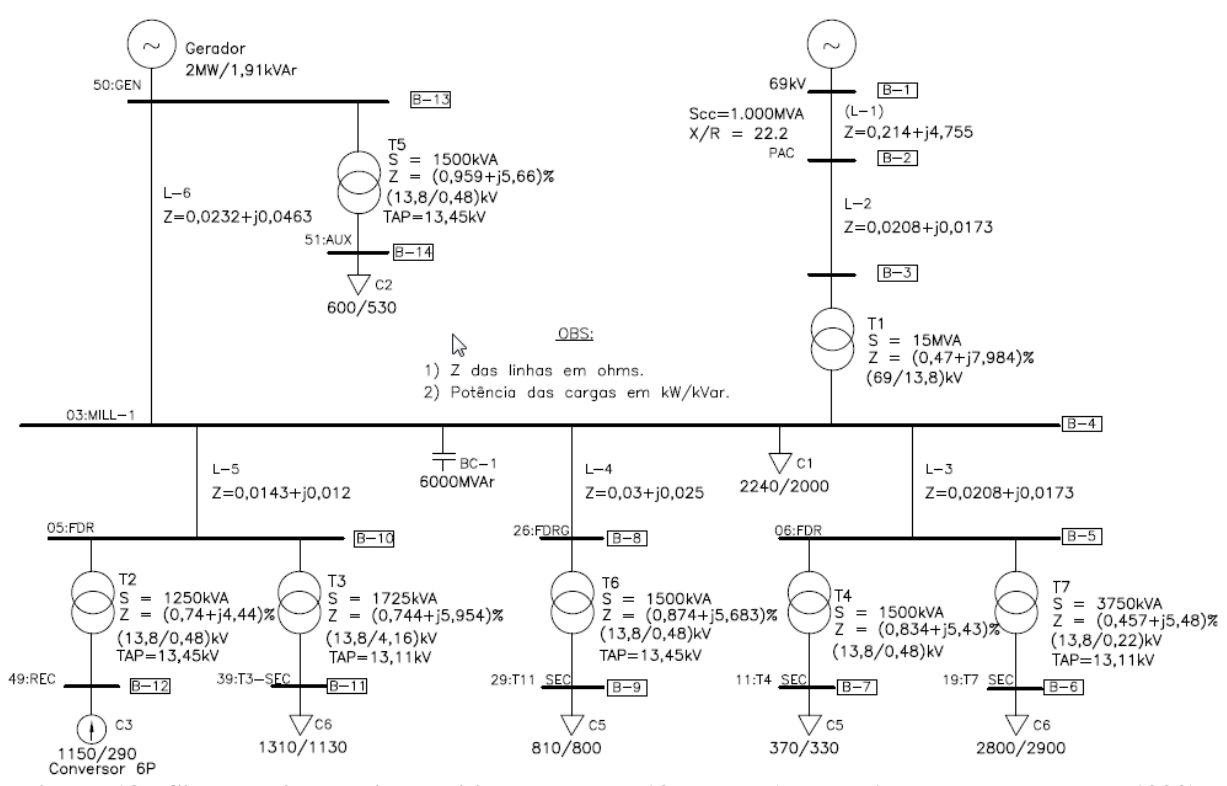

<span id="page-74-0"></span>**Figura 18 - Sistemas industrial equilibrado IEEE 13 barras (Fonte: Adaptado de IEEE - 1999).**

O sistema possui 7 cargas de potência constante, uma carga não linear e 7 transformadores sendo ligados com tapes diferentes da tensão nominal. Possui também gerador tipo P e Q. Os resultados foram semelhantes como pode ser visto na [Tabela 11.](#page-74-1) O erro médio quadrático foi de 0,02 para a DHT-V.

<span id="page-74-1"></span>

|                                                                                         |            |                                                                         | Referência (IEEE, 1999) | ANAH |  |  |  |  |  |  |
|-----------------------------------------------------------------------------------------|------------|-------------------------------------------------------------------------|-------------------------|------|--|--|--|--|--|--|
| Barra                                                                                   | <b>PAC</b> | B-3 B-4 B-7 B-9 B-13 PAC B-3 B-4 B-7 B-9 B-13                           |                         |      |  |  |  |  |  |  |
| V(pu)                                                                                   |            | 1,00 0,999 0,994 0,979 0,981 0,995   1,00 0,999 0,995 0,979 0,984 0,995 |                         |      |  |  |  |  |  |  |
| Ângulo de fase   0,00 -0,13 -2,4 -3,08 -4,16 -2,39   0,00 -0,12 -2,37 -3,05 -3,86 -2,36 |            |                                                                         |                         |      |  |  |  |  |  |  |
| DHT-V(%) 0,28 0,37 1,93 1,90 1,84 1,87 0,28 0,37 1,87 1,89 1,89 1,81                    |            |                                                                         |                         |      |  |  |  |  |  |  |

**Tabela 11 – Resultados da referência e obtidos no programa ANAH**

3.5.4. Sistema IEEE 13 barras equilibrado

Para avaliar os resultados do programa em sistemas desequilibrados para cálculo de fluxo de carga e de DHT, foram realizadas simulações em um sistema IEEE 13 barras, radial desequilibrado (IEEE, 1999) representativo de um sistema de distribuição, mostrado na [Figura](#page-75-0)  [19.](#page-75-0) O sistema possui cargas ligadas entre fase e neutro, cargas harmônicas desequilibradas como lâmpadas fluorescentes, inversores de frequência (ASD) e cargas residenciais, cargas tipo impedância constante, corrente constante e potência constante e linhas modelo pi com acoplamento entre fases.

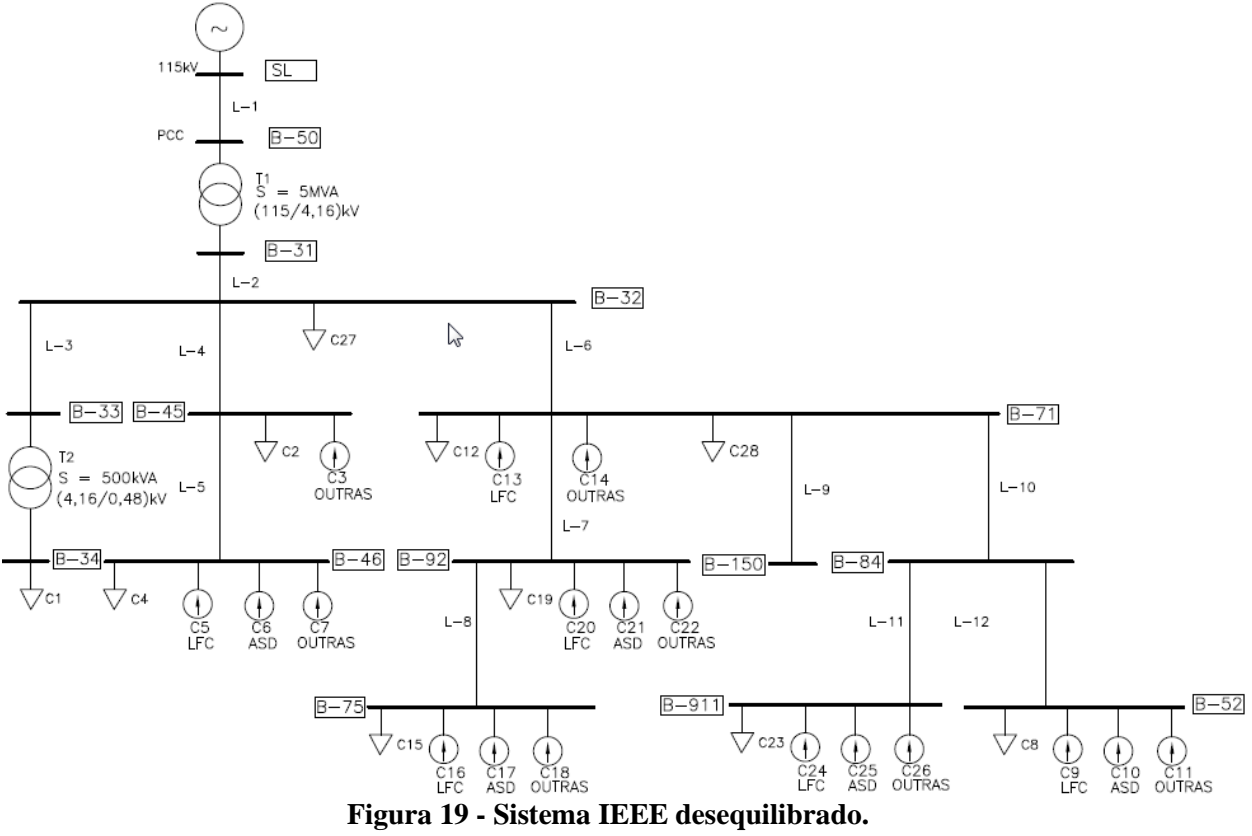

<span id="page-75-1"></span><span id="page-75-0"></span>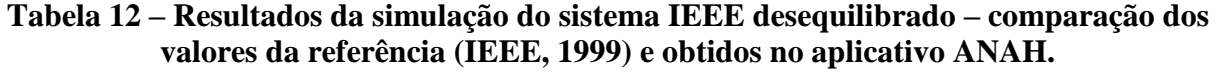

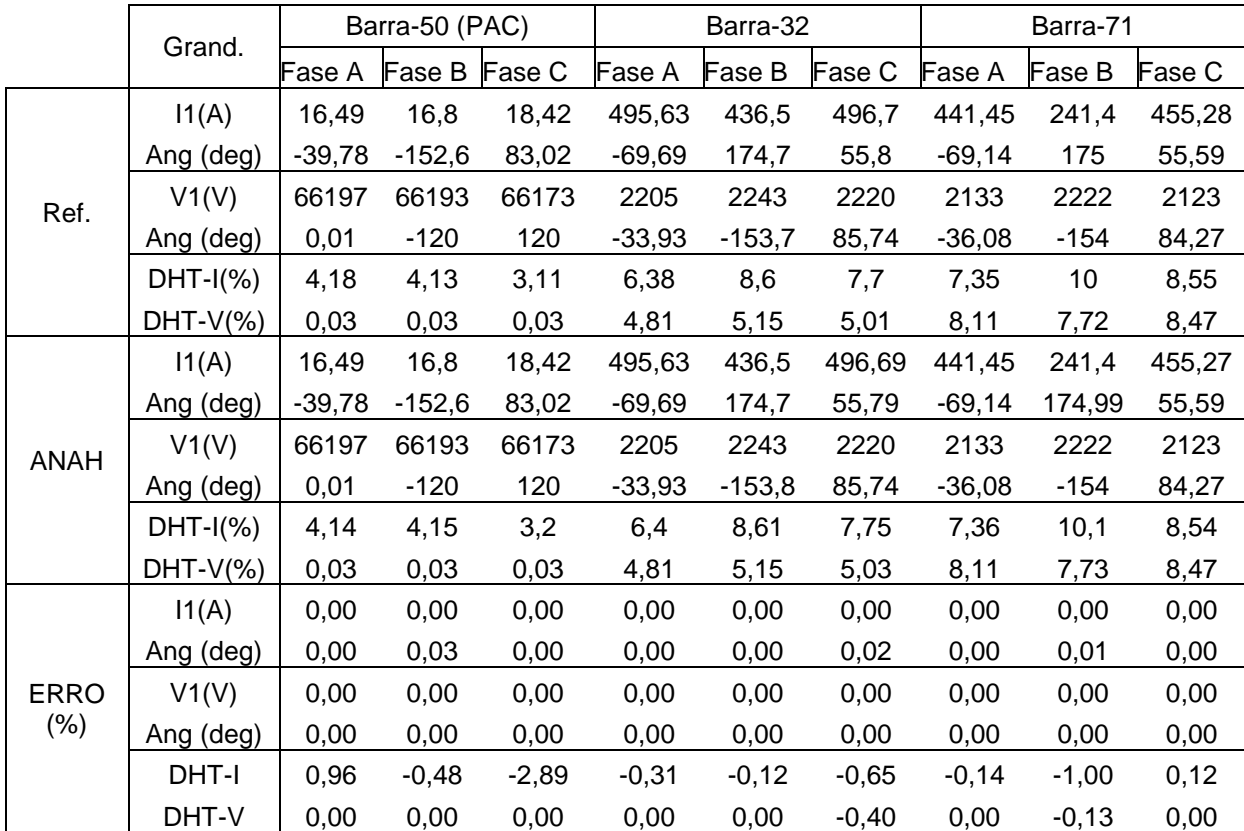

O sistema desequilibrado foi considerado sem o regulador de tensão (não existente no Anah) e foram desprezados perdas devido aos ramos paralelo da linha existentes no sistema original. Com estas configurações, o sistema foi simulado no aplicativo ANAH e no Power Factory. Os resultados das simulações são mostrados na [Tabela 12.](#page-75-1) A maioria dos valores simulados e calculados foi semelhante, sendo o erro máximo de 0,03.

#### 3.5.5. Sistemas com potência variável no tempo.

Para determinar situações que poderiam gerar distorções harmônicas elevadas de tensão para o sistema IEEE 13 barras equilibradas, foram realizadas simulações considerando diversas situações de cargas. Para esta simulação foi utilizada a versão para simulações múltiplas. Foram atribuídos valores de potência de 25%, 50% e 100% dos valores nominais das cargas mostradas na [Figura 18](#page-74-0) totalizando 2.187 simulações. A potência nominal do banco de capacitores também foi alterada de acordo com a redução das cargas mantendo o fator de potência em 0,92.

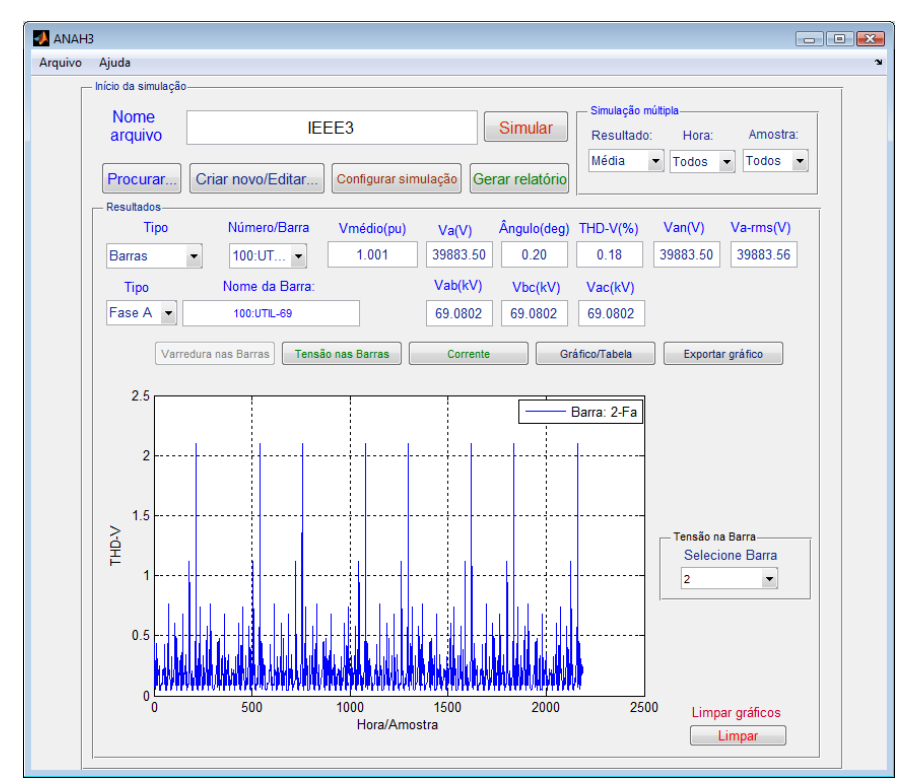

**Figura 20 - Variação da DHT-V no PAC para diversas configurações da rede.**

<span id="page-76-0"></span>Na [Figura 20](#page-76-0) são mostrados os valores da DHT-V no PAC paras os casos simulados. Percebem-se grandes variações, entretanto, em nenhuma das configurações simuladas, os níveis de DHT-V foram superiores a 2,5%. Na [Figura 21](#page-77-0) são mostrados os valores de DHT-I de corrente no PAC.

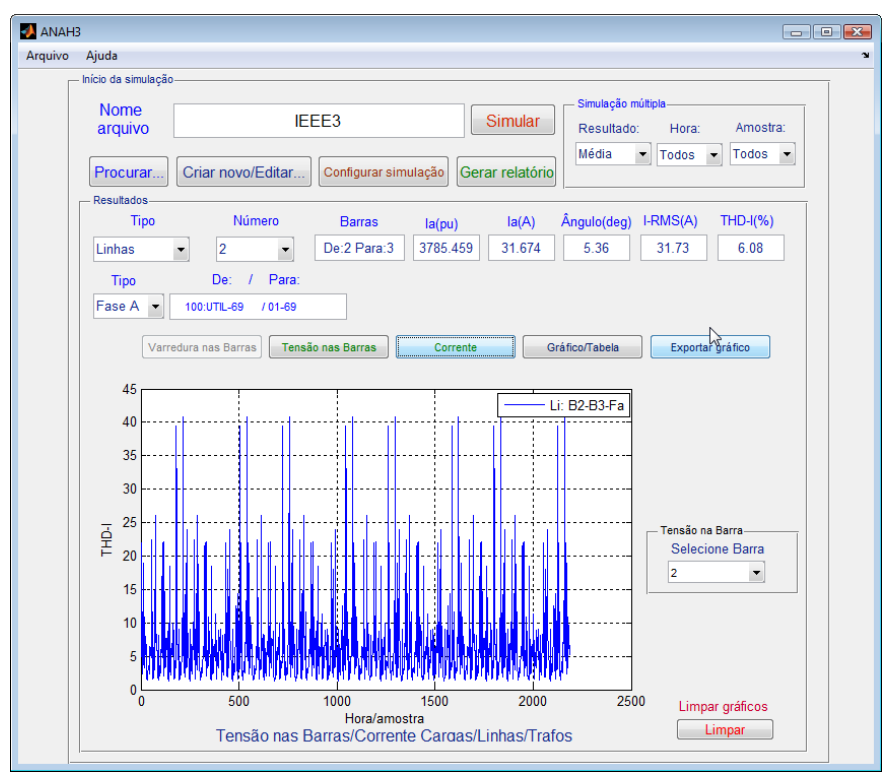

**Figura 21 - DHT-I no PAC para diversas configurações de cargas.**

<span id="page-77-0"></span>O valor médio da DHT-I foi de 6,08% porém para algumas configurações, a DHT-I foi superior a 40% podendo provocar sobreaquecimento no transformador principal da instalação.

#### **3.6. Sequência de fases harmônicas**

Componentes simétricas são tradicionalmente utilizadas para descrever o comportamento de sistemas trifásicos desequilibrados. Neste domínio, o sistema trifásico é transformado em três sistemas monofásicos de análise mais simples. Este método também pode ser utilizado na análise de fluxo de correntes harmônicas desde que alguns cuidados sejam tomados para não violar pressupostos fundamentais do método (DUGAN, MCGRANAGHAN, *et al.*, 2002).

O método permite que as tensões ou correntes de um sistema elétrico trifásico desequilibrado sejam transformados em três sistemas elétricos equilibrados com sequências positiva, negativa e zero. A sequência positiva contém três senoides defasadas de 120° uma da outra com sequência normal de rotação A-B-C (0°, -120°, 120). A sequência negativa também é defasada de 120°, porém com sequência inversa de rotação A-C-B (0°, 120°, -120). As senoides de sequência zero estão em fase.

Em sistemas com perfeito balanceamento, a sequência de fase dos harmônicos pode ser determinada pela multiplicação da ordem harmônica (h) pela sequência de fase normal da fundamental. Por exemplo, para h=2 a sequência será 2 x  $(0^{\circ}, -120^{\circ}, 120)$  que resulta em  $(0^{\circ},$ 120°, -120), ou seja, sequência negativa. Para a terceira ordem h=3 será 3 x (0°, -120°, 120) que resulta em (0°, 0°, 0°), ou seja, sequência zero. A sequência de fase para todos os harmônicos podem ser obtida de maneira similar. Geralmente sistemas elétricos de potência possuem principalmente harmônicos impares, sendo desprezados os harmônicos pares. Assim, para sistemas equilibrados a sequência dos harmônicos pode ser assim sumarizada:

- $\bullet$  Harmônicos de ordem h=1, 7, 13,19... são geralmente de sequência positiva.
- $\bullet$  Harmônicos de ordem h= 5,11, 17,23... são geralmente de sequência negativa.
- Harmônicos de ordem h=3, 9, 15, 21... são geralmente de sequência zero.

Entretanto, quando há desequilíbrios no sistema elétrico, a relação direta entre harmônicos e sequência de fases deixa de existir. Neste caso, cada harmônico poderá ter componentes de sequências positiva, negativa e de sequência zero.

## 3.6.1. Efeito da conexão do transformador em harmônicos.

O tipo de conexão dos transformadores de potência afeta o fluxo de corrente harmônica nos sistemas elétricos. A conexão de transformadores em triângulo-estrela aterrada é amplamente utilizada em sistemas de distribuição e em instalações comerciais e industriais. Quando os sistemas são equilibrados, ainda que contenha cargas monofásicas igualmente distribuídas no lado Estrela-aterrado não haverá propagação dos harmônicos de sequência zero. Desta maneira não há fluxo de correntes dos harmônicos ditos de sequência zero no lado de alta tensão. Harmônico de sequências positiva e negativa tem apenas alteração no ângulo de fase.

Seja por exemplo, um sistema elétrico ligado através de um transformador de relação de transformação unitária ligado em triângulo/estrela aterrado (dny1) com cargas eletrônicas idênticas e igualmente distribuídas nas três fases, ligadas entre fase e neutro do lado Estrelaaterrado conforme [Figura 22.](#page-79-0)

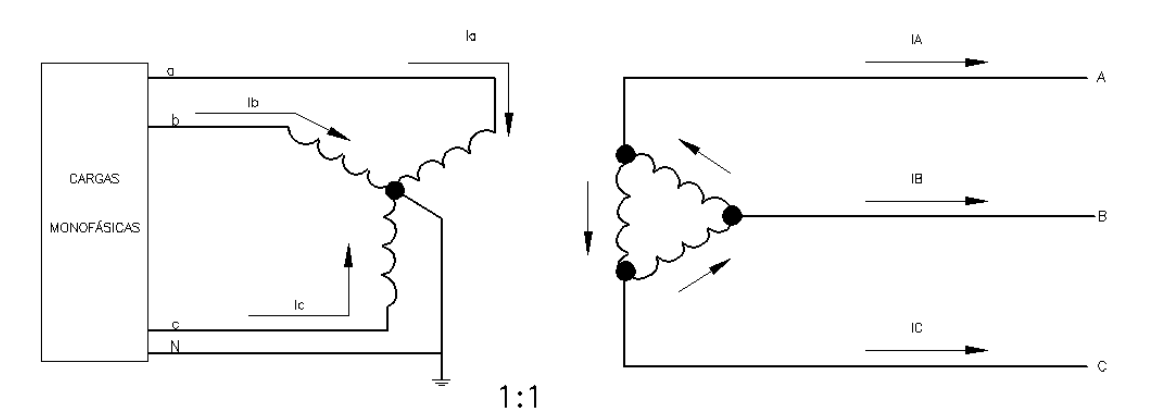

**Figura 22 - Transformador com ligação Triângulo/Estrela-aterrado.**

<span id="page-79-0"></span>As correntes de fase e de sequência harmônica nos lados de alta e de baixa tensão são mostradas na [Tabela 13](#page-79-1) e na [Tabela 14.](#page-79-2) Em todos os casos, o ângulo de referência é o de tensão da fase A no lado triângulo. Como o circuito está equilibrado, as correntes nas fases B e C são idênticas aos valores medidos na fase A, com diferenças apenas no ângulo de fase.

<span id="page-79-1"></span>

|                    | Corrente (A) - Lado Estrela-aterrado |                                  |                  |                        |          |       |  |  |  |  |  |  |  |  |
|--------------------|--------------------------------------|----------------------------------|------------------|------------------------|----------|-------|--|--|--|--|--|--|--|--|
| Ordem<br>harmônica |                                      | Corrente nas Fases               |                  | Corrente de sequências |          |       |  |  |  |  |  |  |  |  |
|                    | Fase A                               | Fase B                           | Fase C           | Positiva               | Negativa | Zero  |  |  |  |  |  |  |  |  |
|                    |                                      | $100\angle -46$ $100\angle -166$ | $100\angle 73$   | $100\angle -46$        | 0        |       |  |  |  |  |  |  |  |  |
| 3                  | 69243                                | 69/43                            | 69 <sub>43</sub> |                        | 0        | 69243 |  |  |  |  |  |  |  |  |
| 5                  | 28/123                               | $28\angle -117$                  | $28\angle 3$     | 0                      | 28/123   | 0     |  |  |  |  |  |  |  |  |
|                    | $8\angle 92,5$                       | $82 - 27,5$                      | $82 - 147,5$     | 8∠92                   | $\theta$ |       |  |  |  |  |  |  |  |  |

**Tabela 13 - Correntes com cargas e rede equilibrada – Lado Estrela.**

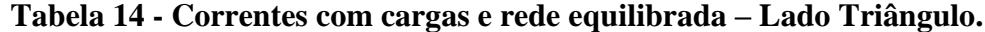

<span id="page-79-2"></span>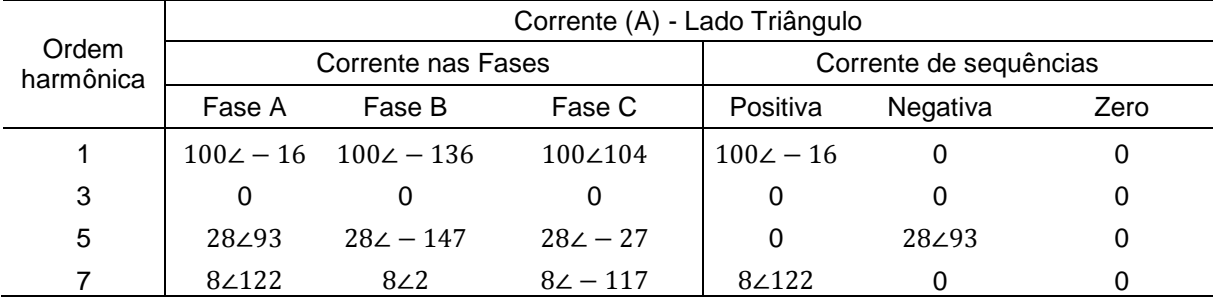

Observando as Tabelas, percebe-se que o transformador não permitiu a passagem das correntes de sequência zero. Neste caso, anulam-se todos os harmônicos múltiplos de três no lado triângulo. Neste cenário, os harmônicos do lado de alta serão somente aqueles de sequência positiva e negativa.

Agora considere as cargas com a mesma característica do exemplo anterior, porém ligadas em rede com impedância de linha diferentes. Os resultados das correntes nos lados triângulo são mostrados na [Tabela 15](#page-80-0) e na [Tabela 16](#page-80-1) para o lado estrela.

Ordem Corrente (A) - Lado Estrela-aterrado Corrente nas Fases  $\vert$  Corrente de sequências Fase A Fase B Fase C Positiva Negativa Zero 1 100∠ − 46 100∠ − 166 97,6∠71 99∠ − 46 1,43∠67 1,44∠ − 52,2 3 69∠43,5 69∠42,7 67∠36,6 2,48∠176 2,49∠57 68,4∠41 5 28∠124 28∠ − 117 27∠− 7,6 1,65∠140 27,7∠119 1,65∠ −101 7 8∠94 8∠− 27,5 7,8∠− 161 7,88∠88 0,65∠ −130 0,66∠110

<span id="page-80-0"></span>**Tabela 15 - Correntes com cargas equilibradas e rede desequilibrada – Lado Estrela.**

<span id="page-80-1"></span>**Tabela 16 - Correntes com cargas equilibradas e rede desequilibrada – Lado Triângulo.**

|       | Corrente (A) - Lado Triângulo |                    |                  |                        |                  |      |  |  |  |  |  |  |  |  |
|-------|-------------------------------|--------------------|------------------|------------------------|------------------|------|--|--|--|--|--|--|--|--|
| Ordem |                               | Corrente nas Fases |                  | Corrente de sequências |                  |      |  |  |  |  |  |  |  |  |
|       | Fase A                        | Fase B             | Fase C           | Positiva               | Negativa         | Zero |  |  |  |  |  |  |  |  |
|       | $100\angle -16$               | 1002-137           | 98∠104           | $99.22 - 17$           | $1,43 \angle 37$ | 0    |  |  |  |  |  |  |  |  |
| 3     | 0,52119,6                     | $4.2\angle 116$    | 4.8 $\angle$ -63 | 2,49∠-159              | 2,49∠27          | 0    |  |  |  |  |  |  |  |  |
| 5     | 28/93                         | 26/152             | 29/32            | 1,65∠169               | 28∠90            | 0    |  |  |  |  |  |  |  |  |
| 7     | $8\angle 123$                 | $8.4\angle -5$     | $7,22 - 123$     | 7,9∠118                | $0,652 - 160$    | 0    |  |  |  |  |  |  |  |  |

Observando os valores de corrente para rede desequilibrada percebe-se o efeito do desequilíbrio da rede nas correntes das cargas. Neste cenário, não há mais uma relação direta entre ordem harmônica e sequências das componentes simétricas. Percebe-se que houve atenuação dos harmônicos múltiplos de três, porém não houve cancelamento.

Nas [Tabela 17](#page-80-2) e [Tabela 18](#page-81-0) são mostrados os valores de correntes na rede para um sistema com rede equilibrada, porém com desequilíbrio de cargas de 10%. Neste novo cenário, a fase A tem potência 10% superior ao valor médio e 10% abaixo da média na fase C.

<span id="page-80-2"></span>**Tabela 17 - Correntes com cargas desequilibrada e rede equilibrada – Lado Estrela.**

|       | Corrente (A) - Lado Estrela-aterrado |                    |                 |                        |                  |                  |  |  |  |  |  |  |  |  |
|-------|--------------------------------------|--------------------|-----------------|------------------------|------------------|------------------|--|--|--|--|--|--|--|--|
| Ordem |                                      | Corrente nas Fases |                 | Corrente de sequências |                  |                  |  |  |  |  |  |  |  |  |
|       | Fase A                               | Fase B             | Fase C          | Positiva               | Negativa         | Zero             |  |  |  |  |  |  |  |  |
|       | $110\angle -46$                      | $100\angle -166$   | $90\angle 74$   | $100\angle -46$        | $5,82-18$        | $5,82 - 78$      |  |  |  |  |  |  |  |  |
| 3     | 76∠42                                | 69242.8            | $62\angle 43,3$ | $4\angle 67$           | 4∠7.8            | 69 <sub>43</sub> |  |  |  |  |  |  |  |  |
| 5     | $31 \angle 122$                      | $28\angle -117$    | $25\angle 3.5$  | 1,7∠84                 | 28∠122           | 1,62143          |  |  |  |  |  |  |  |  |
| 7     | $8.8\angle 91$                       | $82 - 27.4$        | $7.22 - 146$    | 8292                   | $0.5 \angle 109$ | 0,5251           |  |  |  |  |  |  |  |  |

|       | Corrente (A) - Lado Triângulo |                    |                |                        |             |      |  |  |  |  |  |  |  |  |  |
|-------|-------------------------------|--------------------|----------------|------------------------|-------------|------|--|--|--|--|--|--|--|--|--|
| Ordem |                               | Corrente nas Fases |                | Corrente de sequências |             |      |  |  |  |  |  |  |  |  |  |
|       | Fase A                        | Fase B             | Fase C         | Positiva               | Negativa    | Zero |  |  |  |  |  |  |  |  |  |
| 1     | $105\angle -18$               | $95\angle -138$    | 100∠107        | $100\angle -16$        | $5.82 - 48$ |      |  |  |  |  |  |  |  |  |  |
| 3     | $4\angle 36$                  | $4\angle 39$       | $82 - 143$     | 3.9∠97                 | $42 - 22$   |      |  |  |  |  |  |  |  |  |  |
| 5     | 29,6∠94                       | $26.72 - 145$      | $28\angle -31$ | $1,7$ $\angle$ 114     | 28/93       |      |  |  |  |  |  |  |  |  |  |
| 7     | $8\angle 120$                 | 7.6∠1              | $82 - 114$     | $8\angle 122$          | 0.5279      |      |  |  |  |  |  |  |  |  |  |

<span id="page-81-0"></span>**Tabela 18 - Correntes com cargas desequilibrada e rede equilibrada – Lado Triângulo.**

Avaliando as correntes para cargas desequilibradas, percebe-se o efeito do desequilíbrio de fases. Devido ao desequilíbrio, há correntes harmônicas de todas as ordens no lado triângulo. Percebe-se também alteração nas amplitudes de harmônicos de todas as ordens no lado triângulo.

# **3.7. Conclusões**

Neste capítulo foi mostrado o programa ANAH de análise harmônica. Devido à versatilidade do Matlab, foi possível criar um programa com interface gráfica que pode ser utilizado para diversas simulações simultâneas de um sistema elétrico em estudo.

Os resultados de simulações preliminares do aplicativo ANAH foram semelhantes aos resultados obtidos com outro programa de referência. Desta forma o aplicativo desenvolvido na UFMG mostrou-se adequada para os estudos propostos nesta tese.

Utilizando o programa ANAH foi realizada a análise do fluxo harmônico em um transformador trifásico com ligação triângulo-estrela aterrado e observado os valores dos harmônicos e a sequencia de fases destes harmônicos utilizando componentes simétricas. Os resultados mostram que em sistemas trifásicos desequilibrados, não há relação de ordem harmônica e sequencias positiva, negativa e zero.

# **4. MEDIÇÃO DE HARMÔNICOS EM REDES INTERNAS DE DISTRIBUIÇÃO**

Este capítulo apresenta os resultados de medição de harmônicos em cargas e em uma instalação escolhida para estudo de caso. São mostradas medições de diversos tipos de cargas ligadas diretamente na rede elétrica e também ligadas em uma fonte de tensão considerada ideal. Posteriormente são mostrados e analisados os resultados de medições realizadas na subestação da instalação.

## **4.1. Metodologia e Equipamentos**

Foram realizados dois conjuntos de medições. As medições de equipamentos foram realizadas no Laboratório de Pesquisa em Eficiência Energética da Escola de Engenharia da UFMG (LabPee). Já as medições da instalação foram realizadas na subestação (SE) do bloco I da Escola Engenharia da UFMG. Para todas as medições foram utilizados os equipamentos listados abaixo.

# 4.1.1. Medidor ION 7650

As medições de laboratório foram realizadas utilizando um analisador digital de qualidade de energia ION 7650 *Power Measurement/Schneider*. Este medidor atende aos requisitos do módulo 8 do PRODIST. Ele possui classe de exatidão de 0,1% de tensão e corrente e realiza medições de diversos parâmetros elétricos como tensão, corrente, potência, fator de potência, entre outros. O analisador também permite a medição dos componentes harmônicos de tensão e corrente até o 63º harmônico (considerando apenas módulo) ou até o 32º harmônico (considerando módulo e ângulo), além de calcular a DHT-V e DHT-I. Permite o monitoramento e auditoria da qualidade de energia de acordo com as normas e recomendações IEC 61000-4-30 classe A, IEEE 519/1159, EN50160, IEC 61000-4-7/4-15.

# 4.1.2. Medidor Fluke 435

As medições na SE foram realizadas utilizando o analisador digital de qualidade de energia Fluke 435. Este medidor também atende aos requisitos previstos no módulo 8 do PRODIST. Possui classe de exatidão de 0,1% de tensão e de 0,5% para a corrente, possui taxa amostral de 500 amostras por ciclo e conversor analógico digital de 16 Bits. Realiza medições de diversos parâmetros elétricos de tensão, corrente e potência. Para qualidade de energia, a medição dos componentes harmônicos de tensão e corrente até o 50º ordem, além de calcular a DHT-V, DHT-I e outros indicadores de qualidade como afundamentos e flutuações de

tensão através dos indicadores de severidade de curta-duração (Pst) que representam os níveis de cintilação associados à flutuação de tensão verificada num período contínuo de 10 minutos e aqueles de longa-duração (Plt) que representam os níveis de cintilação associados à flutuação de tensão verificada num período contínuo de 2 horas.

Durante o desenvolvimento desta tese foram adquiridos outros 9 analisadores de qualidade de energia FLUKE 435 série II, aparelhos de GPS para sincronização de tempo e dezenas de garras de corrente dos aparelhos com grande variedade de correntes nominais. Todos os equipamentos adquiridos vieram com certificado de calibração do fabricante. Isto permitiu a melhor precisão na realização das medições.

#### 4.1.3. Fonte de tensão ideal

Para avaliar o efeito da DHT-V sobre a DHT-I em diversos equipamentos testados, formam realizados ensaios de 2 maneiras diferentes: com os equipamentos ligados na rede elétrica do laboratório, que apresentava DHT-V que variava entre 2% e 8,5% (dependendo do horário) e em uma fonte de alimentação com DHT-V desprezível. A fonte utilizada foi uma monofásica modelo *Agilent* 6813B fabricada pela *Agilent Technologies/HP.* Esta fonte suporta cargas de até 1750VA em tensão contínua ou alternada senoidal de até 300 V e frequências de 45 Hz até 1 kHz. A distorção harmônica máxima de saída da fonte é de 0,25% e a precisão da tensão de saída é de 0,15% + 0,3 V.

#### **4.2. Medições de Cargas**

Foram realizadas diversas medições em cargas de uso residencial e comercial. Estas medições forneceram o espectro harmônico das diversas cargas não lineares existentes no mercado brasileiro. Na [Tabela 19](#page-84-0) são mostrados os resultados para diversos tipos de lâmpadas. Diversas grandezas foram medidas na lâmpada durante uma hora consecutiva. Para permitir estabilização do fluxo luminoso inicial, os valores mostrados correspondem à média aritmética dos valores medidos durante os 40 minutos finais.

Pela [Tabela 19](#page-84-0) percebe-se que as LFC possuem os maiores valores de DHT-I. Para as lâmpadas fluorescentes tubulares, os maiores níveis de DHT foram quando as lâmpadas estavam ligadas com reatores eletrônicos de 2x20W. Isto se deve as limitações impostas pela portaria 188/2004 do INMETRO que regulamenta as características de reatores para duas ou mais lâmpadas fluorescentes tubulares de potência igual ou superior a 28W, caso dos reatores duplos para lâmpadas de 32W e 40W.

Comparando os valores das distorções com os equipamentos ligados na fonte e com os valores obtidos quando os equipamentos eram ligados na rede, percebe-se que a DHT-I foi menor quando os equipamentos foram ligados na rede. Nos equipamentos eletrônicos com retificador a filtro capacitivo, o formato de onda de tensão senoidal (mais achatada ou pontiaguda) interfere instante de corte dos dispositivos semicondutores, alterando a forma de onda da corrente. Desta maneira, a DHT-I se altera em função da DHT-V da tensão de alimentação (SILVA, GONZALEZ e SILVA, 2010).

<span id="page-84-0"></span>

|                            |             | Fonte de alimentação da carga |                  |              |             |  |  |  |  |  |
|----------------------------|-------------|-------------------------------|------------------|--------------|-------------|--|--|--|--|--|
| Carga                      | Potência    |                               | Rede             |              | Fonte ideal |  |  |  |  |  |
|                            | nominal (W) | $DHT-V(%)$<br>(% )            | DHT-I (%)        | DHT-V<br>(%) | DHT-I (%)   |  |  |  |  |  |
| LFC-1                      | 15          | 5,5                           | 99               | 0,00         | 97          |  |  |  |  |  |
| LFC-2                      | 20          | 4,2                           | 107              | 0,01         | 103         |  |  |  |  |  |
| $LFC-3$                    | 8           | 4,7<br>113                    |                  | 0,00         | 122         |  |  |  |  |  |
| LFC-4                      | 8           | 5,5                           | 100              | 0,00         | 101         |  |  |  |  |  |
| LFC-5                      | 15          | 5,5                           | 106              | 0,01         | 130         |  |  |  |  |  |
| LFC-6                      | 15          | 5,7                           | 103              | 0,02         | 105         |  |  |  |  |  |
| LFC-7                      | 20          | 5,6                           | 98               | 0,01         | 107         |  |  |  |  |  |
| LFC-8                      | 23          | 5,5                           | 109              | 0,02         | 125         |  |  |  |  |  |
| LFC-9                      | 23          | 5,3                           | 111              | 0,01         | 112         |  |  |  |  |  |
| <b>LFC-10</b>              | 15          | 5,6                           | 102              | 0,02         | 98          |  |  |  |  |  |
| LFT reator eletromagnético | 2x20        | 4,7                           | 25               | 0,00         | 21          |  |  |  |  |  |
| LFT reator eletrônico-1    | 2x20        | 5,4                           | 100              | 0,04         | 96          |  |  |  |  |  |
| LFT reator eletrônico-2    | 2x20        | 4,7                           | 90               | 0,05         | 87          |  |  |  |  |  |
| LFT reator eletrônico-3    | 2x20        | 4,5                           | 108              | 0,05         | 110         |  |  |  |  |  |
| LFT reator eletromagnético | 2x32        | 4,8                           | 16               | 0,0          | 20          |  |  |  |  |  |
| LFT reator eletrônico-1    | 2x32        | 4,1                           | 26               | 0,10         | 26          |  |  |  |  |  |
| LFT reator eletrônico-2    | 2x32        | 6                             | 12               | 0,00         | 17          |  |  |  |  |  |
| LFT reator eletromagnético | 2x40        | 6,3                           | 28               | 0,10         | 31          |  |  |  |  |  |
| LFT reator eletrônico-1    | 2x40        | 4,8                           | $\boldsymbol{9}$ | 0,00         | 10          |  |  |  |  |  |
| LFT reator eletrônico-2    | 2x40        | 6,0                           | 14               | 0,03         | 18          |  |  |  |  |  |
| Lâmpada a LED              | 11          | 5,5                           | 5,0              | 0,00         | 5           |  |  |  |  |  |
| Lâmpada Mista              | 160         | 5,3                           | 26               | 0,00         | 27          |  |  |  |  |  |
| Lâmpada V. Mercúrio        | 80          | 4,0                           | 44               | 0,00         | 18          |  |  |  |  |  |
| Lâmpada V. Sódio           | 70          | 3,0                           | 45               | 0,00         | 27          |  |  |  |  |  |
| Lâmpada V. Metálico        | 70          | 3,7                           | 44               | 0,00         | 21          |  |  |  |  |  |

**Tabela 19 - Valores médios de DHT-I para Lâmpadas e reatores.**

O efeito da variação da DHT-V na DHT-I pode ser observado pela variação destas grandezas em uma lâmpada de 26W medida durante 72 horas quando ligada diretamente na rede elétrica. Pela [Figura 23](#page-85-0) percebe-se uma variação significativa dos valores da DHT-I ao

longo do dia. Nestas medições o valor da DHT-V na rede oscilou entre 2,2% a 8% enquanto que a DHT-I variou entre 99% até 147% com média de 120,9% para os três dias, mostrando que a DHT-I tem um comportamento inverso ao da DHT-V (SILVA et al., 2011).

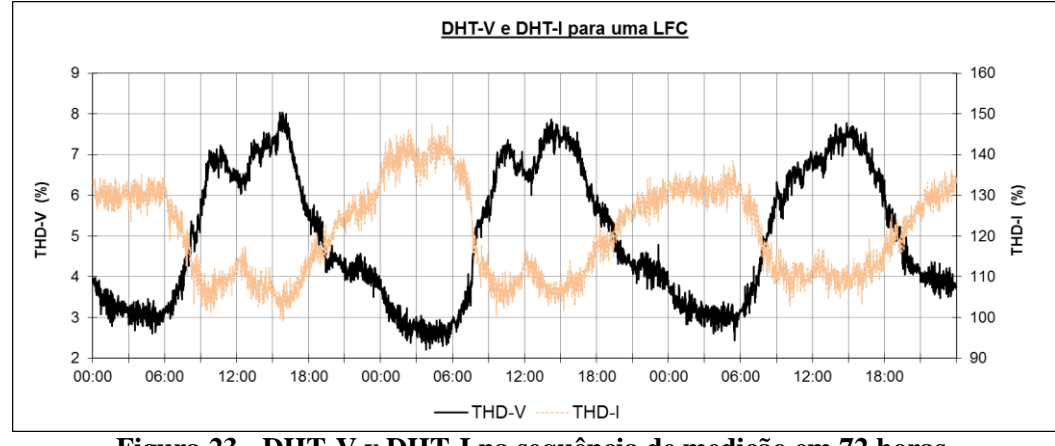

**Figura 23 - DHT-V x DHT-I na sequência de medição em 72 horas.**

<span id="page-85-0"></span>Na [Tabela 20](#page-85-1) são mostrados os valores medidos para outros tipos de cargas eletrônicas tais como computadores com monitor LCD, computador com monitor de tubo de raios catódicos (TRC), notebook, televisores, aparelho de som e micro-ondas, em diferentes situações de uso. Estas cargas também foram medidas durante uma hora e desprezados os 20 minutos inicias, exceto para o forno de micro-ondas cuja medição foi de 10 minutos na potência máxima.

<span id="page-85-1"></span>

|                                          |                            | Rede                      |              |                  | Fonte ideal                |                           |                 |              |  |  |  |
|------------------------------------------|----------------------------|---------------------------|--------------|------------------|----------------------------|---------------------------|-----------------|--------------|--|--|--|
| Carga                                    | Potência<br>medida<br>(VA) | Corrente<br>medida<br>(A) | DHT-V<br>(%) | DHT-I<br>$(\% )$ | Potência<br>medida<br>(VA) | Corrente<br>medida<br>(A) | DHT-V<br>$(\%)$ | DHT-I<br>(%) |  |  |  |
| Computador-1 CPU em 2%<br>+ monitor LCD  | 100                        | 0,78                      | 5,1          | 77               | 100                        | 0,78                      | 0,06            | 89           |  |  |  |
| Computador-1 CPU em<br>50% + monitor LCD | 116                        | 0,91                      | 5,0          | 72               | 116                        | 0,91                      | 0,06            | 82           |  |  |  |
| Computador-2 CPU em 2%<br>+ monitor TRC  | 175                        | 1,38                      | 6,6          | 94               | 225                        | 1,77                      | 0,24            | 134          |  |  |  |
| Computador-2 CPU em<br>54% + monitor TRC | 236                        | 1,86                      | 6,9          | 74               | 290                        | 2,29                      | 0,22            | 120          |  |  |  |
| Notebook CPU em 2%                       | 38                         | 0,31                      | 8            | 146              |                            |                           |                 |              |  |  |  |
| TV 14" TRC                               | 70                         | 0,53                      | 4,6          | 106              | 82                         | 0,65                      | 0,04            | 145          |  |  |  |
| TV 29"- TRC                              | 105                        | 0,82                      | 4,7          | 99               | 116                        | 0,91                      | 0,07            | 137          |  |  |  |
| <b>TV 32"- LCD</b>                       | 110                        | 0,86                      | 4,5          | 19               | 110                        | 0,87                      | 0,0             | 17           |  |  |  |
| Aparelho som (CD)-vol. 1                 | 28                         | 0,22                      | 5,0          | 56               | 30                         | 0,24                      | 0,0             | 75           |  |  |  |
| Aparelho som (CD)-vol. 2                 | 49                         | 0,38                      | 5,2          | 66               | 51                         | 0,40                      | 0,0             | 85           |  |  |  |
| Aparelho som (Radio)-vol. 1              | 25                         | 0,20                      | 4,2          | 58               | 25                         | 0,20                      | 0,04            | 73           |  |  |  |
| Aparelho som (Radio)-vol. 2              | 37                         | 0,29                      | 4,3          | 69               | 38                         | 0,30                      | 0,06            | 84           |  |  |  |
| Forno de Micro-ondas                     | 1290                       | 10,4                      | 5,0          | 41               | 1340                       | 10,6                      | 0,05            | 46           |  |  |  |

**Tabela 20 - Valores médios de DHT-I para diversas cargas eletrônicas.**

A potência medida foi muito semelhante quando as cargas estavam ligadas na fonte ou na rede nas mesmas condições de uso, exceto para o computador 2 que teve uma elevação significativa da potência quando ligado na fonte de tensão ideal.

Os valores da DHT-I dos equipamentos eletrônicos são elevados e é perceptível a variação da DHT-I devido à variação da DHT-V. Os computadores apresentam aumento considerável no valor da corrente total, porém com diminuição da DHT-I quando estavam realizando tarefas que exigiam maior uso do processador. Já o aparelho de som teve uma diminuição na DHT-I quando foi ligado em um volume maior. De maneira geral, as maiores distorções harmônicas foram medidas quando o aparelho foi ligado na fonte com DHT-V desprezível.

Os resultados destas medições demostram as dificuldades encontradas em determinar a DHT-I de um conjunto agregado de cargas não lineares. Mesmo cargas iguais podem apresentar DHT-I diferentes em função das atividades que estão realizando e também devido a variações nos níveis de DHT-V na rede de alimentação, torna-se difícil determinar a corrente equivalente do conjunto de cargas.

#### **4.3. Medição nas Instalações**

A Escola de Engenharia da UFMG foi escolhida para estudo de casos devido a grande variedade de cargas, às facilidades para realização das medições e o acesso facilitado aos projetos atualizados e aos ambientes. Esta edificação é composta por salas de aula, laboratórios, diversas salas administrativas e salas individuais de professores. Há um grande número de cargas geradoras de harmônicos, sendo as principais os equipamentos de informática e reatores eletromagnéticos para lâmpadas fluorescentes.

A edificação é constituída de 3 blocos principais. O bloco 1 possui diversos laboratórios, uma biblioteca, uma agência bancária, a maioria das salas administrativas da Escola de Engenharia, um restaurante, laboratórios da Engenharia Elétrica e Eletrônica, secretarias, gabinetes de professores e salas de aula da pós-graduação. No bloco 2 existem diversos laboratórios, secretarias, gabinetes de professores e salas de aula da pós-graduação. No bloco 3 há laboratórios, uma lanchonete e diversas salas de aula. Este bloco possui uma SE independente. As principais cargas lineares existentes são os motores presentes nos exautores, nos condicionadores de ar, bebedouros e refrigeradores.

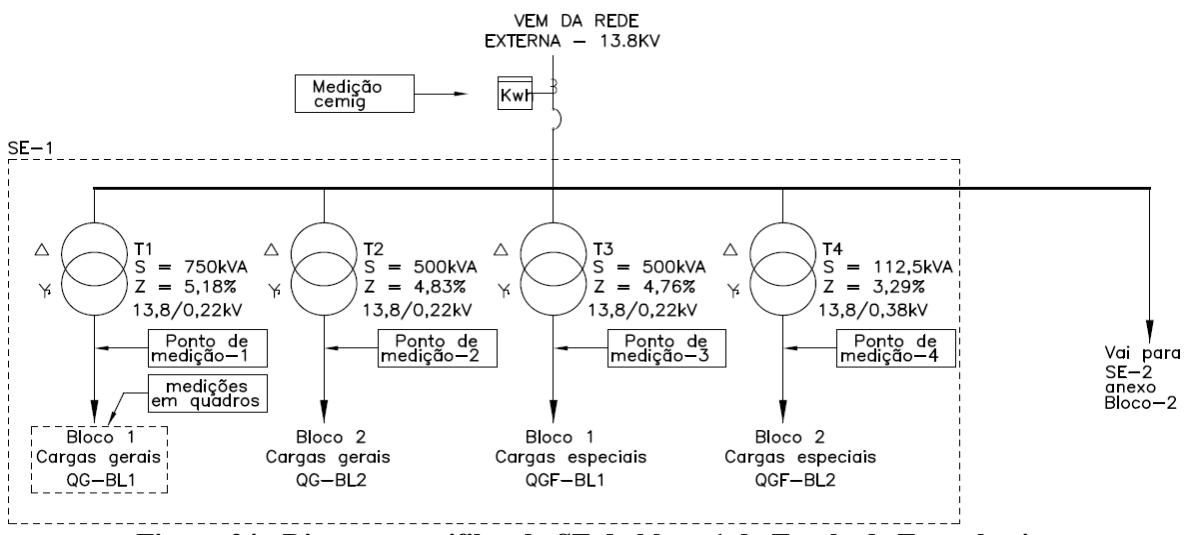

**Figura 24 - Diagrama unifilar da SE do bloco 1 da Escola de Engenharia.**

<span id="page-87-0"></span>No bloco 1 há uma SE conforme diagrama mostrado na [Figura 24](#page-87-0) que atende a todas as cargas do bloco 1 e as principais cargas do bloco 2. Nesta SE existe uma derivação em média tensão para outra SE localizada no anexo do bloco 2, porém estava sem cargas no durante as medições. Há um banco de capacitores na instalação, porém o mesmo encontra-se desligado. O bloco 3 possui uma SE independente, com um transformador de 300kVA, alimentada diretamente através de um ramal de 13,8kV que não é mostrado na [Figura 24.](#page-87-0) A potência total instalada dos transformadores da SE do bloco 1 é de 1.862,5 kVA, porém a demanda contratada junto à concessionária é de 600 kW. Na [Figura 25](#page-87-1) são mostradas as fotos dos cubículos de baixa e média tensão da SE.

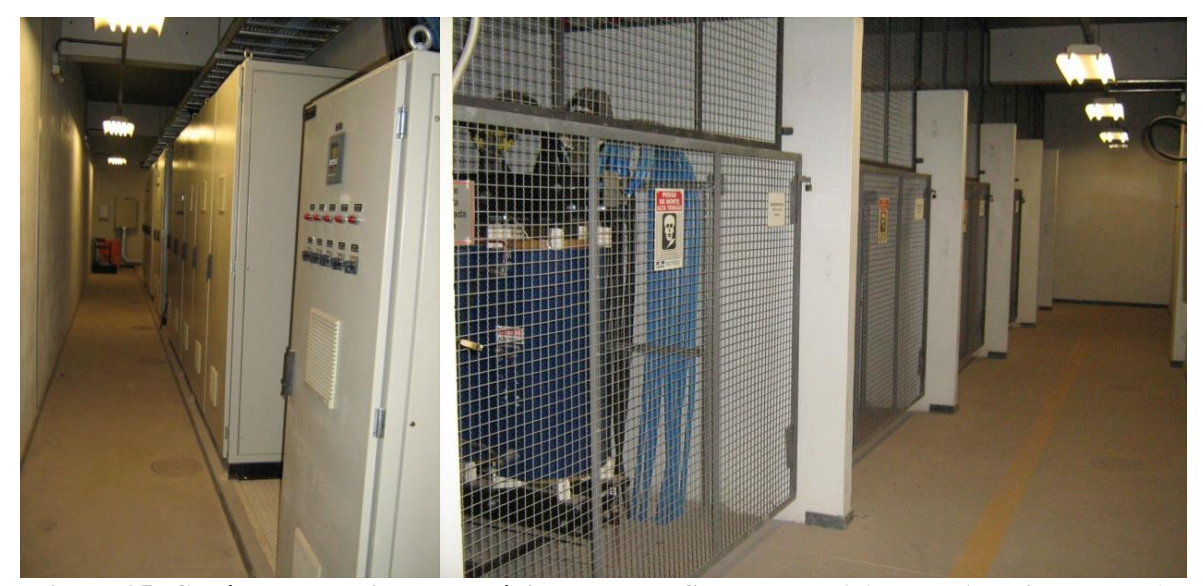

**Figura 25- Cubículos de baixa e de média tensão da SE do bloco 1 (Fonte: Arquivo pessoal).**

<span id="page-87-1"></span>Devido as suas dimensões, o campus da UFMG é atendido por 3 alimentadores de 13,8kV de duas subestações da CEMIG (Adelaide e Maracanã). O alimentador da SE do bloco I da Escola de Engenharia atende apenas uma pequena parte da Universidade, sendo que a instalação está próxima ao final deste alimentador. Antes de chegar à Universidade, este alimentador atende diversas instalações comerciais e industriais de pequeno porte no bairro São Francisco, além de cargas residenciais. No anexo I é mostrado o trajeto deste ramal desde a subestação Maracanã da concessionária até a SE da UFMG, onde foram realizados os estudos. O comprimento aproximado deste alimentador é de 4 km.

#### 4.3.1. Medições realizadas

Foram realizadas diversas medições na SE do bloco 1 nos locais indicados na [Figura](#page-87-0)  [24.](#page-87-0) Foram registradas as seguintes grandezas: Potência ativa, reativa e aparente, tensão, corrente, fator de potência, DHT-V, DHT-I, harmônicos de tensão (impares até 15º ordem), harmônicos de corrente (impares até 17º ordem) com ângulos de fase. Dados de medições foram registrados a cada 10 minutos para as três fases mais o neutro em ciclos de 7 dias. As medições foram realizadas no período letivo. Na [Figura 26](#page-88-0) é mostrado foto dos barramentos e dos quadros da SE do bloco I.

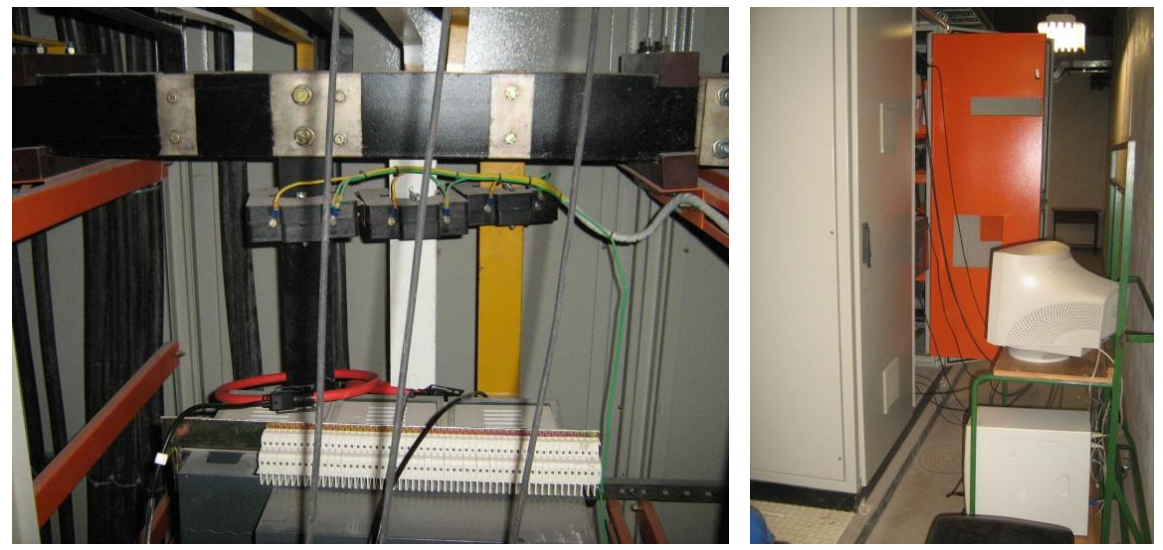

**Figura 26 – Vista dos barramentos e quadros da SE (Fonte: Arquivo pessoal).**

<span id="page-88-0"></span>Nos gráficos, mostrados nas próximas seções, os resultados semanais aparecem sempre no intervalo das 0h de segunda feira até às 23h59min do domingo. Nas primeiras medições, foram realizadas coletas de dados de harmônicos pares de tensão e de corrente até 10º ordem e harmônicos impares até 31º ordem. Porém, como os harmônicos pares sempre apresentavam valores muito baixos, estes foram excluídos das medições subsequentes. O mesmo ocorreu com os harmônicos ímpares acima da 17º ordem.

#### 4.3.2. Resultado das medições no Transformador T1 da SE do bloco I.

Na [Figura 27](#page-89-0) são mostrados os resultados das medições de potência ativa nas 3 fases (linhas na parte inferior do gráfico) e DHT-I (linhas superiores) durante uma semana em período letivo. Percebe-se um desequilíbrio de fases, principalmente em relação à fase "C" que apresentou sempre uma corrente menor que as demais neste transformador.

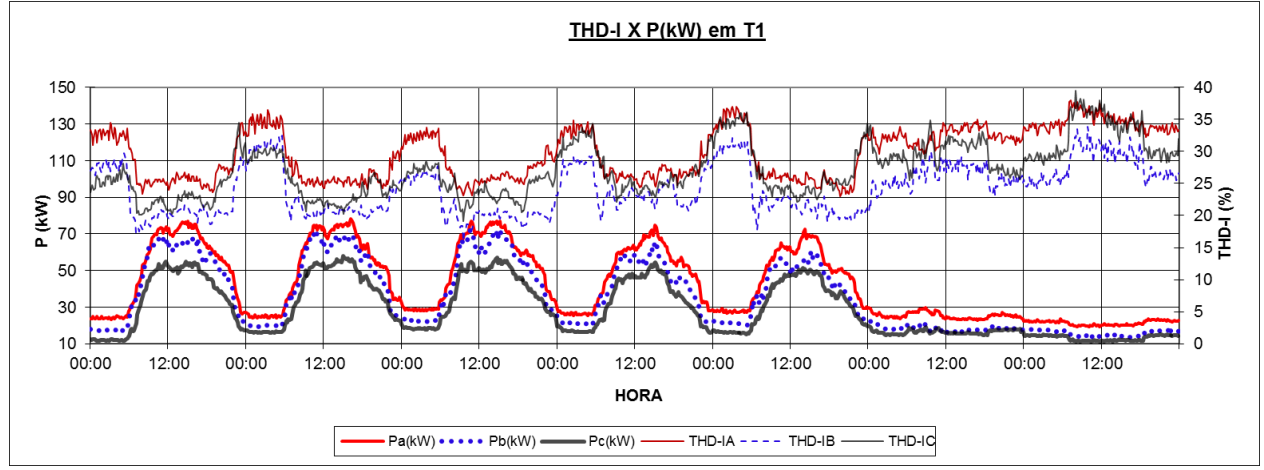

**Figura 27 - Potência ativa e DHT-I nas três fases em T1.**

<span id="page-89-0"></span>Os valores da DHT-I nas três fases foram elevados e variou de 16% até 39,5%. Nos horários de maior consumo, a DHT-I ficou entre 20% e 30%. Percebe-se um padrão inverso da potência e da DHT-I durante os dias úteis. Este fica mais bem evidenciado quando são plotados os gráficos com a média da potência e DHT-I dos dias úteis conforme [Figura 28.](#page-89-1) Neste é mostrada também a média diária das potências e de distorções. Percebe-se o aumento da DHT-V nos horários de maior consumo, com um mínimo 2% e o valor máximo de 5,2%.

<span id="page-89-1"></span>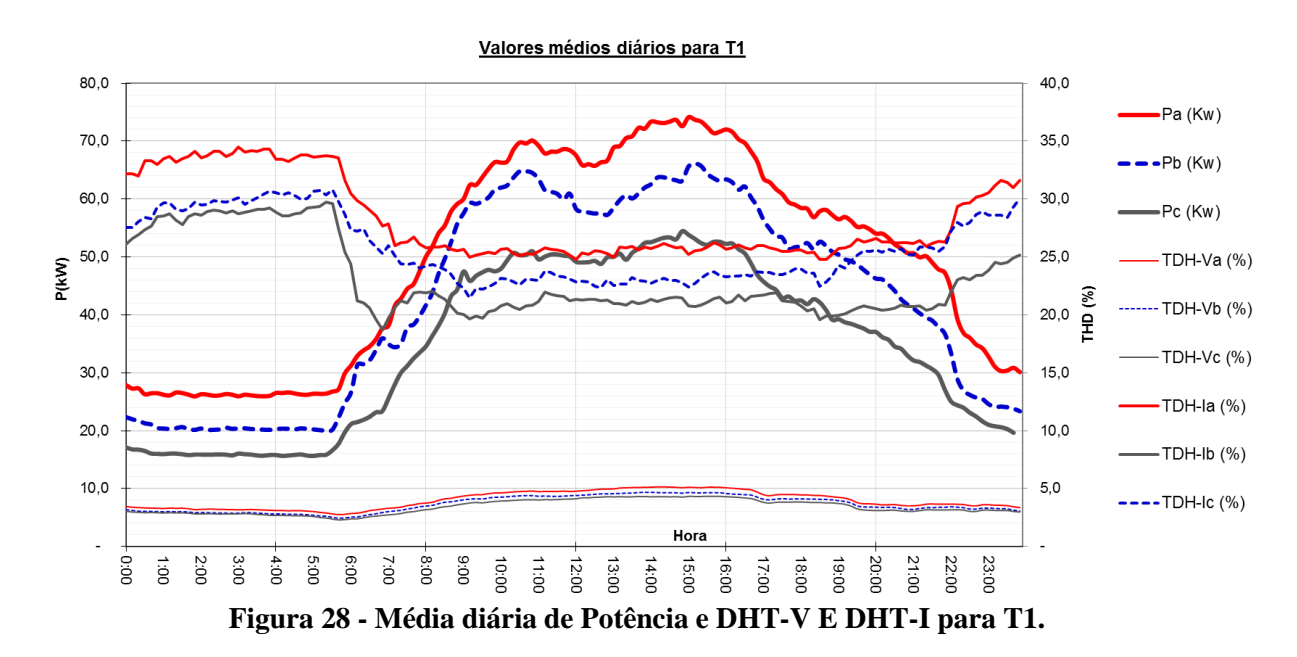

O valor de cada harmônico ao longo do período de medição também foi analisado. Para isto foram considerados somente os harmônicos mais significativos (de maior amplitude) como observados nas instalações. Para facilitar a visualização destes harmônicos em um mesmo gráfico, o valor da corrente foi normalizado, sendo exibidos em p.u. Para isto o valor (em amperes) de cada harmônico, em cada amostra, foi dividido pelo valor da corrente fundamental. Já a corrente fundamental é mostrada no gráfico com seu valor em amperes, porém utilizando um eixo de valores secundários nos gráficos. Na [Figura 29](#page-90-0) são mostrados os gráficos da corrente fundamental e dos harmônicos normalizados para a fase A de T1. Percebe-se que os harmônicos de 3º, 5º e 7º ordem são os mais significativos. Os harmônicos de 9° e 11º ordem tem amplitude entre 2% e 5% da fundamental. Os demais harmônicos têm amplitude inferior a 2%.

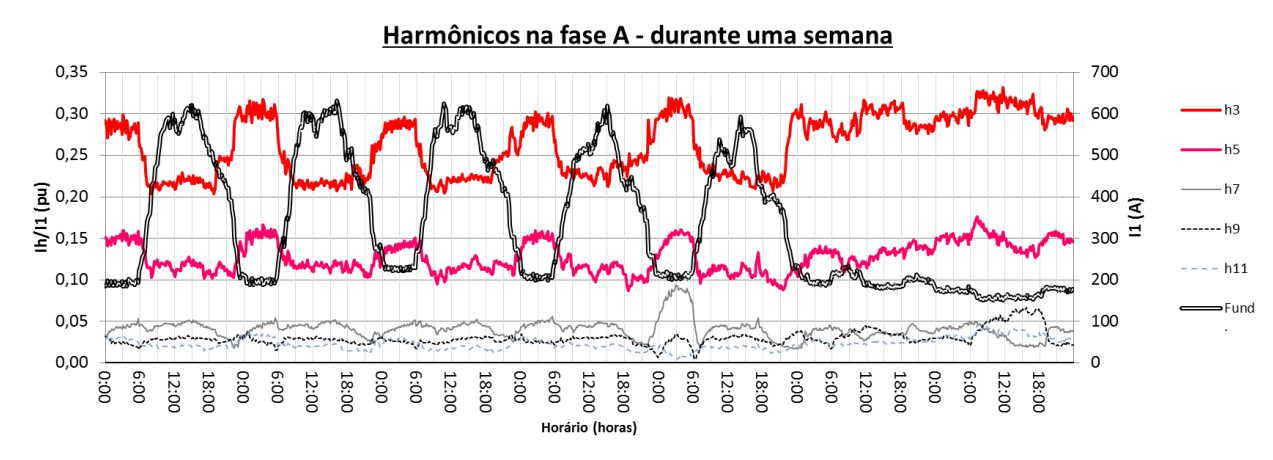

**Figura 29 - Amplitude dos harmônicos e corrente fundamental para T1 na fase A.**

<span id="page-90-0"></span>Na [Figura 30](#page-90-1) são mostrados os gráficos da corrente fundamental na fase B e na [Figura](#page-91-0)  [31](#page-91-0) para a fase C.

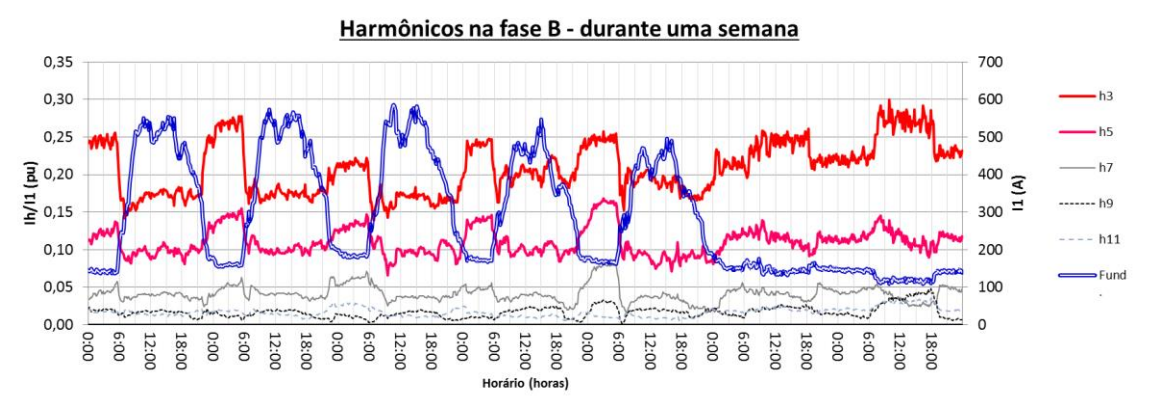

<span id="page-90-1"></span>**Figura 30 - Amplitude dos harmônicos e corrente fundamental para T1 na fase B**

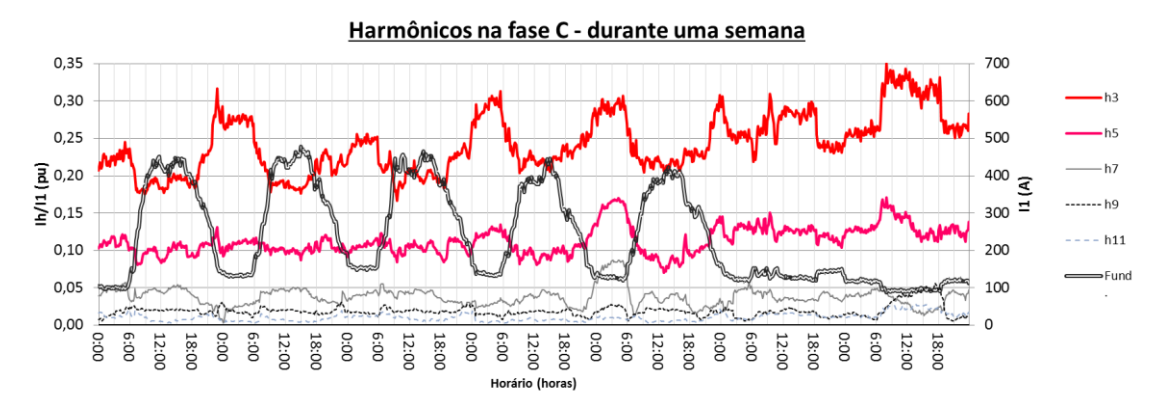

**Figura 31 - Amplitude dos harmônicos e corrente fundamental T1 na fase C.**

<span id="page-91-0"></span>Comparando os gráficos das Figuras 29 a 31 percebe-se, apesar do grande desequilíbrio de fases, um mesmo padrão nas curvas. Em todas as medições, o terceiro harmônico foi o mais significativo, sendo maior nos períodos noturno e nos finais de semana. Apesar destas diferenças, o valor das distorções de tensão não apresenta diferenças significativas entre fases, conforme pode ser visto na [Figura 32.](#page-91-1)

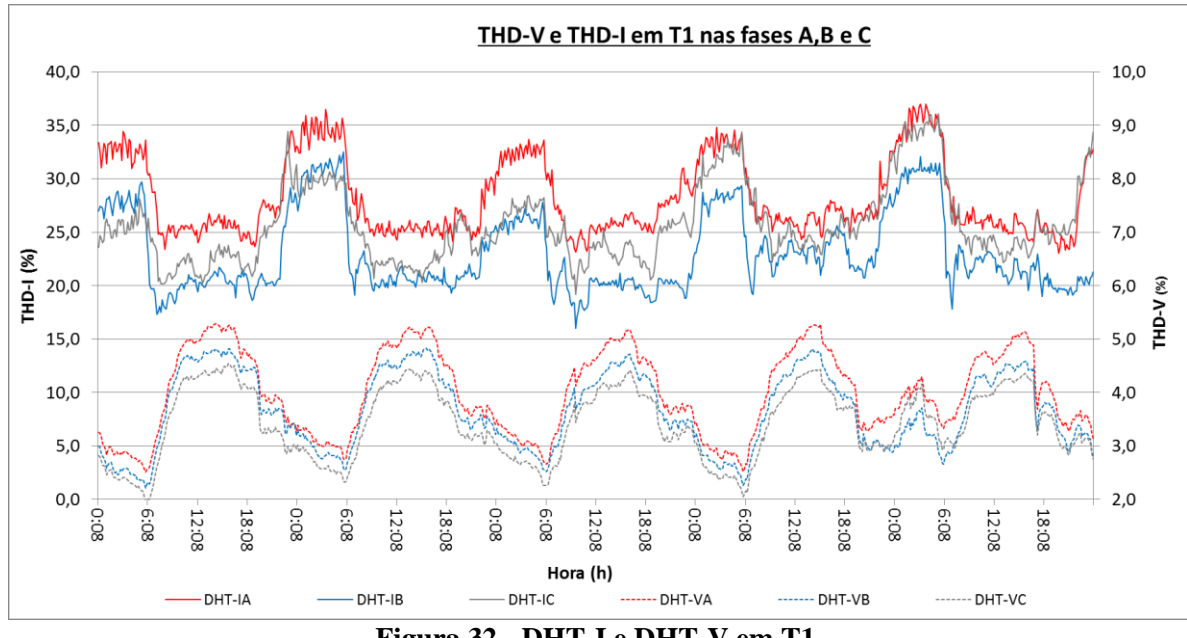

**Figura 32 - DHT-I e DHT-V em T1.**

<span id="page-91-1"></span>4.3.3. Resultado das medições no Transformador T2

Na [Figura 33](#page-92-0) é mostrado o gráfico para o transformador T2. Neste transformador percebe-se que as cargas estão bem distribuídas entre as fases e que o valor da DHT-I também é maior nos momentos que a potência ativa é menor, porém esta diferença não é tão acentuada quanto às diferenças vistas em T1.

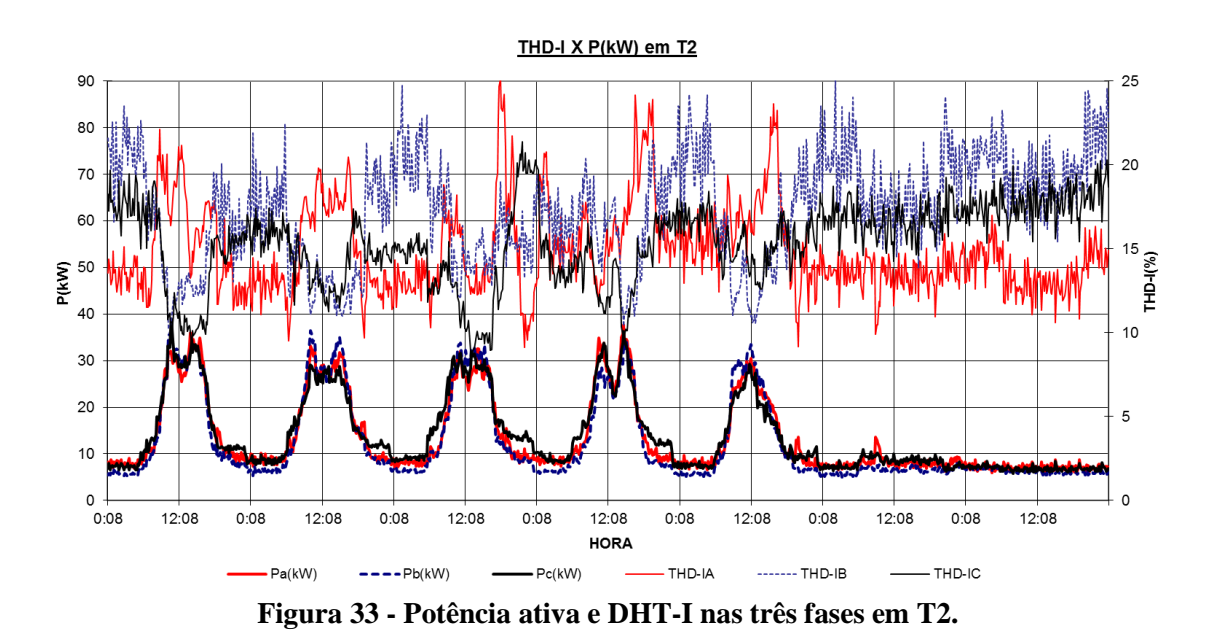

<span id="page-92-0"></span>Nas Figuras 34 a 36 são mostrados os gráficos da corrente fundamental e os harmônicos normalizados para as três fases de T2. Percebe-se a elevação do 3º harmônico nos momentos de maior corrente fundamental, porém como o valor da fundamental aumenta mais que o do 3º harmônico há uma redução da DHT-I.

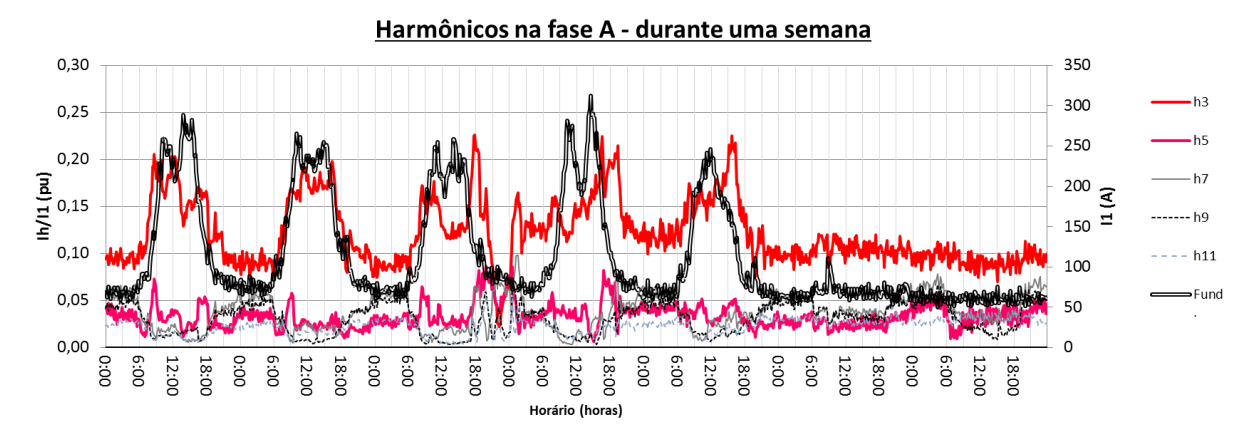

**Figura 34 - Amplitude dos harmônicos e corrente fundamental em T2 na fase A.** Harmônicos na fase B - durante uma semana

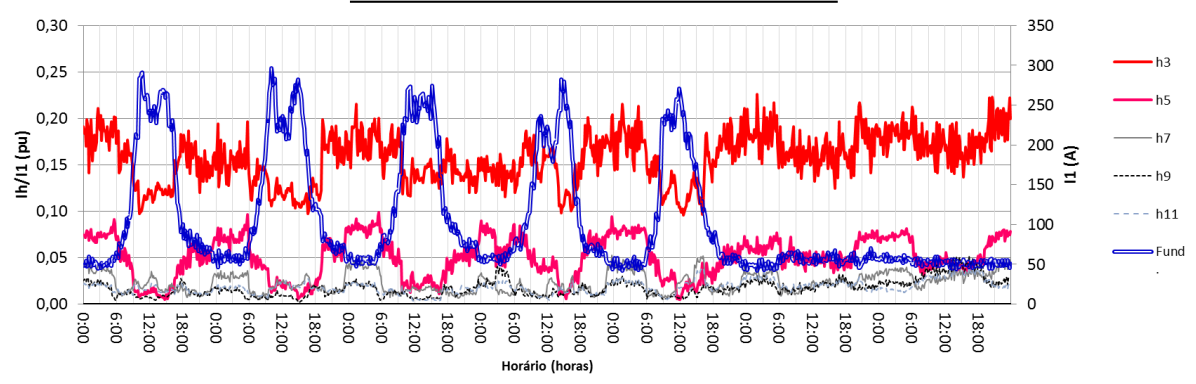

**Figura 35 - Amplitude dos harmônicos individuais e corrente fundamental em T2 na fase B.**

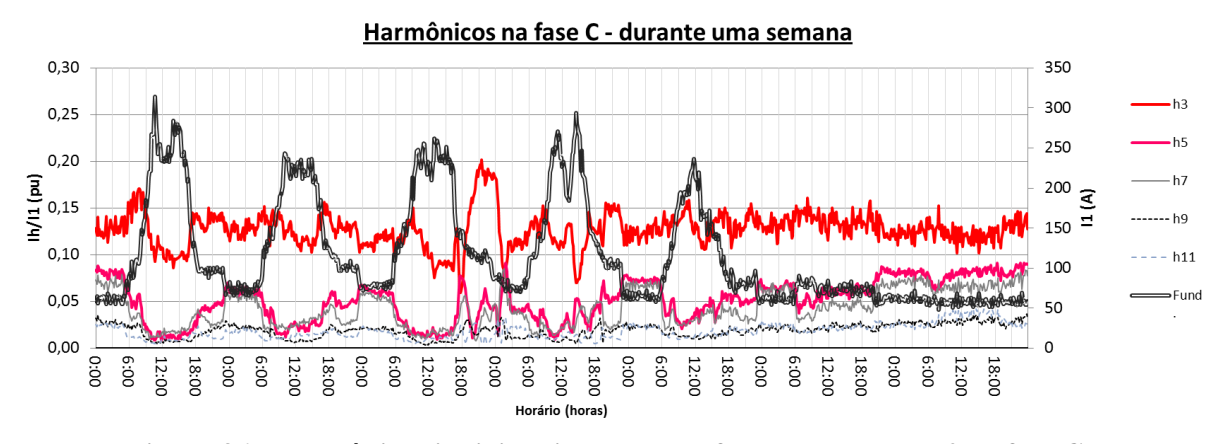

**Figura 36 - Harmônicos individuais e corrente fundamental em T2 na fase C.**

Na [Figura 37](#page-93-0) são mostrados os valores das DHT-V e DHT-I para T2 para os dias úteis nas fases A, B C. Percebe-se que os valores das distorções de corrente nas três fases são muitos diferentes em alguns horários.

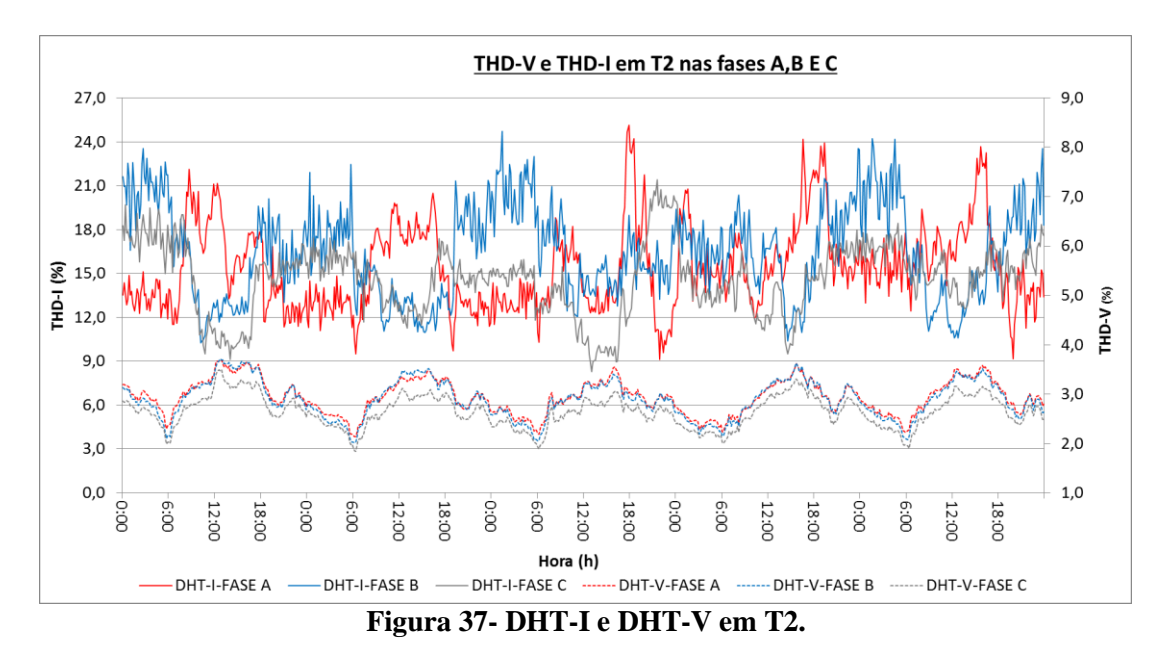

<span id="page-93-0"></span>4.3.4. Resultado das medições no Transformador T3

Na [Figura 38](#page-94-0) são mostrados os resultados da medição de harmônicos de corrente e potência ativa para T3 para os 5 dias úteis.

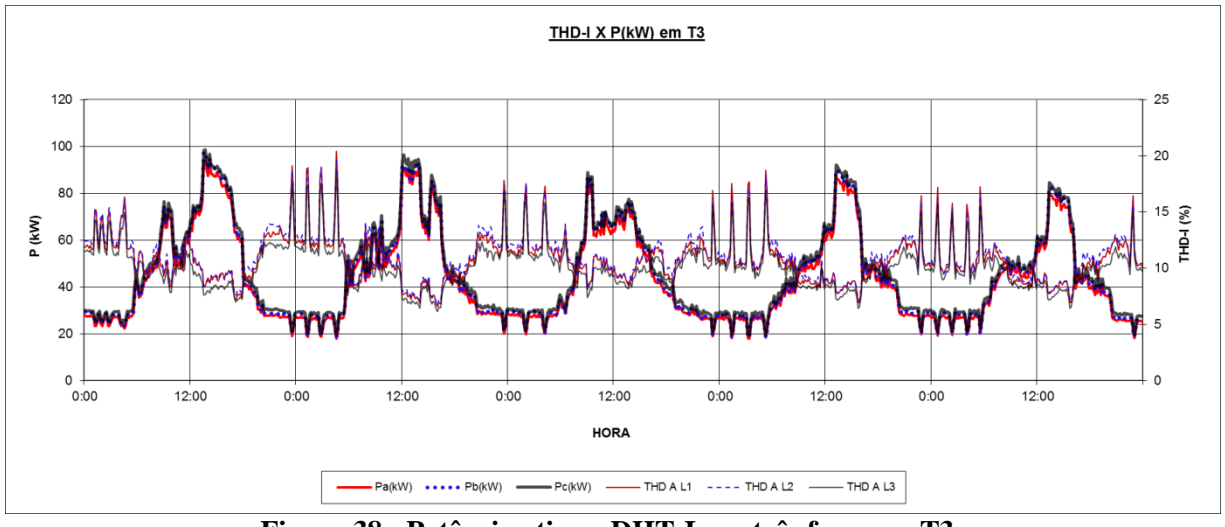

**Figura 38 - Potência ativa e DHT-I nas três fases em T3.**

<span id="page-94-0"></span>Nas Figuras 39 a 41 são mostrados os gráficos da corrente fundamental e os harmônicos normalizados para as três fases de T3. Percebem-se variações constantes na amplitude da corrente fundamental e dos harmônicos.

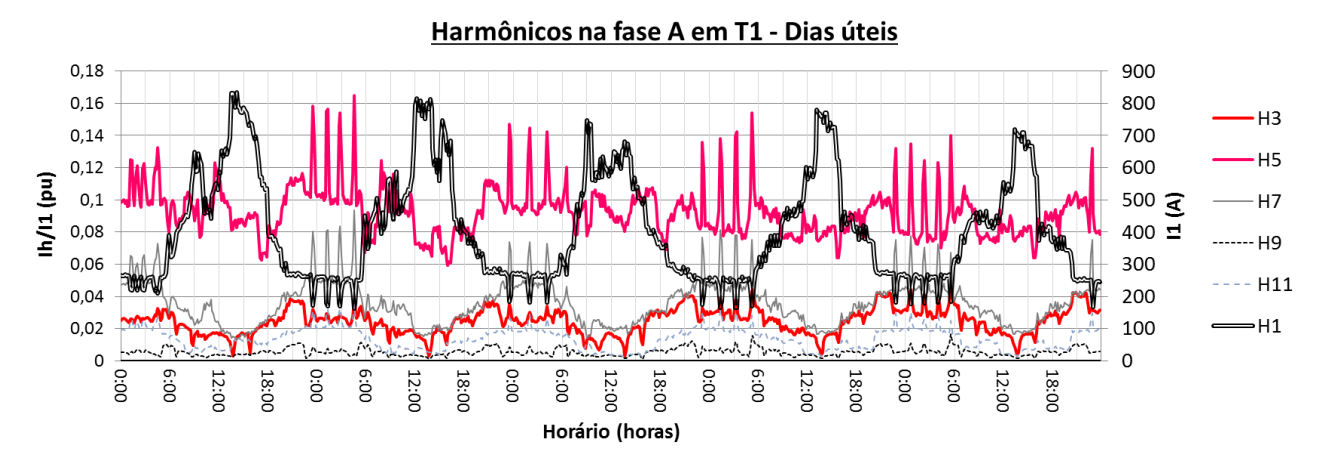

**Figura 39 - Amplitude dos harmônicos individuais e corrente fundamental em T3 na fase A.**

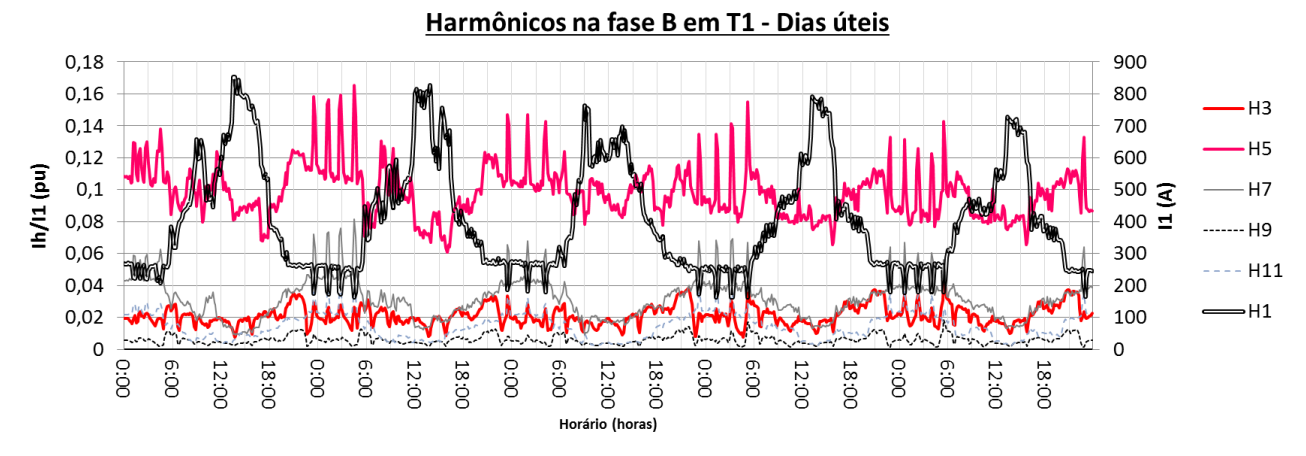

**Figura 40 - Amplitude dos harmônicos individuais e corrente fundamental em T3 na fase B.**

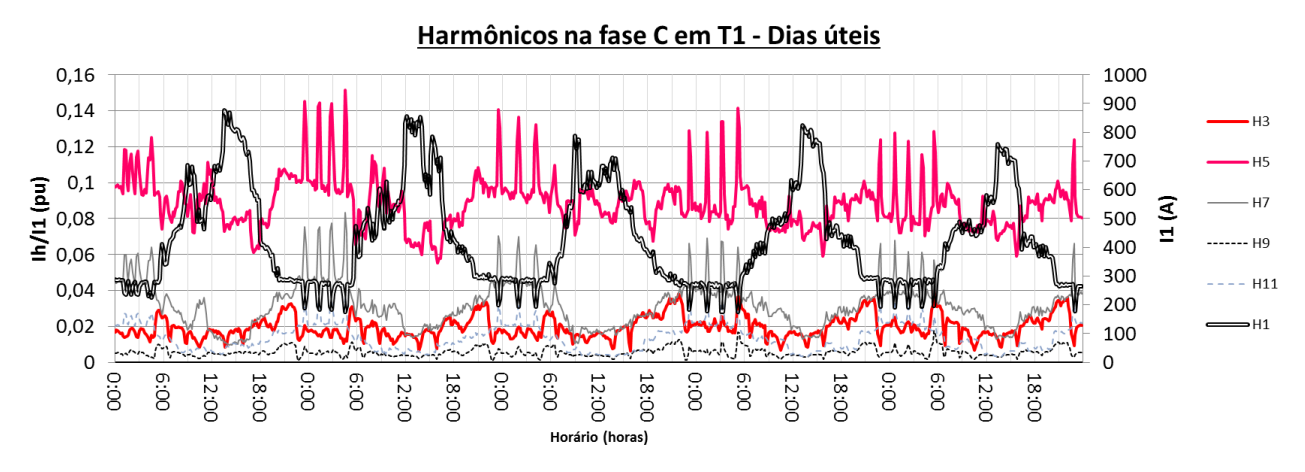

**Figura 41 - Amplitude dos harmônicos individuais e corrente fundamental em T3 na fase C.**

Neste transformador percebe-se uma menor DHT-I quando comparado com T1 e T2. Percebem-se também variações bruscas no valor da potência ao longo do dia.

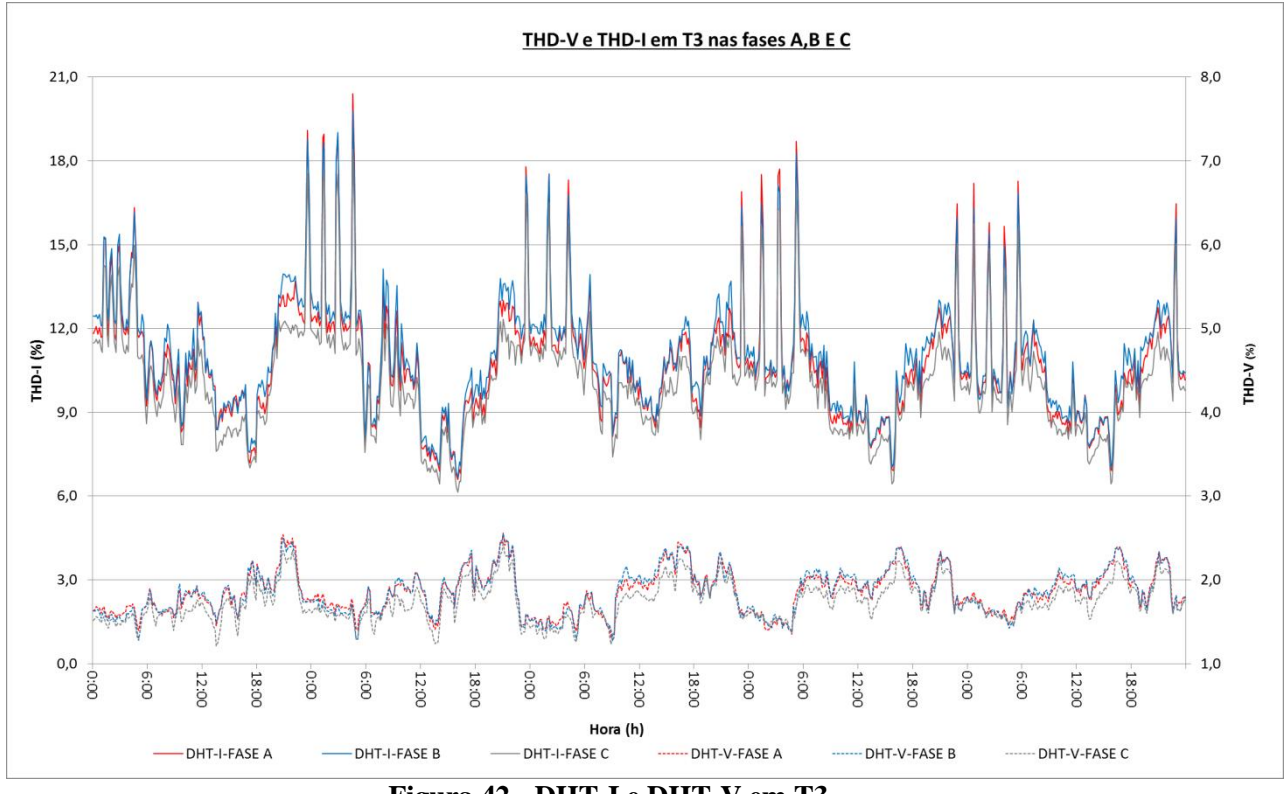

**Figura 42 - DHT-I e DHT-V em T3.**

4.3.5. Resultado das medições no Transformador T4

Este transformador mostrado na [Figura 43,](#page-96-0) possui tensão de linha de 380V e potência nominal de 112,5kVA.

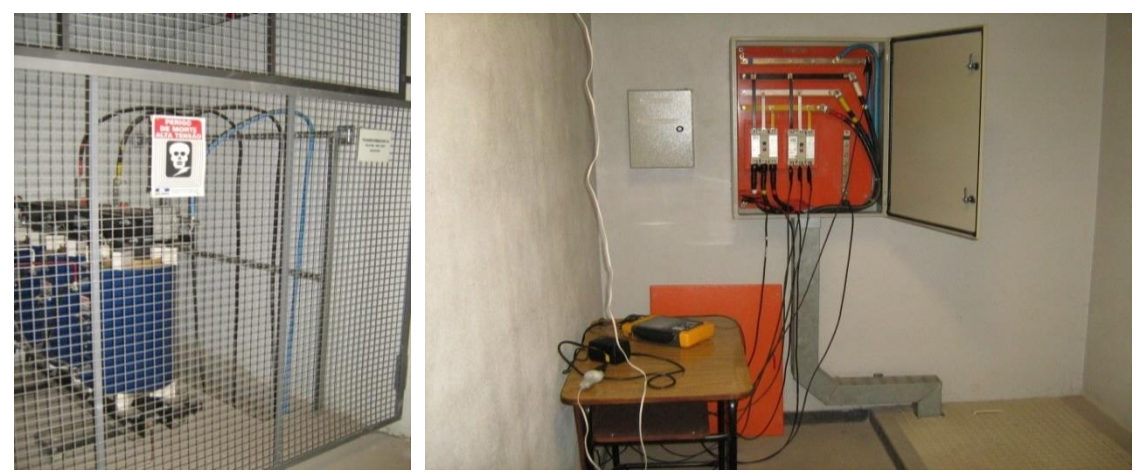

**Figura 43- Transformador T4 e medição de sua tensão e corrente. (Fonte: Arquivo pessoal)**

<span id="page-96-0"></span>Este atende apenas um circuito de cargas especiais do bloco 2 e permaneceu a vazio durante a maior parte das medições conforme pode ser visto na [Figura 44.](#page-96-1) Assim, a DHT-V medida no secundário é praticamente devido a DHT-V do barramento de média tensão.

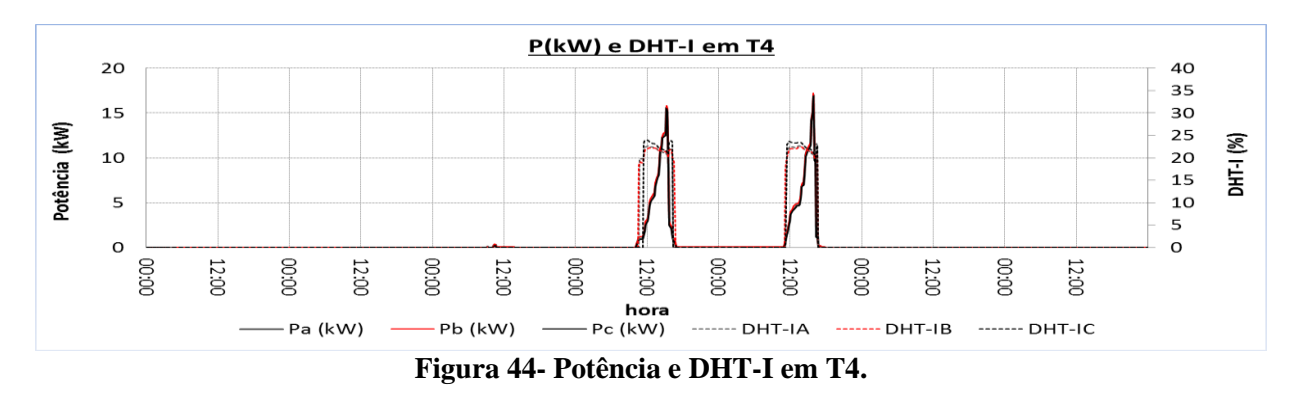

<span id="page-96-1"></span>Na [Figura 45](#page-96-2) é mostrado o gráfico com a DHT-V para um período de 24 horas em T4. Os valores da DHT-V não têm alterações significativas ao longo do dia.

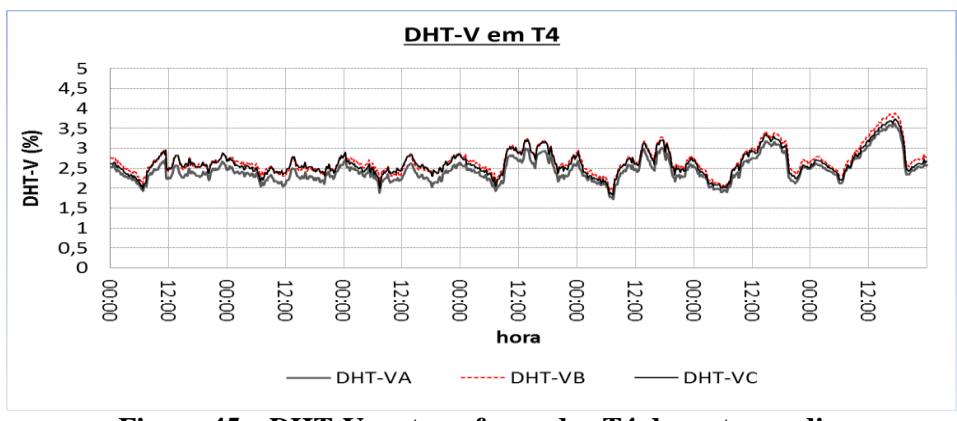

**Figura 45 – DHT-V no transformador T4 durante um dia.**

<span id="page-96-2"></span>Mesmo nos horários noturnos, a DHT-V em T4 foi geralmente superior a 1,7% em todas as fases. Os maiores valores da DHT-V ocorreram no sábado e no domingo.

#### **4.4. Análise Estatística das Medições**

#### 4.4.1. Introdução

Nas medições analisadas, o 3º, 5º e 7º harmônicos foram os de maior amplitude. Ao considerar somente estes harmônicos no cálculo da DHT-I, o novo valor da DHT-I seria de, no mínimo, igual a 87% da DHT-I medida (que levou em consideração os harmônicos pares e impares até 50º ordem). Ao considerar até 11º ordem, o valor calculado da DHT-I sobe para 92% (no mínimo) da DHT-I chegando a alguns momentos, a 99% da DHT-I medida.

#### 4.4.2. Histograma de DHT-I e DHT-V

Na [Figura 46](#page-97-0) são mostrados os histogramas de DHT-I para as 3 fases de T1, T2, T3 e T4 para 7 dias. Percebem-se diferenças entre as distribuições de probabilidades nas diferentes fases e também quando comparados transformadores diferentes, exceto em T4.

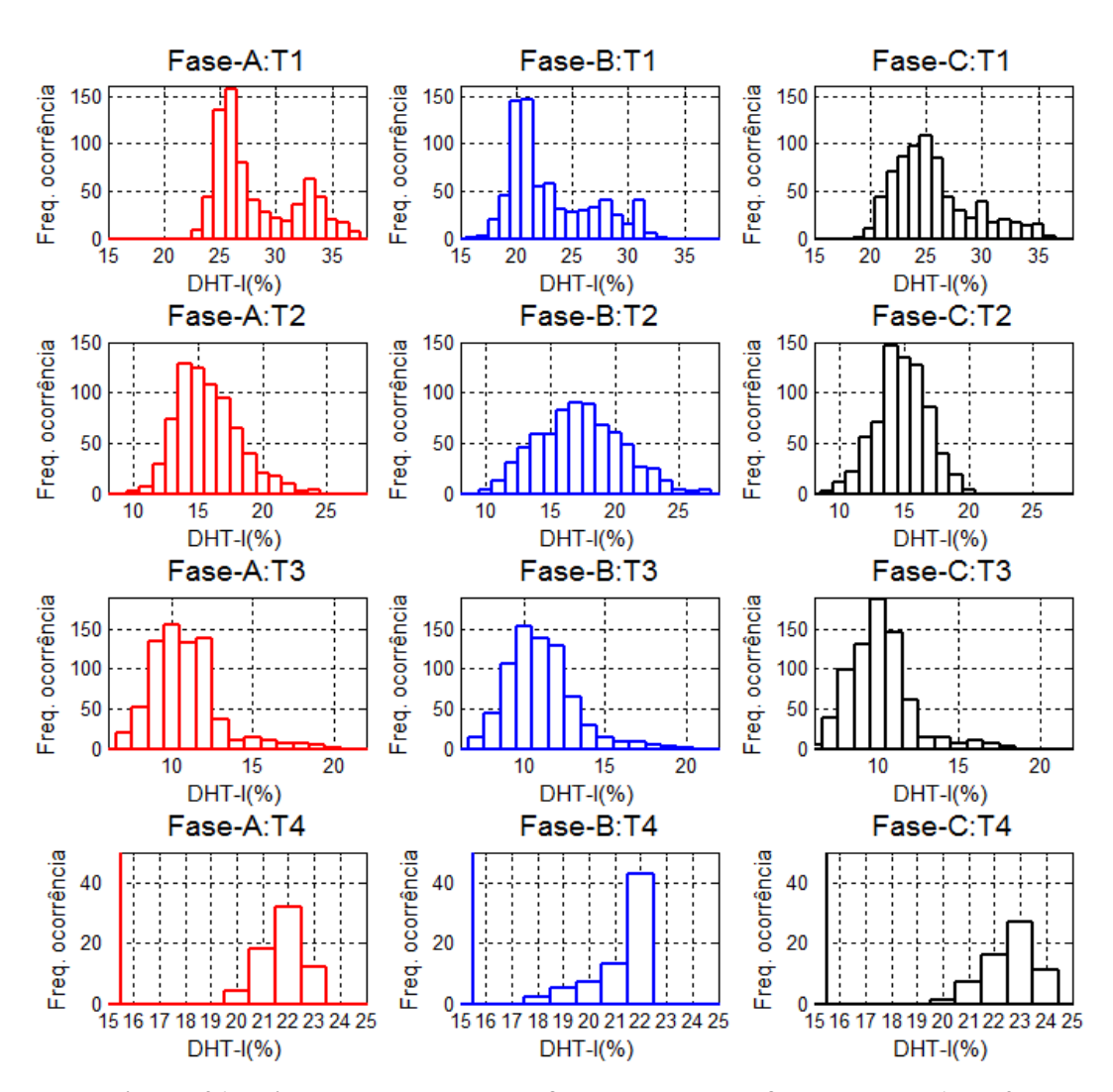

<span id="page-97-0"></span>**Figura 46 - Histograma DHT-I das fases para os tranformadores T1 a T4.**

Nota-se na [Figura 46](#page-97-0) múltiplos picos em alguns gráficos, não sendo possível, a princípio descrever estes histogramas em termos de funções de densidade de probabilidade comuns. Segundo IEEE (1998) estas variações podem ser devido à presença de componentes determinísticas. Na [Figura 47](#page-98-0) são mostrados os histogramas de DHT-V também nas 3 fases dos transformadores T1 a T4. Novamente, percebe-se em T1 a existência de múltiplos picos. Já em T4, percebe-se além de uma distribuição normal na DHT-V, semelhanças entre os valores nas três fases indicando que, apesar dos desequilíbrios de fase observados em algumas medições na baixa tensão, parece haver equilíbrio de fases na média tensão.

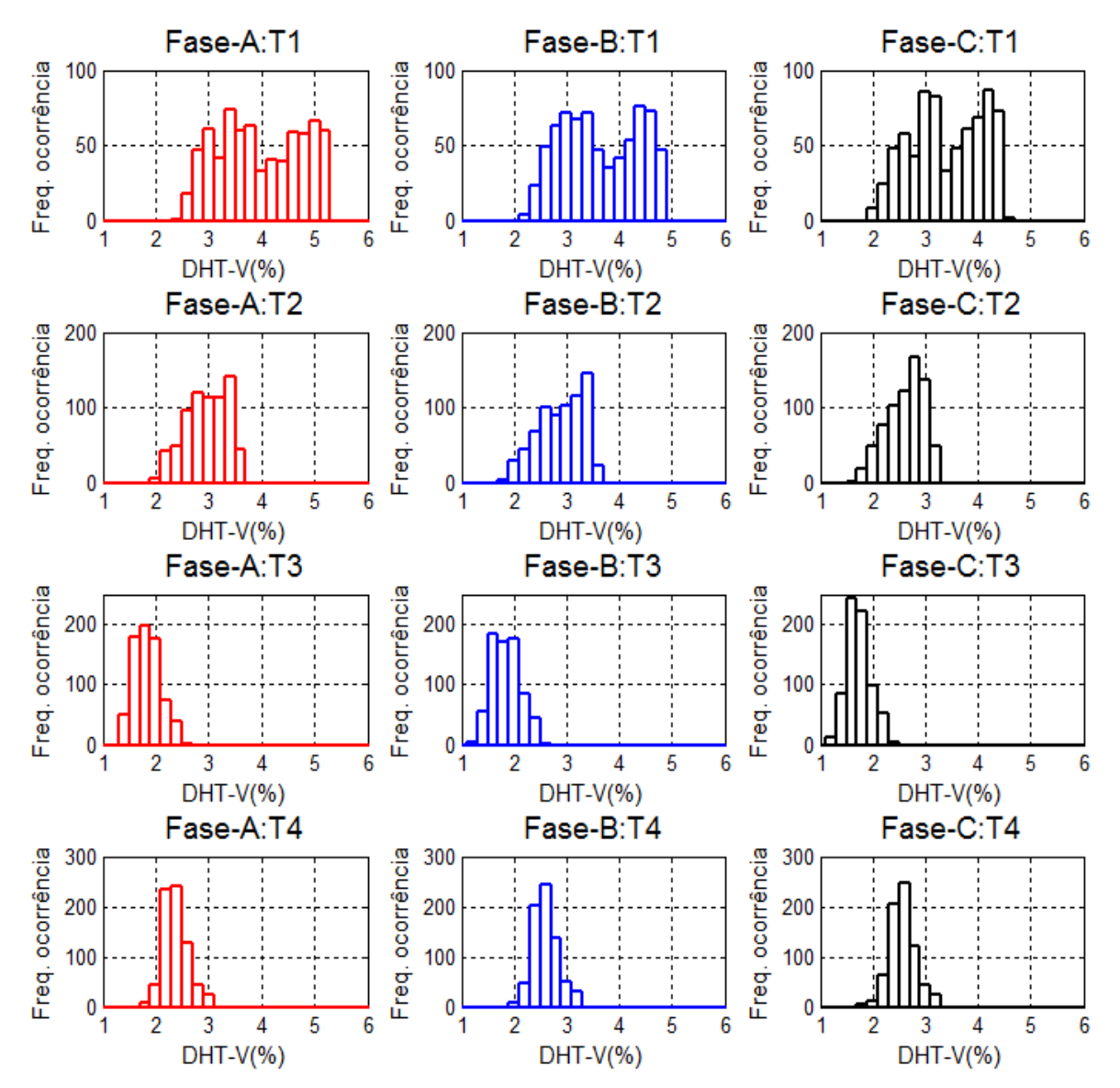

<span id="page-98-0"></span>**Figura 47 - Histograma DHT-V das 3 fases para os tranformadores T1 a T4.**

#### 4.4.3. Função densidade de probabilidade acumulada

Na [Figura 48](#page-99-0) é mostrada a função de distribuição acumulada (FDA) para a DHT-I referente aos dias úteis, para as três fases. Percebe-se que devido ao desequilíbrio de fases a probabilidade acumulada é ligeiramente diferente quando comparada as fases. Em T1 os maiores níveis de DHT-I foram observados na fase B. Entretanto, como foi visto na [Figura](#page-90-0)  [29,](#page-90-0) os valores elevados de DHT-I ocorrem nos horários de baixo consumo não refletindo neste caso em níveis elevados de DHT-V.

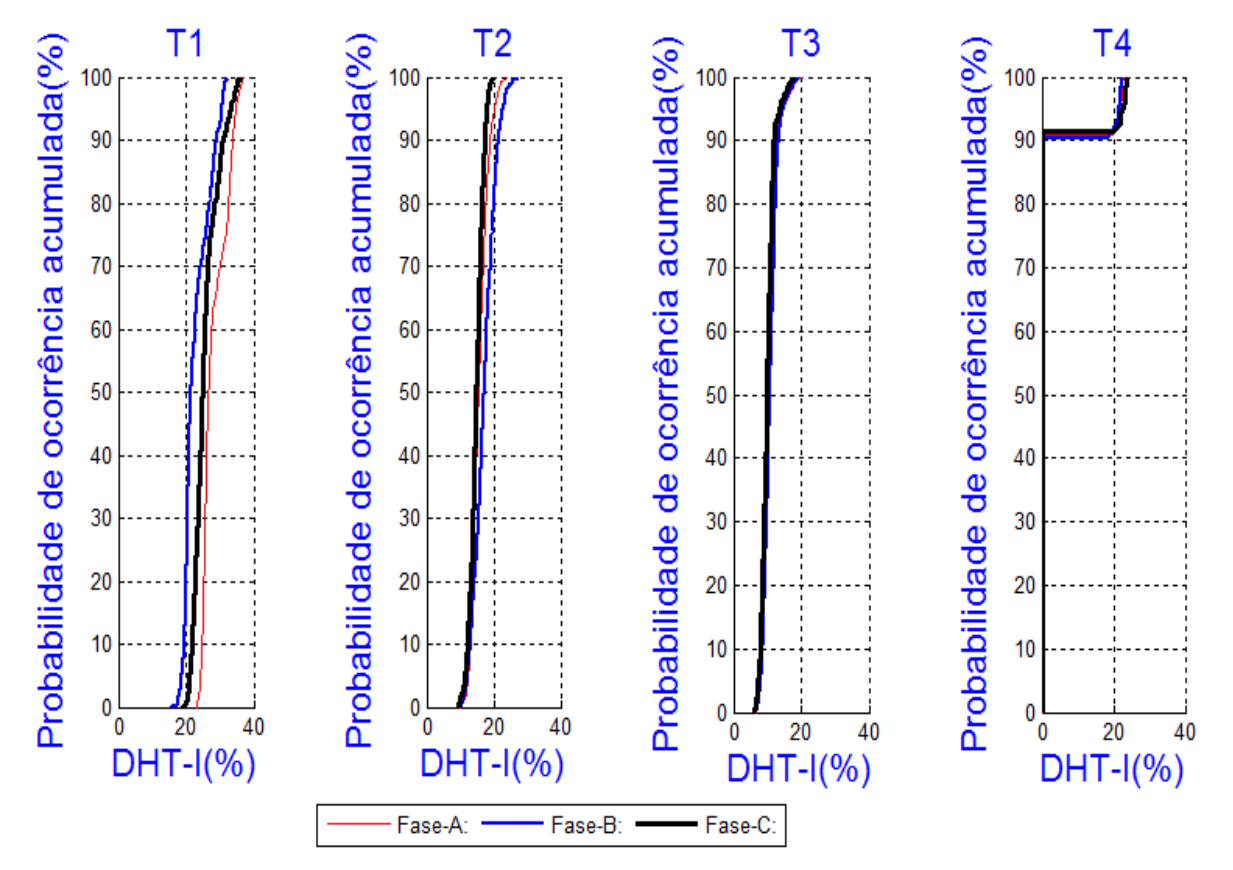

**Figura 48 - Probabilidade acumulada de DHT-I nas três fases de T1 a T4.**

<span id="page-99-0"></span>Como pode ser visto na [Figura 49,](#page-100-0) as maiores ocorrências de DHT-V em T1 foi na fase A, onde em 90% das medições a DHT-V foi inferior 5%. Em T2 DHT-V foi inferior a 4% e em T3 em inferior a 2,5%. Em T4 os resultados da DHT-I foram prejudicados devido a grande ocorrência de valores nulos de corrente 90% das medições. Já a DHT-V máxima medida foi inferior a 3,5%. Em 95% das medições, o valor da DHT-V de tensão ficou abaixo de 3%.

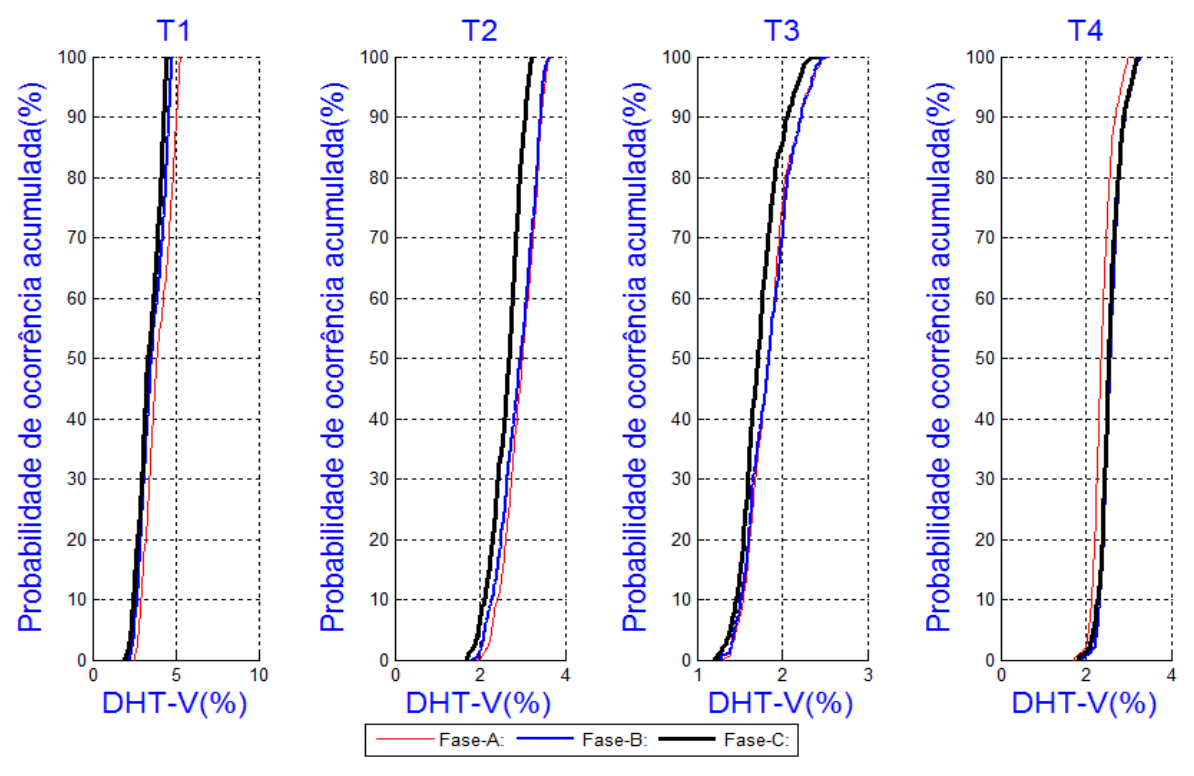

**Figura 49 - Probabilidade acumulada de DHT-V nas três fases de T1 a T4.**

<span id="page-100-0"></span>4.4.4. Histograma dos harmônicos individuais

Na [Figura 50](#page-100-1) são mostrados os histogramas do 3º harmônico de corrente nas três fases, para os transformadores T1 a T3.

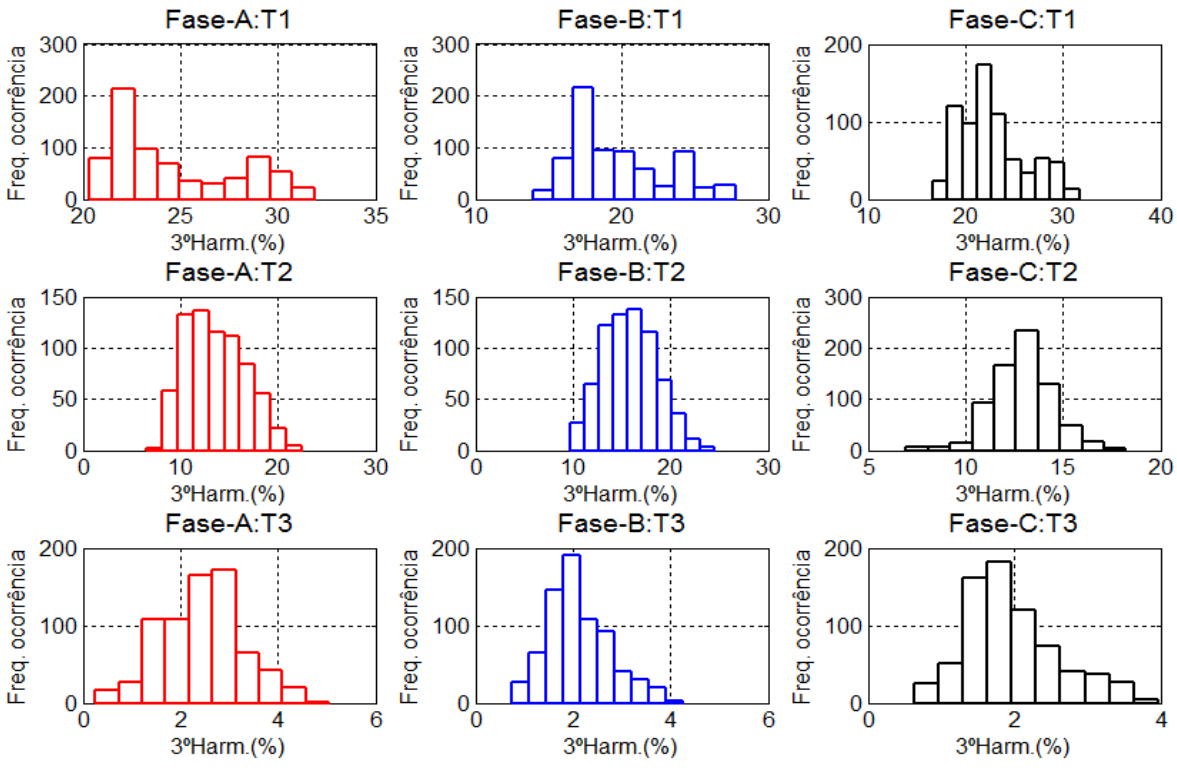

<span id="page-100-1"></span>**Figura 50 - Histograma da amplitude do 3**º **harmônico de corrente.**

Analisando os histogramas, percebe-se que não há um tipo de distribuição comum a todas as fases e transformadores. Somente em T3 a distribuição de frequências tem a forma de uma distribuição normal. Situação semelhante também pode ser observada nos harmônicos de ordem 5 até 11º conforme nas figuras 51 a 54.

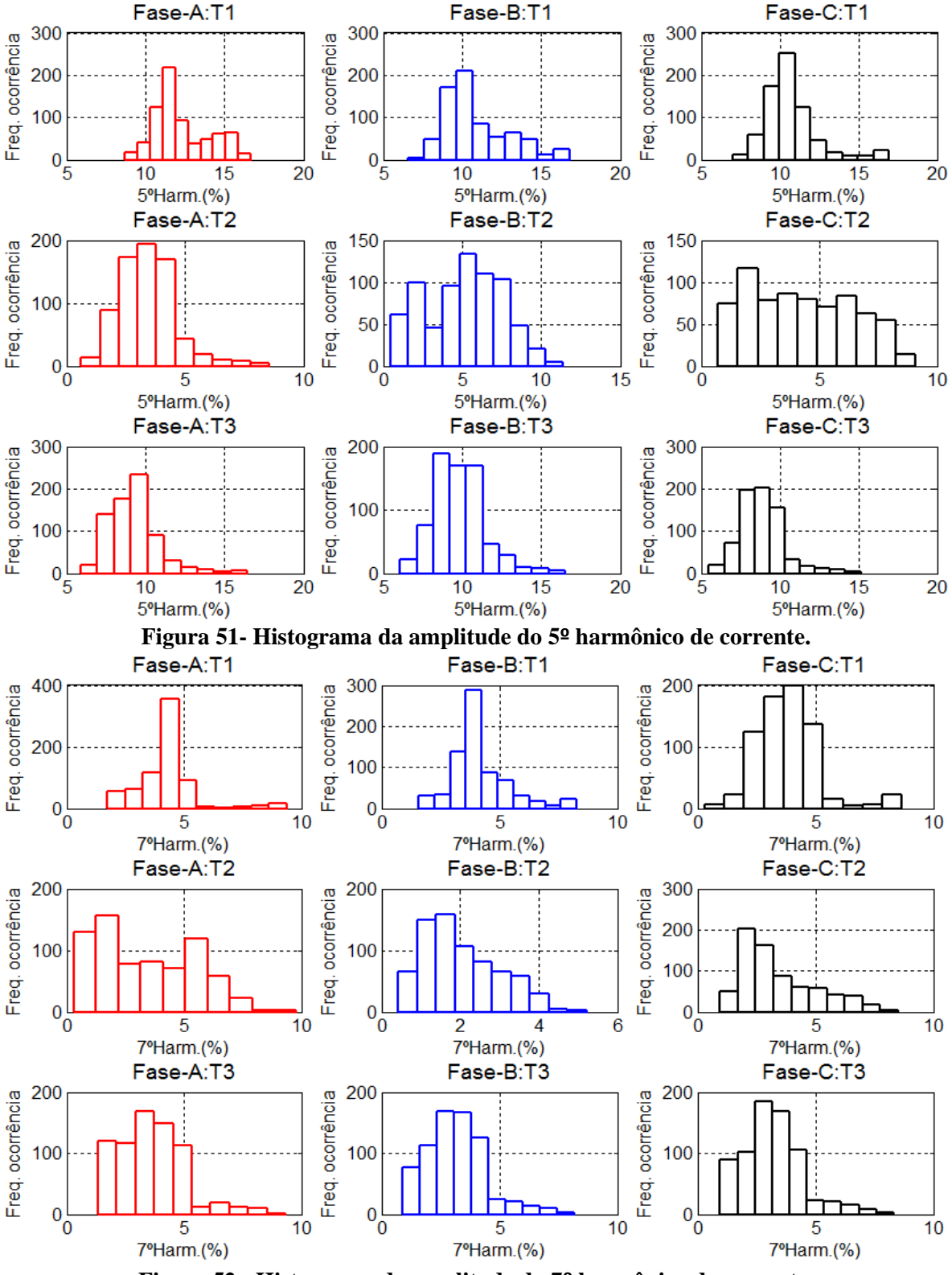

**Figura 52 - Histograma da amplitude do 7**º **harmônico de corrente.**

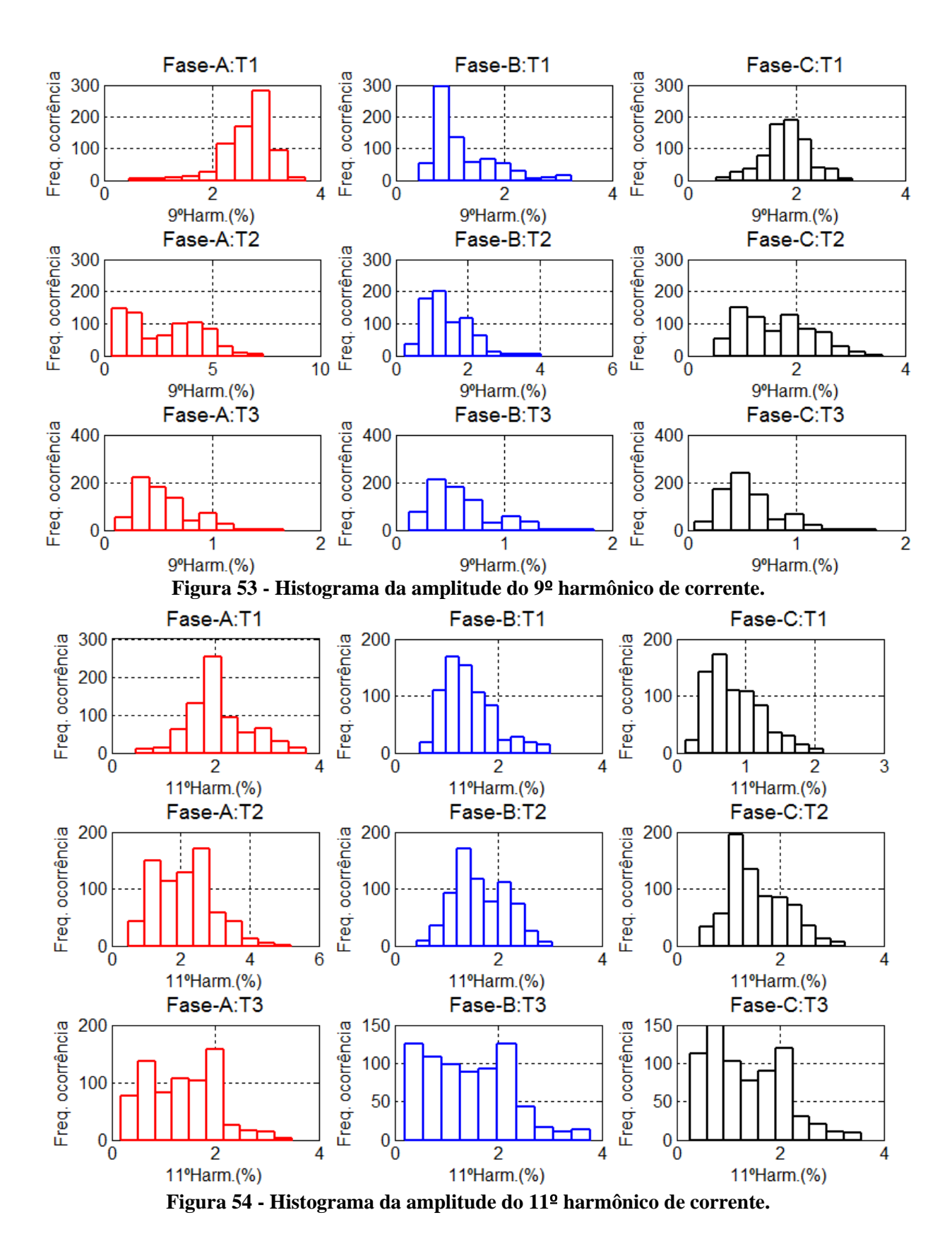

Os histogramas de T1 e T2 mostram que a curva de distribuição de probabilidade dos harmônicos é difícil de ser representados por funções de distribuição de probabilidades comuns, possivelmente devido à periodicidade das cargas. De fato, pode-se observar a

variação da potência da instalação ao longo do dia. Somente no período noturno que se observa um valor relativamente constante na potência.

#### 4.4.5. Correlação entre as variáveis

O coeficiente de correlação foi calculado entre a corrente fundamental e os harmônicos de corrente da mesma fase e de fases diferentes considerando os dados de uma semana de medição do transformador T1 e são exibidos na [Tabela 21.](#page-103-0) Analisando cada fase individualmente, percebe-se uma correlação negativa entre a corrente fundamental e 3º e 5º harmônicos em todas as fases, como marcado na primeira coluna da referida tabela. Ou seja, nos horários de maior corrente, diminui percentualmente a amplitude destes harmônicos. Para as outras ordens harmônicas, a correlação é menor ou desprezível. Comparando entre fases, observa-se uma elevada correlação entre as correntes fundamentais, como destacado na primeira linha da [Tabela 21.](#page-103-0) A correlação provavelmente está associada à periodicidade de uso das cargas. Percebe-se também uma correlação considerável quando se observa os harmônicos de mesma ordem em fases distintas. Para verificar a influência da periodicidade foi feita a separação dos dados e calculados os coeficientes, considerando somente os dias úteis e no horário entre 8h00min e 17h00min. Estes coeficientes são mostrados na [Tabela 22.](#page-104-0)

|             |                 | <b>FASE A</b>  |                |              |                              |                           |                                       |                                     |                     | <b>FASE C</b> |              |                                |                                     |                                      |                |                             |                |                              |                                       |
|-------------|-----------------|----------------|----------------|--------------|------------------------------|---------------------------|---------------------------------------|-------------------------------------|---------------------|---------------|--------------|--------------------------------|-------------------------------------|--------------------------------------|----------------|-----------------------------|----------------|------------------------------|---------------------------------------|
| <b>FASE</b> | Harm.           | 1 <sup>0</sup> | 3 <sup>0</sup> | $5^{\circ}$  | 7 <sup>0</sup>               | 9 <sup>o</sup>            | 11 <sup>°</sup>                       | 1 <sup>0</sup>                      | 3 <sup>0</sup>      | $5^{\circ}$   | $7^{\circ}$  | $9^{\circ}$                    | 11 <sup>°</sup>                     | 1 <sup>0</sup>                       | 3 <sup>o</sup> | 5 <sup>0</sup>              | $7^{\circ}$    | $9^{\circ}$                  | $11^{0}$                              |
|             | 1 <sup>0</sup>  | 1              |                |              |                              |                           | $-0.93 -0.72$ $0.12 -0.19 -0.58$      | 0,99                                |                     |               |              |                                | $-0,76 -0,63 -0,30 -0,65 -0,65$     | 0,99                                 |                |                             |                |                              | $-0,81 - 0,68$ 0,12 $-0,07$ $-0,53$   |
|             | 3 <sup>o</sup>  | $-0.93$        | $\mathbf{1}$   |              |                              | $0,79 -0,01 0,32 0,63$    |                                       | $-0.92$                             | 0.86 0.69 0.35 0.71 |               |              |                                | 0.65                                | $-0.92$                              |                |                             |                | 0.87 0.75 -0.02 0.16 0.53    |                                       |
| ⋖           | $5^{\circ}$     | $-0.72$        | 0.79           | $\mathbf{1}$ |                              | 0,38 0,12 0,66            |                                       | $-0.69$                             |                     |               |              | 0.70 0.78 0.59 0.75            | 0.50                                | -0.71                                |                | $0.60$ $0.64$ $0.25$ $0.05$ |                |                              | 0.31                                  |
| FASE        | $7^{\circ}$     | 0.12           | $-0.01$ $0.38$ |              |                              |                           | $1 -0.32 -0.25$                       | 0,14                                |                     |               |              |                                | 0.03 0.48 0.76 0.52 -0.34           | 0,12                                 |                |                             |                |                              | $-0.09$ $0.23$ $0.82$ $-0.15$ $-0.35$ |
|             | 9º              | $-0.19$        |                |              | $0.32$ $0.12$ $-0.32$        | $\overline{1}$            | 0,50                                  | $-0,20$                             |                     |               |              | $0.42 -0.07 -0.27 -0.05$ 0.59  |                                     | $-0.18$                              |                |                             |                | $0,44$ $0,19$ $-0,27$ $0,80$ | 0.63                                  |
|             | 11 <sup>°</sup> | $-0.58$        |                |              | $0.63$ $0.66$ $-0.25$ $0.50$ |                           | $\overline{1}$                        | $-0.57$                             |                     |               |              | 0.64 0.30 0.04 0.29 0.77       |                                     | $-0.56$                              |                |                             |                |                              | 0.51 0.27 -0.28 0.28 0.54             |
|             | 1 <sup>0</sup>  | 0.99           |                |              |                              |                           | $-0.92 -0.69$ $0.14 -0.20 -0.57$      | $\overline{1}$                      |                     |               |              |                                | $-0.78 - 0.63 - 0.29 - 0.66 - 0.64$ | 0.99                                 |                |                             |                |                              | $-0.81 - 0.67$ $0.13 - 0.07 - 0.52$   |
|             | 3 <sup>o</sup>  | $-0,76$        |                |              |                              | 0,86 0,70 0,03 0,42 0,64  |                                       | $-0,78$                             | $\mathbf{1}$        |               |              |                                | $0.70$ $0.31$ $0.65$ $0.56$         | $-0,77$                              |                |                             |                | 0.83 0.60 -0.05 0.28 0.42    |                                       |
| ≃           | $5^{\circ}$     | $-0.63$        |                |              |                              | 0.69 0.78 0.48 -0.07 0.30 |                                       | $-0.63$                             | 0,70                | $\mathbf{1}$  |              | $0,77$ 0,89                    | 0,34                                | $-0.64$                              |                |                             |                |                              | $0.60$ $0.67$ $0.33$ $-0.03$ $0.12$   |
| FASE        | 7º              | $-0.30$        |                |              |                              | 0,35 0,59 0,76 -0,27 0,04 |                                       | $-0.29$                             | 0.31 0.77           |               | $\mathbf{1}$ | 0,89                           | 0,14                                | $-0.29$                              |                |                             |                |                              | $0.17$ $0.39$ $0.68$ $-0.12$ $-0.04$  |
|             | 9º              | $-0.65$        |                |              |                              | 0,71 0,75 0,52 -0,05 0,29 |                                       | $-0.66$                             | 0,65 0,89 0,89      |               |              | $\bigoplus$                    | 0,39                                | $-0.64$                              |                |                             |                | 0.53 0.64 0.49 -0.03 0.22    |                                       |
|             | 11 <sup>°</sup> | $-0.65$        |                |              |                              | 0,65 0,50 -0,34 0,59 0,77 |                                       | $-0.64$ 0.56 0.34 0.14 0.39         |                     |               |              |                                | $\overline{1}$                      | $-0.63$                              |                |                             |                | 0,56 0,39 -0,21 0,49 0,81    |                                       |
|             | 1 <sup>0</sup>  | 0,99           |                |              |                              |                           | $-0.92 -0.71$ $0.12 -0.18 -0.56$      | 0,99                                |                     |               |              |                                | $-0.77 - 0.64 - 0.29 - 0.64 - 0.63$ | $\mathbf{1}$                         |                |                             |                |                              | $-0.81 - 0.70$ $0.10 - 0.07 - 0.52$   |
|             | 3 <sup>0</sup>  | $-0.81$        |                |              |                              | 0,87 0,60 -0,09 0,44 0,51 |                                       | $-0.81$                             |                     |               |              | 0.83 0.60 0.17 0.53 0.56       |                                     | -0.81                                | $\mathbf{1}$   |                             |                | $0.78 - 0.16$ 0.32 0.51      |                                       |
| ပ           | $5^{\circ}$     | $-0.68$        |                |              |                              | 0,75 0,64 0,23 0,19 0,27  |                                       | $-0.67$                             |                     |               |              | 0.60 0.67 0.39 0.64 0.39       |                                     | $-0.70$                              | 0,78           | $\overline{1}$              |                | $0,33$ $0,09$                | 0,45                                  |
| FASE        | $7^{\circ}$     | 0.12           |                |              |                              |                           | $-0.02$ $0.25$ $0.82$ $-0.27$ $-0.28$ | 0.13                                |                     |               |              | $-0.05$ 0.33 0.68 0.49 $-0.21$ |                                     | 0.10                                 |                | $-0.16$ 0.33                | $\overline{1}$ | $-0.15 - 0.11$               |                                       |
|             | 9º              | $-0.07$        |                |              |                              | 0.16 0.05 -0.15 0.80 0.28 |                                       | $-0.07$                             |                     |               |              |                                | $0.28 - 0.03 - 0.12 - 0.03$ 0.49    | -0.07                                |                | $0.32$ $0.09$ $-0.15$       |                | $\overline{1}$               | 0,57                                  |
|             | 11 <sup>°</sup> |                |                |              |                              |                           | $-0.53$ 0.53 0.31 $-0.35$ 0.63 0.54   | $-0.52$ 0.42 0.12 $-0.04$ 0.22 0.81 |                     |               |              |                                |                                     | $-0.52$ $0.51$ $0.45$ $-0.11$ $0.57$ |                |                             |                |                              | $\overline{1}$                        |

<span id="page-103-0"></span>**Tabela 21 – Coeficientes de correlação entre fundamental e harmônicos de corrente nas três fases de T1 para sete dias consecutivos.**

|      |                 | <b>FASE A</b>  |                |                     |                |                                       |                                              |                                              |                           | <b>FASE B</b>  |                |                                  |                                      | <b>FASE C</b>                     |                    |                |             |                                           |                 |
|------|-----------------|----------------|----------------|---------------------|----------------|---------------------------------------|----------------------------------------------|----------------------------------------------|---------------------------|----------------|----------------|----------------------------------|--------------------------------------|-----------------------------------|--------------------|----------------|-------------|-------------------------------------------|-----------------|
| FASE | Harm.           | 1 <sup>0</sup> | 3 <sup>0</sup> | $5^{\circ}$         | 7 <sup>0</sup> | 9 <sup>o</sup>                        | 11 <sup>°</sup>                              | 1 <sup>0</sup>                               | 3 <sup>0</sup>            | 5 <sup>0</sup> | 7 <sup>0</sup> | $9^{\circ}$                      | 11 <sup>°</sup>                      | 1 <sup>0</sup>                    | 3 <sup>0</sup>     | 5 <sup>0</sup> | $7^{\circ}$ | $9^{\circ}$                               | 11 <sup>°</sup> |
|      | 1 <sup>°</sup>  | $\mathbf{1}$   |                |                     |                | $-0.46 - 0.18$ 0.50 0.15              | $-0.13$                                      | 0.93                                         |                           |                |                |                                  | $-0.13$ $0.02$ $0.36$ $0.16$ $-0.29$ | 0,96                              |                    |                |             | $-0.35$ $0.16$ $0.66$ $-0.20$ $-0.57$     |                 |
|      | 3 <sup>0</sup>  | $-0.46$        | $\mathbf{1}$   |                     |                | $0.42$ 0.09 0.37                      | 0,30                                         | $-0.52$                                      |                           |                |                | $0.60$ $0.34$ $-0.13$ $0.29$     | $-0.22$                              |                                   |                    |                |             | $-0.47$ 0.67 0.14 $-0.33$ $-0.03$ $-0.01$ |                 |
| ⋖    | 5º              | $-0.18$        | 0.42           | $\overline{1}$      |                | $0,52$ 0,14                           | 0.56                                         | $-0.09$                                      | $-0.03$ 0.65 0.29 0.21    |                |                |                                  | 0.29                                 | $-0.20$                           |                    |                |             | 0.05 0.61 0.31 0.11 0.04                  |                 |
| FASE | 7º              | 0.50           |                | $0.09$ $0.52$       |                | $1 \t 0,34$                           | 0,39                                         | 0.49                                         |                           |                |                | 0.03 0.48 0.62 0.45              | $-0.12$                              | 0.47                              |                    |                |             | $-0.11$ $0.37$ $0.67$ $0.01$ $-0.49$      |                 |
|      | 9º              | 0.15           |                | $0.37$ 0.14 0.34    |                | $\overline{1}$                        | 0,39                                         | 0.00                                         |                           |                |                | $0.53$ $0.15$ $0.32$ $0.49$      | $-0.34$                              | 0,19                              |                    |                |             | $0.32 -0.17$ $0.00 -0.05 -0.46$           |                 |
|      | 11 <sup>°</sup> | $-0.13$        |                | 0,30 0,56 0,39 0,39 |                |                                       | $\overline{1}$                               | $-0.12$                                      |                           |                |                | 0,21 0,44 0,23 0,23 0,20         |                                      | $-0,11$                           |                    |                |             | $0.03$ $0.12$ $0.09$ $-0.19$ $-0.04$      |                 |
|      | 1 <sup>0</sup>  | 0.93           |                |                     |                |                                       | $-0.52 - 0.09$ $0.49$ $0.00$ $-0.12$         | $\overline{1}$                               |                           |                |                |                                  | $-0.34 - 0.03$ $0.24 - 0.11 - 0.16$  | 0.93                              |                    |                |             | $-0.52$ $0.25$ $0.68$ $-0.23$ $-0.44$     |                 |
|      | 3 <sup>o</sup>  | $-0.13$        |                |                     |                | 0,60 -0,03 0,03 0,53 0,21             |                                              | $-0.34$                                      | $\overline{1}$            |                |                |                                  | $0.33$ $0.12$ $0.52$ $-0.48$         | $-0.13$                           |                    |                |             | $0.81 - 0.18 - 0.37 - 0.23 - 0.33$        |                 |
| ≃    | 5º              | 0.02           |                |                     |                | $0.34$ $0.65$ $0.48$ $0.15$           | 0.44                                         | $-0.03$                                      | 0,33                      | $\overline{1}$ |                | 0,54 0,55                        | 0.34                                 | $-0.05$                           |                    |                |             | $0.27$ $0.66$ $0.33$ $0.11$ $0.05$        |                 |
| FASE | 7º              | 0.36           |                |                     |                | $-0.13$ $0.29$ $0.62$ $0.32$ $0.23$   |                                              | 0.24                                         | $0,12$ $0,54$             |                | $\overline{1}$ | 0,82                             | 0.22                                 | 0.32                              |                    |                |             | $-0.08$ $0.20$ $0.63$ $0.30$ $-0.26$      |                 |
|      | 9º              | 0,16           |                |                     |                | $0.29$ 0.21 0.45 0.49                 | 0,23                                         | -0,11                                        | $0.52$ $0.55$ $0.82$      |                |                | $\blacksquare$                   | $-0.02$                              | 0.08                              |                    |                |             | 0,36 0,08 0,30 0,25 -0,27                 |                 |
|      | 11 <sup>°</sup> | $-0.29$        |                |                     |                | $-0.22$ $0.29$ $-0.12$ $-0.34$ $0.20$ |                                              | $-0.16$                                      | $-0.48$ 0.34 0.22 $-0.02$ |                |                |                                  | $\overline{1}$                       | $-0.31$                           |                    |                |             | $-0.42$ 0.38 0.27 0.28                    | 0.61            |
|      | 1 <sup>°</sup>  | 0.96           |                |                     |                | $-0.47 -0.20$ 0.47 0.19 $-0.11$       |                                              | 0.93                                         |                           |                |                | $-0.13 - 0.05$ 0.32 0.08 $-0.31$ |                                      | $\mathbf{1}$                      |                    |                |             | $-0.40$ $0.08$ $0.57$ $-0.26$ $-0.58$     |                 |
|      | 3 <sup>o</sup>  | $-0.35$        |                |                     |                | 0.67 0.05 -0.11 0.32 0.03             |                                              | $-0.52$                                      |                           |                |                |                                  | $0.81$ $0.27$ $-0.08$ $0.36$ $-0.42$ | $-0,40$                           | 1                  |                |             | $0.01 - 0.48 - 0.10 - 0.05$               |                 |
| ပ    | $5^{\circ}$     | 0.16           |                |                     |                | 0,14 0,61 0,37 -0,17 0,12             |                                              | 0.25                                         | $-0.18$ 0.66 0.20 0.08    |                |                |                                  | 0.38                                 | 0.08                              | 0,01               | $\overline{1}$ |             | $0.50 - 0.05$ 0.15                        |                 |
| FASE | 7º              | 0.66           |                |                     |                |                                       | $-0,33$ $0,31$ $0,67$ $0,00$ $0,09$          | 0.68                                         |                           |                |                | $-0.37$ 0.33 0.63 0.30           | 0,27                                 | 0.57                              | $-0.48$ 0.50       |                |             | $1 \t 0.27$                               | $-0,18$         |
|      | 9º              | $-0.20$        |                |                     |                |                                       | $-0.03$ 0.11 0.01 $-0.05$ $-0.19$            | $-0.23$                                      |                           |                |                |                                  | $-0,23 -0,11$ 0,30 0,25 0,28         | $-0.26$                           | $-0,10 -0,05 0,27$ |                |             | $\overline{1}$                            | 0,13            |
|      | 11 <sup>°</sup> |                |                |                     |                |                                       | $-0.57$ $-0.01$ 0.04 $-0.49$ $-0.46$ $-0.04$ | $-0.44$ $-0.33$ $-0.05$ $-0.26$ $-0.27$ 0.61 |                           |                |                |                                  |                                      | $-0.58$ $-0.05$ 0.15 $-0.18$ 0.13 |                    |                |             |                                           | $\overline{1}$  |

<span id="page-104-0"></span>**Tabela 22 – Coeficientes de correlação entre fundamental e harmônicos de corrente nas três fases de T1 para dias úteis de 08h00min as 17h00minhs.**

Comparando-se as duas tabelas percebe-se a diminuição do coeficiente de correlação entre a corrente fundamental e os harmônicos nas três fases indicando que parte desta correlação pode estar associada à sazonalidade de uso das cargas.

#### **4.5. Conclusões**

Neste capítulo foram mostrados e analisados resultados de medições em cargas e na subestação (SE) da Escola de Engenharia da UFMG. Os resultados nas cargas mostraram que há grandes variações nos valores das DHT-I de uma mesma carga em função das condições de uso desta carga e também em função do valor da DHT-V da rede onde a carga está ligada. Nas medições na SE se notou desequilíbrios significativos de fases. O valor das DHT-I foi superior a 30% em alguns horários com forte presença do 3<sup>º</sup> harmônico. O valor da DHT-V variou entre 1,5% a 5%. Os resultados das medições em T4 permitem algumas conclusões sobre a DTH-V na média tensão, uma vez que este transformador estava a vazio a maior parte do tempo. Desta forma observou-se que o valor da DHT-V na média tensão não apresenta variações acentuadas ao longo do dia como observado na saída de T1, T2 e T3.

# <span id="page-105-0"></span>**5. MODELAGEM ESTOCÁSTICA DE CARGAS NÃO LINEARES**

Este capítulo inicia-se com uma breve descrição dos modelos de simulação de correntes harmônicas geradas por cargas agregadas propostos na literatura e as limitações observadas nestes modelos. Posteriormente são apresentadas duas metodologias para modelagem de cargas agregadas para o estudo de propagação harmônica. Em seguida é realizado um estudo de caso no bloco I da Escola de Engenharia da UFMG. Os resultados são então simulados no programa ANAH para o cálculo da DHT-V nas barras e posteriormente as funções de densidade de probabilidade de medições são comparadas com valores medidos.

#### **5.1. Introdução**

Os estudos de fluxo de potência harmônico utilizando o método da injeção de corrente necessitam da modelagem dos componentes da rede e das cargas lineares e não lineares. Conforme mostrado no capítulo 2, quando há um número elevado de cargas, como na simulação de redes de distribuição, não é prático e nem viável representar cada uma destas cargas individualmente. A representação do conjunto de cargas lineares é bem discutida na literatura e há modelos aceitos para representação destas cargas (Arrillaga *et al.,* 2003). Entretanto, a modelagem de cargas não lineares agregadas mostra-se mais difícil. Os modelos propostos por Mansoor *et al.* (1995a, 1995b), Ahmed, Xu e Zhang ( 2005) e Cuk, Cobben e Kling (2010) com a utilização do fator de diversidade, apesar de ter dado bons resultados, somente são aplicáveis para instalações com tipos e quantidades limitadas de cargas harmônicas, uma vez que é inviável a obtenção destes fatores para números elevados de cargas. O modelo proposto por Nassif, Yong e Xu (2010) com a utilização da LFC equivalente permite a substituição de uma carga por diversas LFC, para representação de harmônicos individuais. Entretanto o número de LFC é definido para cada harmônico e não para a carga. Além disto, para aplicação da metodologia é necessário conhecer cada uma das cargas presentes na instalação e obtenção do índice para todas elas.

As representações de cargas mostradas acima possuem além das limitações citadas outro inconveniente: não levam em consideração as variações estocásticas, ou seja, as mudanças estocásticas na potência do conjunto e as variações na amplitude e nos ângulos de fase dos harmônicos nas diversas cargas. Para reduzir as limitações, Au (2005) propôs a criação de modelos de cargas agregadas e a utilização de um fator de multiplicação (semelhante ao fator de diversidade) que permite obter as correntes harmônicas encontradas nas linhas. A sazonalidade em função do período de simulação é incluída pela definição de 2

fatores de multiplicação, sendo um para períodos de alta demanda e um para a baixa demanda. Para incluir a variação estocástica estes fatores são definidos em termos de média e desvio padrão. O espectro harmônico das cargas também é definido em termos estatísticos com valores mínimos e máximos. Estes parâmetros podem ser alterados ao longo das simulações permitindo a simulação estocástica. Esta técnica mostrou bons resultados, entretanto, a definição dos fatores de multiplicação é realizada através da tentativa e erro e mostrou-se, segundo o próprio autor, muito demorada de ser encontrada, mesmo para um número limitado de harmônicos (o autor modelou 3º, 5º e 7º harmônicos). Além disto, como o autor utilizou quatro modelos de cargas harmônicas, é improvável obter os índices se forem acrescentados outras ordens harmônicas utilizando somente estes tipos de cargas.

Assim sendo, há a necessidade do desenvolvimento de metodologia que permita a correta representação das correntes harmônicas geradas por um conjunto de cargas não lineares.

## **5.2. Correntes Harmônicas em Redes de Distribuição**

As correntes harmônicas produzidas pelas diversas cargas harmônicas ligadas em uma instalação são mostradas na [Figura 55.](#page-106-0)

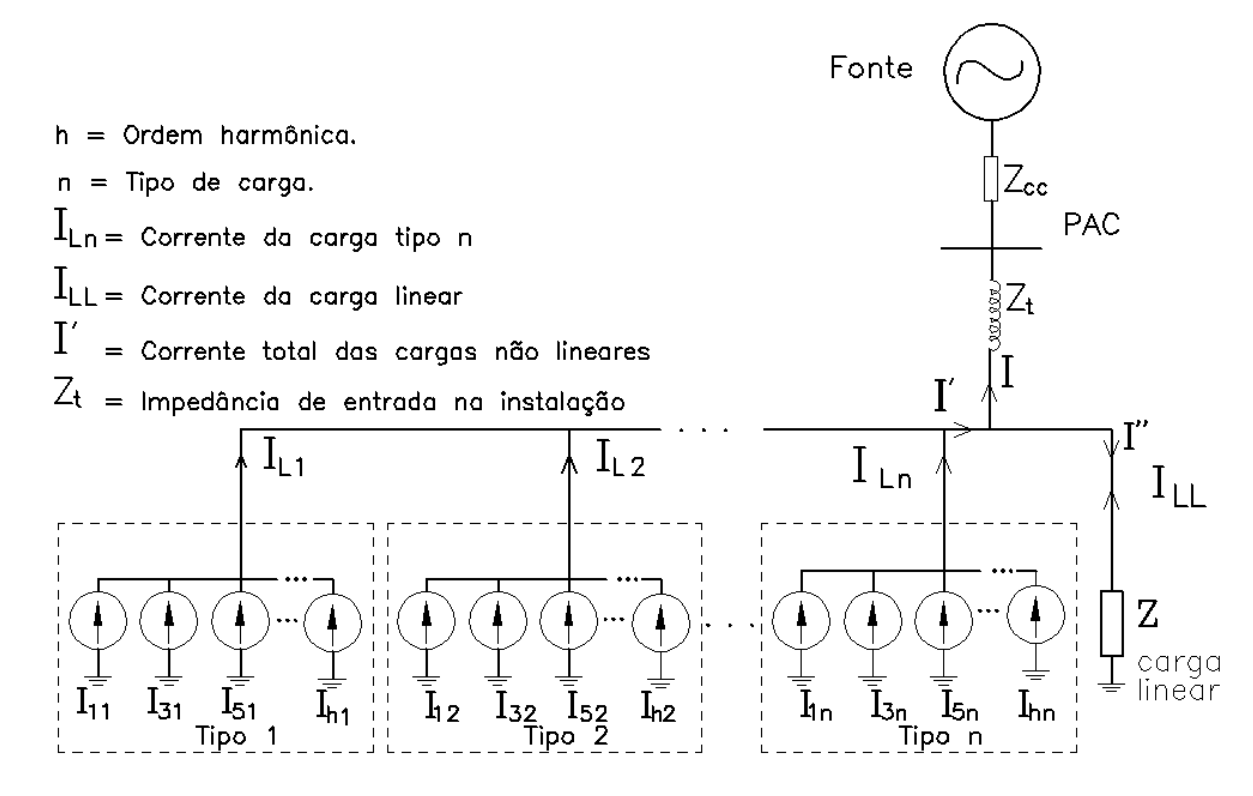

<span id="page-106-0"></span>**Figura 55 - Correntes harmônicas na instalação.**

A corrente I' é composta pela corrente fundamental e as harmônica de todas as cargas. Os harmônicos desta corrente podem fluir em direção à fonte e em direção às cargas lineares. Na maioria dos casos, o valor da impedância das cargas lineares (Z) é muito maior que o valor da impedância da rede  $(Z_t + Z_{cc})$ . Sendo assim, a maior parte da corrente harmônica flui em direção a fonte e pode ser medida.

As cargas harmônicas tipo 1 até tipo n da [Figura 55](#page-106-0) representam todas as cargas harmônicas existentes na instalação e são vistas pela fonte como uma única carga. São então definidos coeficientes de participação ( $\alpha_1$  até  $\alpha_n$ ) que representam o coeficiente de participação de cada um dos tipos de carga harmônica da instalação na carga total. O objetivo das metodologias propostas é determinar os valores de α, o número de tipos de cargas não lineares e os respectivos espectros harmônicos. Para isto será necessário também estimar o percentual de cargas lineares existentes na instalação.

Com este propósito são sugeridas duas metodologias diferentes que são mostradas nas próximas seções. Para observar o efeito do desequilíbrio de fases nas distorções totais, toda a modelagem deverá ser realizada por fase, obtendo desta maneira resultados que podem ser diferentes nas fases.

# **5.3. Metodologia 1 - Determinação dos Modelos e Cálculo dos Coeficientes Através de Métodos Estatísticos**

Esta proposta de modelagem consiste em obter modelos de cargas harmônicas das próprias medições. Estes modelos serão semelhantes a uma curva de carga de períodos típicos. Posteriormente calcula-se o coeficiente de participação de cada um destes tipos de cargas, obtendo-se assim resultados associados ao horário.

#### 5.3.1. Modelos de cargas

Para este objetivo as seguintes etapas devem ser observadas:

a) Medição e tratamento dos dados

A primeira etapa consiste em realizar medições de corrente fundamental, DHT-I e harmônicos durante um determinado período para diversos circuitos da instalação ou barramentos de transformadores, tipicamente duas semanas. No caso das correntes, como existiram resultados medidos em fases diferentes, os ângulos de fase devem ser referenciados para a fase A. A normalização do ângulo depende da fase, da ordem harmônica (h) e da sequência do harmônico conforme mostrado na [Tabela .](#page-108-0)
|                 |                          |                                               |     | Ordem (h) |                          |             |               |              |
|-----------------|--------------------------|-----------------------------------------------|-----|-----------|--------------------------|-------------|---------------|--------------|
|                 |                          |                                               | 5 7 | - 9       | 11                       | seq.<br>par | seq.<br>impar | seq.<br>zero |
| Fase B 120.h    |                          | 0  -120.h  120.h  0  -120.h   120.h -120.h  0 |     |           |                          |             |               |              |
| Fase $C -120.h$ | $\overline{\phantom{0}}$ | 120.h -120.h                                  |     |           | 0   120.h   -120.h 120.h |             |               |              |

**Tabela 23 - Correção dos ângulos de fase.**

Deve-se também realizar a normalização dos valores de corrente. O valor da corrente fundamental deve ser normalizado dividindo cada um dos valores medidos pelo valor máximo medido. Assim, o valor da corrente fundamental será sempre menor ou igual a 1. Inicialmente trabalha-se com os dados obtidos na primeira semana de medições, reservando a segunda semana para comparação de resultados com será mostrado na seção 5.3.2;

b) Definindo o percentual de cargas lineares e não lineares

Nesta etapa é estimado, a partir de levantamentos em campo, o percentual de cargas lineares e não lineares da instalação. Motores de ventiladores, de equipamentos de refrigeração e elevadores (sem inversores de frequência) além de fornos e estufas serão cargas lineares. As demais cargas como lâmpadas fluorescentes, equipamentos eletrônicos e de informática serão carga não lineares. Por se tratar de edificação relativamente nova, estes percentuais foram obtidos nos quadros de resumo de cargas dos projetos elétricos. Este percentual pode ser diferente em função do horário e/ou dia da semana. Com estes percentuais, dividem-se os valores da corrente fundamental em duas partes sendo uma relativa às cargas lineares e outras relativa às cargas não lineares. Nesta divisão, leva-se em consideração o fator de potência das cargas lineares. Na seção [5.11](#page-137-0) é realizadas maiores discursões sobre a obtenção destes coeficientes de participação de cargas.

c) Criação dos grupos

Utilizando de técnicas de agrupamento de dados "agrupamento hierárquico", identificam-se quais curvas de medições semanais de DHT-I são semelhantes e alocando todas em "n" grupos. Neste trabalho utilizaram-se as funções *pdist*, *linkage* e *claster* do Matlab. A função *pdist* calcula a distância Euclidiana entre as diversas curvas. Em função da distância Euclidiana são criados agrupamentos de curvas baseado na similaridade entre elas, utilizando a função *linkage* e *claster*. Após identificar as curvas de DHT-I com semelhança, são criados então grupos de curvas para cada ordem harmônica.

Analisando as curvas de DHT-I de todo o período, verificam-se medições com características semelhantes. Estes conjuntos de medições serão colocados dentro de um mesmo grupo sendo que cada grupo representará um tipo de carga. A seleção das curvas semelhantes é realizada com ferramentas computacionais.

Para cada grupo criado, devem-se calcular as médias das correntes fundamentais e das correntes harmônicas para os tipos de cargas. Fazer o mesmo procedimento com os ângulos de fase. Criar também um grupo só com a curva média das cargas lineares obtidas anteriormente. A curva da corrente fundamental e das correntes harmônicas de cada tipo de carga será obtida pela média das correntes fundamentais e harmônicas de todas as medições, que por similaridade, estiverem no grupo.

5.3.2. Percentual de participação de cada carga típica em uma instalação

Definidos os tipos de cargas, é necessário determinar o percentual de participação de cada um destes tipos ( $\alpha_1$  ate  $\alpha_n$ ) na rede a ser modelada. Para isto, utilizam-se os dados de medições da segunda semana de medições com visto na seção 5.3.2 (a). Após a medição, os dados são tratados como mostrado na seção anterior. Após o tratamento dos dados, os coeficientes de participação são obtidos utilizando ferramentas matemáticas. A regressão multivariada é utilizada para encontrar estes fatores de participação (α) para cada tipo de carga. Para se trabalhar com módulo e ângulo sem, contudo, encontrar um fator "a" que seja um número complexo, trabalhar com a parte real e a parte imaginária separadamente.

# **5.4. Metodologia 2 - Determinação dos Modelos e Cálculo dos Coeficientes Através do Método da Carga Variável**

Nesta proposta, são definidos modelos de cargas que são escolhidos em função dos tipos de cargas encontrados na instalação (ou considerando medições de agrupamento de cargas). Estas cargas terão espectro harmônico com amplitude e ângulo constantes e serão chamadas de cargas harmônicas fixas. Além destes modelos, será utilizado mais um modelo chamado carga variável. Esta carga terá suas características variáveis em função dos dados obtidos nas medições.

Sejam as cargas harmônicas mostradas na [Figura 55.](#page-106-0) Para cada ordem harmônica h, a corrente que flui para a fonte é a soma das correntes das diversas cargas, dadas por:

$$
\hat{\mathbf{I}}_{h} = \hat{\mathbf{I}}_{h1} + \hat{\mathbf{I}}_{h2} + \hat{\mathbf{I}}_{h3} + \dots + \hat{\mathbf{I}}_{hn}, \text{ para } h > 1 \tag{26}
$$

onde:

 $\hat{I}_h$ : Corrente harmônica de ordem h;

- h: Ordem harmônica ( $h= 2, 3, 4, 5,...$ );
- n: Número da carga.

O coeficiente  $\alpha_1$  até  $\alpha_n$  são fatores de participação dos tipos de cargas harmônicas na demanda total e o coeficiente α<sub>L</sub> é o fator de participação da carga linear na demanda. Sem perda de generalidade, assumimos que a soma dos coeficientes de participação das cargas harmônicas e da carga linear é igual a 1.

O módulo da corrente fundamental da carga harmônica fixa 'i'  $(I_{1i})$  e da carga linear  $(I_{1LL})$  é calculado por:

$$
|I_{1i}| = \alpha_{i} \cdot |\hat{I}_{1}|
$$
\n
$$
|I_{1LL}| = \alpha_{L} \cdot |\hat{I}_{1}|
$$
\n(27)\n(28)

onde:

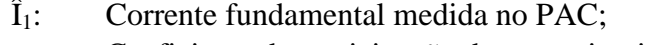

 $\alpha_i$ : Coeficiente de participação da carga tipo i em  $\hat{I}_1$ ;

 $\alpha_{L}$ : Coeficiente de participação da carga linear em  $\hat{I}_1$ :

 $i \in \{1, ..., n\}$ , onde  $n \notin \{1, ..., n\}$ , onde  $n \notin \{1, ..., n\}$ , onde  $n \notin \{1, ..., n\}$ , onde  $n \notin \{1, ..., n\}$ , onde  $n \notin \{1, ..., n\}$ 

O objetivo é obter diferentes tipos de cargas harmônicas e determinar o coeficiente de participação de cada carga com o objetivo de representar a corrente harmônica medida na instalação. Neste trabalho, todas as cargas lineares são agrupadas como uma simples carga linear e as cargas harmônicas são agrupadas em cinco tipos totalizando seis cargas. Quatro destes tipos representam as cargas não lineares mais comuns na instalação e um quinto tipo que representa o fator de diversidade e as características aleatórias destas cargas. Entretanto, pode-se utilizar a metodologia utilizando um número maior de cargas harmônicas se necessário. Porém, sempre deverá ser prevista a carga variável, para representar o comportamento aleatório das cargas e também as demais cargas harmônicas com o objetivo de minimizar a diferença (resíduo) entre o resultado do modelo e as medições.

As Cinco etapas seguintes compõem a metodologia:

- i. Medição das correntes fundamentais e harmônicas nas três fases da instalação durante sete dias consecutivos, tomando valores médios, a cada 10 minutos.
- ii. Encontrar, por inspeção na instalação, os principais tipos de cargas lineares e cargas harmônicas. Os 4 tipos principais de cargas harmônicas serão chamados de cargas harmônicas fixas. Baseado na inspeção ou no consumo típico destas cargas em instalações semelhantes, estimar o coeficiente de participação destas cargas na demanda total. Obter o fator de potência médio da carga linear e medir individualmente o espectro harmônico dos 4 tipos de cargas não lineares.
- iii. Com base nas correntes harmônicas medidas no passo i e nos coeficientes de participação estimados no passo ii, calcular a corrente fundamental dos quatro tipos de cargas não lineares e a da carga linear. Repetir o processo utilizando o

espectro harmônico medido no passo ii para calcular as correntes harmônicas das cargas não lineares.

iv. Definir um novo modelo de carga harmônica chamada de carga variável que representará a diferença entre as correntes medidas e a soma das correntes das cinco cargas anteriores previamente definidas. Esta carga funcionará como um resíduo e representará o fator de diversidade das cargas harmônicas anteriores e as demais cargas harmônicas ignoradas na definição das cargas fixas.

Assim, os tipos de cargas 1, 2, 3 e 4 representarão as cargas harmônicas principais e terão espectros harmônico fixo, obtidos em medições. A carga de tipo 5 representará todas as cargas lineares. Já a carga 6 representará as demais cargas não lineares.

A pesquisa do fator de participação de cada tipo de carga pode ser feita diretamente na instalação por inspeção. A inspeção direta na instalação, principalmente para instalações de grande porte pode ser uma tarefa árdua. Assim pode-se também utilizar valores típicos existentes na literatura para instalações semelhantes, como guias de pesquisas de usos da eletricidade, como alguns relatórios do PROCEL. A observação de quadros de resumo de cargas para instalações novas também auxilia nesta tarefa. Em CA Energy (2006) é mostrado alguns roteiros para levantamento destes fatores em grandes instalações. Na [Tabela 24](#page-111-0) é mostrado um exemplo de fatores de participação de cargas de uma instalação comercial extraída de relatório PROCEL (PROCEL, 2008). .

<span id="page-111-0"></span>

| Tipo de carga |        | Alfas        | Alfas do exemplo |
|---------------|--------|--------------|------------------|
|               | Tipo 1 | $\alpha_1$   | 0,20             |
|               | Tipo 2 | $\alpha_2$   | 0,10             |
| Não linear    | Tipo 3 | $\alpha_3$   | 0,15             |
|               | Tipo 4 | $\alpha_4$   | 0,15             |
|               | Outros | $\alpha_6$   | 0,20             |
| Linear        | Linear | $\alpha_{5}$ | 0,20             |
|               |        |              |                  |

**Tabela 24 - Coeficientes de participação de cada tipo de carga.**

Por exemplo, assumimos que foi medida uma corrente fundamental de 200A na instalação comercial da [Tabela 24.](#page-111-0) De acordo com a equação (27) e (28), o valor da corrente fundamental de cada carga será:

| Tipo de carga |        | Alfas | 11(A) |
|---------------|--------|-------|-------|
|               | Tipo 1 | 0,20  | 40    |
|               | Tipo 2 | 0,10  | 20    |
| Não linear    | Tipo 3 | 0,15  | 30    |
|               | Tipo 4 | 0,15  | 30    |
|               | Outros | 0,20  | Χ     |
| Linear        | Linear | 0,20  | 40    |

**Tabela 25 – Exemplo de cálculo da corrente fundamental.**

Desta maneira, calcula-se o valor do módulo das correntes fundamentais de todas as cargas fixas e da carga linear. Entretanto, o valor da corrente fundamental da carga variável não pode ser calculado utilizando as equações (27) e (28) porque as cargas podem ter fator de potência diferente. Como a corrente fundamental no PAC é a soma da corrente fundamental de todas as cargas, a corrente fundamental da carga variável pode ser calculada utilizando (29):

$$
\hat{\mathbf{l}}_1 = \hat{\mathbf{l}}_{11} + \hat{\mathbf{l}}_{12} + \hat{\mathbf{l}}_{13} + \hat{\mathbf{l}}_{14} + \hat{\mathbf{l}}_{1Lv} + \hat{\mathbf{l}}_{1LL}
$$
\n(29)

Onde as variáveis acima são as mesmas definidas em (27) e (28). Neste ponto já é conhecido a corrente fundamental de todas as cargas e o espectro harmônico das cargas harmônicas fixas. Então é possível utilizar os dados medidos para calcular a corrente harmônica da carga variável utilizando (30):

$$
\hat{\mathbf{I}}_{hLv} = \hat{\mathbf{I}}_h - (\hat{\mathbf{I}}_{hL1} + \hat{\mathbf{I}}_{hL2} + \hat{\mathbf{I}}_{hL3} + \hat{\mathbf{I}}_{hL4})
$$
\n(30)

Onde:

Îℎ: Corrente harmônica de ordem h (módulo e ângulo) medida no PAC.

 $\hat{I}_{h1,1}$  to  $\hat{I}_{h1,4}$ : Corrente harmônica de ordem h (módulo e ângulo) para as cargas do tipo L1 a L4.

 $\hat{I}_{h l,v}$  Corrente harmônica de ordem h (módulo e ângulo) para a carga variável.

A amplitude da corrente total medida no PAC pode ser variável no tempo. Desta maneira, a avaliação é realizada baseada na corrente média medida a cada hora. Com esta abordagem é possível observar a variação das distorções durante um dia e, se necessário, ela pode ser utilizada com fatores de participação que podem variar no tempo. Por exemplo, em uma instalação, a participação de cargas de condicionadores de ar ou de sistemas de iluminação na demanda total pode ser diferente dependendo do horário.

# **5.5. Distorções de tensão existentes na rede**

O modelo de cargas agregadas proposto permite simular diversas configurações de cargas dentro da instalação ou avaliar a DHT-V em situações de expansão da instalação com a inclusão de novas cargas ou de banco de capacitores. Entretanto, são utilizados nas simulações fontes de tensão ideal que não consideram a existência de harmônicos previamente existentes. Esta situação geralmente não é encontrada nas redes de baixa e média

tensão, pois geralmente há harmônicos de tensão devidos às cargas de outras instalações (ARRILLAGA, SMITH, *et al.*, 2003). Este problema pode ser resolvido se a amplitude e fase de cada harmônico (vetor) existente na instalação são conhecidas. Porém é difícil de determinar estes valores a priori, além do fato destes também ser variáveis no tempo. Em (XIAO e YANG, 2012), por exemplo, é proposta uma solução baseado em um algoritmo que calcula a probabilidade da soma de dois vetores ultrapassarem um valor limite quando somente um dos vetores é conhecido. Na metodologia proposta nesta tese, optou-se por somar o valor da DHT-V simulada aos valores preexistentes na rede como uma primeira abordagem para incluir este efeito. Entretanto outras técnicas podem ser adotadas sem, contudo altear a metodologia de agregação de cargas harmônicas propostas nesta tese. Esta abordagem de somar DHT-V é mais conservadora que a citada na referencia acima, pois tende a superestimar o valor da DHT-V. Tal superestimação pode ser útil, pois garante valores seguros de DHT-V para comparar com os limites previstos em normas. Uma subestimação neste caso poderia levar a conclusões erradas.

# **5.6. Modelagem Estocástica**

No levantamento inicial, define-se a quantidade de modelos de cargas harmônicas existentes na instalação a ser modelada, além da carga variável e da carga linear. Apesar da existência das cargas, há incertezas como a determinação do número de cargas ligadas na instalação a cada instante. O número de cargas ligadas pode possuir componente determinística, como o horário, que já está considerado no modelo anterior. Isto significa que o fator de participação de cada carga pode mudar de tempos em tempos. Isto justifica o uso de método de Monte Carlo (MC). Na metodologia, o método de MC é utilizado para gerar os dados das cargas para a realização de "N" simulações a cada hora. Utiliza-se então a geração aleatória de fatores de participação de cargas baseada na variação da corrente fundamental medida no período.

A simulação do sistema elétrico utilizando os dados obtidos através do método da carga variável permite recriar a curva diária das correntes harmônicas similares as obtidas nas medições. Na simulação estocástica busca-se determinar uma faixa possível de variação destas correntes, obtendo-se assim a faixa de variação da DHT-I e DHT-V. Estes índices são então utilizados para comparação com os limites máximos permitidos em normas e recomendações. Assumindo que o comportamento das cargas não varia significativamente entre dias similares (a potência ativa é similar para dois dias úteis ou dois dias em finais de semana), calcula-se uma única curva de carga média diária para todo o período a ser

analisado. Assim, serão consideradas médias horárias para as simulações. Entretanto, esta premissa não é restritiva. Se houve dias com curvas de cargas muito diferentes dos demais dias, será necessário obter um conjunto maior de medições deste dia, obter uma curva média e valores de desvio padrão e simular estes dados separadamente.

Os coeficientes  $\alpha_1$ até  $\alpha_6$  são modelados como variáveis aleatórias Gaussianas para cada intervalo de uma hora. O valor médio de cada variável será dado pelo valor médio dos valores medidos de corrente, medidos ao longo de uma semana, para cada hora, multiplicados pelos respectivos fatores de participação. Em seguida, a média e o desvio padrão da corrente fundamental são utilizados para o calculo do desvio padrão relativo (RSD - *relative standard deviation*):

$$
RSD = \frac{s}{\bar{x}} \tag{31}
$$

Onde:

| s         | Desvio padrão da corrente fundamental; |
|-----------|----------------------------------------|
| $\bar{x}$ | Média da corrente fundamental          |

O RSD é utilizado para estimar o desvio padrão da cada fator de participação por (32):

$$
S_n = \alpha_n \cdot RSD \tag{32}
$$

Onde:

 $S_n$  Desvio padrão do coeficiente de participação de cada tipo de carga.

Finalmente a média e o desvio padrão dos coeficientes são utilizados para criar os diversos cenários das cargas nas simulações de MC. O teorema do limite central permite neste caso assumir a normalidade da variação das cargas desde que cada tipo de carga representa a agregação de cargas similares (CONGDON, 2006).

O método de MC permite então estimar a DHT-V para diferentes cenários de cargas. Porém, a maioria das normas fornece os limites harmônicos em termos de percentagem (q%) das medições de distorções harmônicas que devem ficar abaixo de um valor limite. Em geral é utilizado o percentil 95% como valor de limite para que as medições de harmônicos não sejam considerados superiores aos limites pré-estabelecidos.

Neste contexto, a simulação de MC não poderia ser empregada para estimar a FDA média da DHT-V e sim para estimar a FDA do q% percentil da DHT-V permitindo avaliar se o valor obtido da DHT-V é um valor que não irá exceder os limites pré-estabelecidos. Um possível caminho para obter o percentil em termos probabilísticos seria repetir todo o método de MC um grande número de vezes para cada conjunto de simulações, obter o percentil desejado. Embora este procedimento seja preciso, pode não ser factível na prática devido ao grande número de simulações que pode ser necessário já que a obtenção de valores extremos usualmente requer um grande número de amostras para ser calculado. A solução viável é estimar a FDA do q% percentil usando a técnica de reamostragem conhecida como *bootstrapping* (EFRON, 1979), (EFRON, 1981), (EFRON, 1982), (CHERNICK, 1999) para um conjunto de simulações de Monte Carlo. Neste procedimento, os dados de entrada são reamostrados para um determinado número de iterações (para o mesmo tamanho de amostra, com a repetição) e o valor das estatísticas de interesse é calculada para cada iteração. A saída do método é a FDA de *bootstrapping* das estatísticas de interesse. Neste trabalho, o *bootstrapping* é aplicado à saída das simulações de Monte Carlo, a fim de estimar a FDA do percentil 95% da DHT-V.

A metodologia pode ser então resumida em 9 passos assim descritos:

- i. Medições de corrente fundamental e harmônica nas três fases em intervalo de 10 minutos por 5 dias consecutivos (dias úteis) totalizando 720 medições por fase.
- ii. Agrupar os valores de correntes fundamental e harmônica das três fases para cada intervalo de uma semana, totalizando 24 grupos com 30 medições por fase.
- iii. Para cada grupo (hora), calcular o valor médio da corrente fundamental e dos harmônicos e o valor do desvio padrão da corrente fundamental.
- iv. Calcular o desvio padrão relativo da corrente fundamental
- v. Aplicar o método da carga variável para cada grupo de medições (hora), considerando os valores médios das correntes medidas (módulo e ângulo). Este passo é utilizado para estimar o valor médio das correntes das cargas fixas e da carga variável para cada um dos 24 horários.
- vi. Calcular o desvio padrão dos fatores de participação das cargas utilizando as equações (31) e (32).
- vii. Aplicar o método de MC com o objetivo de obter "N" cenários de fatores de participação de cada carga fixa para cada intervalo e simular fluxo de carga harmônico em um software de propagação harmônica.
- viii. Utilizar o *bootstrapping* para estimar a FDA do percentil 95% da DHT-V.
- ix. Verificar se o percentil 95% da DHT-V está abaixo dos limites previstos em norma.

### **5.7. Estudo de caso**

São aplicadas as duas metodologias no bloco I da Escola de Engenharia da UFMG, cujos resultados de medições foi mostrado no capítulo 4 e o diagrama é mostrado na [Figura](#page-116-0)  [56.](#page-116-0)

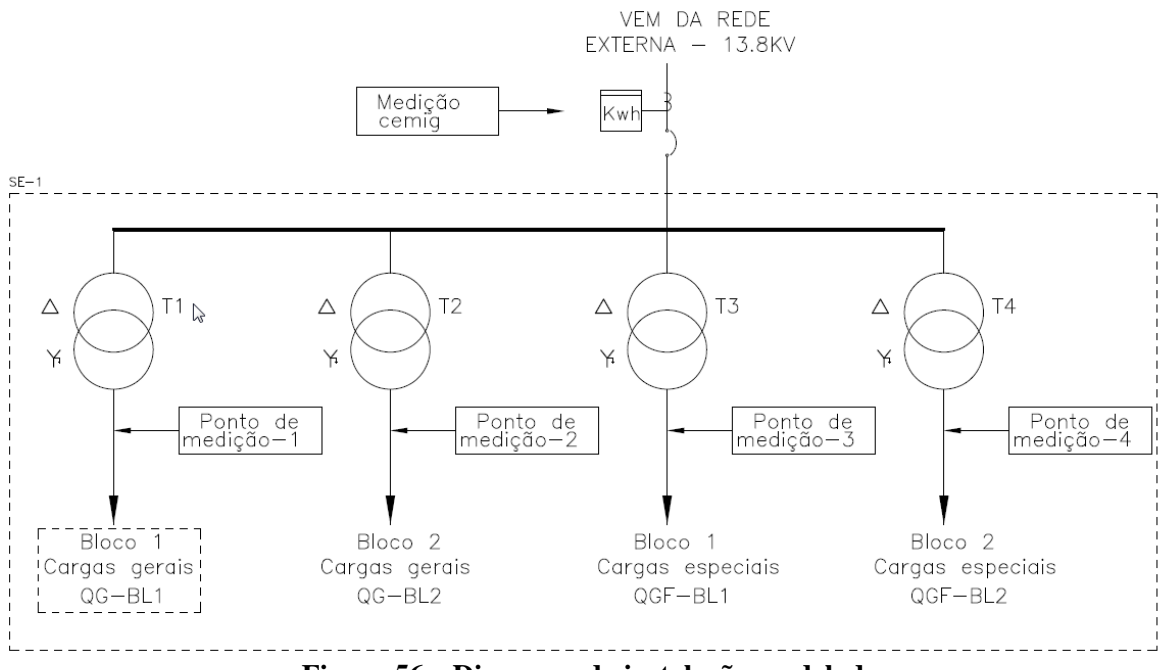

**Figura 56 – Diagrama da instalação modelada.**

### <span id="page-116-0"></span>5.7.1. Levantamentos na Instalação

Em pesquisa realizada em instalações semelhantes (SILVA, 2004) mostrou que a iluminação é uma das principais cargas neste tipo de instalação. Condicionamento de ar e cargas de informática também são significativas. Os resultados de pesquisas de cargas realizadas no Centro Federal de Educação Tecnológica de Minas Gerais (CEFET-MG), na Universidade Federal de Santa Catarina (UFSC) e na Pontifícia Universidade Católica de Minas Gerais (PUC-MG) são mostrados na [Tabela 26.](#page-116-1)

<span id="page-116-1"></span>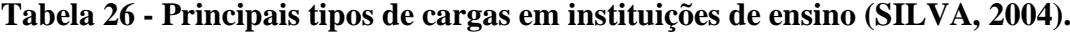

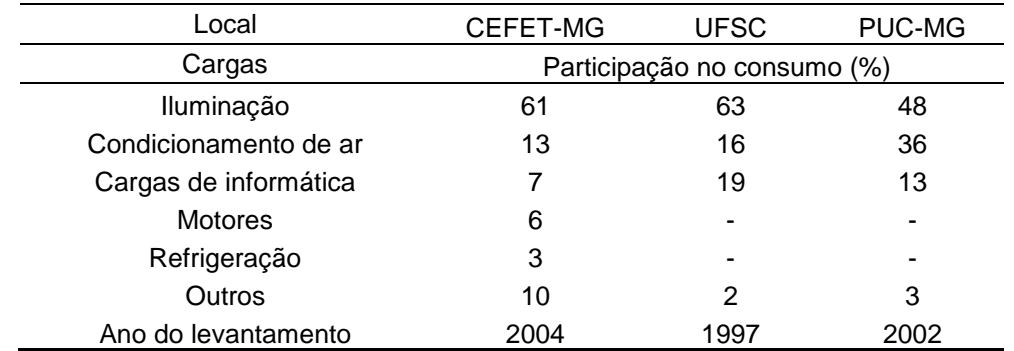

Estes valores estão próximo dos obtidos em pesquisa feita em 70 instituições de ensino superior (PROCEL, 2008), que constatou média de consumo de energia elétrica, devido à iluminação de 33,7% e as cargas de escritório de 12,6% da carga total. Assim sendo, estes percentuais podem ajudar no diagnóstico energético da instalação e, junto com os a demanda medida na instalação, permitirá criar modelos para a distribuição das cargas. Analisando o projeto elétrico do bloco I da Escola de Engenharia, constatou-se que foi realizada uma divisão dos tipos de cargas por transformador. Sendo assim, optou-se pela modelagem parcial das correntes totais ligadas em cada um dos transformadores, sendo que a soma destas correntes será a corrente total da edificação. Desta forma foi possível realizar as medições de corrente em baixa tensão, no secundário de cada transformador. Por se tratar-se de uma edificação relativamente nova, constatou-se que os projetos da edificação estão bem atualizados permitindo o levantamento aproximado, das cargas instaladas, a partir desses projetos.

## a) Pesquisa de cargas do transformador T1

Esse transformador atende as cargas gerais do bloco 1, composta de iluminação, cargas de informática e outras pequenas cargas tais como geladeiras, bebedouros, além dos exaustores e ventiladores das unidades de *fan coil* instaladas nos laboratórios.

Além destas cargas, T1 atende também ao restaurante da Escola. De maneira geral, a maioria das cargas é de baixa potência, monofásicas e não lineares. Em função das medições realizadas e do levantamento de cargas no projeto, foi realizada a divisão percentual de tipos de cargas em T1, como mostrado na [Tabela 27](#page-117-0) e [Tabela 28.](#page-118-0)

<span id="page-117-0"></span>

|                                                            |               |                      | Participação por horário |
|------------------------------------------------------------|---------------|----------------------|--------------------------|
| Cargas                                                     | Tipo da carga | Diurno<br>6h00-19h59 | Noturno<br>20h00-5h59    |
| Cargas de Iluminação-1                                     | Não linear    | 20%                  | 25%                      |
| Cargas de Iluminação-2                                     | Não linear    | 20%                  | 25%                      |
| Cargas de informática                                      | Não linear    | 15%                  | 10%                      |
| Cargas eletrônicas                                         | Não linear    | 8%                   | 9%                       |
| Motores (Refrigeração, ventilação e<br>exaustão) e outros. | Lineares      | 17%                  | 11%                      |
| Outras cargas não lineares                                 | Não linear    | 20%                  | <b>20%</b>               |

**Tabela 27 - Estimativa das cargas em T1**

<span id="page-118-0"></span>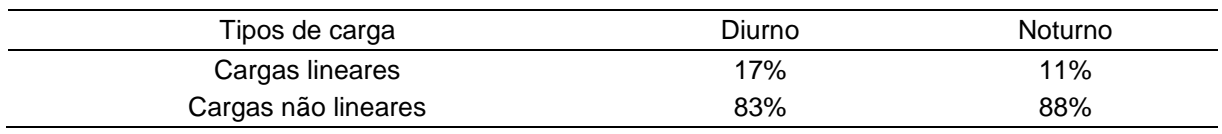

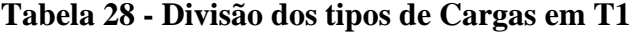

b) Pesquisa de cargas do transformador T2

Esse transformador atende as cargas gerais do bloco 2, sendo que são semelhantes às cargas de T1, com exceção das cargas do restaurante que não existe neste bloco. Assim como em T1, o número de cargas não lineares é maior que a de cargas lineares.

|                                     |               |            | Participação por horário |
|-------------------------------------|---------------|------------|--------------------------|
| Cargas                              | Tipo da carga | Diurno     | Noturno                  |
|                                     |               | 6h00-19h59 | 20h00-5h59               |
| Cargas de Iluminação-1              | Não linear    | 23%        | 25%                      |
| Cargas de Iluminação-2              | Não linear    | 23%        | 25%                      |
| Cargas de informática               | Não linear    | 15%        | 13%                      |
| Cargas eletrônicas                  | Não linear    | 5%         | 4%                       |
| Motores (Refrigeração, ventilação e |               | 26%        | 25%                      |
| exaustão), outros.                  | Lineares      |            |                          |
| Outras cargas não lineares          | Não linear    | 8%         | 8%                       |

**Tabela 29 - Estimativa das cargas em T2**

**Tabela 30 - Divisão dos tipos de Cargas em T2**

| Tipos de carga      | Diurno | Noturno |
|---------------------|--------|---------|
| Cargas lineares     | 30%    | 20%     |
| Cargas não lineares | 70%    | 80%     |

c) Pesquisa de cargas no transformador T3

Este transformador atende as cargas especiais dos blocos 1 e 2 compostas de elevadores, bombas d'água, centrais de condicionamento de ar (*Chiller*). Neste caso, há o predomínio de cargas trifásicas.

|                                                   |               |            | Participação por horário |
|---------------------------------------------------|---------------|------------|--------------------------|
| Cargas                                            | Tipo da carga | Diurno     | Noturno                  |
|                                                   |               | 6h00-19h59 | 20h00-5h59               |
| Cargas de Iluminação;                             | Não linear    | 2%         | 2%                       |
| Cargas de informática;                            | Não linear    | 2%         | 2%                       |
| Conversores, inversores de<br>frequência;         | Não linear    | 26%        | 15%                      |
| Motores (Refrigeração, ventilação e<br>exaustão); | Lineares      | 50%        | 61%                      |
| Outras cargas lineares;                           | Lineares      | 5%         | 10%                      |
| Outras cargas não lineares.                       | Não linear    | 15%        | 10%                      |

**Tabela 31 - Estimativa das cargas em T3**

| Tipos de carga                             | Diurno | Noturno |
|--------------------------------------------|--------|---------|
| Cargas lineares                            | 55%    | 71%     |
| Cargas não lineares                        | 45%    | 29%     |
| $\sim$<br>$\sim$<br>- - -<br>$\sim$ $\sim$ | __     |         |

**Tabela 32 - Divisão dos tipos de Cargas em T3**

d) Pesquisa de cargas no transformador T4

Esse transformador foi projetado para atender somente um compressor de grande porte do bloco 2. Durante a maior parte do tempo, foi constatado que ele estava trabalhando a vazio.

### **5.8. Determinação das Cargas Através de Métodos Estatísticos**

Esta metodologia foi aplicada na determinação das correntes harmônicas do transformador T1. Nesta modelagem trabalhou-se com duas sequências de medições semanais realizadas nos barramentos de baixa tensão de T1, T2 e T3. As curvas semanais com os valores DHT-I de cada um dos conjuntos de medições foram agrupadas conforme visto na seção [5.3.1.](#page-107-0) Na [Figura 57](#page-119-0) são mostrados os resultados dos agrupamentos de curvas de DHT-I das medições em quatro grupos. Cada curva representa uma curva de medição e a linha mais espessa, a curva média de cada grupo.

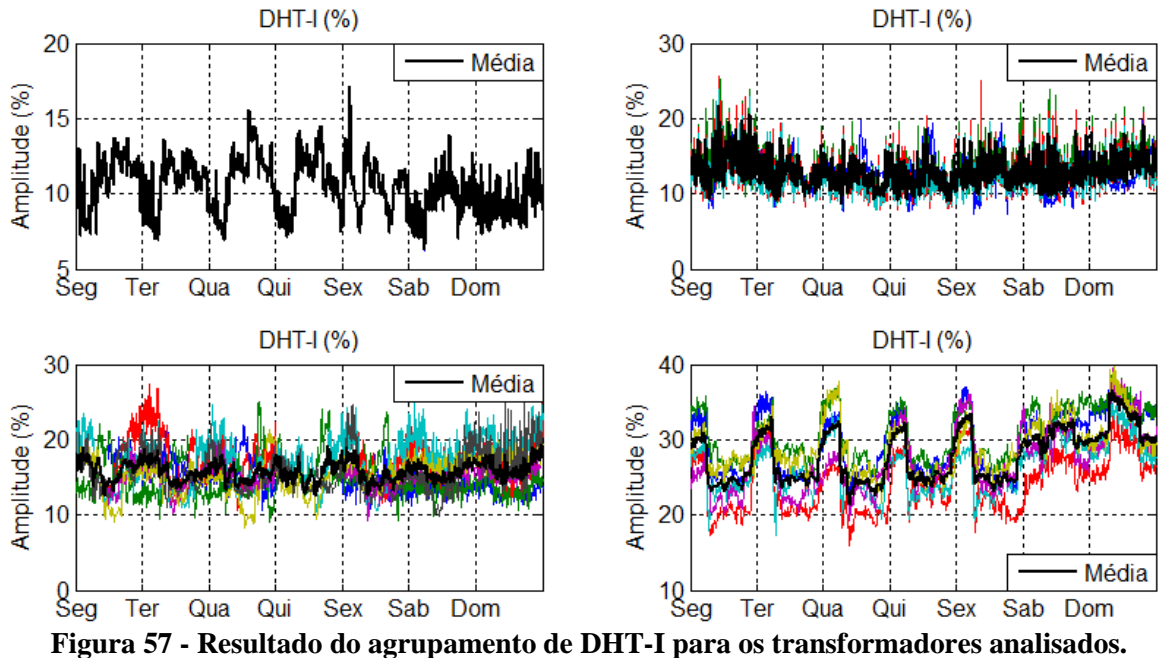

<span id="page-119-0"></span>

Através dos agrupamentos da DHT-I foi possível classificar as medições que possuem características semelhantes e então criar também uma curva média, para cada ordem

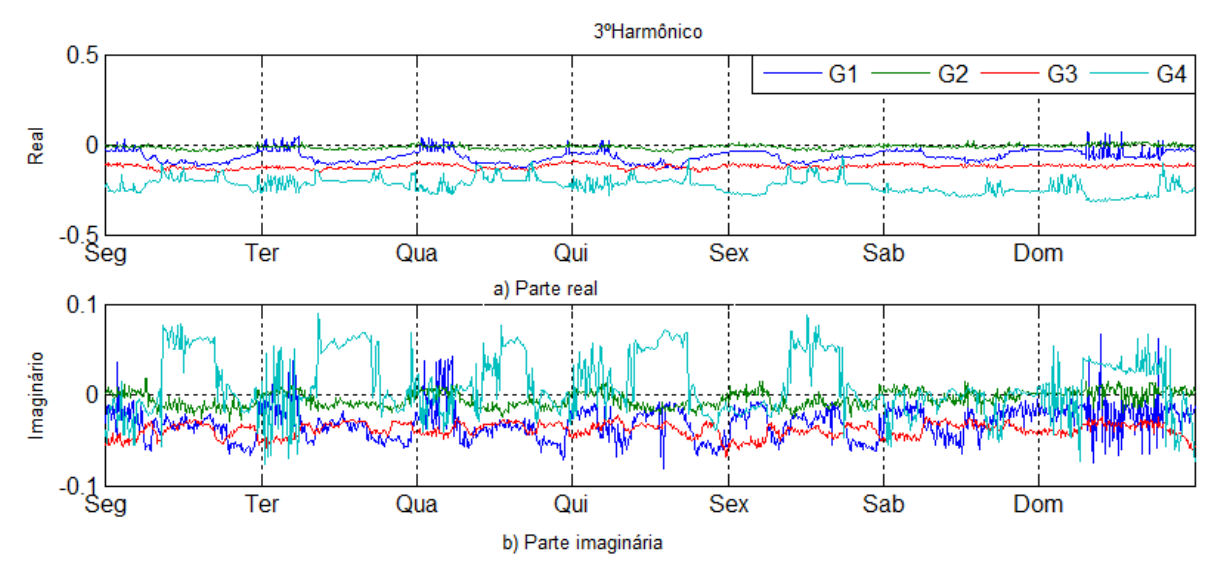

harmônica. Estas curvas foram divididas na parte real e imaginária para representar módulo e ângulo. Nas figuras 58 a 60 são mostradas estas curvas para o 3º, 5º e 7º harmônicos.

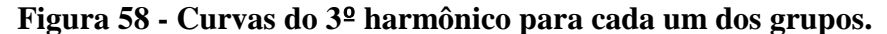

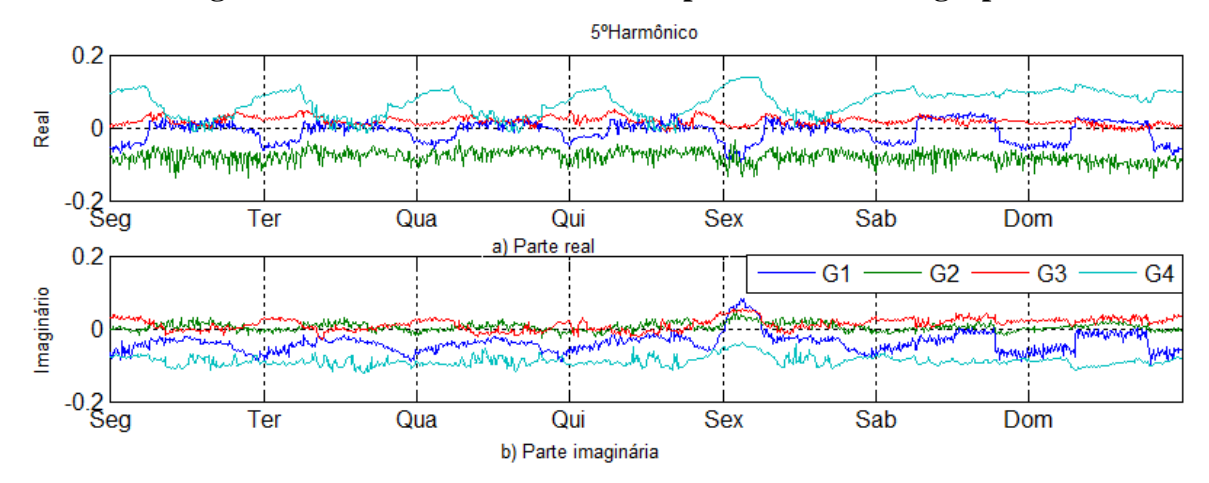

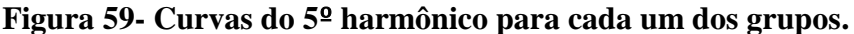

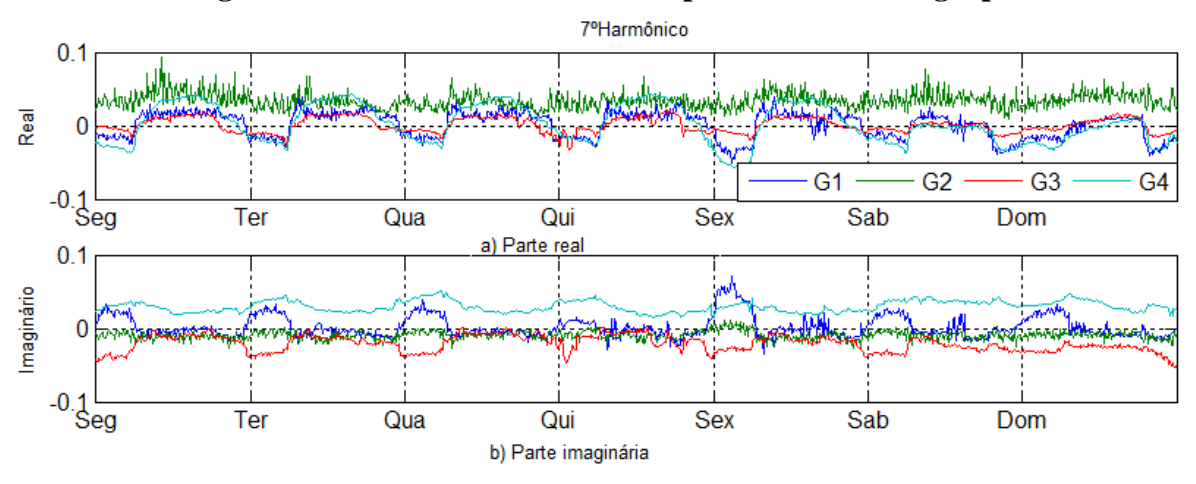

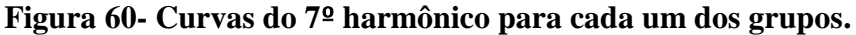

As curvas médias representam as curvas das cargas típicas. Após a geração das curvas são calculados os coeficientes de participação de cada carga de forma a conseguir reconstruir

<span id="page-121-1"></span>os harmônicos medidos. Neste estudo de caso foram considerados a fundamental, 3º, 5º e 7º harmônicos, por serem os mais significativos.

| Tipos de cargas | Coeficiente de participação |
|-----------------|-----------------------------|
| Tipo-1          | 0.053                       |
| Tipo-2          | 0.097                       |
| Tipo-3          | $-0.011$                    |
| Tipo-4          | 0,986                       |

**Tabela 33 – Coeficientes de participação de cada tipo em T1.**

Assim, as correntes harmônicas para cada ordem harmônica serão obtidas através da soma das curvas dos tipos G1 a G4 (Figuras 58 a 60) multiplicado pelos coeficientes de participação obtidos através da regressão multivariada. Os coeficientes calculados são mostrados na [Tabela 22.](#page-104-0) Na [Figura 61](#page-121-0) são mostrados os resultados da soma destes grupos de cargas recomposição das correntes utilizando as curvas obtidas multiplicadas pelos coeficientes da [Tabela 33.](#page-121-1)

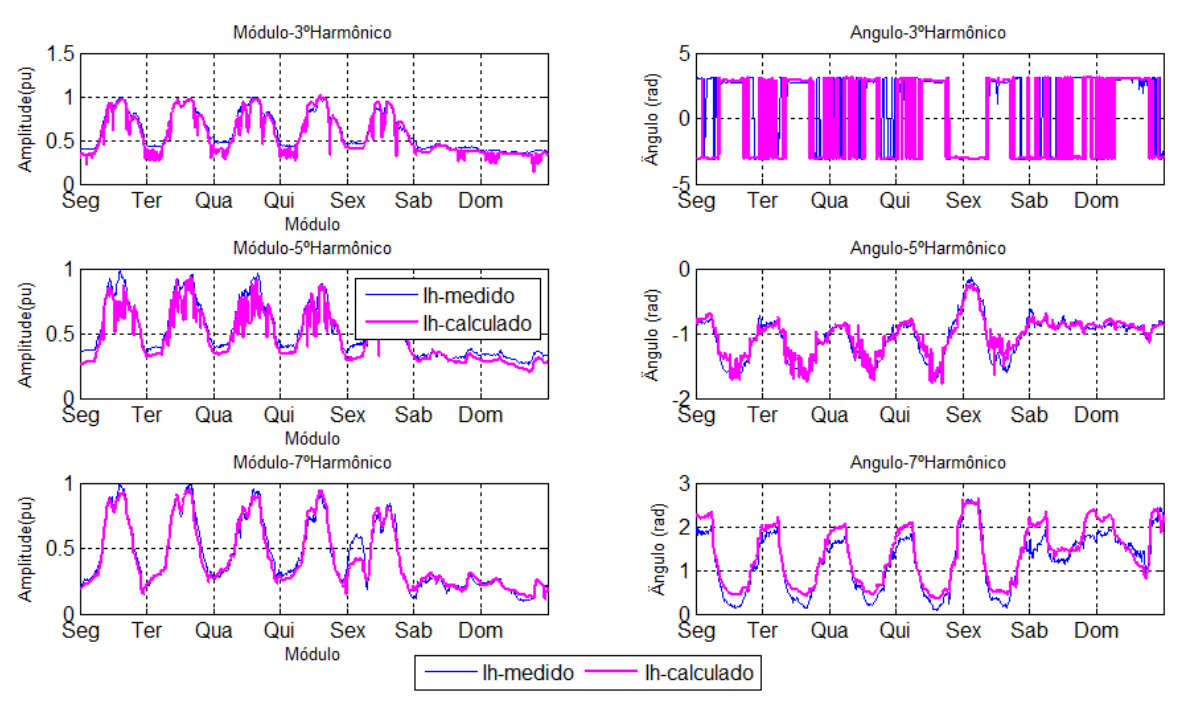

**Figura 61- Reconstrução das formas de onda dos harmônicos com a metodologia.**

<span id="page-121-0"></span>Estes resultados foram modelados como cargas utilizando-se da amplitude da fundamental para o cálculo da potência e a amplitude dos harmônicos. Estas cargas foram simuladas no programa de propagação harmônica. Na [Figura 62](#page-122-0) são mostrados os resultados destas simulações.

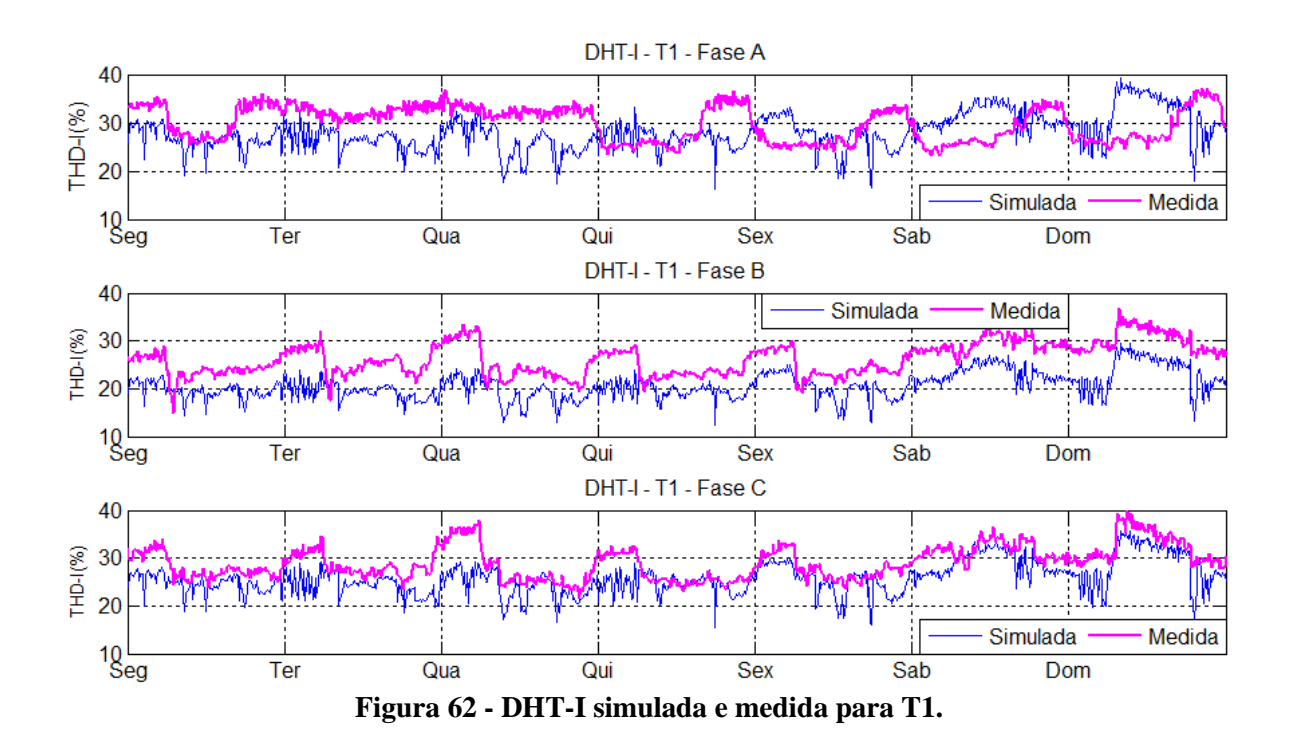

<span id="page-122-0"></span>Os resultados da simulação, apesar da aproximação do valor médio e entre as curvas, mostraram, em alguns pontos, diferenças entre os valores medidos e calculados. Esta diferença surgiu, pois o coeficiente de participação da carga tipo 3 deu negativo conforme pode ser visto na [Tabela 33.](#page-121-1) Este valor negativo significaria corrente sendo injetada pela carga. Como isto resulta inversão de fluxo de corrente fundamental, os harmônicos também terão mudança no ângulo e consequentemente a corrente total na linha simulada será diferente da corrente medida.

# **5.9. Determinação das Cargas Harmônicas nos Transformadores Através do Método da Carga Variável**

Foi realizada a aplicação da metodologia utilizando-se os transformadores da SE do bloco 1 mostrada na [Figura 56.](#page-116-0) Inicialmente foram reconstituídos os valores das correntes médias horárias dos transformadores e calculada a DHT-I para comparação com os valores medidos.

## 5.9.1. Modelagem da corrente no transformador T1

Realizaram-se medições da corrente fundamental e correntes harmônicas a cada 10 minutos. Assim obteve-se, para cada hora, 30 valores medidos da corrente fundamental e harmônica, considerando somente os dias úteis. Calculou-se então o valor médio da fundamental e de todas as correntes harmônicas, por hora para cada fase.

Posteriormente, foram definidos quatro tipos de configurações de cargas harmônicas conforme e estimativa de cargas já mostrada na [Tabela 27.](#page-117-0) Estas cargas foram obtidas através de medições de conjuntos de cargas harmônicas semelhantes. O espectro harmônico destas cargas é mostrado [Tabela 34.](#page-123-0)

<span id="page-123-0"></span>

|       |      | Tipo 1 |      | Tipo 2 |      | Tipo 3 |      | Tipo 4 |                | Tipo 5 |
|-------|------|--------|------|--------|------|--------|------|--------|----------------|--------|
|       | Mod. | Ang.   | Mod. | Ang.   | Mod. | Ang.   | Mod. | Ang.   | Mod.           | Ang.   |
| Ordem | (%)  | (deg)  | (%)  | (deg)  | (%)  | (deg)  | (%)  | (deg)  | (%)            | (deg)  |
| 1     | 100  | $-30$  | 100  | 0      | 100  | $-14$  | 100  | 9      | 100            | $-30$  |
| 3     | 30   | $-23$  | 15   | $-126$ | 69   | 181    | 41   | 86     | $\overline{a}$ |        |
| 5     | 8    | 162    | 7,5  | $-50$  | 28   | -7     | 33   | $-100$ | $\overline{a}$ |        |
|       | 4    | 260    | 3,7  | 30     | 8    | 55     | 18   | 68     | $\overline{a}$ |        |
| 9     | 1,2  | 101    | 2,5  | 46     | 11   | $-137$ | 11   | $-24$  | $\overline{a}$ |        |
| 11    | 1    | $-134$ | 1,4  | 122    | 6    | 30     | 9    | 91     |                |        |

**Tabela 34 – Tipos de cargas para T1.**

Os tipos 1 a 4 são as cargas harmônicas e correspondem aos tipos de cargas encontrados na instalação, sendo os tipos 1 e 2 obtidos de medições de conjunto de luminárias com lâmpadas fluorescentes tubulares e com reatores de diferentes marcas, o tipo 3 representa o espectro harmônico típico de computadores de mesa (desktop) juntamente com monitor LCD, o tipo 4 foi obtido da medição de um conjunto de equipamentos de informática contendo computador de mesa ligado com monitor TRC em um estabilizador de tensão, um notebook, uma impressora jato de tinta. O tipo 5 é uma carga linear com fator de potência típico de motores de indução.

Os coeficientes de participação de cada tipo de carga da [Tabela 33](#page-121-1) são determinados em função dos levantamentos realizados e são mostrados na [Tabela 35.](#page-123-1)

| Tipo de carga |        | Alfas        | Diurno | Noturno |
|---------------|--------|--------------|--------|---------|
|               | Tipo 1 | $\alpha_1$   | 0,20   | 0,25    |
|               | Tipo 2 | $\alpha_2$   | 0,20   | 0,25    |
| Não linear    | Tipo 3 | $\alpha_3$   | 0,15   | 0,10    |
|               | Tipo 4 | $\alpha_4$   | 0,08   | 0,09    |
|               | Outros | $\alpha_6$   | 0,17   | 0,11    |
| Linear        | Tipo 5 | $\alpha_{5}$ | 0,20   | 0,20    |

<span id="page-123-1"></span>**Tabela 35 - Coeficientes de participação dos tipos de carga em T1 em período diurno e noturno.**

Como exemplo, são mostrados na [Tabela 35,](#page-123-1) os valores da corrente fundamental das cargas fixas ligadas em T1. Os ângulos de fase da fundamental (fator de potência) das cargas

<span id="page-124-0"></span>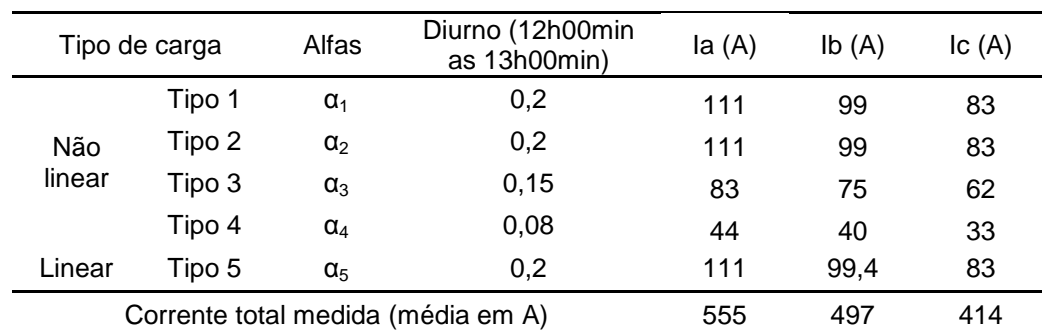

são fixos e são os valores típicos para as cargas escolhidas exceto para carga variável cujo módulo e ângulos serão calculados posteriormente.

**Tabela 36 – Correntes das cargas fixas.**

Para simulação dos dados no aplicativo ANAH, foi calculada a potência nominal das cargas, através das correntes mostradas na [Tabela 36,](#page-124-0) da tensão nominal da barra e o fator de potência das cargas típicas. Na [Figura 63](#page-124-1) são mostrados os valores médios horários de DHT-I obtidos na saída de T1, após simulação dos dados no programa de propagação harmônica, utilizando a metodologia proposta.

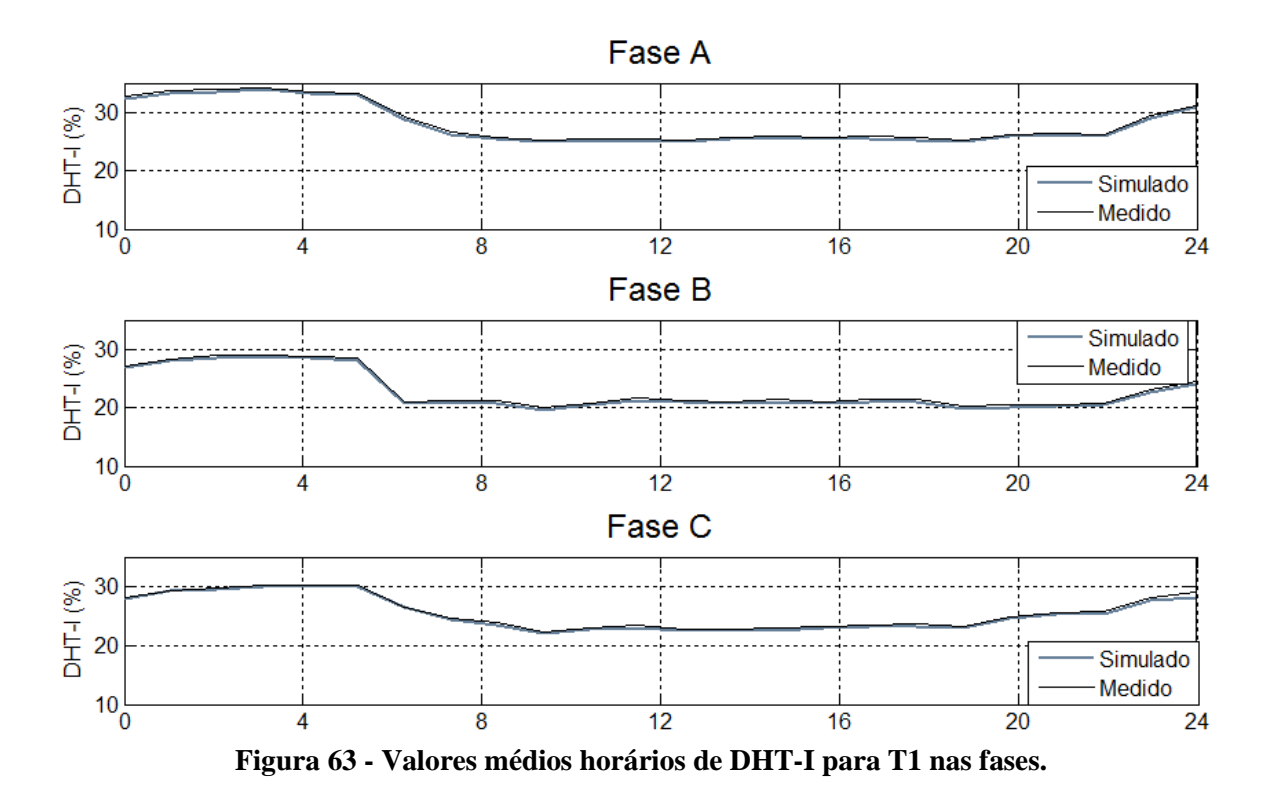

<span id="page-124-1"></span>A amplitude dos harmônicos de corrente para a fase A é mostrada na [Figura 64](#page-125-0) e o ângulo de fase, também para a fase A é mostrado na [Figura 65.](#page-125-1) Percebe-se uma pequena diferença no módulo e ângulo quando se compara os valores medidos e calculados,

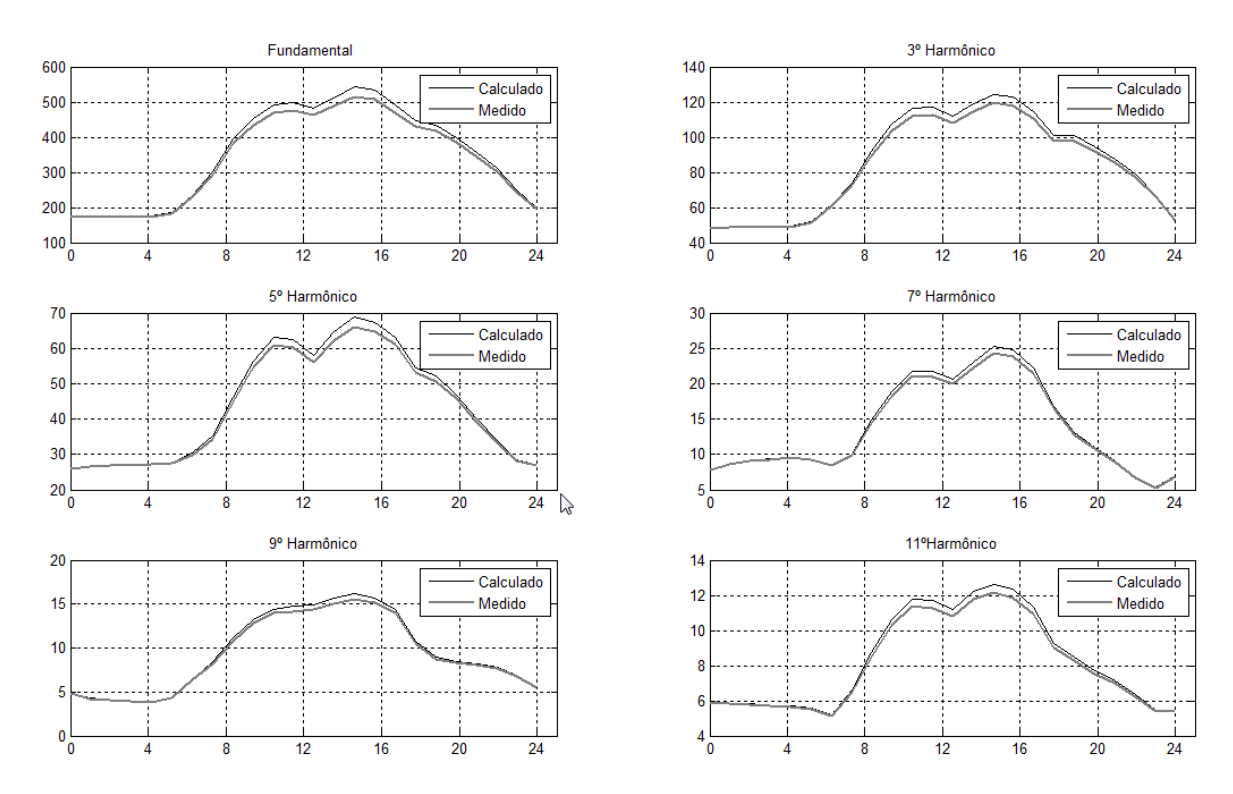

possivelmente devido ao efeito da interação entre a impedância do sistema (transformador e linhas) e corrente. Entretanto esta diferença foi sempre inferior a 5% do valor medido.

**Figura 64 – Amplitude da fundamental e dos harmônicos calculados e medidos para T1.**

<span id="page-125-0"></span>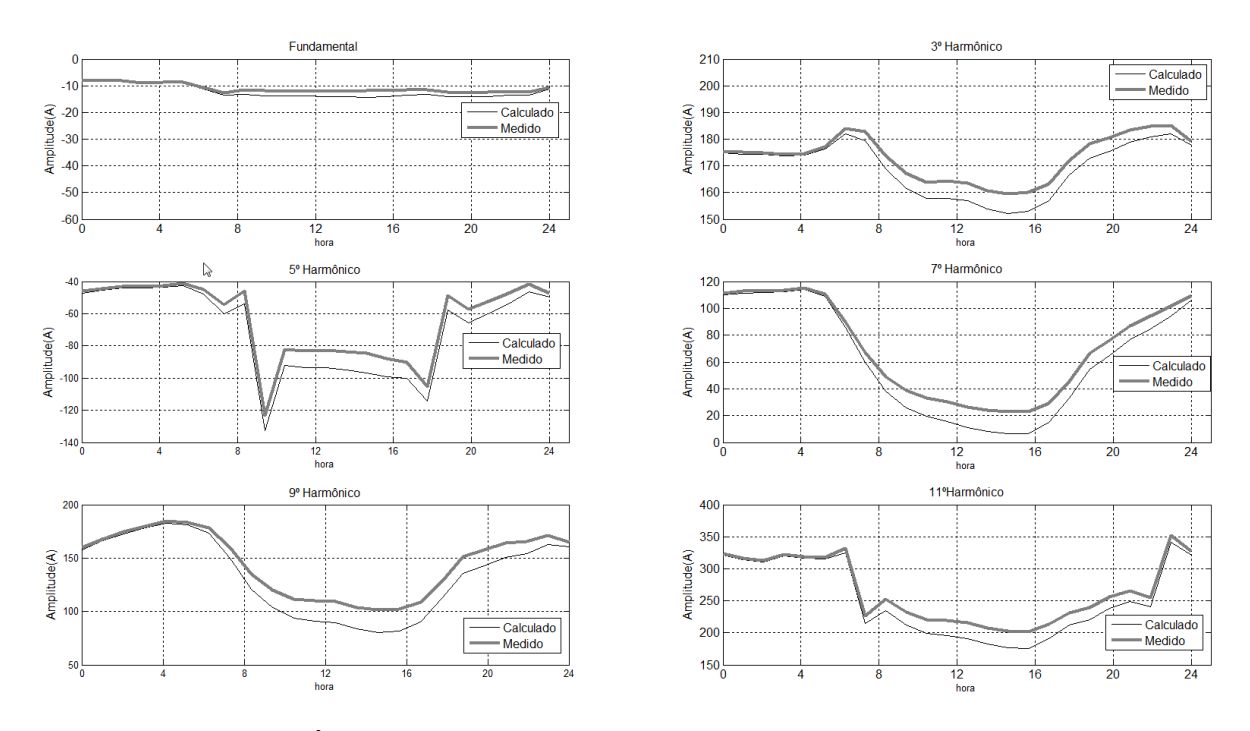

<span id="page-125-1"></span>**Figura 65 - Ângulo de fase da corrente fundamental e harmônicos para T1.**

### 5.9.2. Modelagem da corrente no transformador T2

Os procedimentos para obtenção das potências das cargas ligadas em T2 foram os mesmos de T1. Os tipos fixos de cargas utilizadas foram os mesmos de T1. Já os coeficientes de participação estimados dos tipos de cargas após levantamento são mostrados na [Tabela 37.](#page-126-0)

| Tipo de carga |        | Alfas        | Diurno | <b>Noturno</b> |
|---------------|--------|--------------|--------|----------------|
| Não linear    | Tipo 1 | $\alpha_1$   | 0,23   | 0,25           |
|               | Tipo 2 | $\alpha_2$   | 0,23   | 0,25           |
|               | Tipo 3 | $\alpha_3$   | 0,15   | 0,13           |
|               | Tipo 4 | $\alpha_4$   | 0,05   | 0,04           |
|               | Outros | $\alpha_{6}$ | 0,08   | 0,08           |
| Linear        | Linear | $\alpha_{5}$ | 0,26   | 0,25           |

<span id="page-126-0"></span>**Tabela 37 - Coeficientes de participação de cada tipo de carga em T2 em dois períodos.**

Na [Figura 66](#page-126-1) são mostrados os valores médios horários de DHT-I na saída de T2 após simulação no aplicativo ANAH para um período de 24 horas.

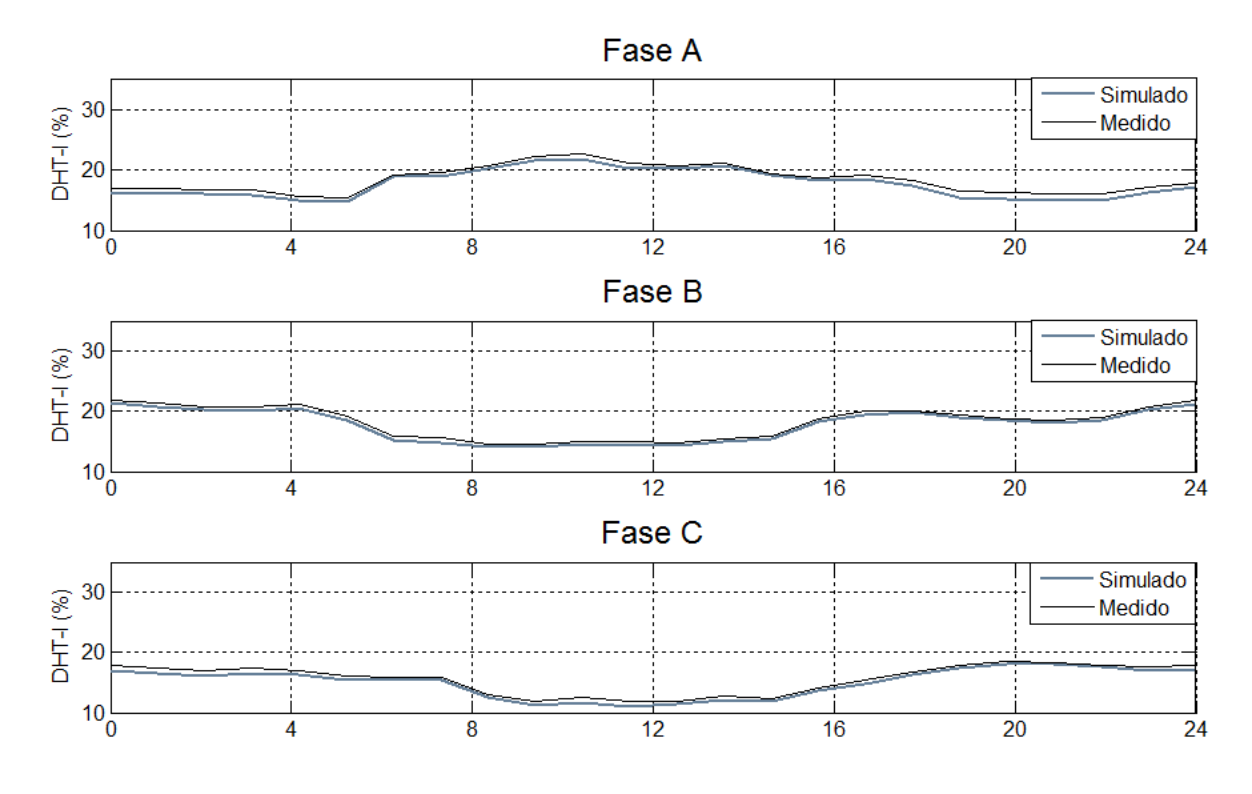

**Figura 66 - Valores médios horários de DHT-I para T2 nas fases.**

<span id="page-126-1"></span>Na [Figura 67](#page-127-0) são mostradas as amplitudes dos harmônicos individuais para T2 e na [Figura 68](#page-127-1) são mostrados os ângulos de fases.

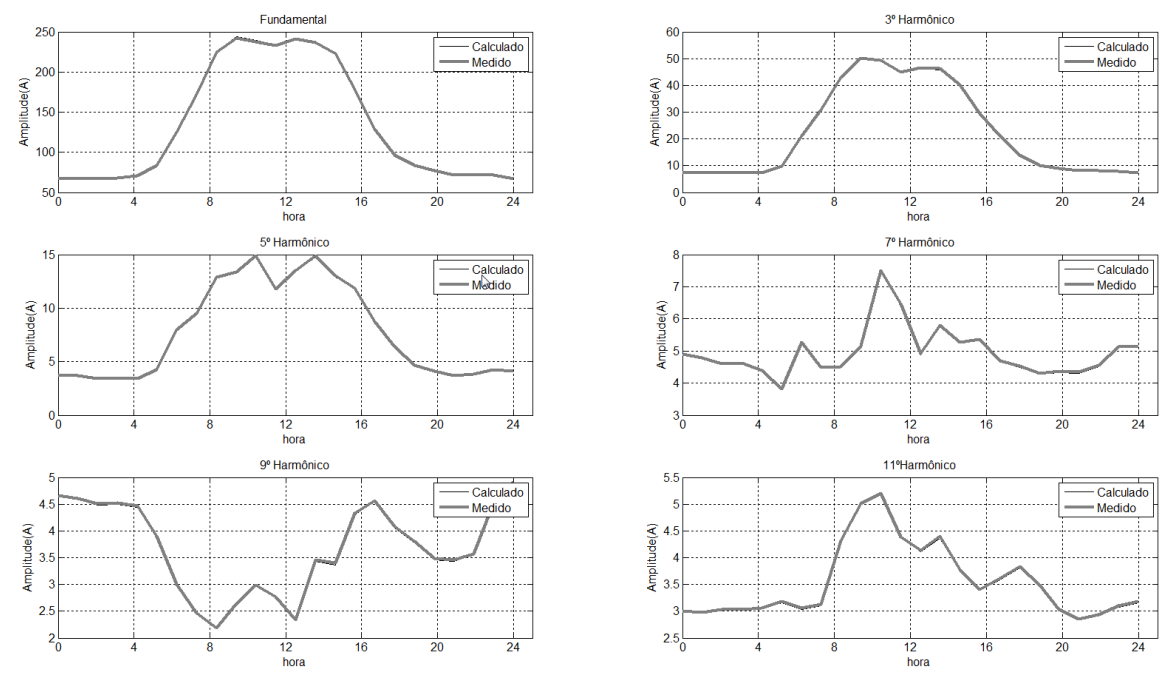

**Figura 67 – Amplitude da fundamental e harmônicos para T2.**

<span id="page-127-0"></span>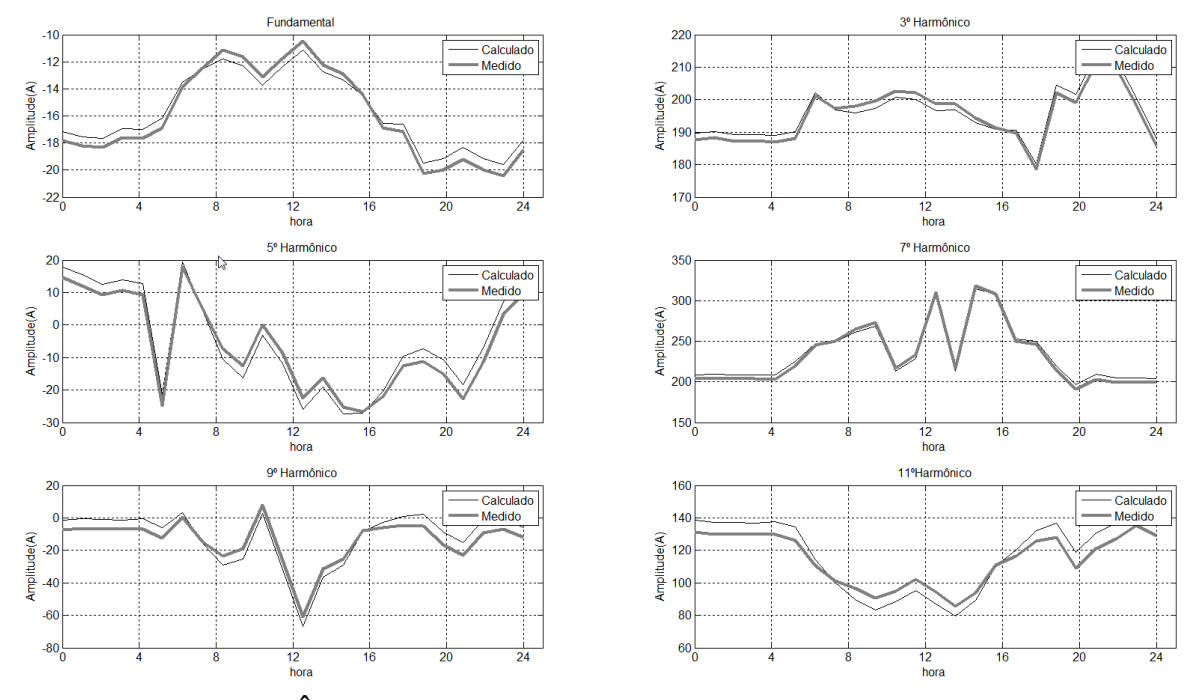

**Figura 68 - Ângulo de fase da corrente fundamental e harmônicos em T2.**

<span id="page-127-1"></span>5.9.3. Modelagem da corrente no transformador T3

Este transformador possui cargas totalmente diferentes dos transformadores analisados anteriormente. Foi instalado para atender cargas especiais, sendo estas geralmente trifásicas e não sendo fontes importantes de harmônicos.

Os tipos fixos de cargas utilizados em T3 são mostrados na [Tabela 38,](#page-128-0) sendo composta por espectro harmônico de cargas eletrônicas e inversor de frequência de 6 pulsos. Os coeficientes de participação dos tipos estimados de cargas, após levantamento foram mostrados na [Tabela 39.](#page-128-1) Para este transformador foram utilizados somente 4 tipos de cargas fixas sendo 3 cargas não lineares e uma carga linear.

<span id="page-128-0"></span>

|       |                 | Tipo 1        |                 | Tipo 2        |                 | Tipo 3        |             | Tipo 4        |               | Tipo 5        |
|-------|-----------------|---------------|-----------------|---------------|-----------------|---------------|-------------|---------------|---------------|---------------|
| Ordem | Mod.<br>$(\% )$ | Ang.<br>(deg) | Mod.<br>$(\% )$ | Mod.<br>(9/6) | Mod.<br>$(\% )$ | Ang.<br>(deg) | Mod.<br>(%) | Ang.<br>(deg) | Mod.<br>(9/0) | Ang.<br>(deg) |
| 1     | 100             | $-30$         | 100             | $-14$         | 100             | -8            |             | ۰             | 100           | $-35$         |
| 3     | 30              | $-23$         | 69              | 181           | 3,9             | $-149$        |             |               |               |               |
| 5     | 8               | 162           | 28              | $-7$          | 40              | 118           |             |               |               |               |
|       | 4               | 260           | 8               | 55            | 19              | $-118$        |             |               |               |               |
| 9     | 1,2             | 101           | 11              | $-137$        |                 | 47            |             |               |               |               |
| 11    |                 | $-134$        | 1,4             | 122           | 4,8             | $-53$         |             |               |               |               |

**Tabela 38 - Tipos de cargas para T3.**

<span id="page-128-1"></span>

| Tipo de carga |        | Alfas        | Diurno | Noturno |
|---------------|--------|--------------|--------|---------|
|               | Tipo 1 | $\alpha_1$   | 0,02   | 0,02    |
|               | Tipo 2 | $\alpha_2$   | 0,02   | 0,02    |
| Não linear    | Tipo 3 | $\alpha_3$   | 0,26   | 0,15    |
|               | Tipo 4 | $\alpha_4$   | ٠      | ٠       |
|               | Outros | $\alpha_{6}$ | 0.15   | 0,10    |
| Linear        | Linear | $\alpha_{5}$ | 0,55   | 0,71    |

**Tabela 39 - Coeficientes de participação de cada tipo de carga em T3.**

Os resultados das DHT-I no transformador T3 são mostrados na [Figura 69.](#page-128-2)

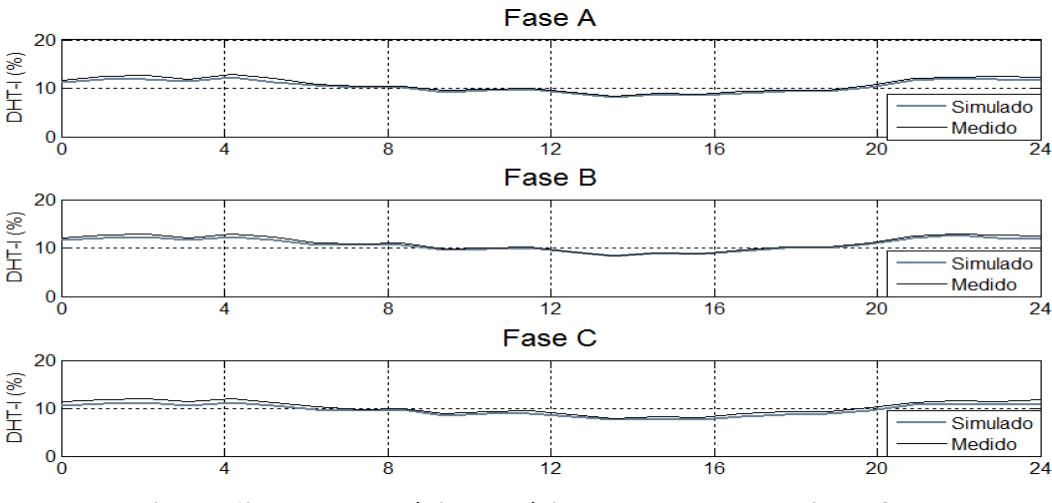

**Figura 69 - Valores médios horários de DHT-I para T3 nas fases.**

<span id="page-128-2"></span>Na [Figura 70](#page-129-0) são mostradas as amplitudes dos harmônicos individuais para T3 e na [Figura 71](#page-129-1) são mostrados os ângulos de fases.

<span id="page-129-0"></span>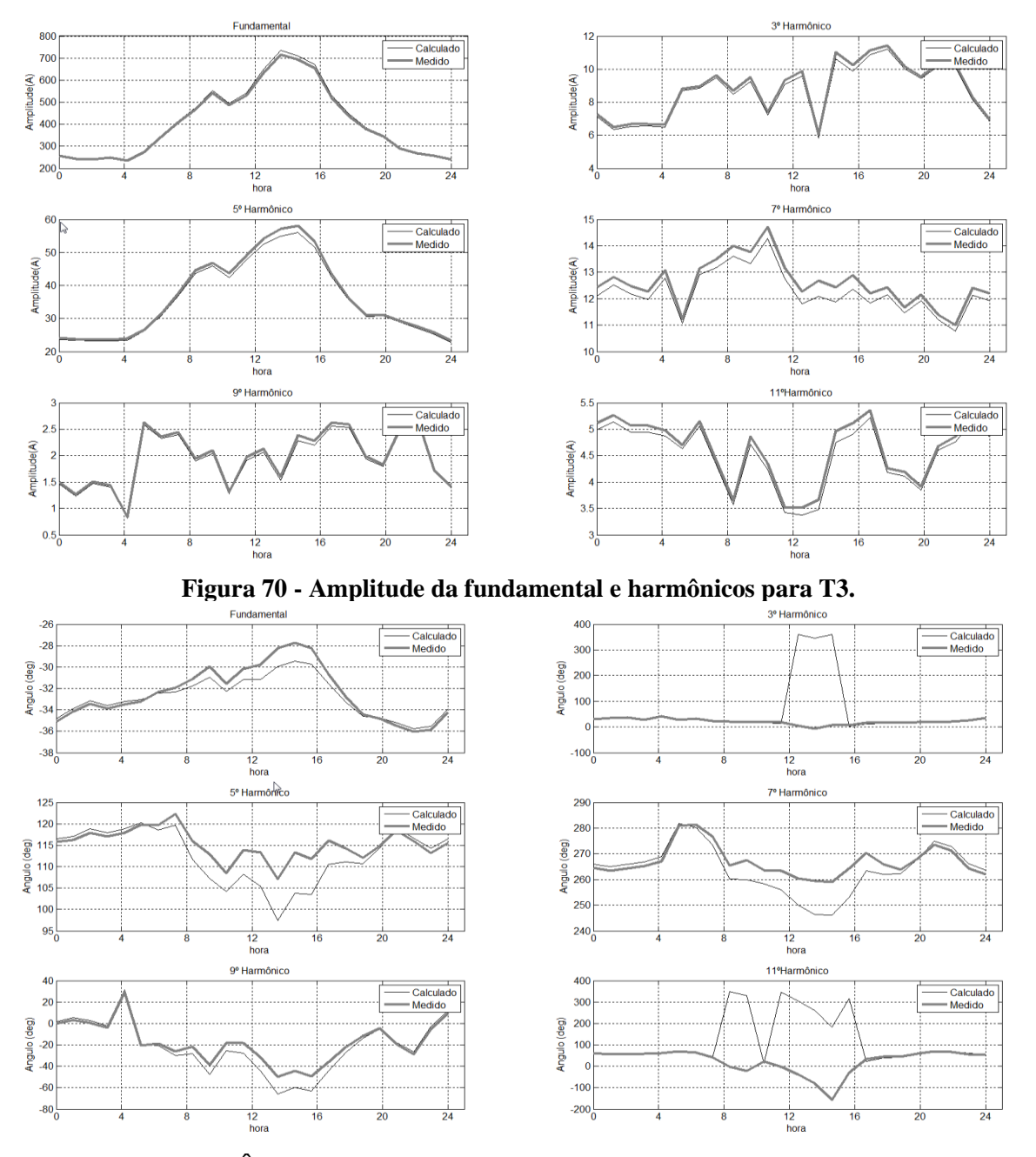

**Figura 71 - Ângulo de fase da corrente fundamental e harmônicos para T3.**

<span id="page-129-1"></span>Percebe-se pelas figuras 70 e 71 que a amplitude e o ângulo das correntes calculadas foram bem próximos das medidas também em T3.

# 5.9.4. Modelagem da corrente no transformador T4

Como este transformador ficou a vazio durante a maior parte das medições, não foram simuladas cargas harmônicas ligadas nele. Na simulação de todo o sistema somente foi considerada uma carga linear no seu secundário representando a perdas a vazio. Entretanto foram realizadas medições de DHT-V provenientes do ramal de média tensão.

### 5.9.5. Cálculo das distorções de tensão na instalação

Na [Figura 72](#page-130-0) é mostrado o diagrama unifilar da instalação com as cargas harmônicas e lineares conectadas em cada transformador. Todas as cargas são trifásicas desequilibradas, ligadas entre fase e neutro, exceto a carga 18 que é uma carga trifásica representativa das correntes a vazio de T4.

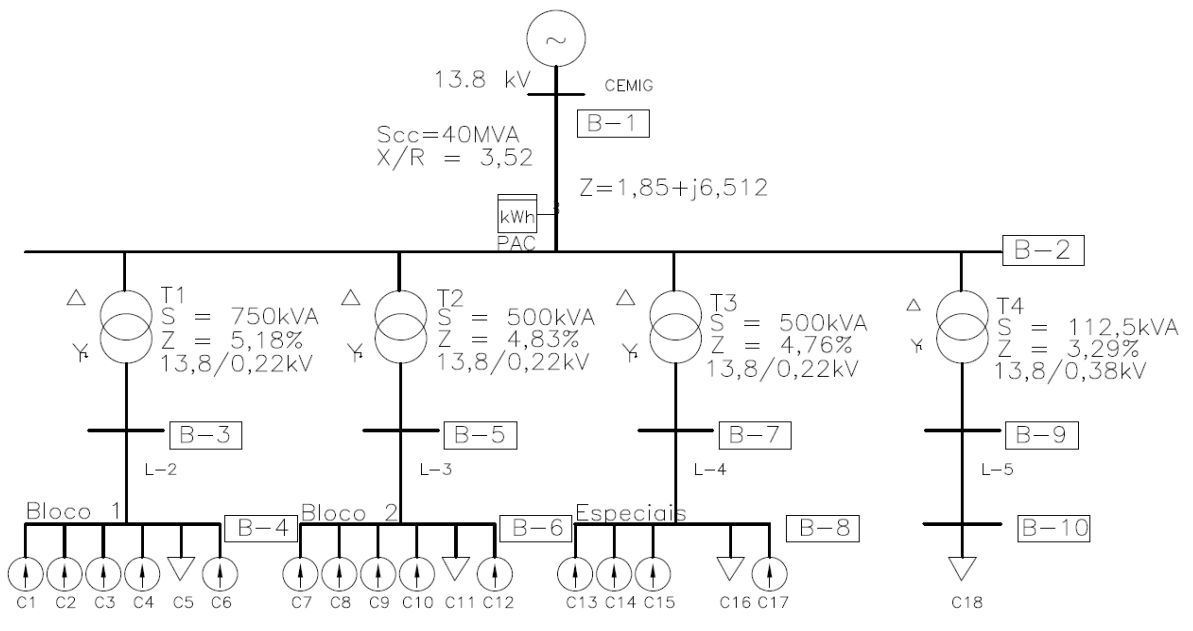

**Figura 72 - Diagrama geral da rede simulada.**

<span id="page-130-0"></span>Inicialmente, para validação de resultados, foi realizada uma simulação da rede no programa ANAH e no programa Powerfactory (P.F.). Nesta simulação foi calculada a DHT-V nas barras utilizando valores médios de correntes (14 h às 15h), utilizando as cargas agregadas obtidas de acordo com a metodologia 2.

|             |                          | $L-1$     |           |           | $L-2$     |           | $L-3$     | $L - 4$   |           |
|-------------|--------------------------|-----------|-----------|-----------|-----------|-----------|-----------|-----------|-----------|
| <b>FASE</b> |                          | ANAH      | P.F.      | ANAH      | P.F.      | ANAH      | P.F.      | ANAH      | P.F.      |
|             | $\mathsf{I}(\mathsf{A})$ | 20,55     | 20,55     | 549,74    | 555,27    | 234,15    | 231,72    | 538,98    | 533,25    |
| A           | Ang (deg)                | 8,27      | 8,27      | $-14,06$  | $-14,06$  | $-12,71$  | $-12,70$  | $-31,53$  | $-31,53$  |
|             | DHT-I (%)                | 2,39      | 2,39      | 25,29     | 25,29     | 20,25     | 20,25     | 9,64      | 9,63      |
|             | $\mathsf{I}(A)$          | 19,88     | 19,88     | 492,03    | 496,96    | 218,63    | 216,42    | 547,41    | 541,60    |
| B           | Ang (deg)                | $-113,44$ | $-113,44$ | $-133,12$ | $-133,12$ | $-136,39$ | $-136,38$ | $-149,07$ | $-149,07$ |
|             | DHT-I (%)                | 3,77      | 3,77      | 21,25     | 21,24     | 14,28     | 14,28     | 9,83      | 9,83      |
| C           | $\mathsf{I}(A)$          | 19,70     | 19,70     | 409,51    | 413,60    | 213,22    | 211,01    | 567,46    | 561,43    |
|             | Ang (deg)                | 129,11    | 129,11    | 102,19    | 102,19    | 104,72    | 104,72    | 87,92     | 87,92     |
|             | DHT-I (%)                | 5,06      | 5,06      | 23.14     | 23,12     | 11.07     | 11.06     | 9,00      | 8,99      |

<span id="page-130-1"></span>**Tabela 40- Correntes e DHT-I calculadas através do ANAH e do Powerfactory.**

Na [Tabela 40](#page-130-1) são mostrados os resultados nas linhas calculados pelos dois programas. Percebe-se que os resultados dos dois programas são praticamente iguais, com erro desprezível. Na [Tabela 41](#page-131-0) são mostrados os valores das tensões e DHT-V nas barras calculadas nos dois programas. Novamente os valores são iguais.

<span id="page-131-0"></span>

|             |             | <b>PAC (B-2)</b> |          |             | Barra B-4 |             | Barra B-6 | Barra B-8   |           |
|-------------|-------------|------------------|----------|-------------|-----------|-------------|-----------|-------------|-----------|
| <b>FASE</b> |             | <b>ANAH</b>      | P.F.     | <b>ANAH</b> | P.F.      | <b>ANAH</b> | P.F.      | <b>ANAH</b> | P.F.      |
|             | V(V)        | 7938,53          | 7938,53  | 128,32      | 128,32    | 126,13      | 126,13    | 124,82      | 124,82    |
| A           | Ang (deg)   | 29,51            | 29,51    | $-1,27$     | $-1,27$   | $-0,96$     | $-0,96$   | $-1,35$     | $-1,35$   |
|             | DHT-V $(%)$ | 0,23             | 0,23     | 1,75        | 1,75      | 0,75        | 0,75      | 0,81        | 0,81      |
|             | V(V)        | 7938,09          | 7938,09  | 128,35      | 128,35    | 126,01      | 126,01    | 124,79      | 124,79    |
| B           | Ang (deg)   | $-90,45$         | $-90,45$ | $-121,18$   | $-121,18$ | $-120.90$   | $-120,90$ | $-121,38$   | $-121,36$ |
|             | DHT-V (%)   | 0,33             | 0,33     | 1,04        | 1,04      | 0,55        | 0,55      | 1,13        | 1,13      |
| C           | V(V)        | 7943,56          | 7943,56  | 128,45      | 128,45    | 126,12      | 126,13    | 124,69      | 124,70    |
|             | Ang (deg)   | 149,53           | 149,53   | 118,99      | 118,99    | 119,13      | 119,13    | 118,65      | 118,65    |
|             | DHT-V (%)   | 0,41             | 0,41     | 1,17        | 1,17      | 0,58        | 0,58      | 1,34        | 1,34      |
|             |             |                  |          |             |           |             |           |             |           |

**Tabela 41 – Tensão nas barras e DHT-V Calculadas através do ANAH e do PowerFactory.**

Posteriormente foram realizadas simulações horárias para um período de 24 horas no programa ANAH. Para geração dos dados desta simulação, utilizou-se a metodologia da carga variável, considerando a média por hora das correntes medidas. Na [Figura 73](#page-131-1) são mostrados os valores da DHT-V no PAC obtido após a simulação. Nota-se que os valores de DHT-V no PAC estão abaixo dos valores obtidos quando da medição no secundário de T4.

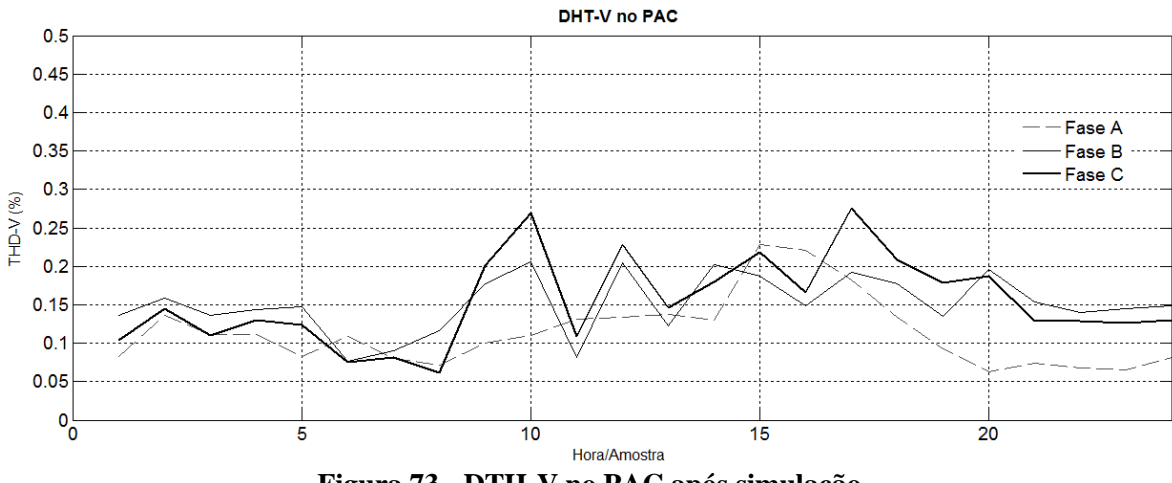

**Figura 73 - DTH-V no PAC após simulação.**

<span id="page-131-1"></span>Na [Figura](#page-132-0) 74 são mostradas as distorções harmônicas de tensão nas três fases de T1, T2 e T3. Notam-se valores simulados menores que os valores medidos, pois nestas simulações não foram considerados os valores das distorções harmônicas de tensão já existentes no ramal de média tensão devido a outras cargas já ligadas no mesmo ramal, tanto

dentro como fora da Universidade. Desta maneira, a DHT-V calculada refere-se à parcela provocada pelas cargas da própria instalação sendo a diferença, devido as DHT-V já existente no ramal de média tensão.

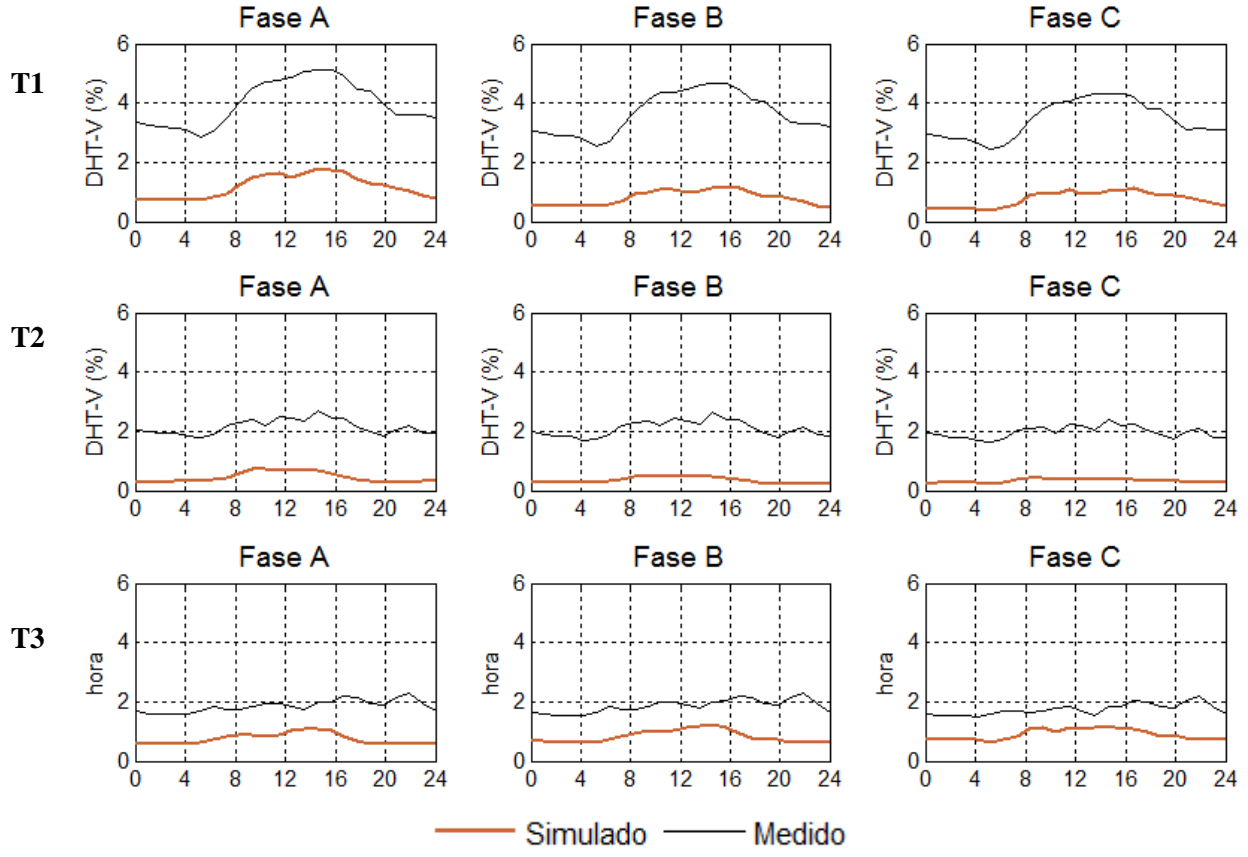

**Figura 74 - Distorções harmônicas de tensão nos barramentos de baixa tensão.**

# <span id="page-132-0"></span>**5.10.Simulação de Dados Estocásticos**

A simulação estocástica é realizada após a geração aleatória dos dados, utilizando-se do método de Monte Carlo. Para isto, procede-se como indicado na seção 5.6. Os valores obtidos para média e desvio padrão para as três fases das correntes no transformador T1 referente ao horário de 12h00min às 12h59min é mostrado na [Tabela 42.](#page-132-1)

<span id="page-132-1"></span>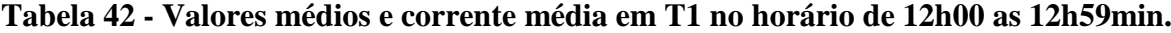

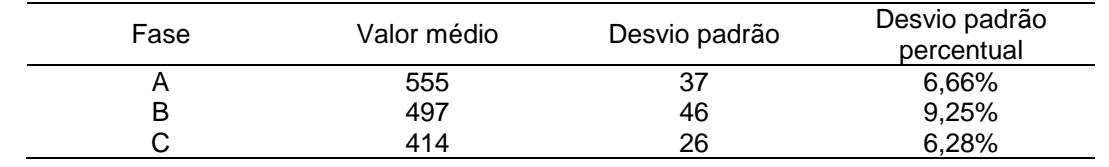

Na [Tabela](#page-133-0) são mostrados os valores dos módulos das correntes para as cargas de T1 para as correntes da [Tabela 43.](#page-133-0) Os valores médios das correntes das cargas variáveis ( $\alpha_6$ ) são obtidos com o uso das equações (29) e (30). Procedimento semelhante foi adotado com todas as outras barras, onde se desejava reconstruir a corrente (T2 e T3). Como cada carga tem média e desvio padrão, consideradas normalmente distribuídas (IEEE, 1998), foram gerados aleatoriamente 100 dados de cargas, sem correlação entre as cargas, para cada transformador, a cada hora, totalizando 2400 simulações em um dia.

<span id="page-133-0"></span>

|               |        |              |        | Fase A       |                  | Fase B       |                  | Fase C       |                  |
|---------------|--------|--------------|--------|--------------|------------------|--------------|------------------|--------------|------------------|
| Tipo de carga |        | Alfas        | Diurno | Média<br>(A) | Desvio<br>padrão | Média<br>(A) | Desvio<br>padrão | Média<br>(A) | Desvio<br>padrão |
|               | Tipo 1 | $\alpha_1$   | 0,2    | 111          | 7,4              | 99           | 9,2              | 83           | 7,7              |
|               | Tipo 2 | $\alpha_{2}$ | 0,2    | 111          | 7,4              | 99           | 9,2              | 83           | 7,7              |
| Não<br>linear | Tipo 3 | $\alpha_3$   | 0,15   | 83           | 5,6              | 75           | 6,9              | 62           | 5,7              |
|               | Tipo 4 | $\alpha_4$   | 0,08   | 44           | 3,0              | 40           | 3,7              | 33           | 3,1              |
|               | Outros | $\alpha_6$   | 0,17   | 94*          | 6,3              | 84*          | 8,7              | $70*$        | 6,5              |
| Linear        | Tipo 5 | $\alpha_{5}$ | 0,2    | 111          | 7,4              | 99,4         | 9,2              | 83           | 7,7              |

**Tabela 43- Correntes Fundamentais para as cargas de T1.**

Na [Figura 75](#page-133-1) são mostrados os valores medidos e simulados da DHT-V nos barramentos de baixa tensão dos transformadores T1 a T3. Para os valores simulados foi acrescentada uma DHT-V fixa de 1,7% para representar as distorções já existentes nos barramentos de média tensão.

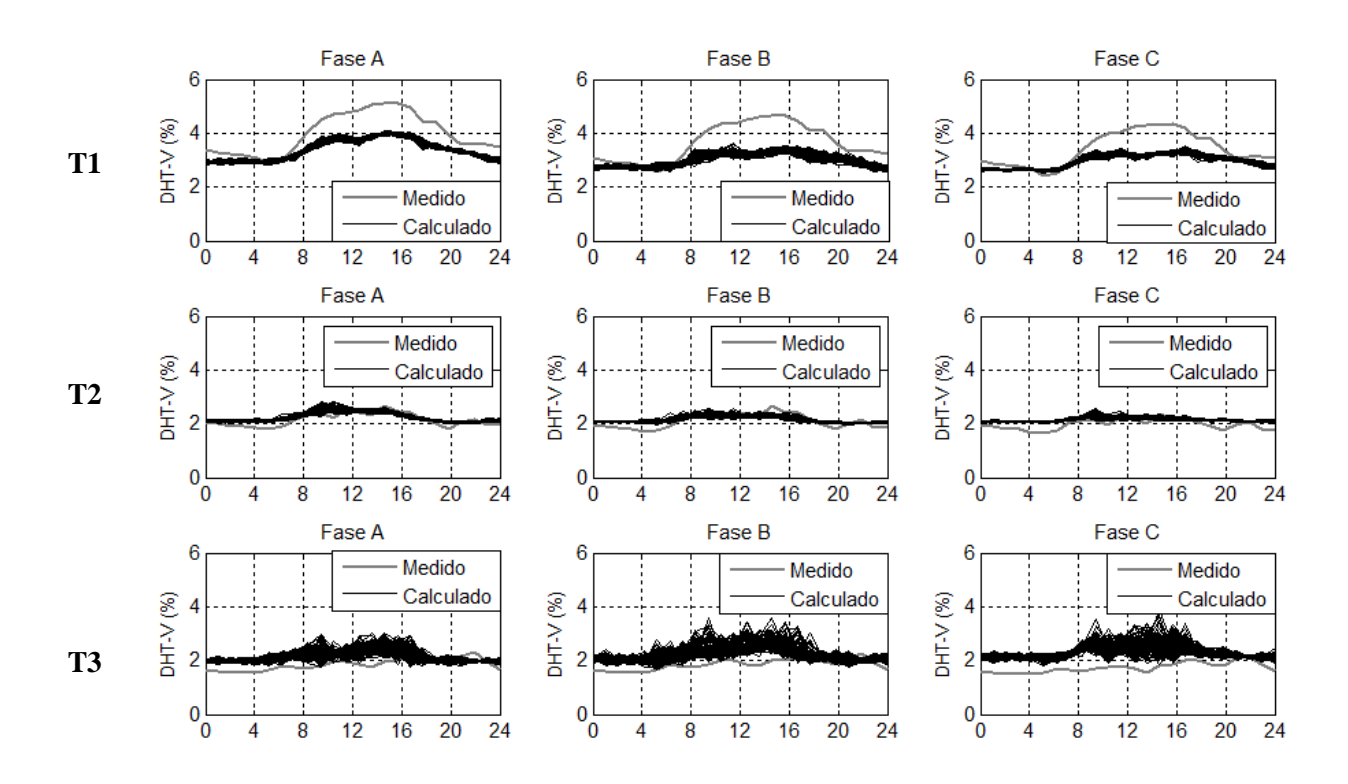

<span id="page-133-1"></span>**Figura 75 - Valores de DHT-V medidos e simulados nas barras.**

Nas [Figura 76](#page-134-0) são mostrados os valores de DHT-I nas linhas para fase A e DHT-V para as fases A e C. Percebe-se uma grande variação nos valores da DHT-I. Já as distorções de tensão, no barramento de média tensão sem considerar as distorções de tensão já existentes, são inferiores a 0,35%.

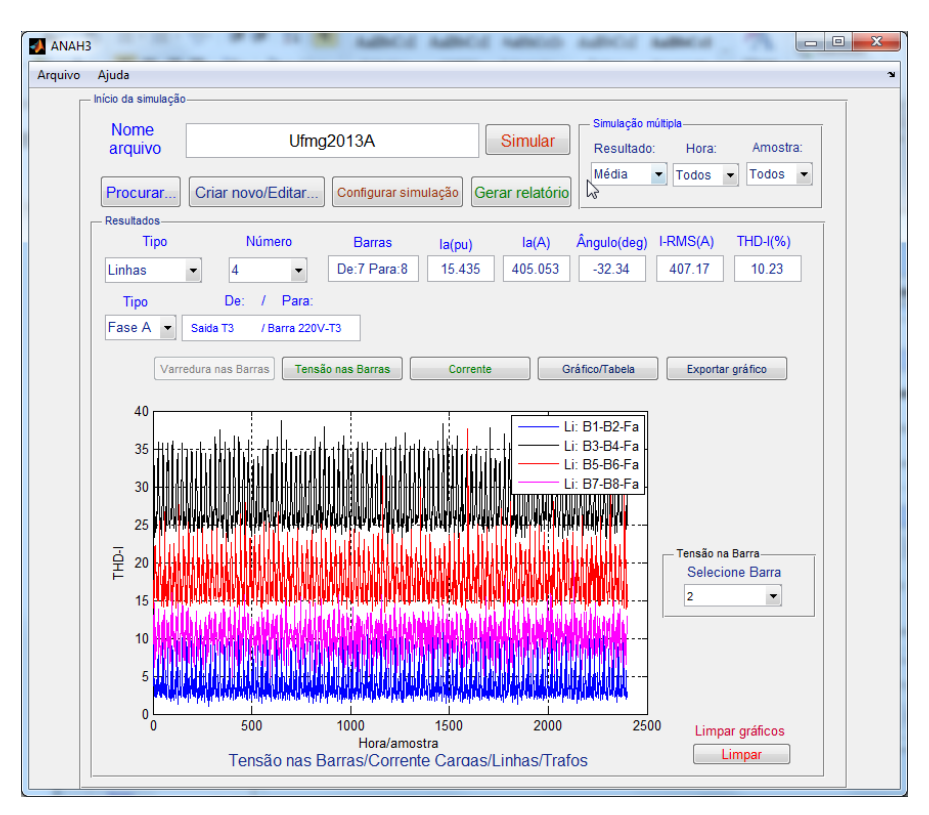

**Figura 76 - DHT-I nas linhas.**

<span id="page-134-0"></span>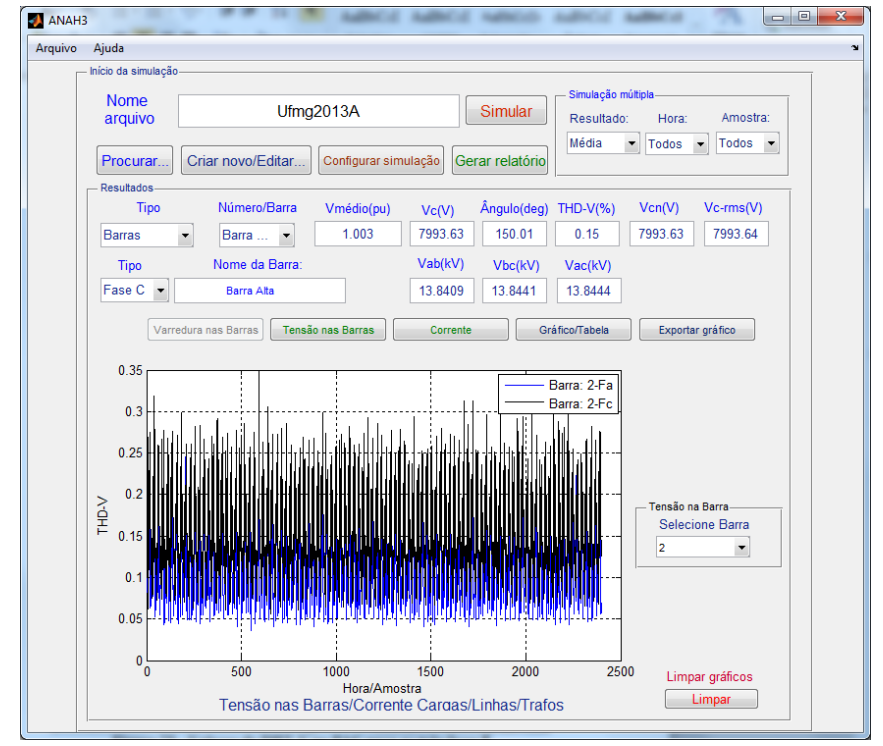

**Figura 77 - Valores de DHT-V no PAC nas fases A e C.**

Na [Figura 78](#page-135-0) é mostrado o gráfico com as funções de densidade de probabilidade acumulada da DHT-I, calculadas nas saída dos transformadores T1 a T3 e da corrente no PAC. A DHT-I em T1 foi superior a 30% na fase A em 30% das simulações e foi a maior DHT-I encontrada. Em todas as simulações, o valor médio das correntes simuladas foi similar aos valores medidos.

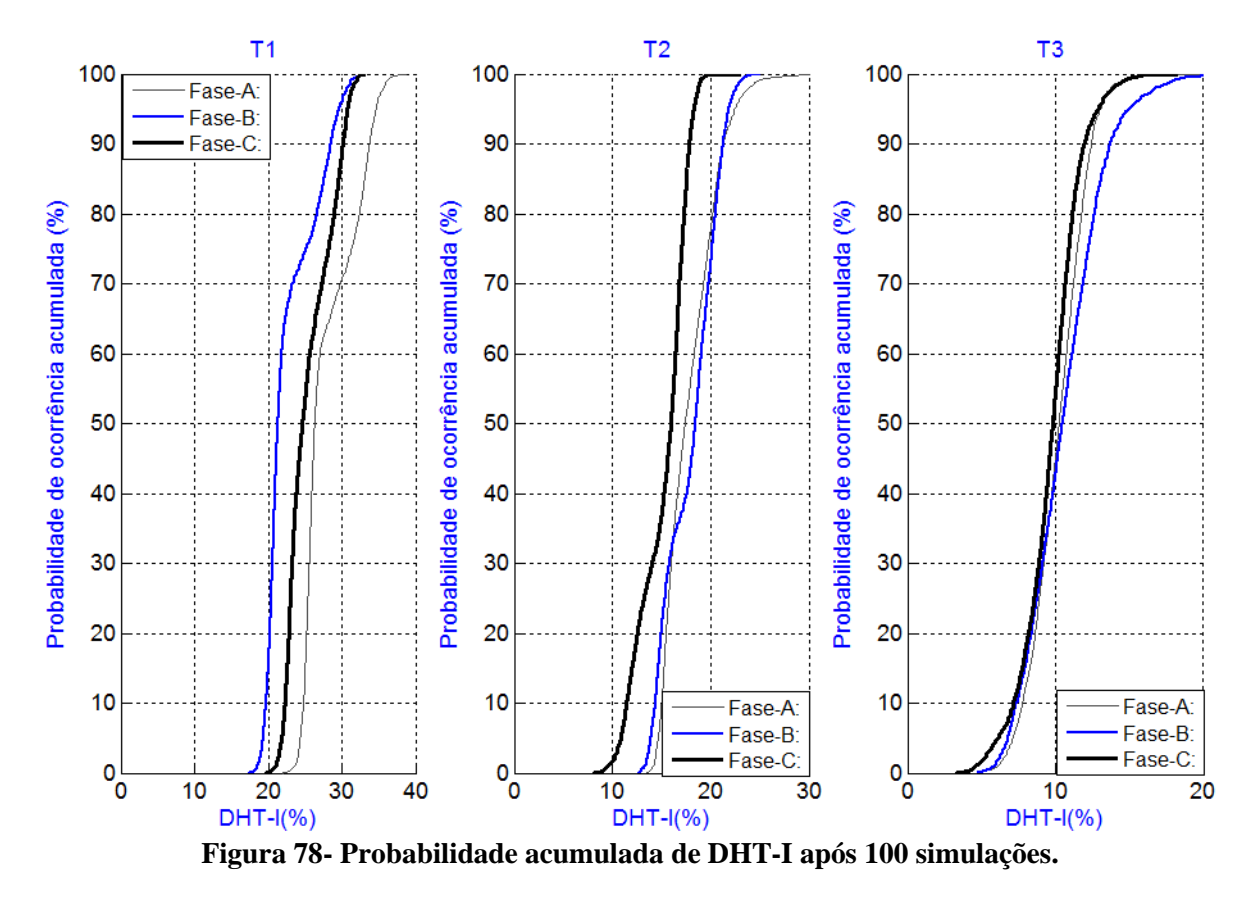

<span id="page-135-0"></span>Para análise da probabilidade acumulada da DHT-V também foi necessário adicionar a DHT-V existente na rede. Na [Figura 79](#page-136-0) (a) é mostrada a DHT-I da corrente simulada no PAC Apesar de haver correntes com valores elevados de DHT-I na baixa tensão, no PAC os valores foram bem menores sendo menor ou igual a 8,5% nas fases A e B e de 9% na fase C em 95% das simulações, devido à atenuação dos harmônicos de sequência zero nos transformadores. Além disto, a DHT-V no PAC devido às cargas da instalação foi baixa conforme pode ser visto na [Figura 79](#page-136-0) (b), sendo menor que 2,4% em 95% das simulações.

Para o cálculo da probabilidade do percentil 95 foi utilizada a técnica de *bootstrapping* com 10.000 reamostragens. O resultado é mostrado na [Figura 79](#page-136-0) (c). O valor máximo do percentil 95 é de 2,3% indicando que a instalação tem uma DHT-V inferior ao limite de 5% previsto em normas e recomendações.

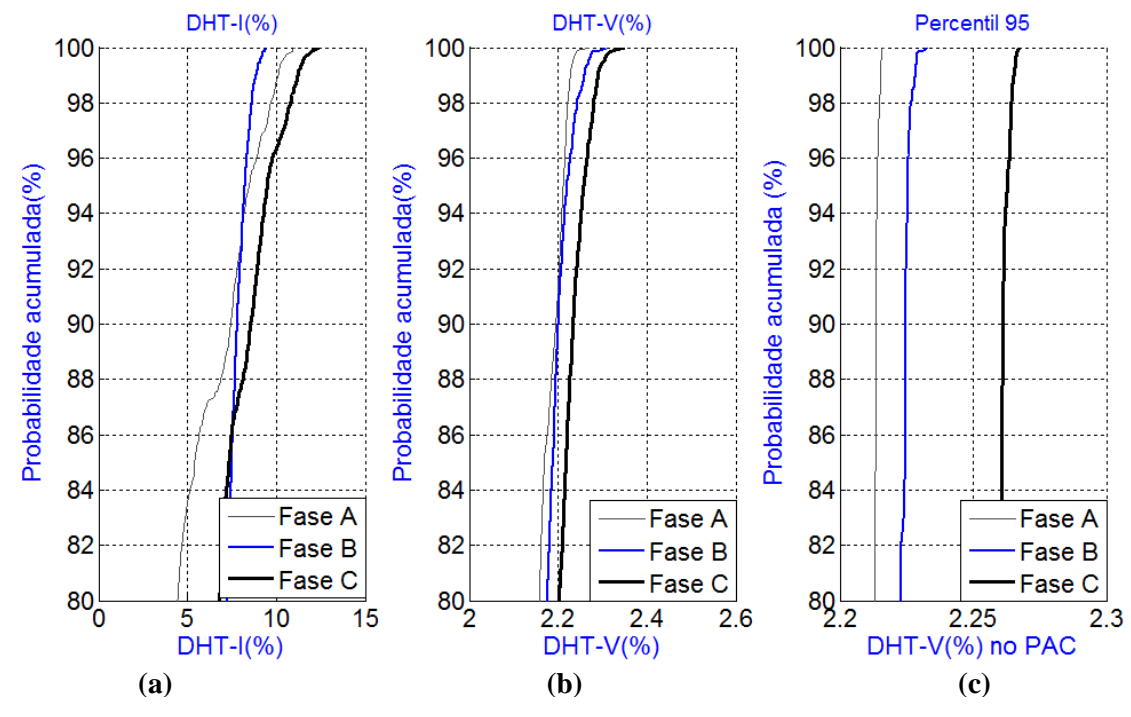

<span id="page-136-0"></span>**Figura 79- Probabilidade de ocorrência acumulada da DHT-I (a) e DHT-V (b) no PAC e 95° percentil da DHT-V.**

Para avaliar se as simulações realmente correspondem a situação da instalação foram realizadas medições adicionais nas mesmas instalações. Para isto foram realizados mais três ciclos de medições de uma semana cada em T1 e mais dois ciclos de uma semana em T2 e T3. As funções de densidade de probabilidade destas medições são mostradas na [Figura 80.](#page-136-1)

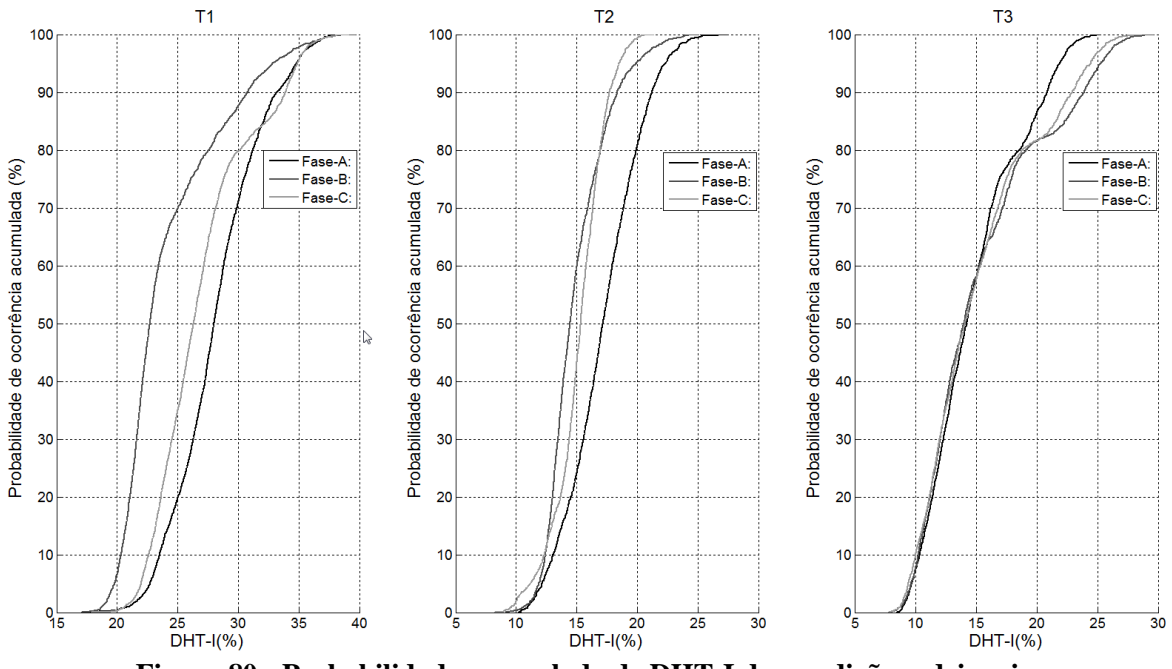

<span id="page-136-1"></span>**Figura 80 - Probabilidade acumulada de DHT-I das medições adcionais.**

Comparando as Figuras 78 e 80 percebem-se as semelhanças entre as funções de densidade de probabilidade dos valores calculados e medidos, mostrando que o método apresentou bons resultados.

Na [Figura 81](#page-137-1) é mostrado o gráfico com a função de densidade de probabilidade acumulada da DHT-I, calculadas na saída dos transformadores T1 a T3 e da corrente no PAC após as 24.000 simulações.

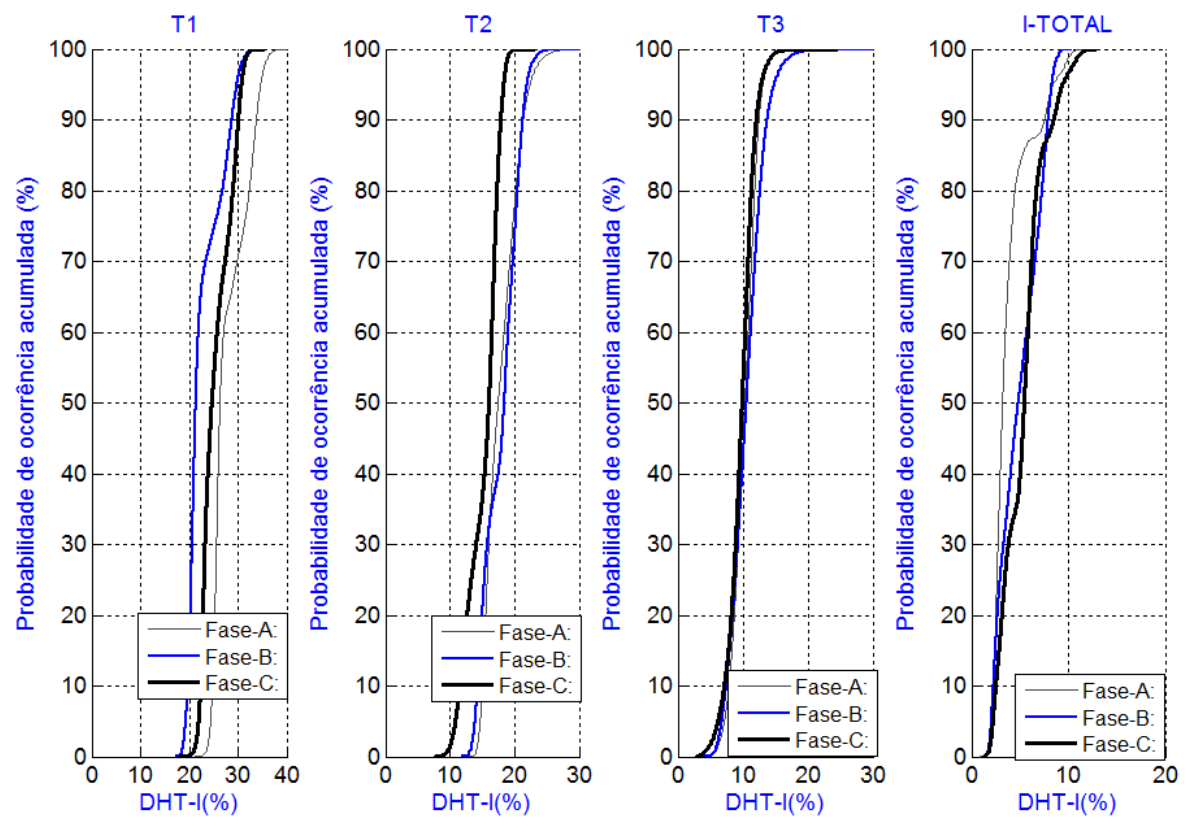

**Figura 81 - Probabilidade acumulada de DHT-I após 24.000 simulações.**

<span id="page-137-1"></span>Comparando a [Figura 78](#page-135-0) com a [Figura 81](#page-137-1) percebe-se que as funções de densidade de probabilidade acumulada são semelhantes indicando que, com a divisão do horário, não foi necessário um grande número de simulações para a convergência no método de Monte Carlo.

### <span id="page-137-0"></span>**5.11.Análise do Método da Carga Variável**

O Método da Carga Variável permitiu avaliar as distorções harmônicas com alta precisão mostrando-se adequado para este tipo de análise. No caso apresentado, a facilidade da medição de cargas e de inspeção reduziu a incertezas das variáveis de entrada do método, reduzindo assim a participação da carga variável no conjunto total de cargas. Em situações onde não for possível ou viável realizar esta inspeção, podem-se estimar os tipos de cargas baseados em projetos ou considerando informações de indicadores de uso final de energia

como, por exemplo, os dados de (CA ENERGY, 2006). Entretanto, a metodologia pode ser aplicada em situações onde a exata configuração de cargas não é bem conhecida ou em situações onde há poucos dados de medições. Medições de cargas permitem caracterizar bem as cargas harmônicas fixas utilizadas na metodologia. Se estas medições não estão disponíveis, pode-se recorrer a espectros harmônicos típicos. Isto poderá representar um aumento nas incertezas e maior participação da carga variável. Porém se as estimativas não forem muito diferentes dos valores reais, o uso de método de Monte Carlo e *Bootstrapping* podem atenuar os impactos de erros na estimativa. Isto pode ser explicado pelo fato do método utilizar um conjunto de variáveis e os erros das variáveis individuais, que agrega valores medidos e calculados tende a ser menor que os erros de uma única variável. No caso de análise trifásica é desejável também obter medidas das três fases. Porém, quando isto não for possível, pode-se fazer a medição em apenas uma única fase e fazer a simulação trifásica, utilizado os dados de apenas uma única fase se não houver um desbalanceamento de fases maior que o desvio padrão relativo. Neste cenário, o fator de participação para a simulação estocástica das cargas para cada fase deverá ser obtido de maneira independente.

No estudo de caso, a modelagem foi realizada utilizando os harmônicos impares de 3º até 11º ordem. Em diversos trabalhos avaliados (AU e MILANOVIC, 2007), (CAVALLINI, MONTANARIL e CACCIARI, 1995), (GRADY, MANSOOR, *et al.*, 2002) limita-se o estudo aos harmônicos mais significativos. O método proposto pode ser empregado modelando harmônico um espectro harmônico mais amplo, porém nestes casos, aumenta-se o esforço computacional das simulações.

Em situações onde a medição for realizada na média tensão e houver transformadores com ligação estrela-triângulo entre este ponto e as cargas, haverá atenuação de harmônicos de sequência zero no ponto de medição. Neste caso, os modelos de cargas deverão levar em consideração esta atenuação ou haverá aumento da participação da carga variável. Pode-se obter o novo espectro harmônico das cargas através de simulação conforme visto na seção 3.6. No capítulo 6 serão apresentados outros estudos de casos para alguns destes cenários.

# **5.12.Conclusões**

Neste capítulo foram apresentadas duas propostas de metodologias para obtenção das correntes harmônicas equivalentes em instalações com cargas desequilibradas. Na primeira proposta, obtiveram-se modelos de curvas que descrevem os níveis de DHT-I durante uma semana, obtidas através das próprias medições. Na segunda proposta, utiliza-se dos principais tipos de cargas harmônicas encontradas na instalação e os percentuais de uso estimados destas cargas para obtenção das correntes. A diferença entre valores calculados com os valores medidos são representados através da carga variável. Estas metodologias permitiram recriar as correntes medidas na instalação avaliada. Com a variação aleatória de algumas das características destas cargas, obtêm-se as diversas curvas prováveis de correntes e consequentemente os níveis prováveis de DHT-V na instalação. Posteriormente foi realizado um estudo de caso das metodologias de agrupamento de cargas harmônicas propostas neste trabalho, em uma instalação. As duas metodologias permitiram recriar as correntes fundamentais e harmônicas na instalação, entretanto, na metodologia 1, houve coeficiente de participação negativo, fato que não permitiu recriar com precisão as formas de ondas medidas.

Com a metodologia 2 foi possível recriar as formas de ondas sem este inconveniente. Desta forma, esta metodologia foi utilizada para recriar as correntes harmônicas de todos os transformadores e consequentemente a corrente total da SE de forma satisfatória. A simulação permitiu também observar os valores de DHT-V nos barramentos de baixa e média tensão. Nestas simulações os valores calculados da DHT-V no PAC e nos barramentos ficaram menores que os valores medidos, pois se desprezou as distorções harmônicas de tensão previamente existentes. Acrescentando-se estas distorções, obtiveram-se valores simulados próximos aos valores medidos. Confrontando os valores medidos e calculados conclui-se que a elevação da DHT-V nos barramentos de BT nos horários de maior demanda está associada à interação das correntes da própria instalação com a impedância dos transformadores. Percebese também que, comparando as funções de densidade de probabilidade dos valores obtidos em outras medições, são semelhantes aos obtidos na simulação, indicando que precisão do método proposto. A simulação horária também permitiu trabalhar com valores reduzidos de desvio padrão permitindo a convergência do método de Monte Carlo com um número relativamente baixo de simulações. O uso da técnica de *bootstrapping* permitiu obter a percentil 95º em termos probabilísticos.

# <span id="page-140-0"></span>**6. VALIDAÇÃO DO MÉTODO DA CARGA VARIÁVEL**

Neste capítulo é realizada validação do método da carga variável através da avaliação dos níveis de distorções harmônicas em diversas instalações de médio e grande porte.

#### **6.1. Introdução**

A aplicação do Método para o cálculo das distorções harmônicas foi realizada em outras instalações com características de rede e de cargas diferentes. Para isto foi realizado o estudo no campus I do Centro Federal de Educação Tecnológica de Minas Gerais (CEFET-MG), no hospital das clínicas da UFMG (HC) e no hospital Eduardo de Menezes (HEM). Nestes casos foram realizas medições diretamente na baixa tensão e posterior modelagem das cargas. Além destes casos, foi realizada a aplicação do Método no Aeroporto Internacional de Belo Horizonte em Confins e no Estádio do Mineirão. Nestes dois últimos casos, a medição foi realizada na média tensão devido ao grande número de transformadores. Sendo assim, havia entre o ponto de medição e a carga, um transformador com ligação triângulo estrela aterrado. Desta forma houve uma atenuação dos harmônicos de sequência zero gerados pelas cargas no ponto de medição. Assim, para aplicação do método, foi realizada uma simulação preliminar das cargas, como visto na seção 3.6.1 para avaliar a atenuação dos harmônicos de sequência zero, quando estas cargas eram ligadas em uma rede com desequilíbrio de fases de 10%. Em todas as instalações foram registradas as seguintes grandezas: potências ativa, reativa e aparente, tensão, corrente, fator de potência, DHT-V, DHT-I, harmônicos de tensão (impares até 15º ordem), harmônicos de corrente (impares até 17º ordem) com ângulos de fase. Dados de medições foram registrados a cada 10 minutos para as três fases mais o neutro em ciclos de 7 dias. Nos gráficos, os resultados semanais mostrados nas próximas seções, aparecem sempre no intervalo das 0h de segunda feira até às 23h59min do domingo. Na simulação foram considerados somente os harmônicos impares até 11º. Em todos os casos foi estimada uma DHT-V já existente no ramal de média pela diferença entre os valores médios medidos e simulados nos barramento onde foi realizada a medição. Em todos os casos são mostrados a DHT-I e DHT-V nas três fases e a modelagem das correntes harmônicas apenas da fase A.

# **6.2. Estudo de caso no Campus I do CEFET-MG**

O campus I do CEFET-MG tem o fornecimento de energia através de um alimentador de média tensão vindo da subestação Gutierrez da CEMIG em Belo Horizonte. Este

alimentador atende tanto cargas residenciais quanto cargas comerciais. Neste campus há duas SE com um transformador de 300 kVA em cada, conforme diagrama na [Figura 82.](#page-141-0) O transformador T1 atende as principais cargas do Campus tais como prédio administrativo, agencia bancária, área esportiva e prédio escolar. O Transformador T2 atende laboratórios, biblioteca e um restaurante.

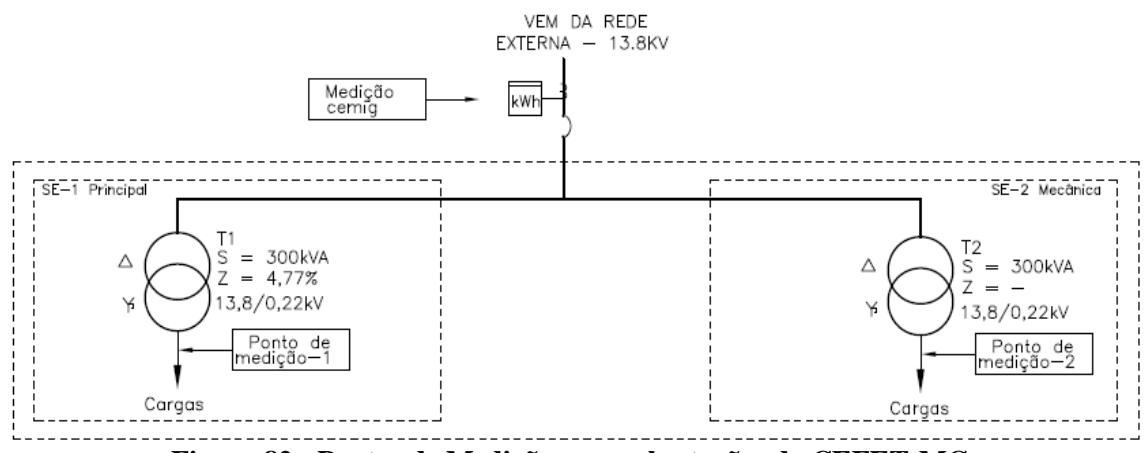

**Figura 82 - Pontos de Medições nas subestações do CEFET-MG.**

# <span id="page-141-0"></span>6.2.1. Medições

Foram realizadas medições nos barramentos de baixa tensão dos transformadores. Na [Figura 83](#page-141-1) (a, b, c) são mostrados respectivamente, resultados das medições de potência ativa, DHT-I e DHT-V medidos durante sete dias na SE-1 e na [Figura 83](#page-141-1) (d, e, f) os valores médios para dias os úteis.

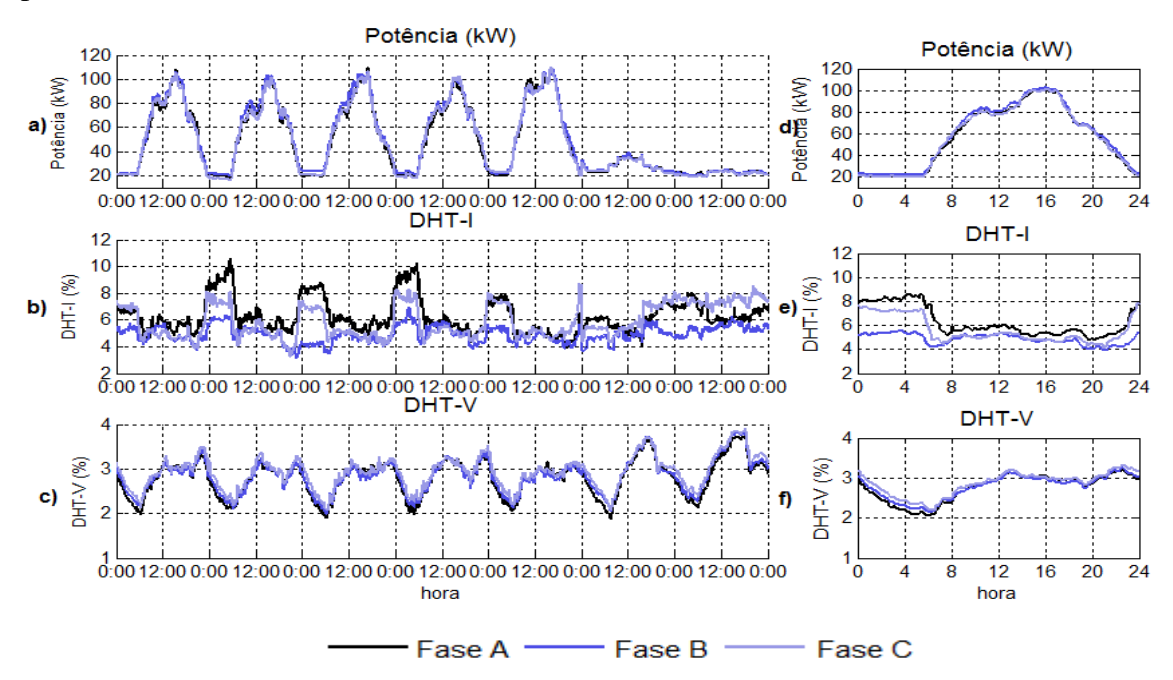

<span id="page-141-1"></span>**Figura 83 - Potência ativa e DHT-I e DHT-V nas três fases da SE-1.**

Percebe-se um bom equilíbrio de fases e uma diminuição da DHT-I durante os horários de maior consumo. Já a DHT-V aumenta nestes horários. Na [Figura 84](#page-142-0) são mostrados os resultados medidos para a SE-2. Também há uma redução da DHT-I nos horários de maior consumo, porém a DHT-I é bem maior que a DHT-I da SE-1. Comparando os valores da DHT-V médios diários das duas subestações, percebe-se que na SE-2 a DHT-V é maior que a DHT-V da SE-1 nos horário de maior consumo.

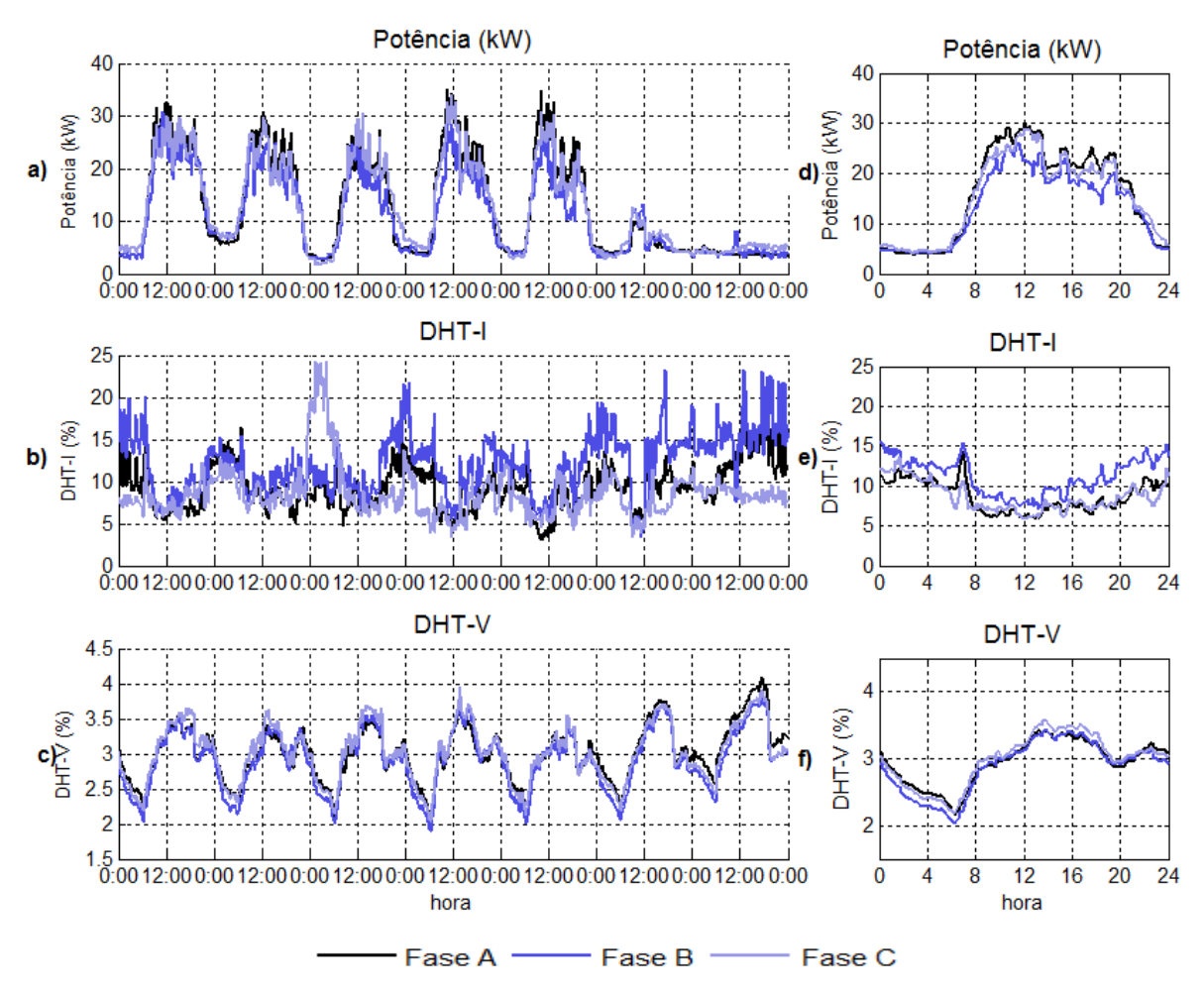

**Figura 84 - Potência ativa e DHT-I e DHT-V nas três fases da SE-2.**

<span id="page-142-0"></span>6.2.2. Pesquisa de cargas na instalação

Foram utilizados dados de pesquisa de cargas realizada na instalação em 2004 (SILVA, 2004), considerando acréscimo de cargas na SE-2. Foi feita a modelagem para as duas SE da edificação. Na [Tabela 44](#page-143-0) e na [Tabela 45](#page-143-1) são mostrados as relações de cargas e os harmônicos das cargas típicas da SE-1. Para a SE-2 foram utilizados os mesmos modelos de cargas, porém com fatores de participação diferentes.

<span id="page-143-0"></span>

|                            |                                   |               | Participação por horário |                |  |  |
|----------------------------|-----------------------------------|---------------|--------------------------|----------------|--|--|
| Cargas                     | Descrição                         | Tipo da carga | Diurno                   | <b>Noturno</b> |  |  |
|                            |                                   |               | 6h00-19h59               | 20h00-5h59     |  |  |
| Cargas de Iluminação-1     | Lamp. fluor.<br>reator eletromag. | Não linear    | <b>23%</b>               | 25%            |  |  |
| Cargas de Iluminação-2     | Lamp. fluor.<br>reator eletrônico | Não linear    | 23%                      | 25%            |  |  |
| Cargas eletrônicas         | Equip. eletrônicos                | Não linear    | 15%                      | 13%            |  |  |
| Cargas de informática      | Computadores                      | Não linear    | 5%                       | 4%             |  |  |
| Motores e aquecimento.     | Motor, fornos                     | Lineares      | 26%                      | 25%            |  |  |
| Outras cargas não lineares | <b>Diversas</b>                   | Não linear    | 8%                       | 8%             |  |  |

**Tabela 44 - Estimativa das cargas na SE-1 do CEFET-MG.**

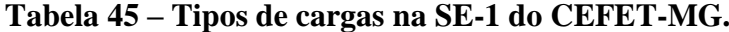

<span id="page-143-1"></span>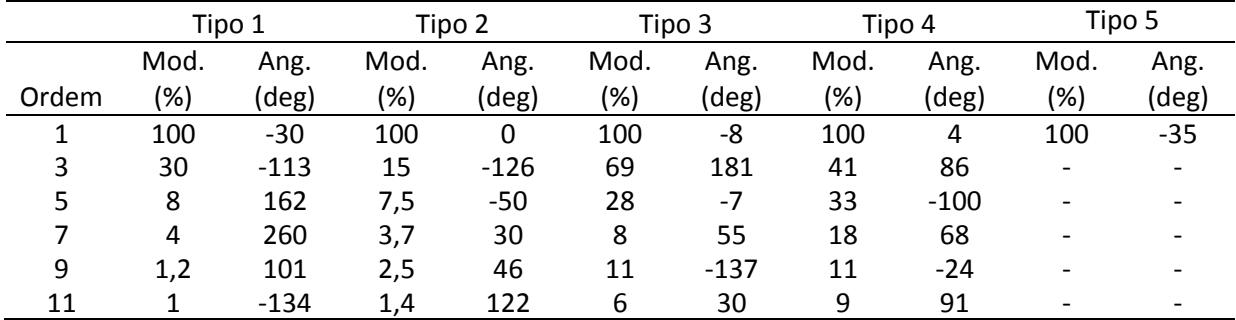

6.2.3. Modelagem das correntes harmônicas e corrente fundamental

Na [Figura 85](#page-143-2) são mostrados os valores da média diária da corrente fundamental e das correntes harmônicas medidas e calculadas para a fase A da SE-1. Os valores medidos e simulados foram semelhantes. Na [Figura 86](#page-144-0) são mostrados os valores para a SE-2. Também neste caso, percebe-se a semelhança entre os valores medidos e calculados.

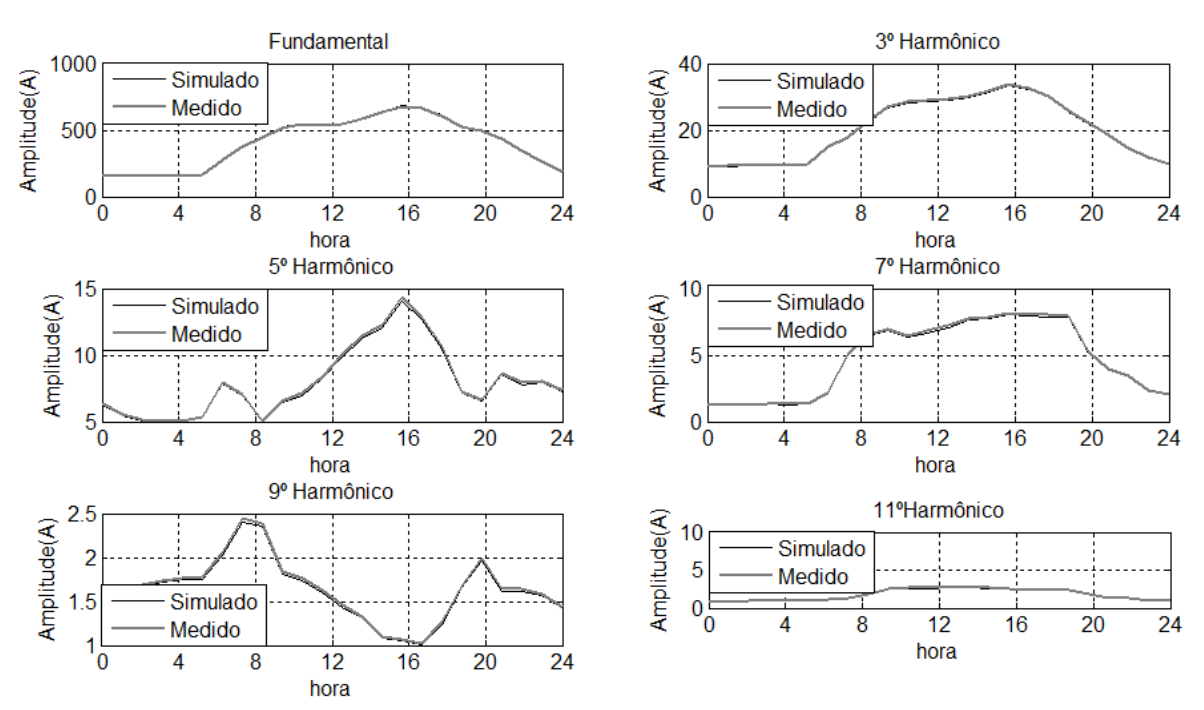

<span id="page-143-2"></span>**Figura 85 - Correntes harmônicas médias na fase A da SE-1.**
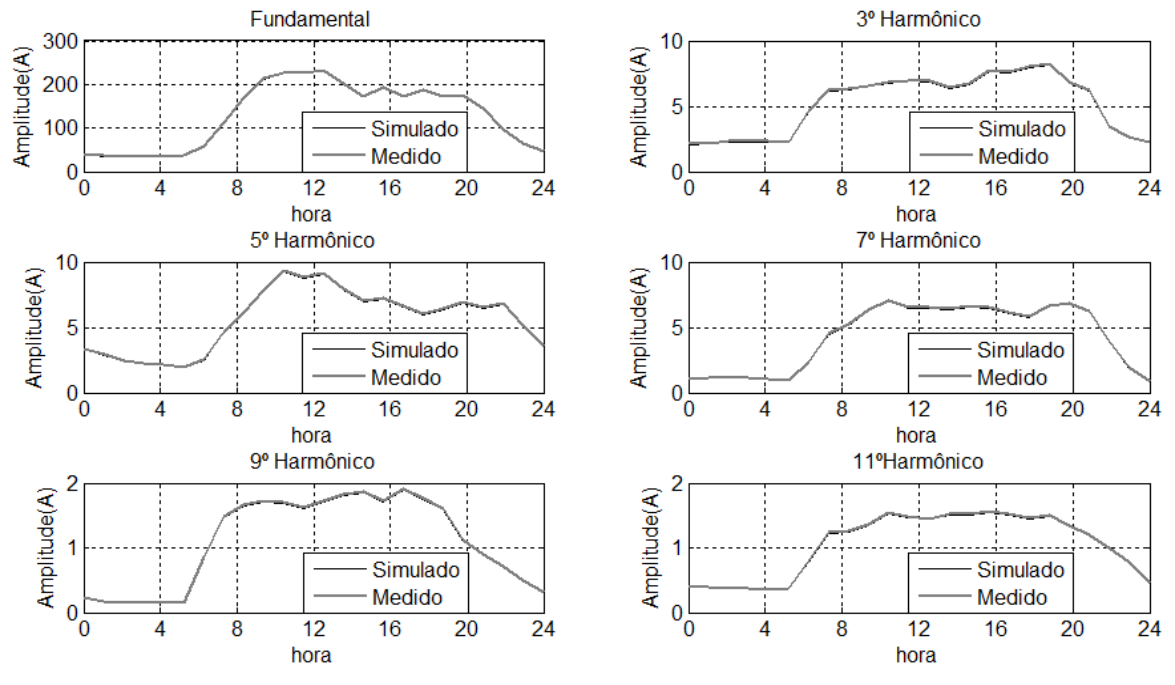

**Figura 86 - Correntes harmônicas médias na fase A da SE-2.**

Os ângulos de fase simulados e medidos foram também semelhantes e não são mostrados para evitar um número excessivo de figuras. Nas [Figura 87](#page-144-0) são mostrados os valores médios simulados e medidos da DHT-I na instalação. Os resultados das fases B e C em ambas as subestações também foram semelhantes.

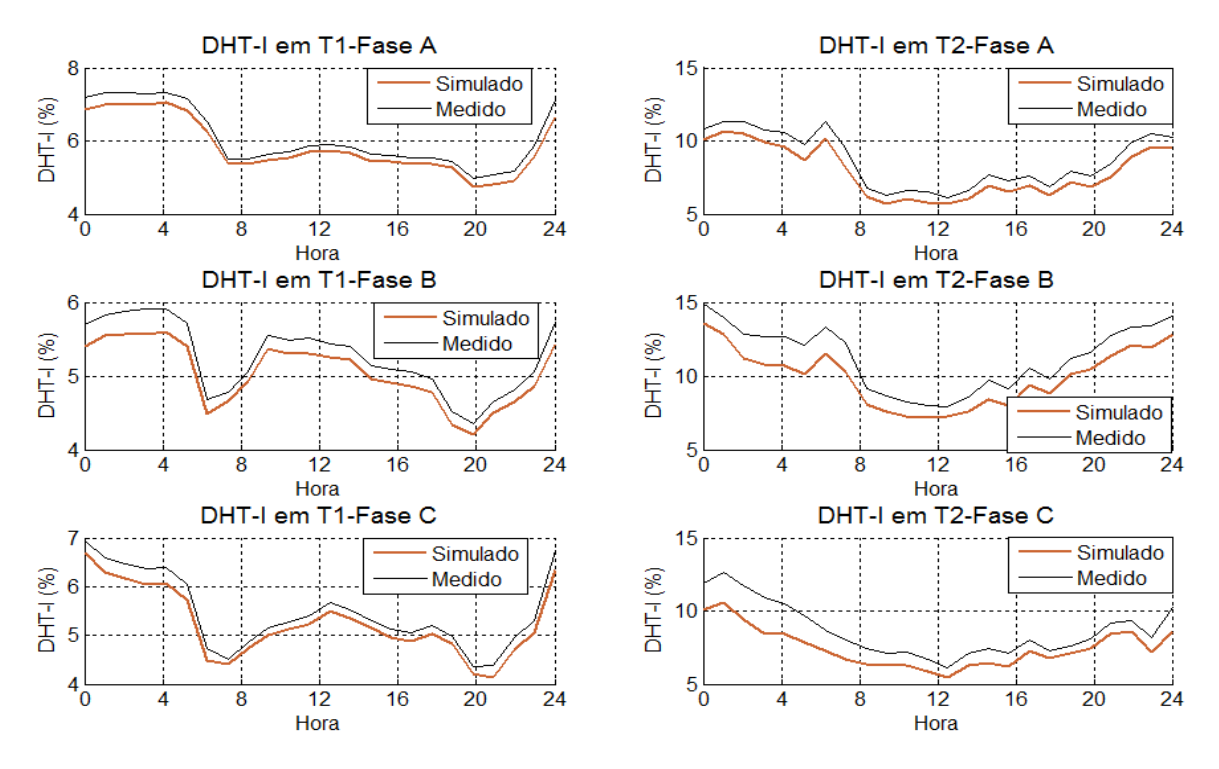

<span id="page-144-0"></span>**Figura 87- DHT-I média diária simulada e medida nas SE-1 e SE-2.**

Percebem-se semelhanças entre valores medidos e calculados. Os valores medidos são ligeiramente maiores que os calculados, pois nesta simulação foram considerados novamente só os harmônicos impares mais significativos no cálculo da DHT-I. Os valores medidos representam a DHT-I obtida utilizando todos os harmônicos até 50ºordem.

#### 6.2.4. Simulação estocástica e cálculo das distorções

A simulação estocástica foi realizada após a geração aleatória dos dados e utilizando o método de Monte Carlo com 100 simulações por hora totalizando 2400 no dia conforme visto na seção 5.6. Na Figura 88 são mostrados os resultados de DHT-V e DHT-I medidos e simulados na saída do transformador da SE-1. Como havia uma variação significativa da corrente fundamental na instalação, a aplicação da metodologia resultou em uma ampla faixa de variação da DHT-I mostradas na Figura 88. Esta variação reultou também em variações significativas no valor da DHT-V principalmente no horário de 8h as 19h.

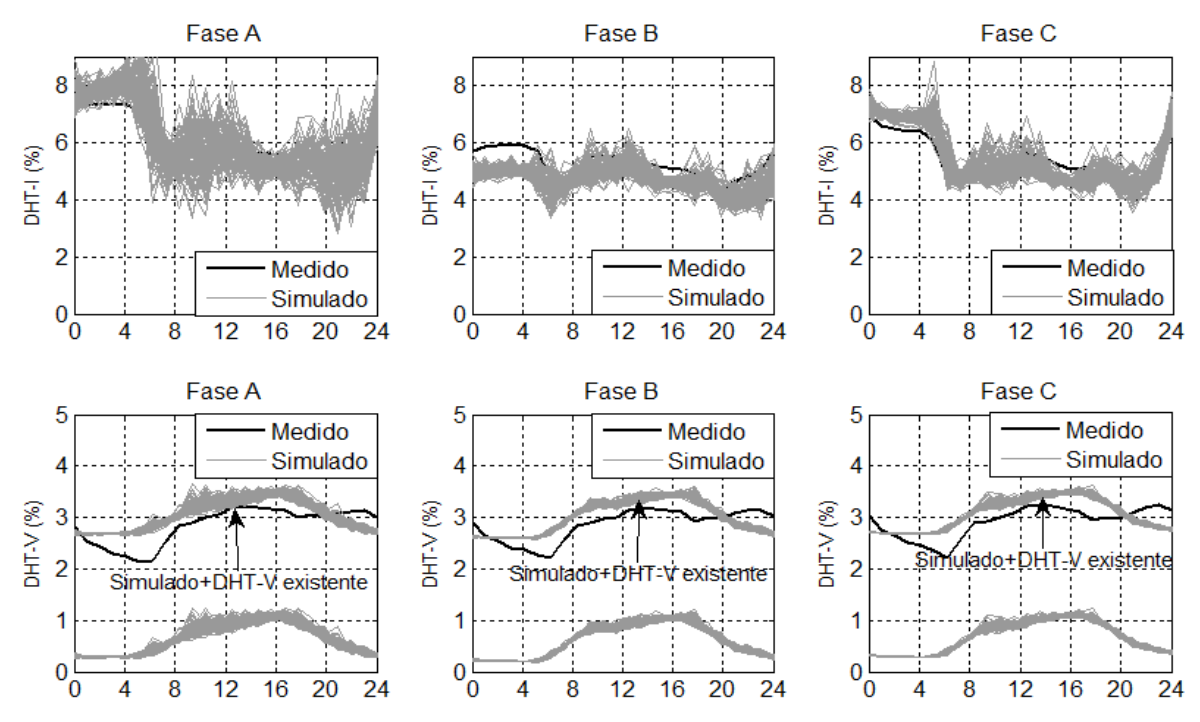

**Figura 88- Valores de DHT-I e DHT-V medidos e simulados para dias úteis em 2400 simulações (100 simulações hora x 24 horas) na SE-1.**

Avaliando a Figura 88 observa-se a faixa prevista de variação da DHT-I obtida na simulação. Esta variação da DHT-I provoca variações na DHT-V, porém estas variações são menos acentuadas. Considerando apenas a instalação, o valor máximo da DHT-V simulada é inferior a 1,5%. Foi estimada uma DHT-V existente de 2,4%. Adicionando este valor ao simulado, percebe-se uma curva de DHT-V próximo aos valores medidos nos horários de maior consumo. Porém, em alguns horários os valores da DHT-V medidos são maiores que os valores simulados. Avaliando os resultados da SE-2 mostrada na [Figura 89](#page-146-0) percebe-se também algumas diferenças entre os valores medidos e calculados principalmente nos horário de baixo consumo da instalação. Como as correntes harmônicas da instalação são baixas nestes horários, atribui-se esta diferença às distorções existentes na rede, que possivelmente não são constantes e possuem variações ao longo do dia.

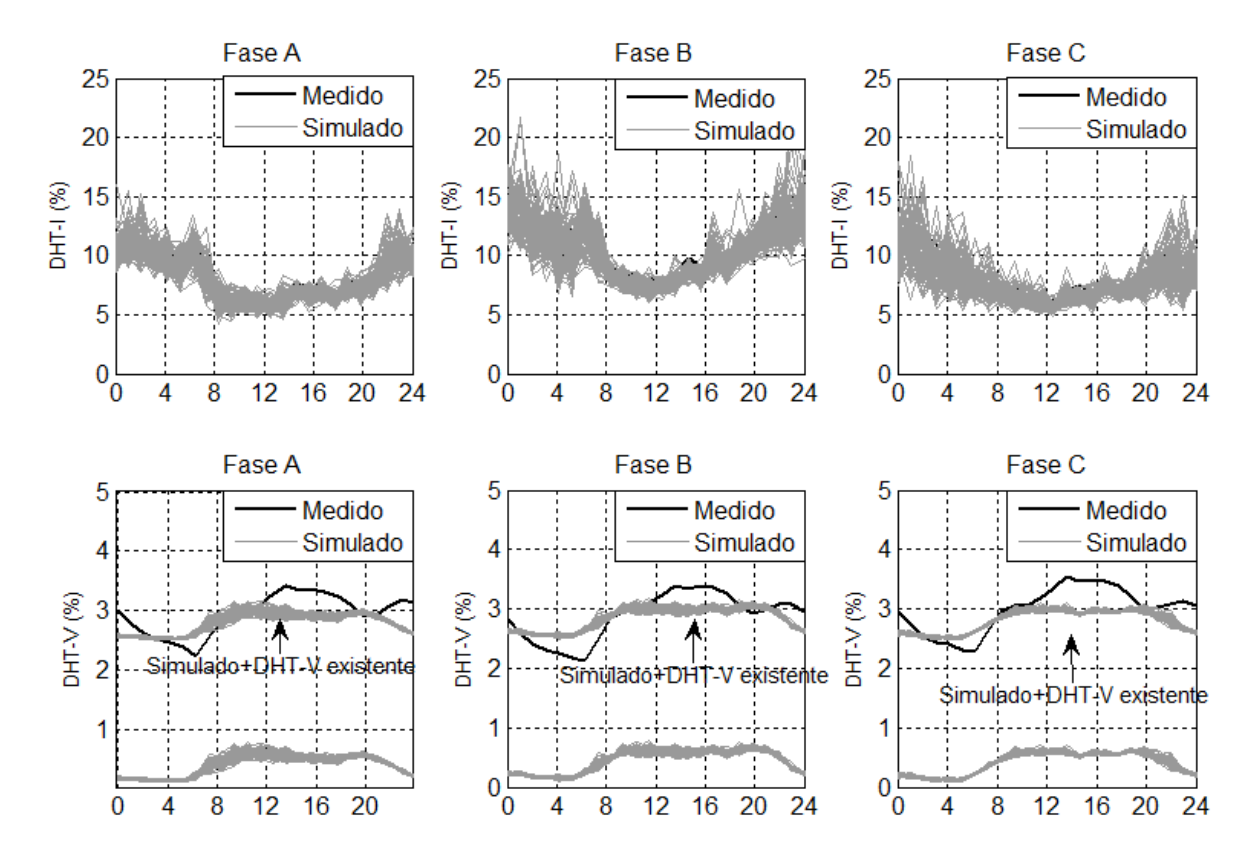

<span id="page-146-0"></span>**Figura 89 - Valores de DHT-I e DHT-V medidos e simulados para dias úteis em 2400 simulações (100 simulações hora x 24 horas) na SE-2.**

Na [Figura 90](#page-147-0) (a) são mostrados a probabilidade acumulada da DHT-I medida e simulada na SE-1. Para o cálculo das DHT-V foram utilizados dados de medições de 3 semanas neste caso. A DHT-I medida e simulada foram semelhantes. Os valores ficaram abaixo de 8,5% em 95% dos casos. Na [Figura 90](#page-147-0) (b) é mostrada a probabilidade acumulada da DHT-V no barramento de baixa tensão da SE-1. O percentil 95º ficou abaixo de 3,5% tanto na simulação quanto na medição. Na [Figura 90](#page-147-0) (c) é mostrado a probabilidade acumulada do percentil 95º da DHT-V no PAC após 10.000 reamostragem utilizando *Boostrapping*. Como não foi realizadas medições na média tensão nesta instalação, o valor da DHT-V no PAC foi obtido somente por simulação. Assim, acrescentando a DHT-V existente ao valor simulado, tem-se o percentil 95 da DHT-V de aproximadamente 2,1%, indicando uma distorção de tensão abaixo dos valores máximos previstos em norma, ou seja, de 5% no PAC.

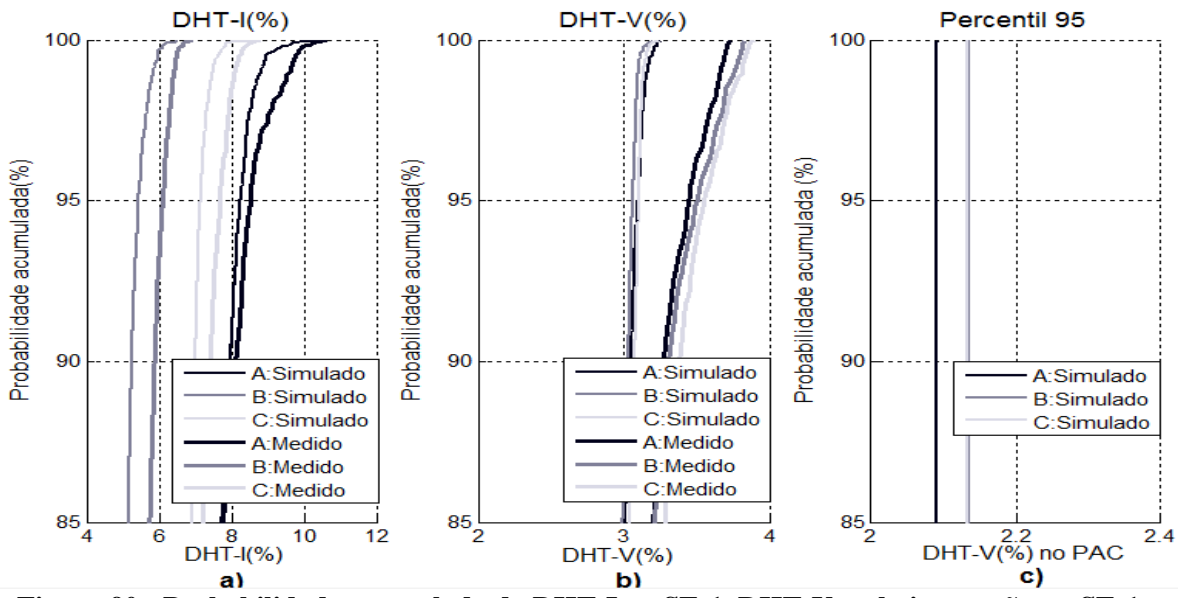

<span id="page-147-0"></span>**Figura 90 - Probabilidade acumulada da DHT-I na SE-1, DHT-V na baixa tensão na SE-1 e percentil 95º da DHT-V no PAC.**

### **6.3. Estudo de caso no Hospital das Clínicas da UFMG.**

O Hospital das clínicas da UFMG (HC) está instalado na região central de Belo Horizonte dentro do Campus Saúde da UFMG. O campus é um complexo hospitalar que possui 4 hospitais e as escolas de medicina e de enfermagem conforme [Figura 91.](#page-147-1)

<span id="page-147-1"></span>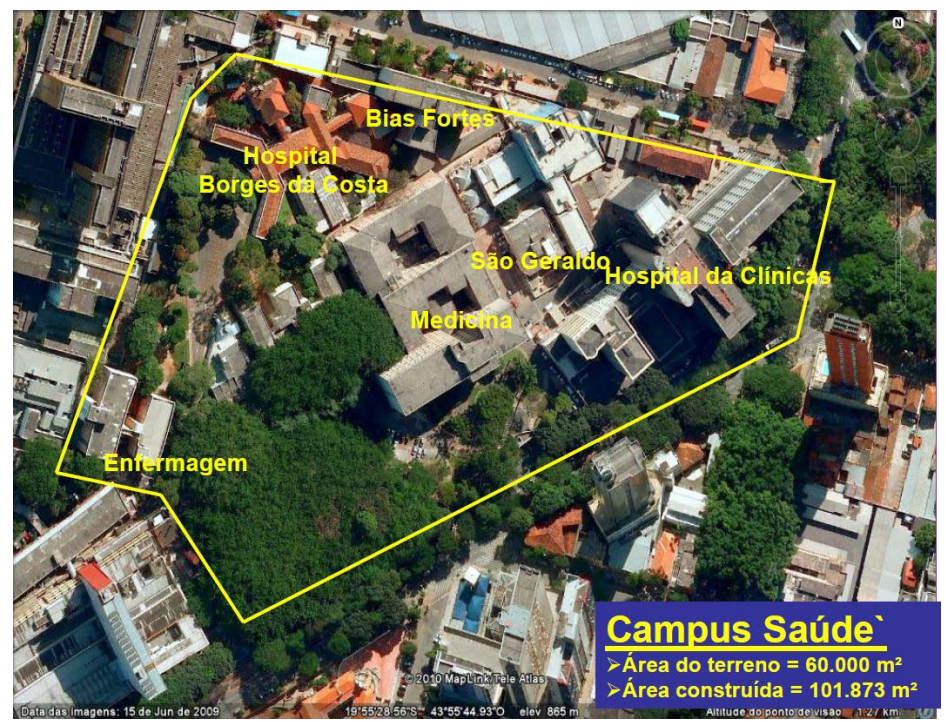

**Figura 91 - Vista aérea do campus Saúde da UFMG (Fonte: Pereira, 2010).**

O complexo recebe energia elétrica através de rede subterrânea da concessionária em malha de 220V/127V e possui várias entradas de energia. O prédio principal e com maior demanda é o do hospital das clínicas. Neste há duas entradas de energia. A primeira – Alimentador A, com demanda de 236 kW, atende basicamente o setor de imagem do hospital (tomógrafos, ressonância, ultrassom, raios-x e um aparelho *chiller* para condicionamento de ar). A segunda entrada – Alimentador B, tem uma demanda contratada de 436 kW e atende as cargas gerais do hospital. Foram realizadas medições nas duas entradas, porém foi escolhido o alimentador B para estudo por este ter diversos tipos de cargas e maior demanda.

#### 6.3.1. Medições

Foram realizadas medições na entrada de energia do quadro geral de baixa tensão durante 60 dias nos meses de Junho a Agosto de 2014, porém é feita a modelagem do período de uma semana. Os demais dados de medições foram reservados para serem comparados com as simulações. Na [Figura 92](#page-148-0) (a, b, c) são mostrados os resultados das medições de potência ativa, DHT-I e DHT-V e na [Figura 92](#page-148-0) (d, e, f) são mostrados os valores médios destas grandezas para os dias úteis.

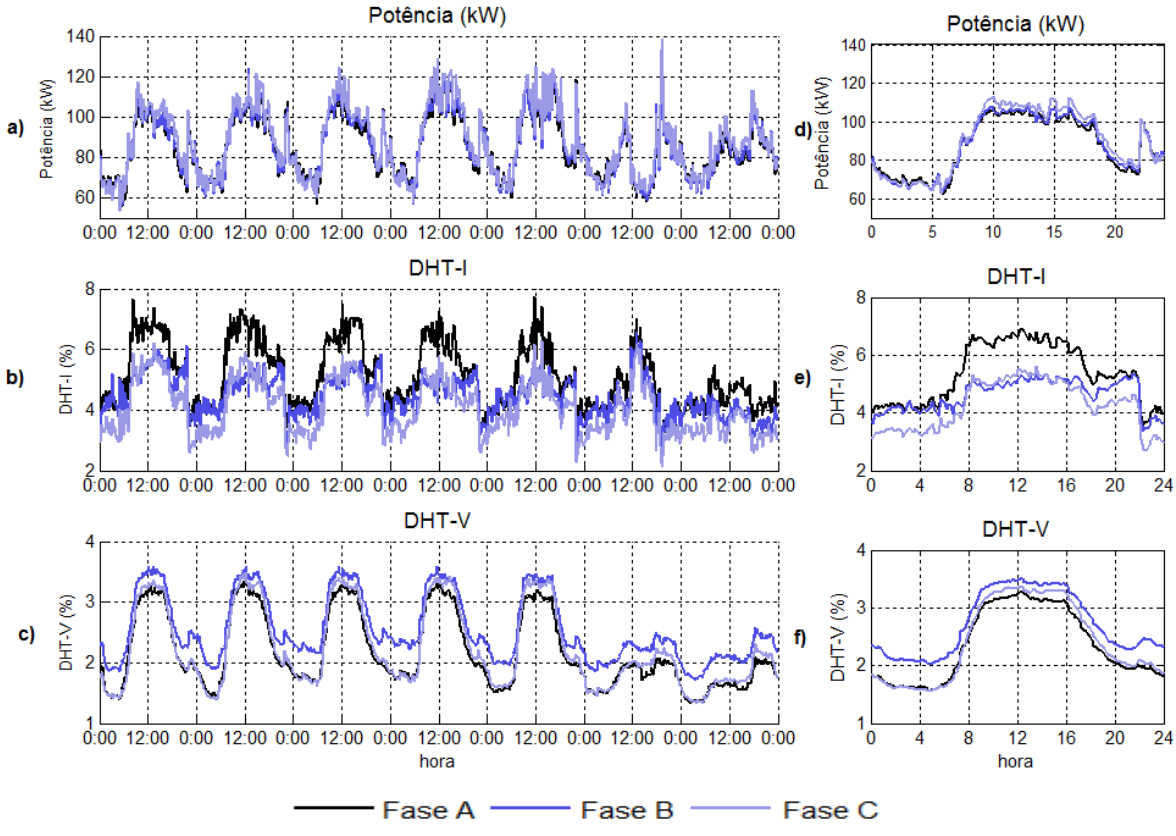

<span id="page-148-0"></span>**Figura 92 - Potência ativa e DHT-I e DHT-V nas três fases do HC.**

Percebe-se um bom equilíbrio de fases. Os valores da DHT-I nas três fases não foram elevados e variaram de 2,15% até 7,73%. Percebe-se um pequeno aumento da DHT-I nos horários de maior potência. Os maiores valores de DHT-I foram verificados durante o expediente diurno. Observando as médias diárias, percebe-se o aumento da DHT-V nos horários de maior consumo, com um mínimo 1,57% e o valor máximo de 3,5%. Apesar do desequilíbrio de fase, a DHT-V é semelhante nas três fases.

6.3.2. Pesquisa de cargas na instalação

Devido às dimensões da instalação e as dificuldades de fazer levantamento das cargas nos ambientes, a pesquisa dos tipos de cargas foi realizada através de entrevistas com a equipe de manutenção e utilizando os dados de indicadores típicos (PROCEL, 2008).

Os ambientes e as cargas atendidas por este alimentador são:

- Cozinha: Fornos e Motores;
- Sete Elevadores: Motores não possuem inversores de frequência;
- Bombas de produção de vácuo: Motores sem uso de inversores de frequência;
- Bloco cirúrgico e CTI coronariano: Equipamentos eletrônicos e iluminação (reatores eletrônicos);
- Central de ar condicionado: Motores:
- Enfermarias e consultórios, pronto socorro: Iluminação, equipamentos eletrônicos;
- Áreas administrativas: Iluminação, equipamentos eletrônicos, computadores;

Avaliando as cargas acima, percebe-se um predomínio de cargas lineares (motores e fornos). As cargas eletrônicas são geralmente de baixa potência. A estimativa de cargas é mostrada na [Tabela 46](#page-149-0) e na [Tabela 47](#page-150-0) [Tabela](#page-150-0) são mostrados os harmônicos das cargas típicas.

<span id="page-149-0"></span>

|                            |                                        | Tipo da    | Participação por horário |                              |  |
|----------------------------|----------------------------------------|------------|--------------------------|------------------------------|--|
| Cargas                     | Descrição                              | carga      |                          | <b>Noturno</b><br>20h00-5h59 |  |
| Cargas de Iluminação-1     | Lamp. fluor. reator<br>eletromagnético | Não linear | 17%                      | 22%                          |  |
| Cargas de Iluminação-2     | Lamp. fluor. reator<br>eletrônico      | Não linear | 3%                       | 5%                           |  |
| Cargas eletrônicas         | Eletrônicos                            | Não linear | 7%                       | 10%                          |  |
| Cargas de informática      | Computadores                           | Não linear | 3%                       | 3%                           |  |
| Motores e aquecimento      | Motor, fornos                          | Lineares   | 60%                      | 50%                          |  |
| Outras cargas não lineares | <b>Diversas</b>                        | Não linear | 10%                      | 10%                          |  |

**Tabela 46 - Estimativa das cargas em HC**

<span id="page-150-0"></span>

|       |      | Tipo 1 |        | Tipo 2 |      | Tipo 3 |        | Tipo 4 |                          | Tipo 5 |
|-------|------|--------|--------|--------|------|--------|--------|--------|--------------------------|--------|
|       | Mod. | Ang.   | Mod.   | Ang.   | Mod. | Ang.   | Mod.   | Ang.   | Mod.                     | Ang.   |
| Ordem | (%)  | (deg)  | $(\%)$ | (deg)  | (%)  | (deg)  | $(\%)$ | (deg)  | (% )                     | (deg)  |
| 1     | 100  | $-30$  | 100    | 0      | 100  | $-14$  | 100    | 9      | 100                      | $-30$  |
| 3     | 30   | $-23$  | 15     | $-126$ | 69   | 181    | 41     | 86     | $\overline{a}$           |        |
| 5     | 8    | 162    | 7,5    | $-50$  | 28   | $-7$   | 33     | $-100$ | $\overline{\phantom{0}}$ |        |
| 7     | 4    | 260    | 3,7    | 30     | 8    | 55     | 18     | 68     | $\overline{\phantom{0}}$ |        |
| 9     | 1,2  | 101    | 2,5    | 46     | 11   | $-137$ | 11     | $-24$  | $\overline{a}$           |        |
| 11    |      | $-134$ | 1,4    | 122    | 6    | 30     | 9      | 91     |                          |        |

**Tabela 47 – Tipos de cargas para o HC.**

6.3.3. Modelagem das correntes harmônicas e corrente fundamental

Nas [Figura 93](#page-150-1) e [Figura 94](#page-151-0) são mostrados a amplitude e o ângulo de fase dos harmônicos de corrente na fase A para os dias úteis. Novamente percebe-se a semelhança entre os valores medidos e calculados.

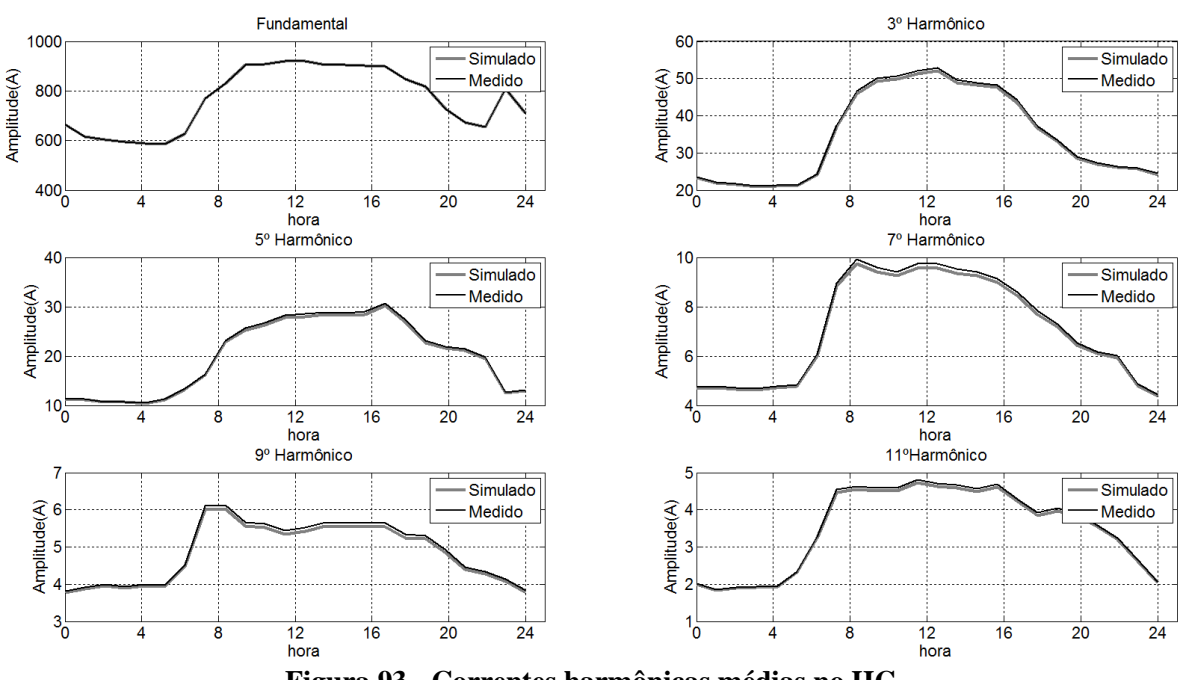

<span id="page-150-1"></span>**Figura 93 - Correntes harmônicas médias no HC.**

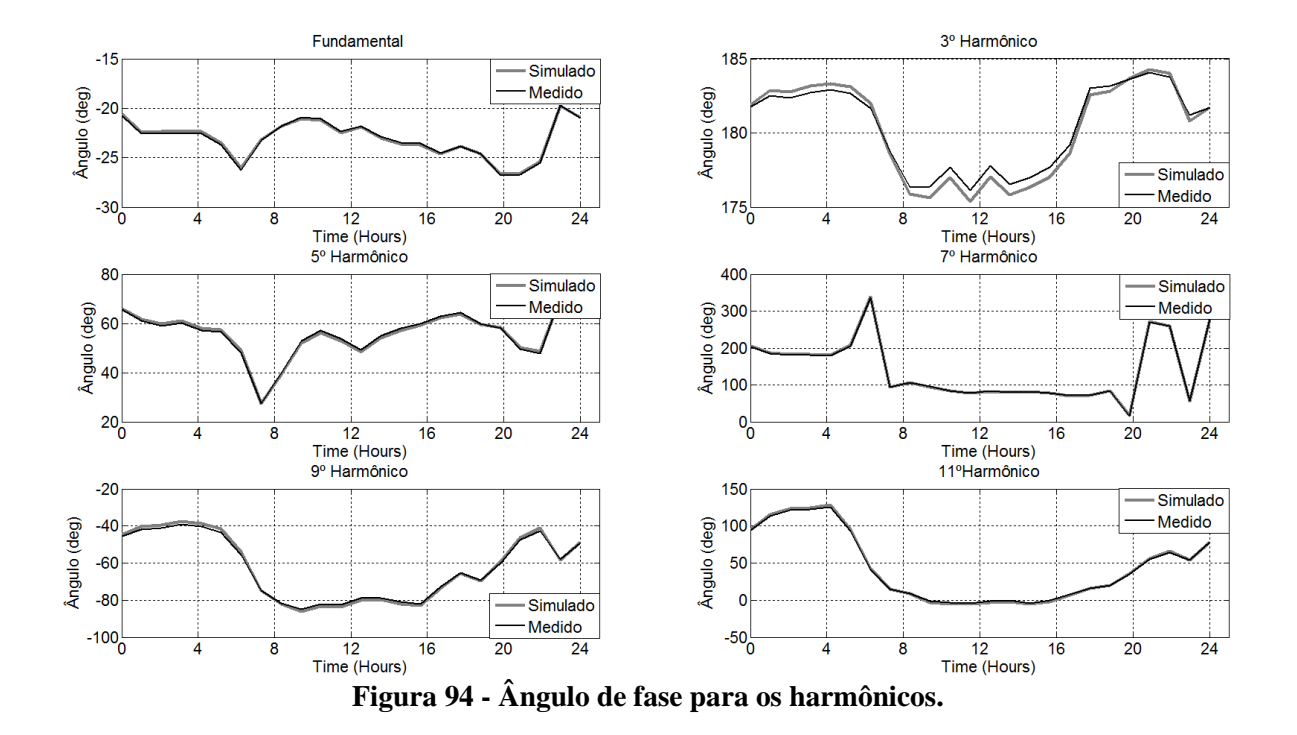

<span id="page-151-0"></span>Na [Figura 95](#page-151-1) são mostrados os valores médios simulados e medidos de DHT-I na instalação. Percebem-se semelhanças entre valores medidos e calculados. Os valores medidos são ligeiramente maiores que os calculados, pois nesta simulação foram considerados novamente só os harmônicos mais significativos.

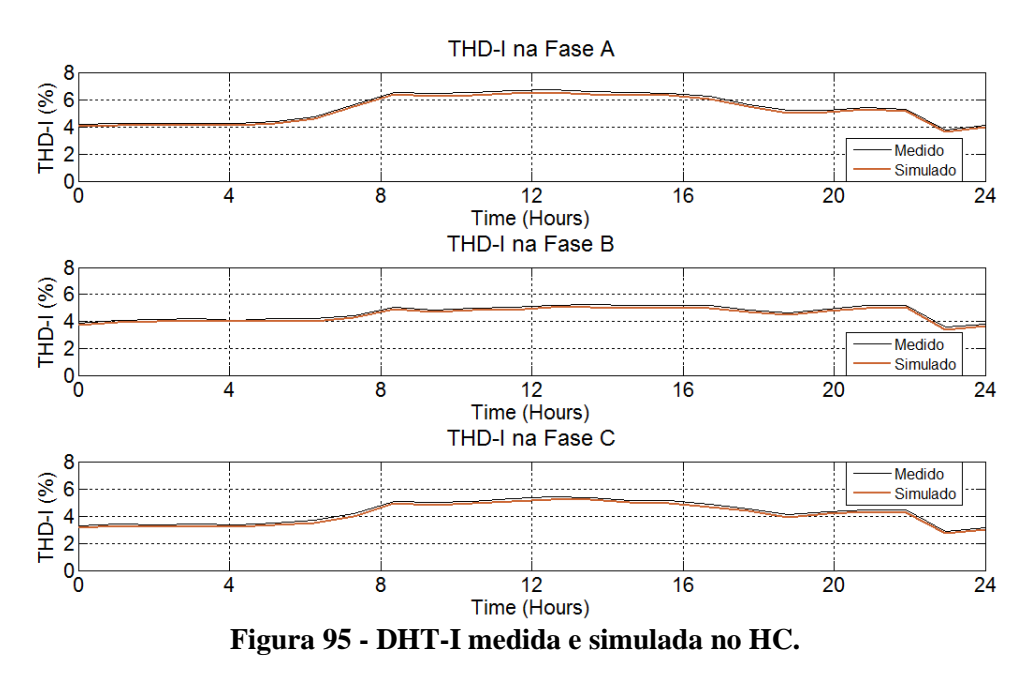

<span id="page-151-1"></span>6.3.4. Simulação estocástica e cálculo das distorções

Na [Figura 96](#page-152-0) são mostrados valores da DHT-I e DHT-V medidas e simulada 100 vezes para cada hora, utilizando a simulação estocástica.

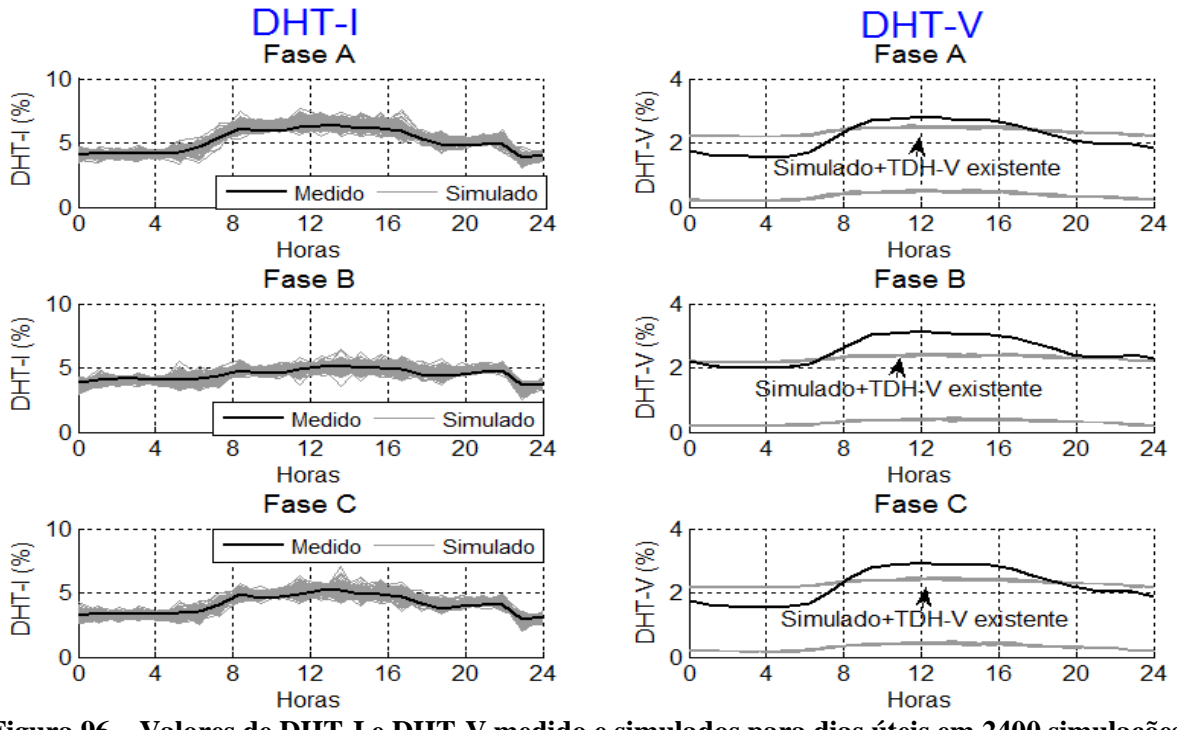

<span id="page-152-0"></span>**Figura 96 – Valores de DHT-I e DHT-V medido e simulados para dias úteis em 2400 simulações (100 simulações hora x 24 horas).**

Os resultados mostraram que a elevação da DHT-V durante o horário comercial não era provocada pela corrente da instalação. Como o HC está localizado em uma região comercial, sendo as principais atividades do comércio no período diurno, há um aumento no consumo de energia neste horário em todo ramal da concessionária e consequentemente elevação da DHT-V. Além disto, o fornecimento de energia da região é em malha com nível de curto circuito no PAC bastante elevado.

Na [Figura 97](#page-153-0) (a) são mostradas as probabilidades acumuladas da DHT-I medida e simulada para o alimentador B do HC. Nesta instalação, o cálculo de probabilidade acumulada da DHT-I e DHT-V foram feitos utilizando dados de 9 semanas de medições na instalação. A DHT-I medida e simulada foram semelhantes para fase A e próximas para as fases B e C. Os valores ficaram abaixo de 7% em 95% dos casos. Na [Figura 97](#page-153-0) (b) é mostrada a probabilidade acumulada da DHT-V. O percentil 95º ficou abaixo de 3,5% na medição e próximo de 2,5% na simulação. Na [Figura 97](#page-153-0) (c) é mostrado a probabilidade acumulada do percentil 95º da DHT-V. Nesta instalação, o PAC corresponde ao ponto de medição. Sendo assim, mesmo após a reamostragem, o percentil 95 ficou abaixo de 2,5%. Apesar das diferenças causadas provavelmente por outras cargas no valor da DHT-V é possível concluir que as variações de cargas da instalação não proporcionaram a elevação da DHT-V que ultrapasse o limite de 5% no PAC.

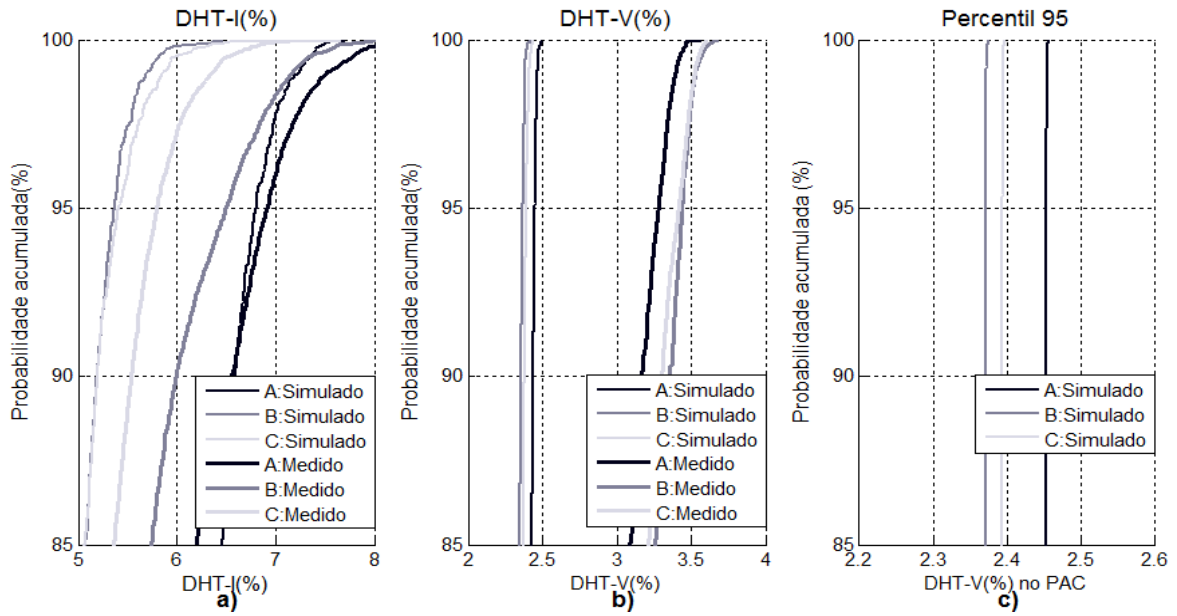

<span id="page-153-0"></span>**Figura 97 - Probabilidade acumulada da DHT-I, DHT-V percentil 95º da DHT-V no PAC.**

### **6.4. Estudo de caso no Hospital Eduardo de Menezes**

Este Hospital possui características diferentes do primeiro. Trata-se de um hospital público especializado em doenças infectocontagiosas. De menor porte, possui apenas uma edificação principal com três pavimentos e área aproximada de 7000m2. O fornecimento de energia elétrica é realizado através de ramal de média tensão, que atende além do hospital, uma região predominantemente residencial. A instalação possui uma subestação com um único transformador abaixador de 500 kVA de 13,8kV/220V.

### 6.4.1. Medições

Foram realizadas medições diretamente na saída do transformador na baixa tensão durante os meses de Junho a Julho de 2014. Na [Figura 98](#page-154-0) (a, b, c) são mostrados os resultados das medições de potência ativa, DHT-I e DHT-V nas três fases. Percebe-se um desequilíbrio de potências significativo entre as fases. Há diferenças também na DHT-I. Já a DHT-V nas três fases são semelhantes. Observando os valores médios para os dias úteis mostrados na Figura 98 (d, e, f) observa-se o desequilíbrio de fases no horário de maior consumo. Comparando com os valores medidos de DHT-I nos hospitais HC e HEM, percebe-se que os valores de DHT-I do HEM são ligeiramente superiores. Entretanto neste caso, ao contrário da instalação anterior, percebe-se uma pequena diminuição da DHT-I nos horários de maior consumo. Quando avaliado o valor da DHT-V, não se percebe relação entre o aumento da potência nesta instalação e o aumento da DHT-V.

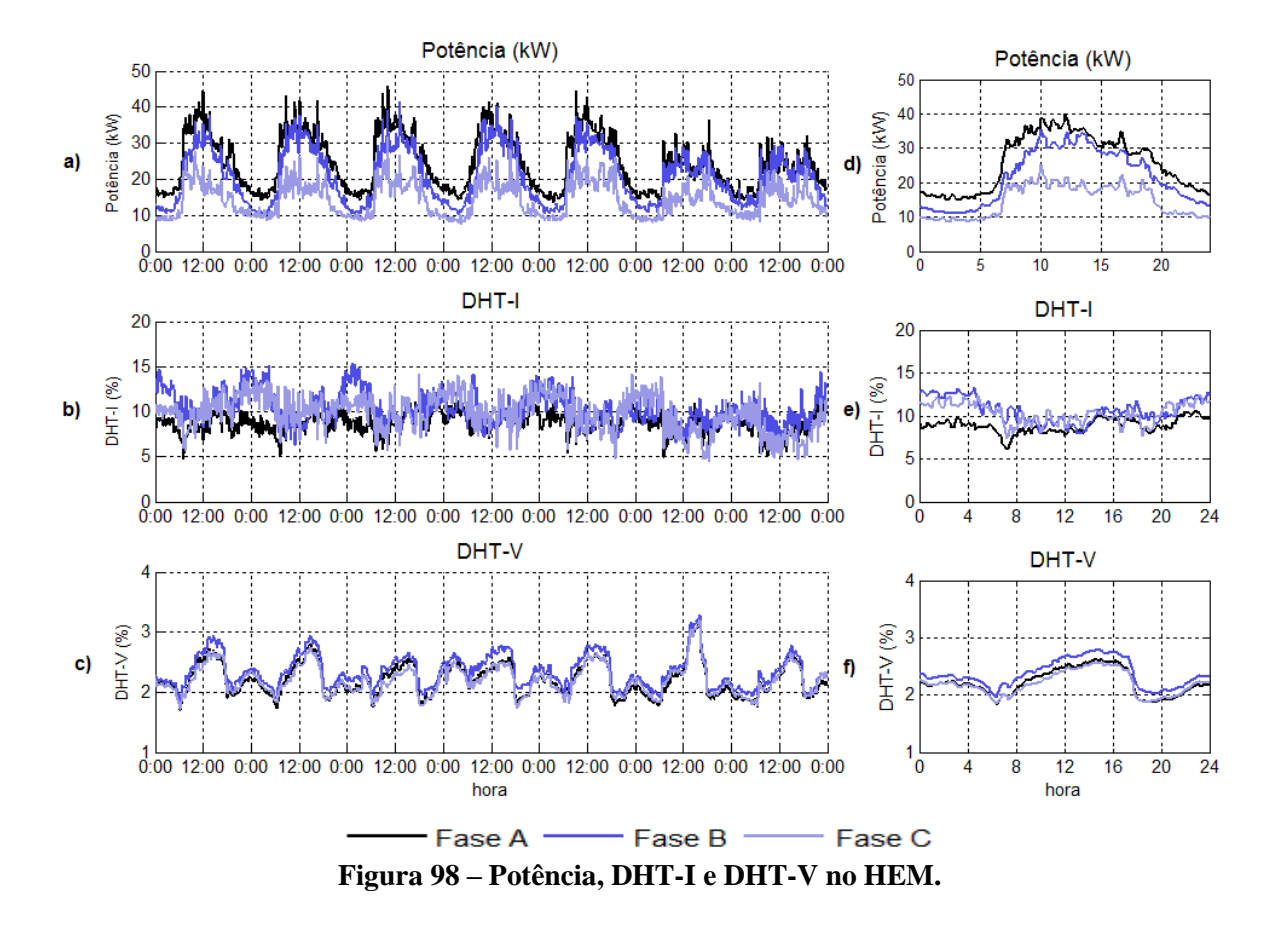

<span id="page-154-0"></span>6.4.2. Pesquisa de cargas na instalação

Devido às dimensões e as dificuldades do levantamento das cargas na instalação foram utilizados dados de indicadores típicos (PROCEL, 2008). Os percentuais de cargas são mostrados na [Tabela 48](#page-154-1) e os tipos de cargas são mostrados na [Tabela 49.](#page-155-0)

<span id="page-154-1"></span>

|                            |                                        |               | Participação por horário |                |  |
|----------------------------|----------------------------------------|---------------|--------------------------|----------------|--|
| Cargas                     | Descrição                              | Tipo da carga | Diurno                   | <b>Noturno</b> |  |
|                            |                                        |               | 6h00-19h59               | 20h00-5h59     |  |
| Cargas de Iluminação-1     | Lamp. fluor. reator<br>eletromagnético | Não linear    | <b>24%</b>               | 28%            |  |
| Cargas de Iluminação-2     | Lamp. vapor<br>mercúrio                | Não linear    | 1%                       | 10%            |  |
| Cargas eletrônicas         | Eletrônicos                            | Não linear    | <b>20%</b>               | <b>20%</b>     |  |
| Cargas de informática      | Computadores                           | Não linear    | 10%                      | 5%             |  |
| Motores e aquecimento      | Motor, fornos                          | Lineares      | 30%                      | 22%            |  |
| Outras cargas não lineares | <b>Diversas</b>                        | Não linear    | 15%                      | 15%            |  |

**Tabela 48 - Estimativa das cargas em HEM**

<span id="page-155-0"></span>

|       |      | Tipo 1 |        | Tipo 2 |      | Tipo 3 |      | Tipo 4 |                              | Tipo 5 |
|-------|------|--------|--------|--------|------|--------|------|--------|------------------------------|--------|
|       | Mod. | Ang.   | Mod.   | Ang.   | Mod. | Ang.   | Mod. | Ang.   | Mod.                         | Ang.   |
| Ordem | (%)  | (deg)  | $(\%)$ | (deg)  | (%)  | (deg)  | (%)  | (deg)  | (% )                         | (deg)  |
| 1     | 100  | $-30$  | 100    | 0      | 100  | $-14$  | 100  | 9      | 100                          | $-30$  |
| 3     | 30   | $-23$  | 15     | $-126$ | 69   | 181    | 41   | 86     | $\qquad \qquad \blacksquare$ |        |
| 5     | 8    | 162    | 7,5    | -50    | 28   | -7     | 33   | $-100$ | $\overline{\phantom{0}}$     | -      |
| 7     | 4    | 260    | 3,7    | 30     | 8    | 55     | 18   | 68     | $\overline{\phantom{a}}$     |        |
| 9     | 1,2  | 101    | 2,5    | 46     | 11   | $-137$ | 11   | $-24$  | $\overline{\phantom{0}}$     |        |
| 11    | 1    | $-134$ | 1,4    | 122    | 6    | 30     | 9    | 91     | $\overline{\phantom{0}}$     |        |

**Tabela 49 – Tipos de cargas para o HEM.**

## 6.4.3. Modelagem das correntes harmônicas e corrente fundamental

Na [Figura 99](#page-155-1) são mostrados os valores da amplitude média dos harmônicos para a fase A durante 24 horas de um dia útil e na [Figura 100](#page-156-0) os valores para os ângulos de fase. Percebese a semelhança entre os valores medidos e calculados das correntes e ângulos.

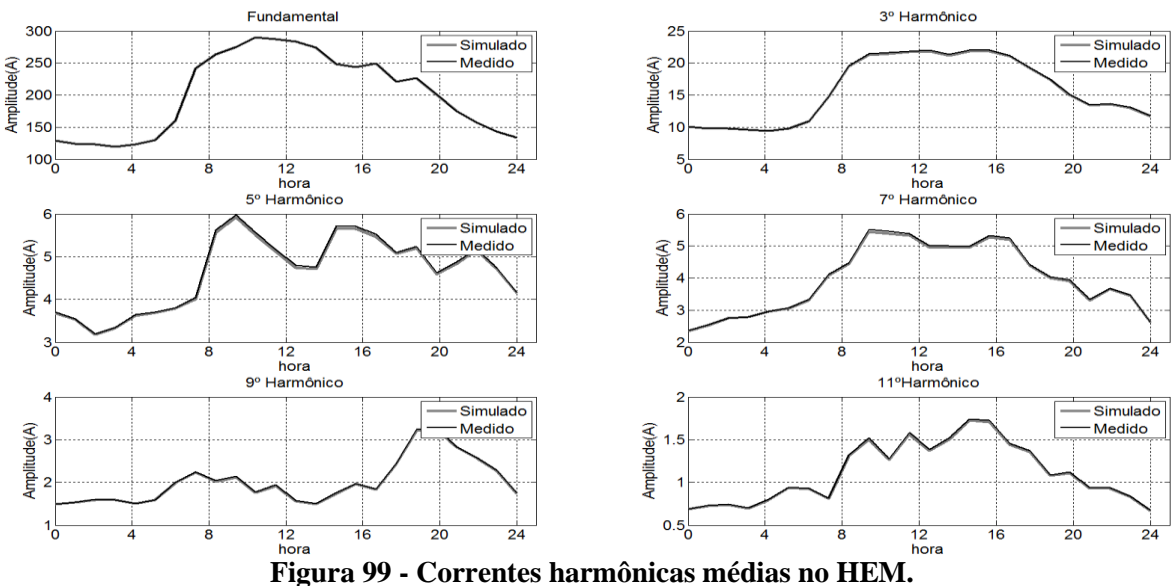

<span id="page-155-1"></span>

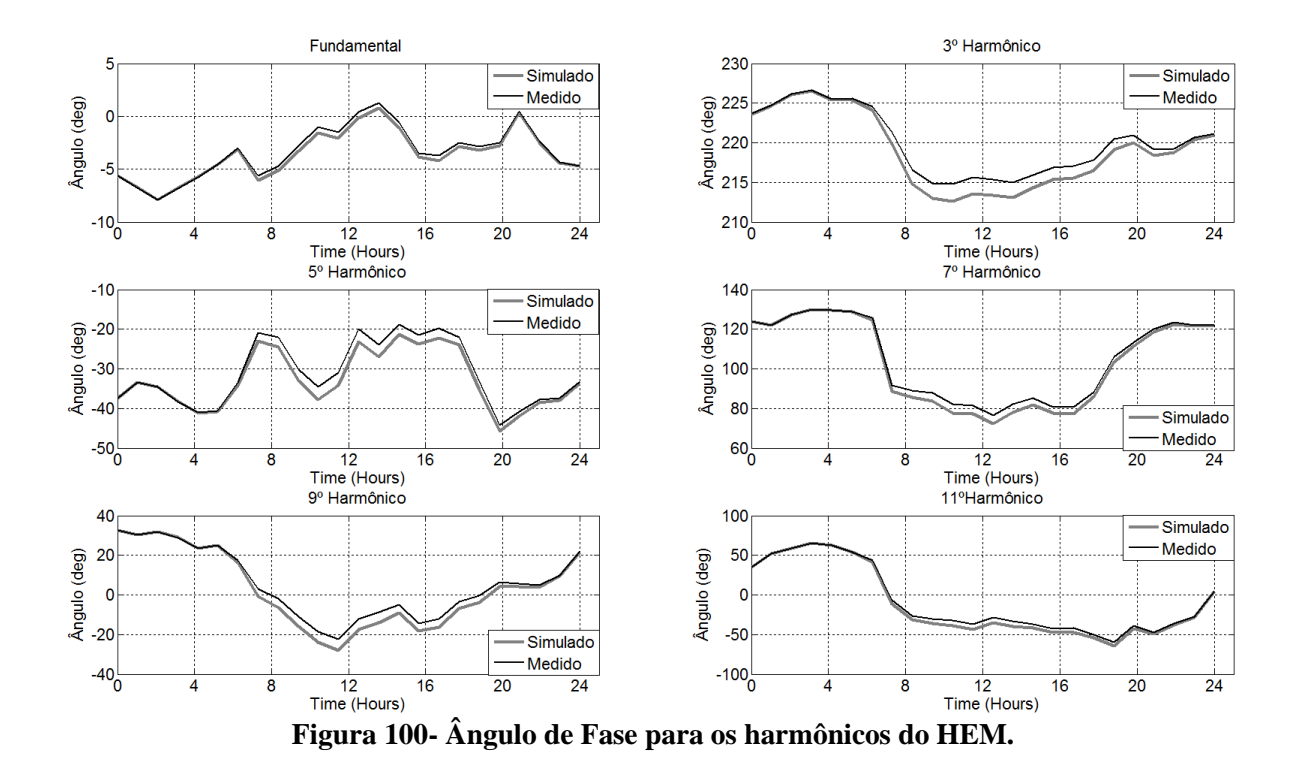

<span id="page-156-0"></span>Na [Figura 101](#page-156-1) são mostrados os valores da DHT-I média diária medida e calculada nas três fases. Nesta instalação, a DHT-I simulada utilizando somente os harmônicos mais significativos ficou muito próxima da medida.

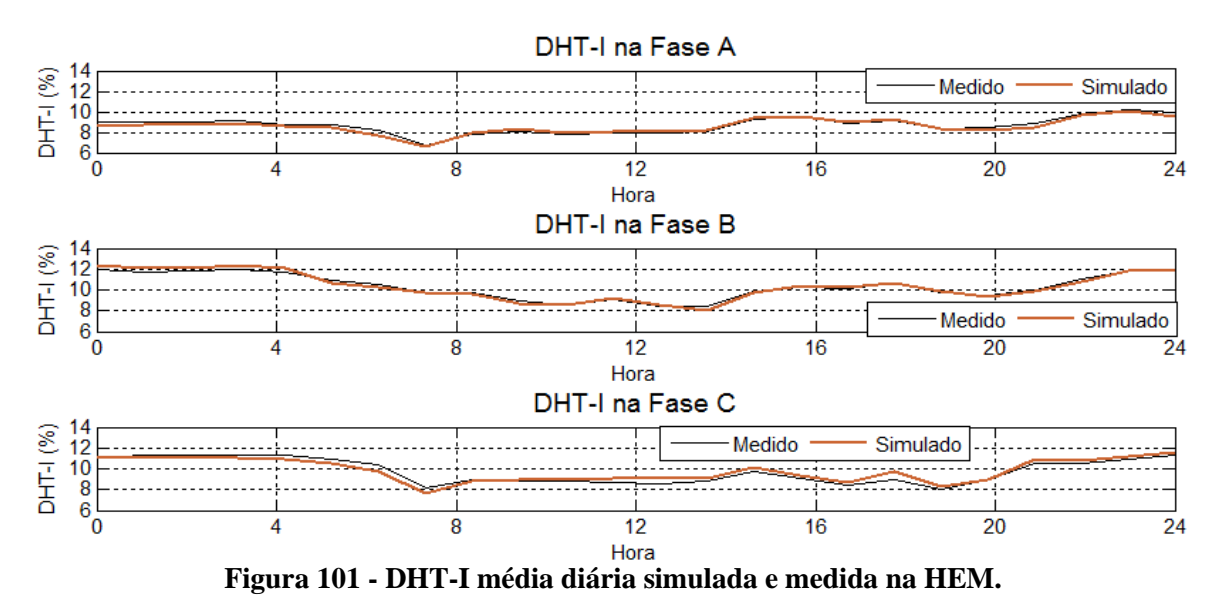

<span id="page-156-1"></span>6.4.4. Simulação estocástica e cálculo das distorções

Na [Figura 102](#page-157-0) são mostrados os valores de DHT-I e DHT-V após a simulação estocástica. Percebe-se que o valor da DHT-V devido aos efeitos das cargas da própria instalação é baixo e inferior a 0,5% devido abaixa demanda (150 kVA) da instalação e pouco

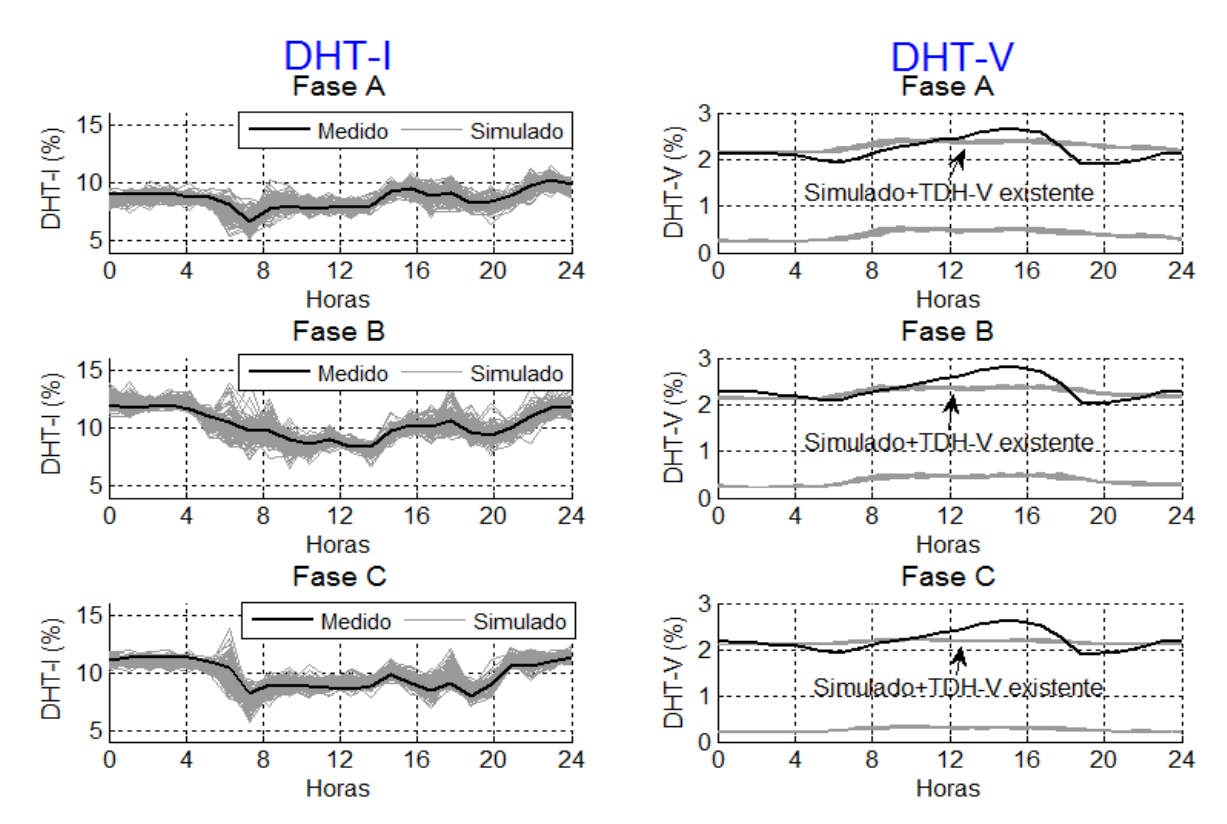

significativa no ramal de média. (demanda nominal de 5 MVA). Quando adicionado o valor médio de 1,89% considerado já existente da DHT-V, há uma aproximação dos valores.

<span id="page-157-0"></span>**Figura 102 - Valores de DHT-I e DHT-V medido e simulados para dias úteis em 2400 simulações (100 simulações por hora x 24 horas).**

Na [Figura 103](#page-158-0) (a) são mostrados as probabilidades acumuladas de DHT-I medida e simulada. Nesta instalação, os cálculos de probabilidade acumulada da DHT-I e DHT-V foram feitos utilizando dados de 4 semanas de medições na instalação. As DHT-I medida e simulada foram semelhantes para todas as fases. Na [Figura 103](#page-158-0) (b) é mostrada a probabilidade acumulada da DHT-V. O percentil 95º ficou abaixo de 3% na medição e na simulação.

Na [Figura 103](#page-158-0) (c) é mostrado a probabilidade acumulada do percentil 95º da DHT-V no PAC após 10.000 reamostragem utilizando *Bootstrapping*. Neste caso também não foi realizada medição no PAC. Na simulação, o percentil 95º da DHT-V ficou próximo de 2%, mostrando que a instalação avaliada tem pouco efeito na DHT-V da média tensão.

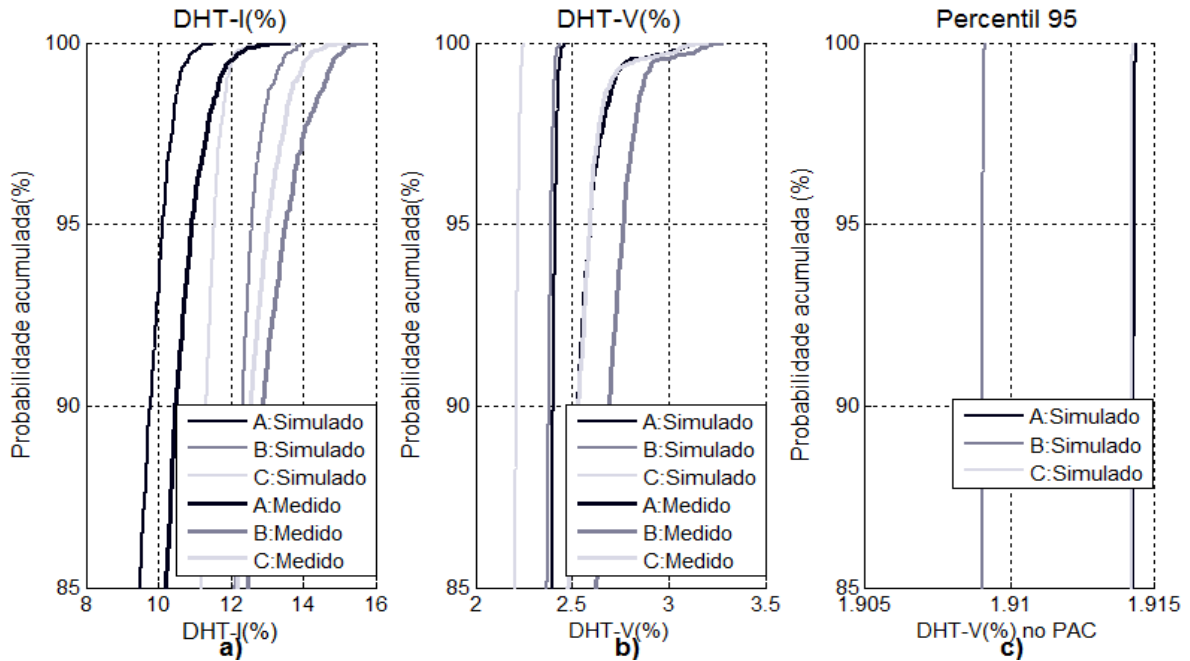

<span id="page-158-0"></span>**Figura 103 - Probabilidade acumulada da DHT-I na baixa tensão no HEM, DHT-V na baixa tensão e percentil 95º da DHT-V no PAC.**

### **6.5. Aplicação do método no Aeroporto Internacional de Belo Horizonte**

O Aeroporto internacional de Confins está localizado nos municípios de Confins e Lagoa Santa, na região metropolitana de Belo Horizonte/MG. Está instalado em uma área de 15.010.000 m², sendo 53.949,70 m² de terminal de passageiros. Possui 09 pontes de embarque e uma capacidade anual de 10,2 milhões de passageiros e pode ser visto na [Figura 104](#page-158-1) (INFRAERO, 2014).

<span id="page-158-1"></span>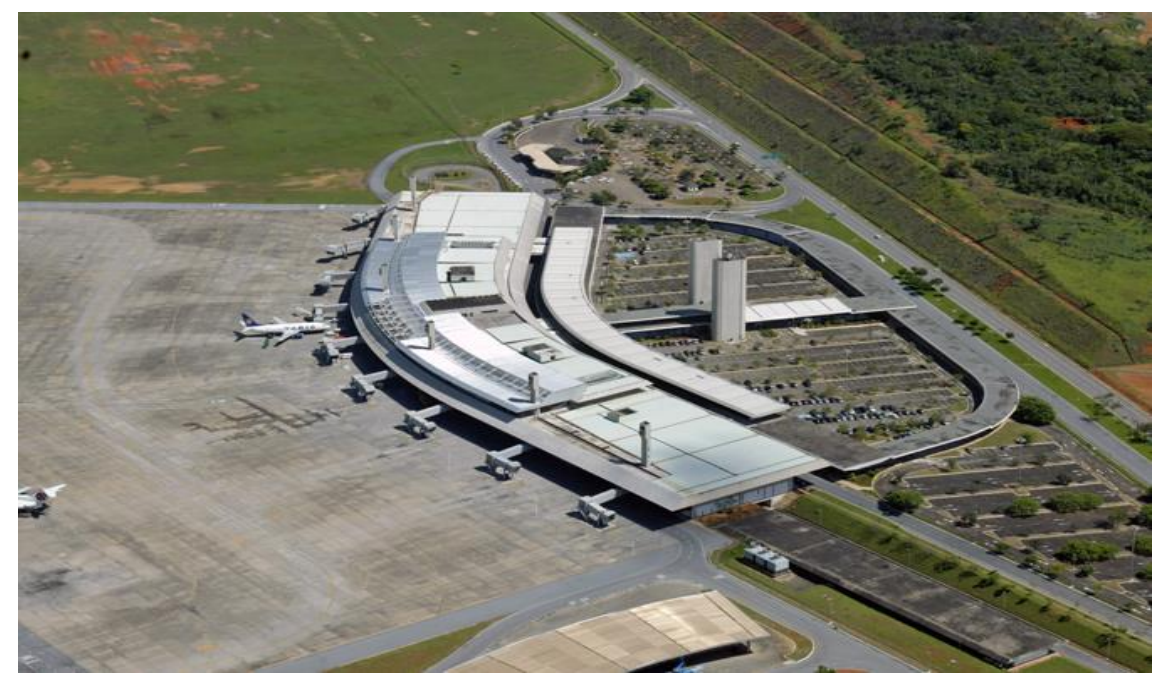

**Figura 104 - Vista aérea do aeroporto de Confins (INFRAERO, 2014).**

O aeroporto recebe energia elétrica em média tensão (13,8kV), proveniente das subestações da CEMIG Lagoa Santa (aproximadamente 13 km) – Alimentador B e da SE Nova Granja (aproximadamente 9,5km) – Alimentador A, mostrados na [Figura 105.](#page-159-0) O aeroporto possui 13 subestações principais. Em condições normais, os dois ramais de média tensão fornecem energia ao aeroporto para diferentes SE'S. Em casos de falta de um ramal, todas as cargas são ligadas no ramal remanescente. As medições foram realizadas durante os meses junho e Julho de 2014, não sendo registrada falta de energia nos alimentadores no período. Devido a problemas em um dos medidores, somente foi registrada a medição no ramal A.

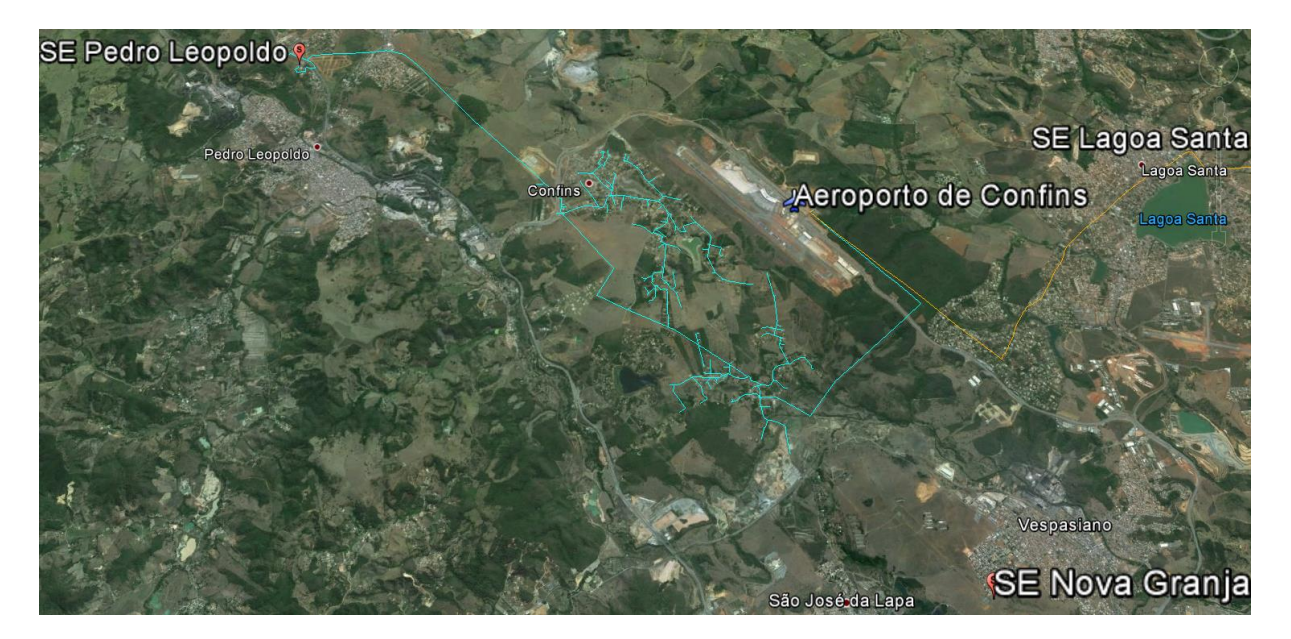

**Figura 105- Vista aérea do Aeroporto e das SE's da CEMIG (Fonte: Google Earth).**

<span id="page-159-0"></span>6.5.1. Medições

Na [Figura 106](#page-160-0) (a, b, c) são mostrados resultados de medições de potência ativa, DHT-I e DHT-V relativos a sete dias no ramal de média tensão. Percebe-se um bom equilíbrio de fases na instalação, porém há variações bruscas de potência na instalação. Os valores da DHT-I nas três fases não foram elevados, porém com grandes variações de 1,88 % até 5,70%.

Não se percebe variações significativas de DHT-I ou DHT-V em função da potência medida. As variações de potência ao longo do dia são diferentes durante os dias da semana. Percebe-se apenas um aumento da potencia no período da tarde e noite. Avaliando as curvas médias diárias de potência, DHT-V e DHT-I mostradas na [Figura 106](#page-160-0) (d, e, f) percebe-se uma ligeira diminuição da DHT-I no período da tarde. Já a DHT-V não apresenta variações significativas.

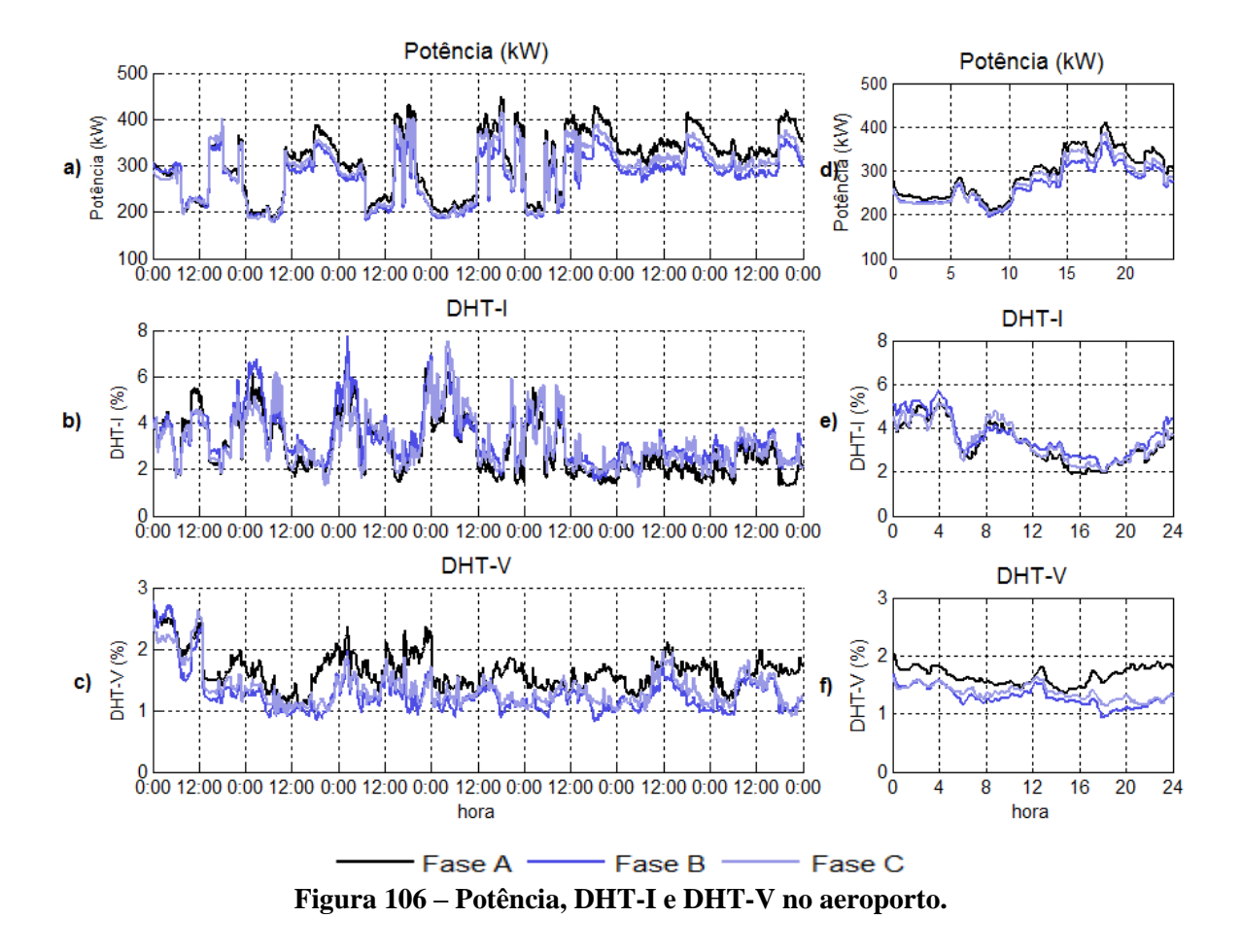

# <span id="page-160-0"></span>6.5.2. Pesquisa de cargas na instalação

A modelagem através da metodologia proposta foi realizada somente no alimentador do Ramal A. Devido às dimensões da instalação e as restrições de acesso, a pesquisa de cargas foi realizada através dos dados fornecidos pela equipe de manutenção do Aeroporto. Durante as medições havia subestações desligadas ou com carregamento muito baixo devido a obras no local. Na [Tabela 50](#page-161-0) é mostrada a relação das principais subestações e as cargas que estavam ligadas.

Avaliando as cargas, percebe-se um predomínio de cargas lineares (motores e fornos). As cargas eletrônicas são geralmente de baixa potência. A estimativa de cargas é mostrada na [Tabela 51](#page-161-1) e na [Tabela 52](#page-161-2) são mostrados os modelos de cargas considerados na média tensão.

| SE             | Ramal        | <b>Transformador</b> | Carregamento | <b>Principais Cargas</b>                                                           |
|----------------|--------------|----------------------|--------------|------------------------------------------------------------------------------------|
| $\overline{2}$ | A            | 2T1 1000kVA          | 40%          | Iluminação externa, ar condicionado do terminal,                                   |
|                | A            | 2T2 1000kVA          | 40%          | centrifuga de água gelada.                                                         |
| 3              | A            | 3T1 150kVA           | 30%          |                                                                                    |
|                | B            | 3T2 150kVA           | 30%          | Iluminação de pista                                                                |
|                | A            | 4T1 500kVA           | 30%          | Carregadores de bateria, bombas d'água, ar                                         |
| 4              | A            | 4T2 150kVA           | 30%          | condicionado, iluminação externa, equipamentos<br>de navegação.                    |
| 5              | A            | 5T1 1000kVA          | 30%          | Elevadores, escadas rolantes, computadores,                                        |
|                | A            | 5T2 1000kVA          | 30%          | iluminação.                                                                        |
|                | <sub>B</sub> | 6T1 1000kVA          | 35%          | Elevadores, escadas rolantes, computadores,                                        |
| 6              | B            | 6T2 1000kVA          | 35%          | iluminação.                                                                        |
| $\overline{7}$ | A            | 7T1 1000kVA          | 30%          | Oficinas mecânicas, ar condicionado, chuveiros,<br>iluminação, cozinha industrial. |
| 8              | A            | 8T1 1000kVA          | 20%          | Parque de combustível                                                              |
| 9              | A            | 9T1 1000kVA          | 40%          | Tomadas galpões                                                                    |
| 10             | A            | 10T1 30kVA           | 80%          | Iluminação eixo viário                                                             |
| 11             | A            | 11T1 30kVA           | 80%          | Iluminação eixo viário                                                             |
| 12             | A            | 12T1 30kVA           | 80%          | Iluminação eixo viário                                                             |
| 13             | B            | 13T1 30kVA           | 80%          | Iluminação eixo viário                                                             |
| 19             | B            | 19T1 112,5kVA        | 35%          | Autoclaves para tratamento de resíduos                                             |
| 40             | B            | 40T1 1000kVA         | 40%          | Gerador 400Hz, Ventilação                                                          |

<span id="page-161-0"></span>**Tabela 50- Relação das SE's e principais cargas e carregamento dos transformadores.**

**Tabela 51 - Estimativa das cargas no Aeroporto.**

<span id="page-161-1"></span>

|                            |                                    |               | Participação por horário |             |  |
|----------------------------|------------------------------------|---------------|--------------------------|-------------|--|
| Cargas                     | Descrição                          | Tipo da carga | Diurno                   | Noturno     |  |
|                            |                                    |               | 6:00-19:00h              | 19:00-5:59h |  |
| Cargas de Iluminação-1     | Lampa. fluor.<br>reator eletrônico | Não linear    | 11%                      | 7%          |  |
| Cargas de Iluminação-1     | Lampa. vapor<br>sódio e metálico   | Não linear    | 5%                       | 25%         |  |
| Cargas eletrônicas         | Eletrônicos                        | Não linear    | 4%                       | 4%          |  |
| Conversores                | Conversores 6<br>pulsos            | Não linear    | 4%                       | 4%          |  |
| Motores e aquecimento.     | Motor, fornos                      | Lineares      | 69%                      | 50%         |  |
| Outras cargas não lineares | <b>Diversas</b>                    | Não linear    | 7%                       | 10%         |  |

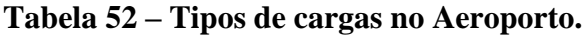

<span id="page-161-2"></span>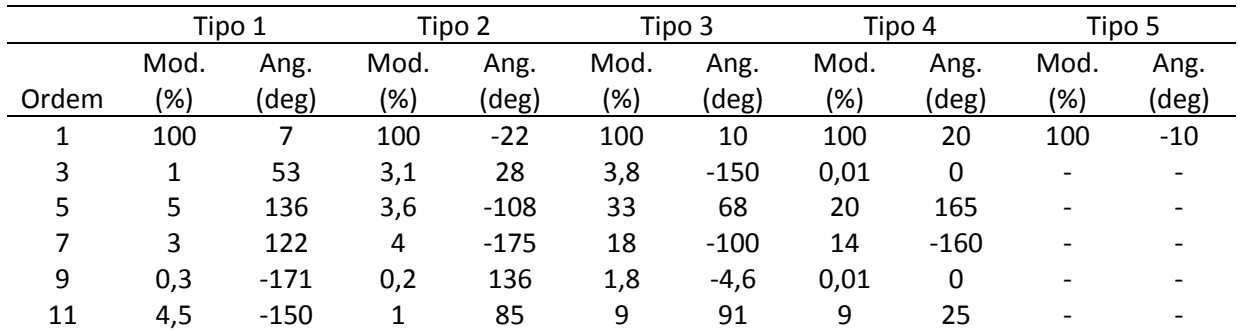

### 6.5.3. Modelagem das correntes harmônicas e corrente fundamental

Na [Figura 107](#page-162-0) são mostrados os valores médios medidos e simulados da DHT-I no ramal A da instalação. Percebem-se semelhanças entre valores medidos e calculados. Novamente observa-se que os valores medidos são ligeiramente maiores que os calculados, devido aos harmônicos não considerados na simulação.

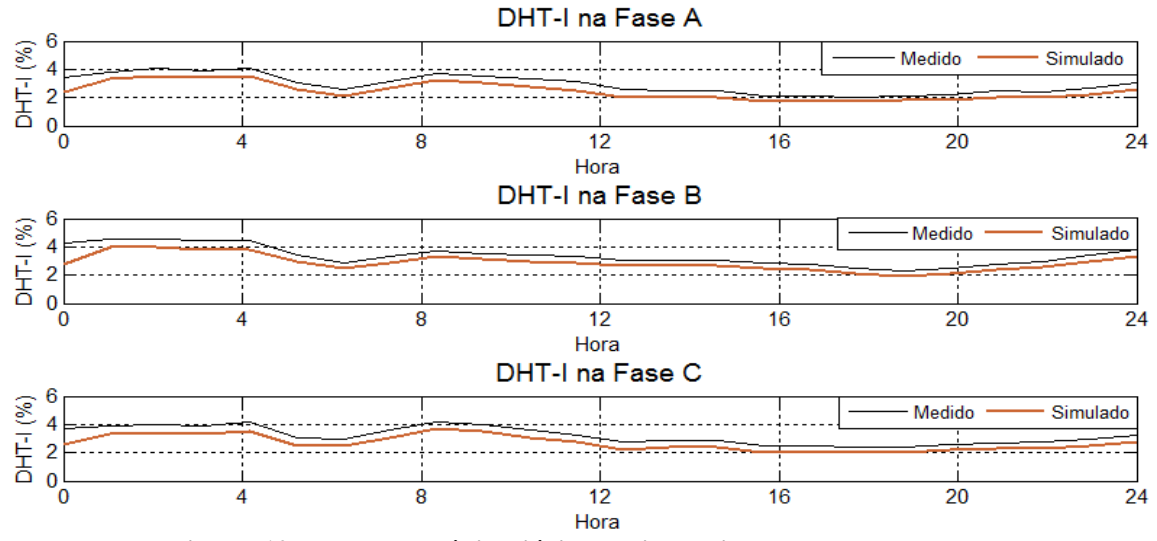

**Figura 107 - DHT-I média diária medida e simulada na aeroporto.**

<span id="page-162-0"></span>Na [Figura 108](#page-162-1) e na [Figura 109](#page-163-0) são mostrados os valores médios diários para os harmônicos medidos e simulados no aeroporto. Percebe-se a semelhança entre os valores medidos e simulados.

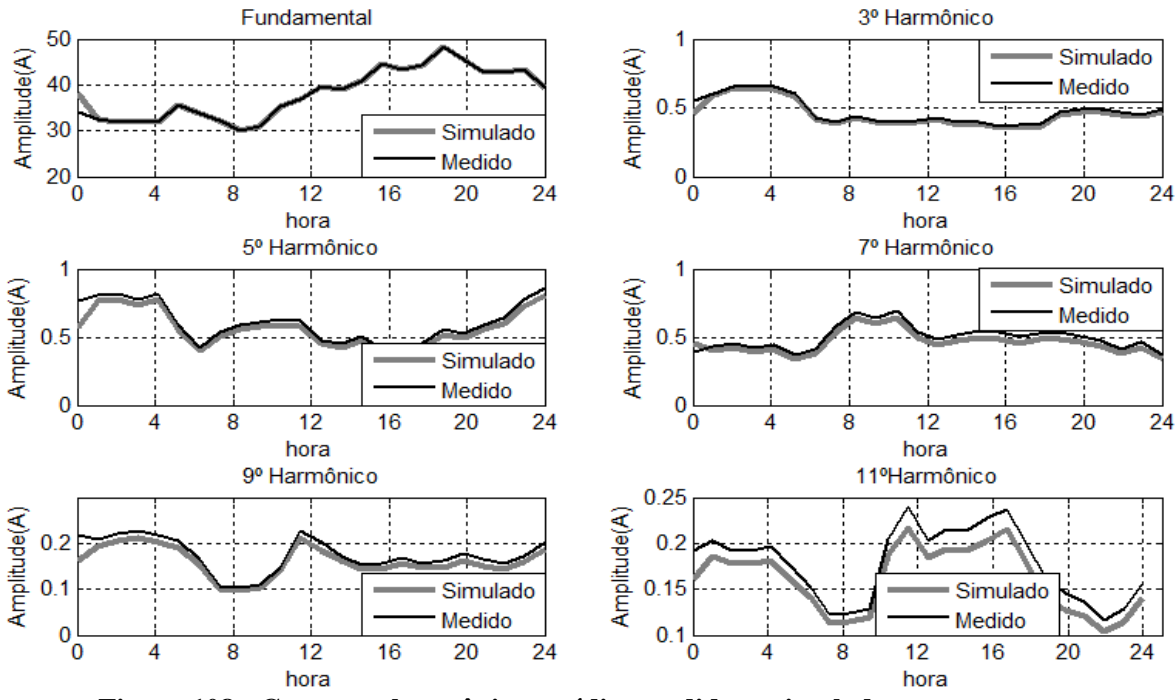

<span id="page-162-1"></span>**Figura 108 - Correntes harmônicas médias medidas e simuladas no aeroporto.**

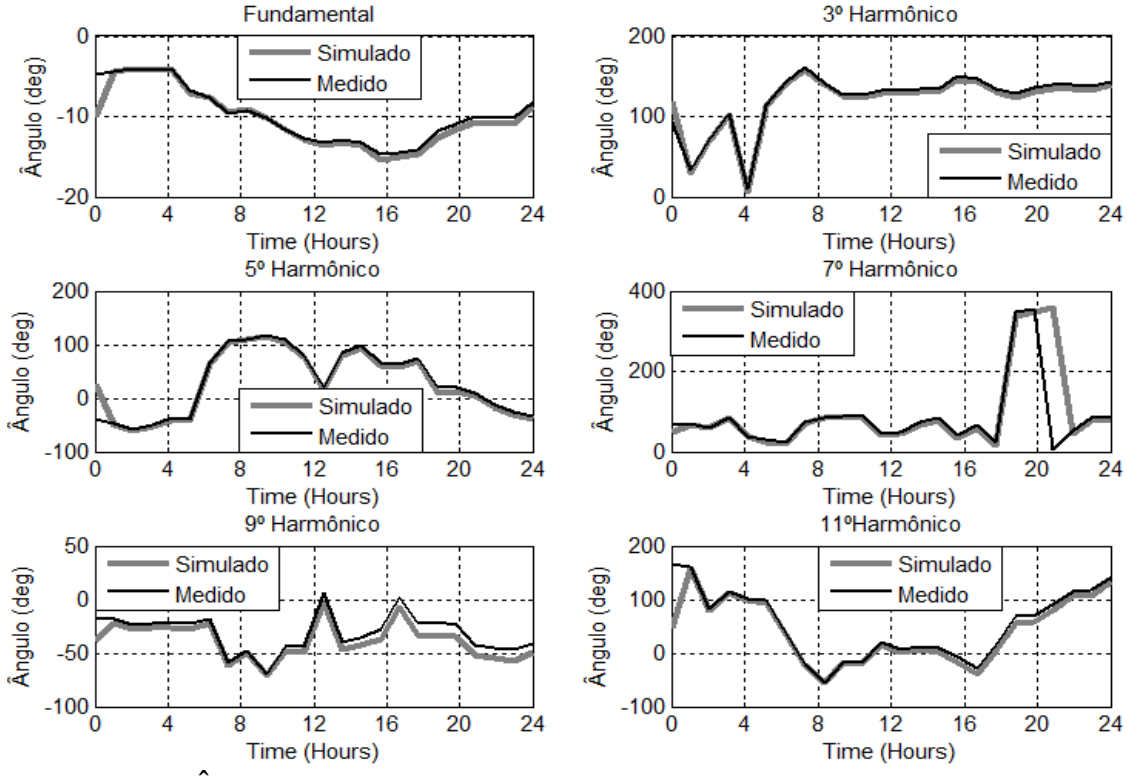

<span id="page-163-0"></span>**Figura 109 - Ângulo de Fase dos harmônicos medidos e simulados no do aeroporto.**

6.5.4. Simulação estocástica e cálculo das distorções

Na [Figura 110](#page-163-1) são mostrados valores da DHT-I e DHT-V simulados (100 simulações estocásticas para cada hora) e o valor médio da medição de referência.

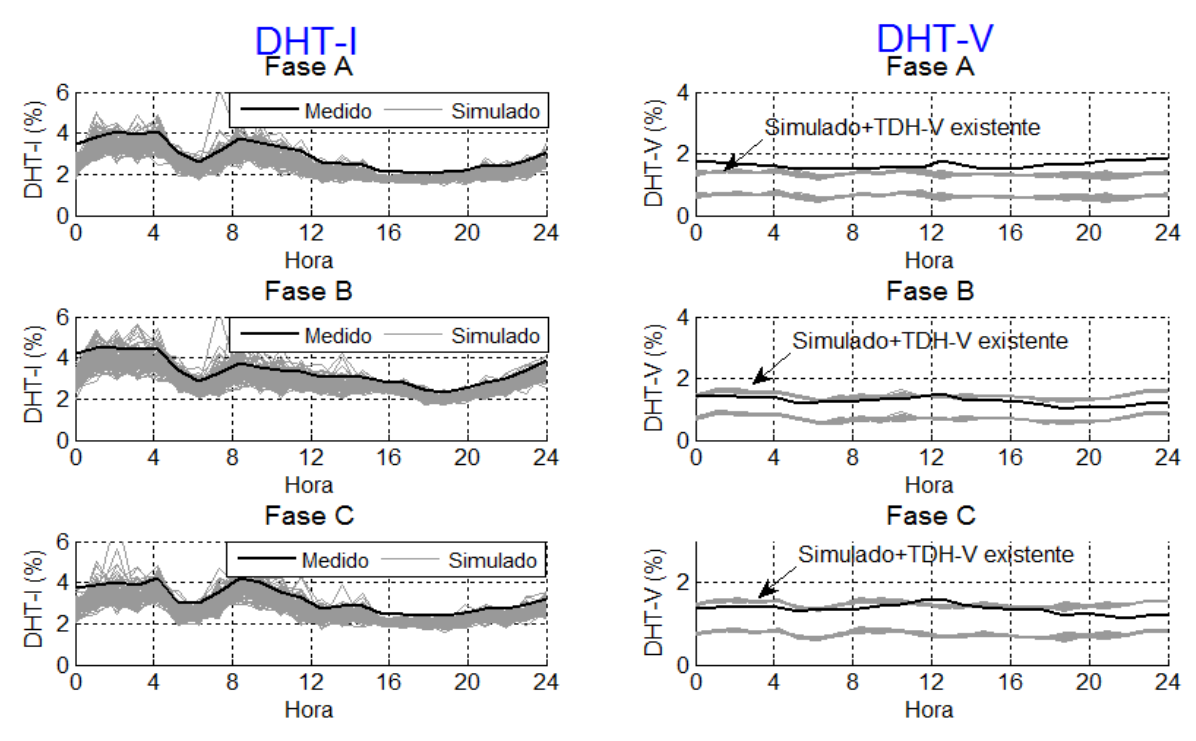

<span id="page-163-1"></span>**Figura 110 - Valores de DHT-I e DHT-V medidos e simulados para dias úteis (100 simulações hora x 24 horas).**

Pela [Figura 110](#page-163-1) percebe-se que as correntes harmônicas simuladas estão próximas, porém ligeiramente inferior ao valor médio medido. Já o valor da DHT-V foi próximo quando adicionada a DHT-V existente, neste caso de 0,72%.

Na [Figura 111](#page-164-0) (a) são mostrados as probabilidades acumuladas da DHT-I medida e simulada. Nesta instalação, o cálculo das probabilidades acumuladas de DHT-I e DHT-V medidas foram feitas utilizando dados de 8 semanas de medições. O percentil 95º da DHT-I medida foi de 5,8% e simulada de 4%. Na [Figura 111](#page-164-0) (b) é mostrado a probabilidade acumulada da DHT-V. Neste caso, também o valor do percentil 95º da DHT-V ficou abaixo dos valores medidos. Na [Figura 111](#page-164-0) (c) é mostrado o percentil da DHT-V simulada. Apesar dos valores simulados estarem abaixo dos valores medidos, o percentil 95º da DHT-V está bem abaixo do limite de 5%.

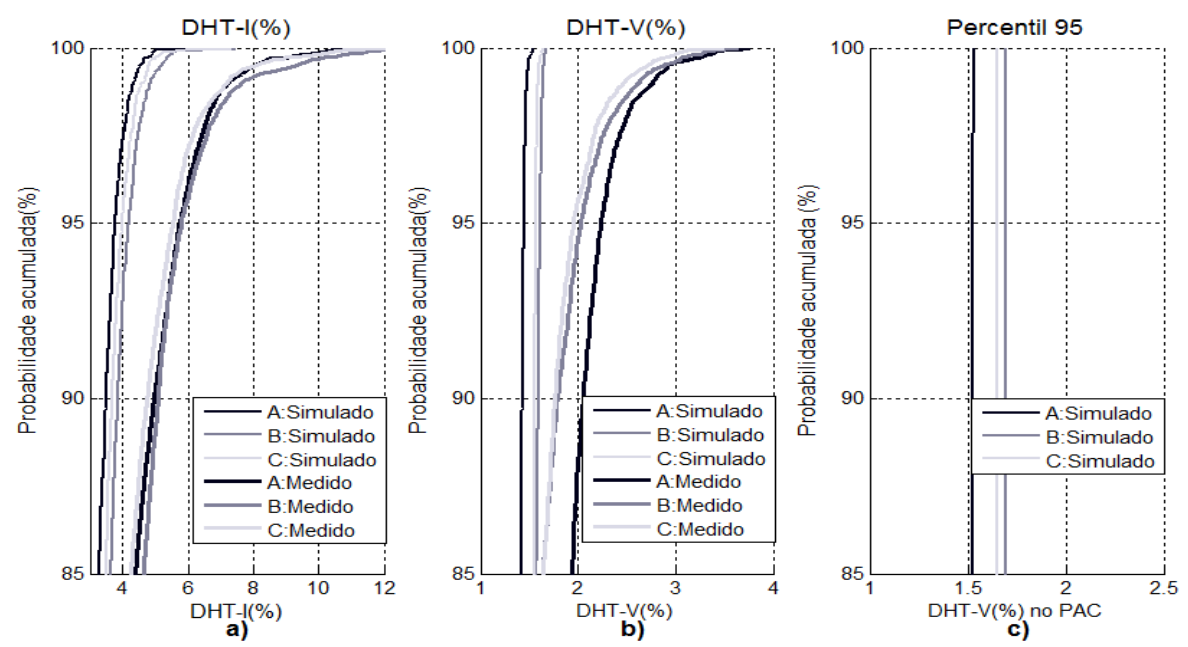

<span id="page-164-0"></span>**Figura 111 - Probabilidade acumulada da DHT-I na baixa tensão no aeroporto, DHT-V na baixa tensão e percentil 95º da DHT-V no PAC.**

#### **6.6. Aplicação do método no Estádio do Mineirão**

Inaugurado em 5 de setembro de 1965, o Estádio Governador Magalhães Pinto, o Mineirão, está localizado na região da Pampulha em Belo Horizonte e possui capacidade de público atual de 58.170 pessoas. O Estádio se integra ao conjunto arquitetônico da Pampulha e por isto sua fachada é tombada pelo Conselho do Patrimônio Histórico de Belo Horizonte. O Estádio foi escolhido para ser uma das sedes da copa do Mundo FIFA 2014. Para isto, passou por uma ampla reforma e foi construído uma usina solar na sua cobertura pela CEMIG.

O Estádio tem o fornecimento de energia em média tensão através de ramal expresso de 13,8 kV conforme diagrama da [Figura 112,](#page-165-0) sendo ligado na Subestação CEMIG MARACANÃ (BHMR) situada a cerca de 4,5 km. Além deste ramal principal o estádio também está ligado na Subestação CEMIG PAMPULHA, situada a 5 km do estádio, com ramal de reserva.

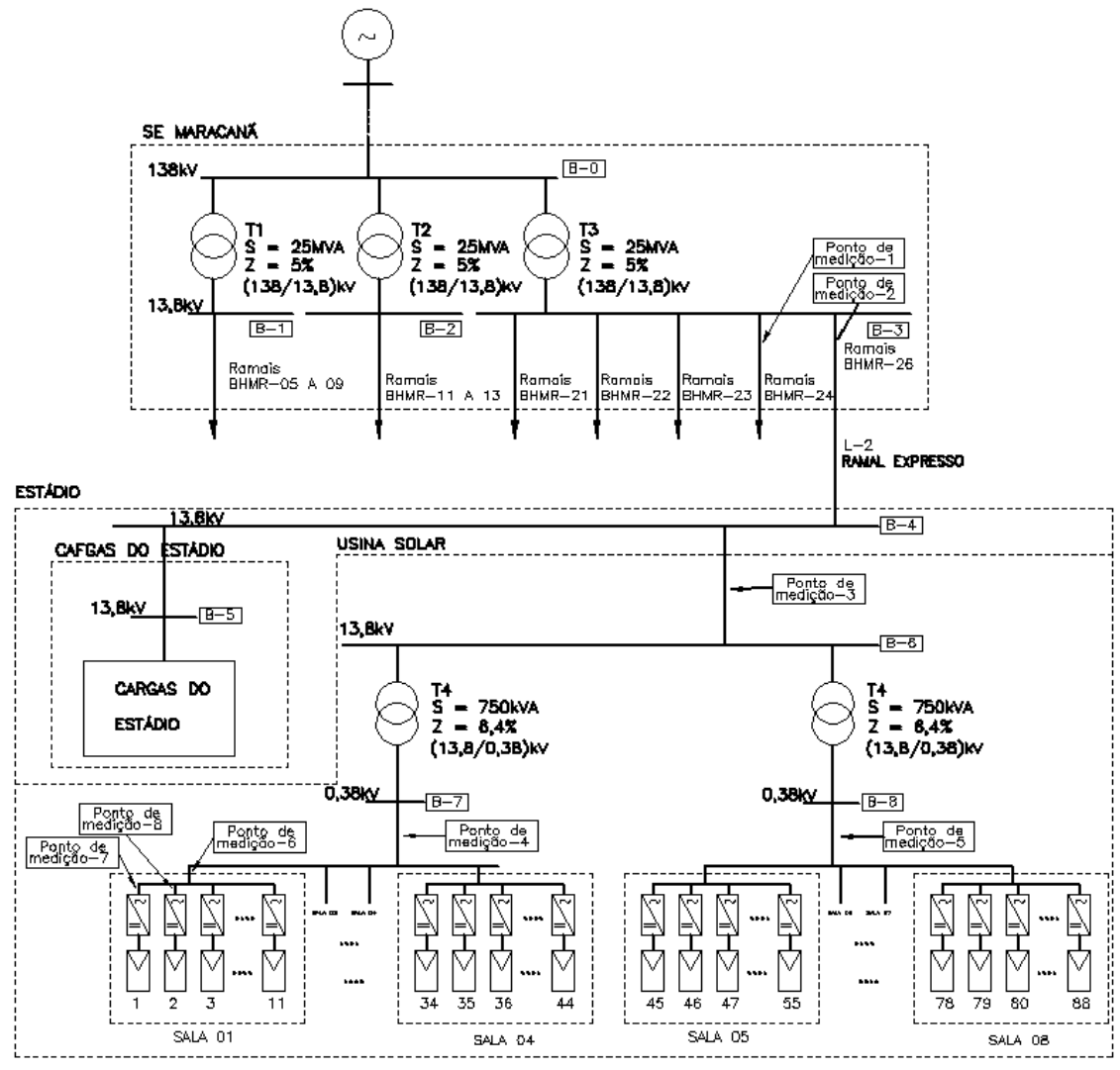

**Figura 112 - Diagrama unifilar geral da usina e conexão com a rede.**

<span id="page-165-0"></span>O estádio possui 5 subestações internas com uma carga total instalada de 6,5MVA e uma demanda máxima de 4,8MW. A usina solar da cobertura do estádio está interligado diretamente no ramal de média tensão da Concessionária. A usina solar possui 5910 módulos de silício policristalino de 240 Wp cada totalizando 1,42 MWp e 88 inversores de 15kW/380V com uma potência instalada em inversores de 1,32 MW. Devido às restrições de interferência na fachada do estádio, os painéis estão sujeitos a sombreamentos durante o dia. Por isto, para maximizar a geração, optou-se pela instalação de inversores monofásicos de baixa potência na usina. Há duas subestações elevadoras, cada uma com um transformador de 750 kVA (13,8kV/380V). Pelo fato da usina solar do estádio ser a primeira usina deste porte interligada na rede da concessionária em Minas Gerais havia uma preocupação sobre os impactos desta sobre a qualidade de energia elétrica. Por isto foi realizada uma ampla campanha de medição, coordenada pela UFMG com o objetivo de avaliar estes impactos na rede.

Foram realizadas medições em diversos pontos internos na usina solar, na conexão da usina com a rede da concessionária e na subestação BHMR da concessionária. Não foram realizadas medições das cargas do estádio. Resultados de medições foram registrados a cada minuto, sendo realizadas medições simultâneas em até oito locais diferentes no mês de outubro de 2014. No diagrama unifilar da [Figura 112](#page-165-0) é feita a indicação dos locais onde foram realizadas as medições.

6.6.1. Resultados das Medições.

A seguir somente são mostrados resultados das medições na média tensão devido ao grande número de dados de medições.

A usina solar também tem variações bruscas de potência quando comparados dias com sol e dias nublados. Na [Figura 113](#page-167-0) são mostrados os resultados das medições de potência ativa nas 3 fases e DHT-I medidas em 3 dias não consecutivos na usina solar do estádio (ponto de medição 3 do diagrama unifilar). A primeira curva diária refere-se ao um dia com boa insolação sem existência de nuvens que causassem sombreamento significativo. A potência máxima gerada neste dia foi de 1000 kW. Percebe-se uma curva de potência sem variações bruscas. O segundo dia da curva é um dia típico com incidências esporádicas de sombreamento. Neste dia percebem-se variações bruscas de potência. O terceiro dia representa um dia com muitas nuvens e pouca insolação na usina e consequentemente, baixa produção de energia. Percebe-se um bom equilíbrio de fases na instalação. Percebe-se também que durante o funcionamento da usina há uma baixa injeção de harmônicos de corrente (inferior a 2%). No período noturno há uma inversão do fluxo de corrente e uma elevação da DHT-I, pois a corrente total é somente devido a corrente dos transformadores a vazio e dos equipamentos de controle da usina resultando em uma alta DHT-I. Para evidenciar este aspecto foi calculada também a distorção de demanda total (TDD) considerando a corrente nominal da usina. Assim, a TDD ficou inferior a 1,5%. Nos períodos de geração a DHT-I foi inferior a 1,5% no ponto de conexão da usina com a rede.

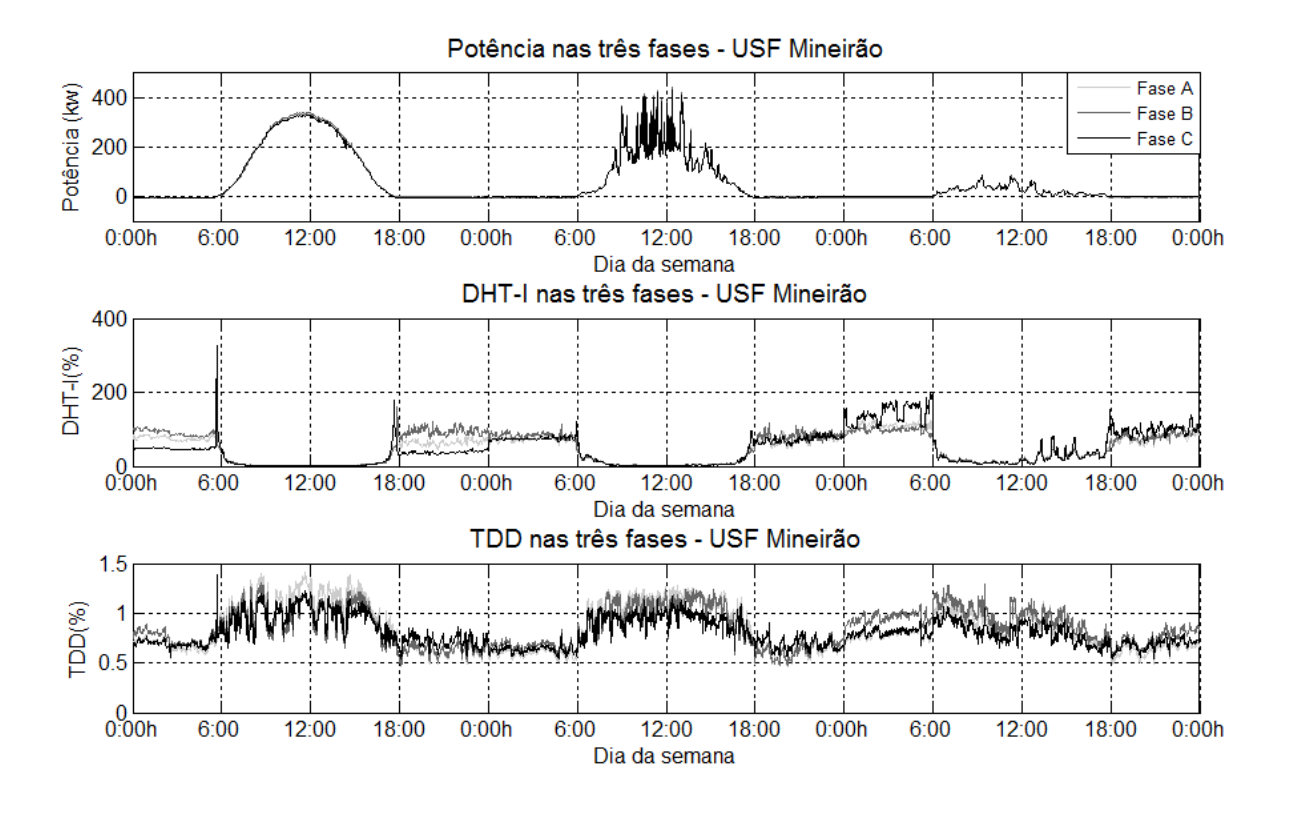

**Figura 113 – Potência, DHT-I, TDD na Usina Solar.**

<span id="page-167-0"></span>Avaliando os resultados das medições, percebe-se que a usina solar não é uma fonte importante de harmônicos para o sistema elétrico. Nas medições realizadas diretamente na saída dos inversores foram medidas distorções de corrente de até 2,5% porém no PAC, devido a atenuação provocadas, principalmente atenuação da sequência zero dos harmônicos nos transformadores, a TDD foi sempre inferior a 1,5% no PAC.

A carga do estádio tem uma variação acentuada quando comparados dias de jogos e dias sem jogos. Nos dias sem jogos, a demanda máxima da instalação medida foi de 900 kW e chega a 4MW em dias de jogos. Desta maneira, em diversos momentos nos dia sem jogos, a potência da USF é igual ou superior a demanda do estádio, resultando em corrente fundamental baixa, igual a zero ou de sentido inverso no ramal que vem da concessionária. Na [Figura 114](#page-168-0) são mostradas as curvas de potência ativa e DHT-I medidas na subestação BHMR no ramal que atende ao estádio e a curva da TDD calculada. Os dados destas curvas foram medidos simultaneamente as medidas da [Figura 113.](#page-167-0)

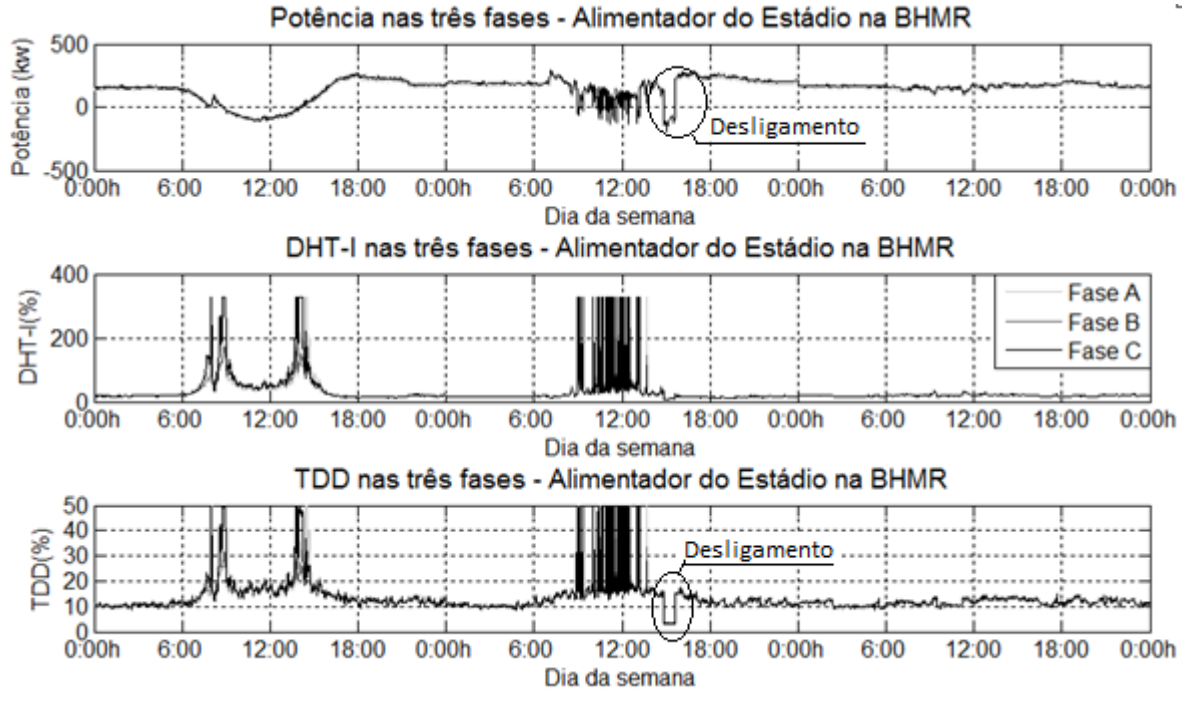

**Figura 114 – Potência, DHT-I, TDD no ramal expresso do estádio/usina.**

<span id="page-168-0"></span>Observa-se na [Figura 114](#page-168-0) que no dia com boa insolação houve inversão no fluxo de potência no ramal. Nos instantes em que a potência gerada pela usina solar era igual ao consumo do estádio, foram medidos picos de DHT-I devido a quase ausência de corrente fundamental. Nesta situação, como os valores de corrente fundamental foram próximos de zero, o equipamento de medição não consegue medir estes valores com precisão. Desta maneira, na curva da TDD ainda percebe-se valores elevados com picos de distorções, porém menores e com valores médios de distorções da corrente da carga entre 10 e 20%. Observando as curvas nota-se que houve o desligamento temporário do estádio no segundo dia, por volta das 16h. Neste momento houve inversão do fluxo de potência, pois a potência gerada na usina solar foi injeta na SE BHMR. Percebe-se também que nesta situação, a DHT-I ficou muito baixa. Pode-se concluir então que as DHT-I medidas neste ramal são devidas principalmente as cargas do estádio e não devido a Usina solar.

Neste estudo foi realizada a modelagem do ramal que atende ao estádio. Como as cargas do estádio são a principal fonte de harmônicos do ramal, optou-se por realizar a simulação considerando com variáveis aleatórias apenas as cargas do estádio, mantendo-se fixa as distorções da USFV e utilizando os dados de medição de um dia ensolarado.

Como a realização de jogos ocorrem basicamente em finais de semana ou no período noturno, foram consideradas as medições dos dias úteis sem ocorrência desses jogos.

Para aplicação da metodologia foram utilizados resultados de medições simultâneas realizadas em outubro na USF e na SE BHMR da concessionária. Apesar do período longo de medições, houve muito fatores que não permitiram a medição em dias com características semelhantes como a ocorrência de jogos e períodos com insolação irregular. Neste estudo este fator era significante, pois havia de fluxo de potência em direções opostas dependendo do cenário. Sendo assim, foram selecionados apenas 4 dias consecutivos para aplicação da metodologia. Na [Figura 115](#page-169-0) são mostrados os resultados das medições do ramal do estádio na SE BHMR. Nestes dias a usina estava com plena geração e não ocorreram jogos. No horário entre 9h e 15h o fluxo de potência foi invertido no ramal. Nota-se também o aumento das distorções de tensão e de corrente durante o dia.

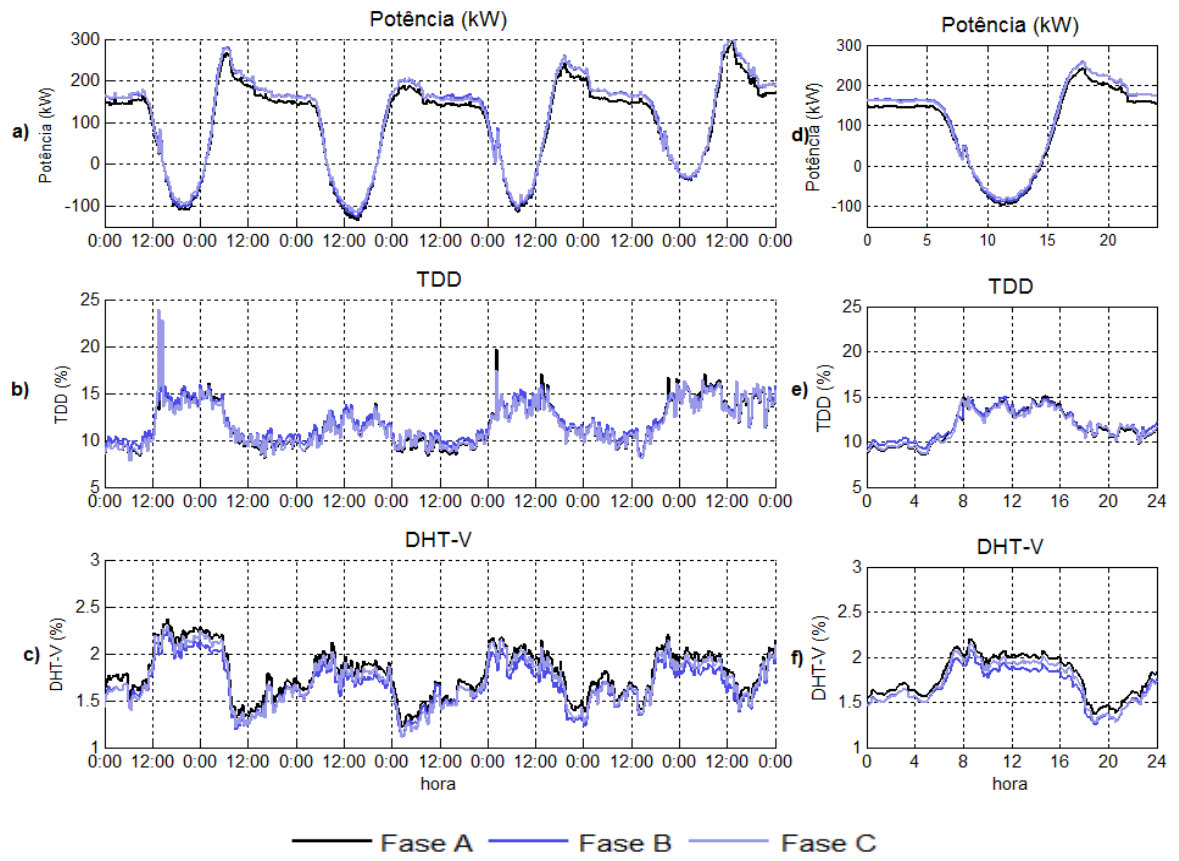

**Figura 115 - Potência ativa e TDD e DHT-V nas três fases do ramal do Estádio.**

<span id="page-169-0"></span>Na [Figura 116](#page-170-0) são mostrados os resultados da medição no Estádio. Apesar da geração desequilibrada, percebe-se que as fases estão equilibradas. Durante a noite, a potência média consumida pela usina é de 3,2kW por fase e durante o dia, a geração chega a 340kW por fase. A TDD é baixa e inferior a 2%. A distorção de tensão máxima é inferior a 2,5% e sua curva diária tem o mesmo aspecto da curva da DHT-V medida na SE BHMR.

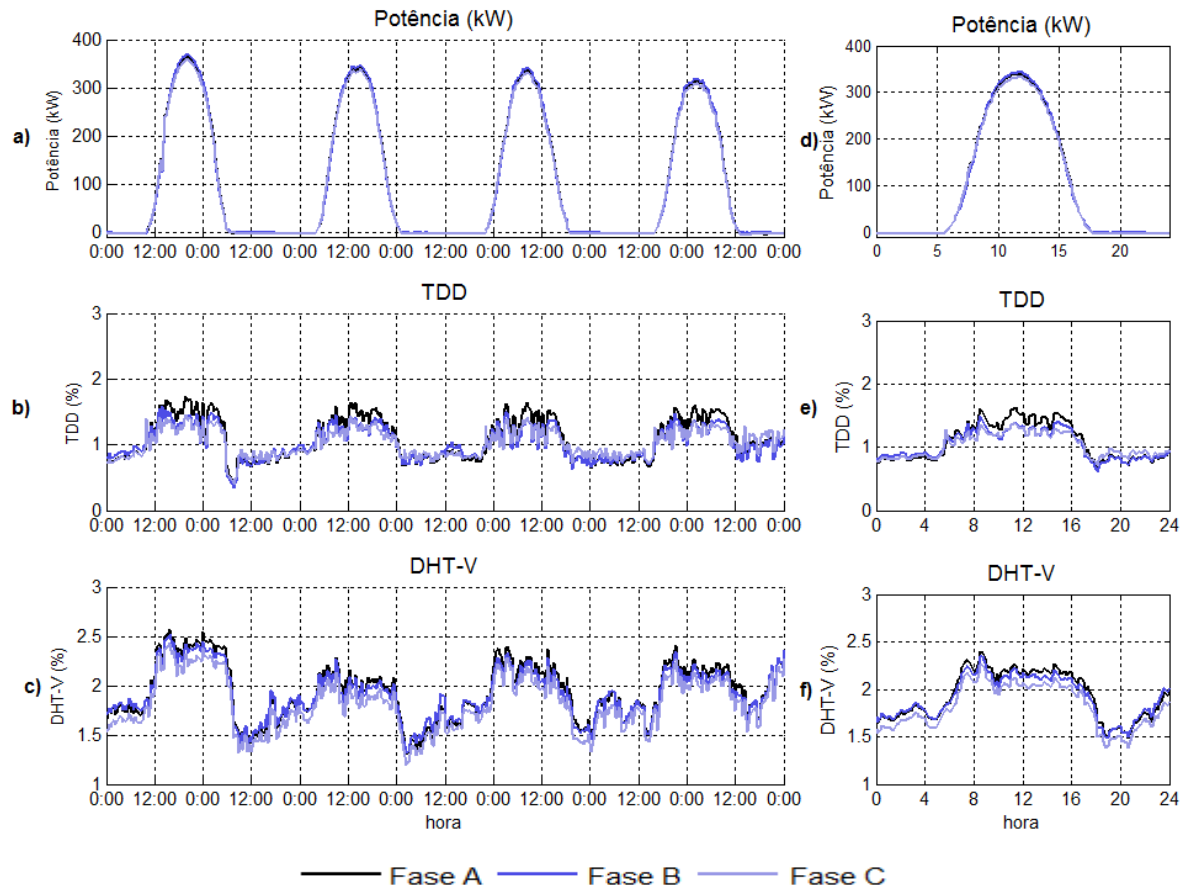

<span id="page-170-0"></span>**Figura 116 - Potência ativa, TDD e DHT-V nas três fases na interligação da USF.**

6.6.2. Pesquisa de cargas na instalação

Nesta instalação foi realizada a modelagem das cargas do estádio e a modelagem da usina solar. Como não foi realizada medição diretamente das cargas do estádio, a carga e a corrente foi obtida pela diferença entre as correntes medidas da USF e medidas na SE BHMR. A pesquisa de cargas da instalação foi realizada através de análise dos quadros de resumo de cargas e demanda dos projetos utilizados na reforma do estádio. Pelos projetos, as principais cargas são mostradas na [Tabela 53.](#page-170-1)

<span id="page-170-1"></span>

|                            | Descrição            |               | Participação por horário |                |  |
|----------------------------|----------------------|---------------|--------------------------|----------------|--|
| Cargas                     |                      | Tipo da carga | Diurno                   | <b>Noturno</b> |  |
|                            |                      |               | 6h00-19h59               | 20h00-5h59     |  |
|                            | Lampa. fluor.        |               |                          |                |  |
| Cargas de Iluminação-1     | reator               | Não linear    | 11%                      | 11%            |  |
|                            | eletrônico           |               |                          |                |  |
| Cargas de Iluminação-2     | Lampa.               | Não linear    | 5%                       | 5%             |  |
|                            | <b>Fluorescentes</b> |               |                          |                |  |
| Cargas eletrônicas         | Eletrônicos          | Não linear    | 15%                      | 10%            |  |
| Conversores                | Conversores          | Não linear    | 8%                       | 8%             |  |
| Motores e aquecimento.     | Motor, fornos        | Lineares      | 41%                      | 47%            |  |
| Outras cargas não lineares | <b>Diversas</b>      | Não linear    | 19%                      | 19%            |  |

**Tabela 53 - Estimativa das cargas em Estádio – Dias sem jogos**

<span id="page-171-0"></span>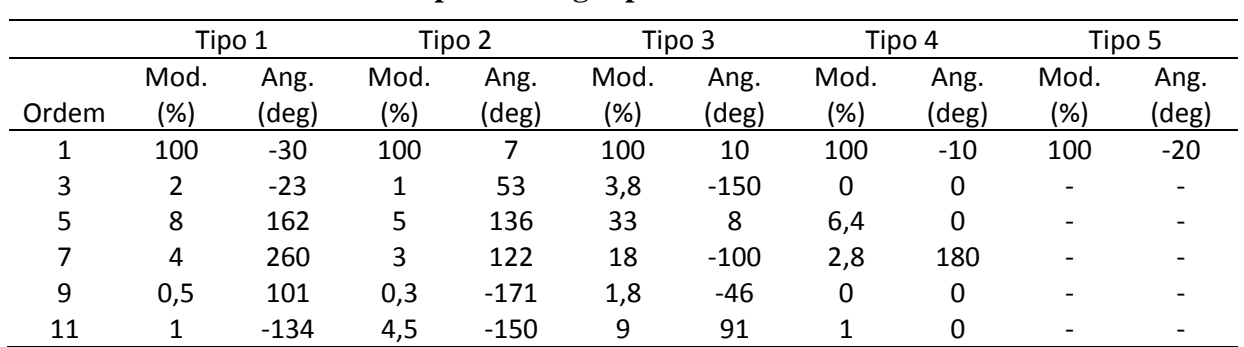

Na [Tabela 54](#page-171-0) são mostrados os modelos de cargas considerados na média tensão.

**Tabela 54 – Tipos de cargas para o Estádio do Mineirão.**

6.6.3. Modelagem das correntes harmônicas e corrente fundamental

Na [Figura 117](#page-171-1) são mostrados os valores médios diários para a corrente fundamental (módulo) e harmônicos medidos e simulados da USF. Percebe-se a semelhança entre os valores medidos e simulados. Há uma pequena diferença entre os valores medidos e simulados nos horários de início e fim da geração da USF. Nestes intervalos, o cálculo da média fica comprometido devido a mudança no fluxo de corrente devido ao início da geração.

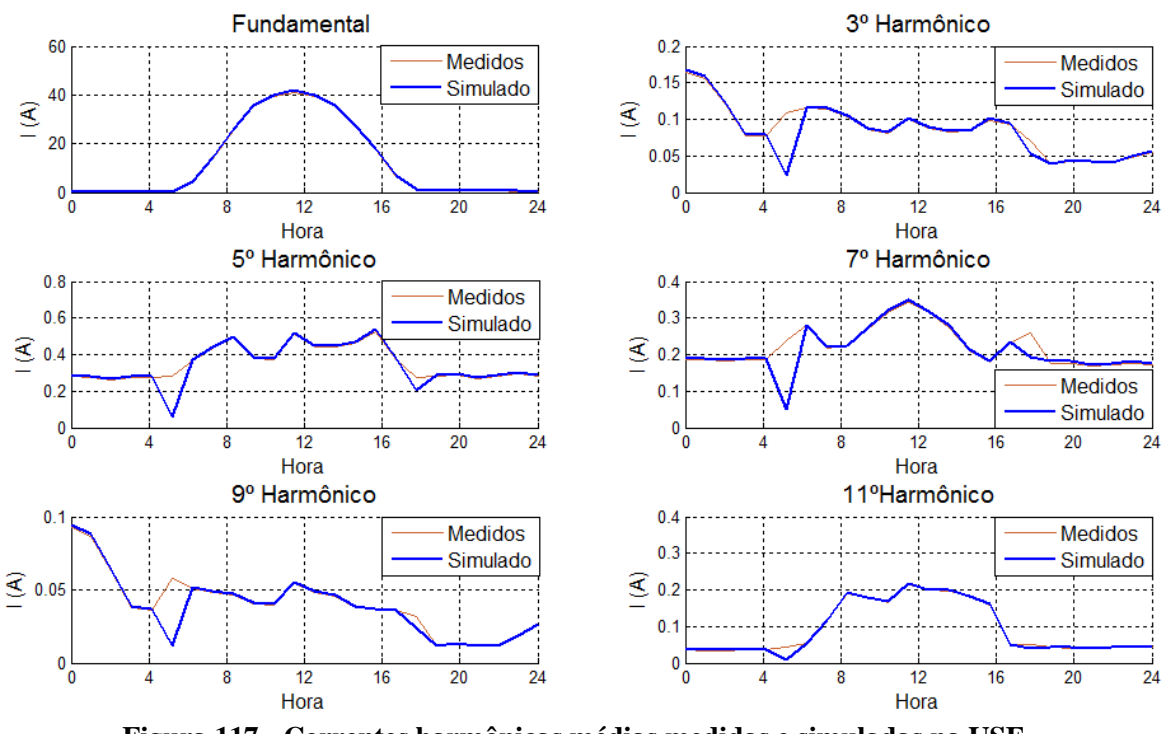

**Figura 117 - Correntes harmônicas médias medidas e simuladas na USF.**

<span id="page-171-1"></span>Na [Figura 118](#page-172-0) são mostradas as correntes harmônicas das cargas do estádio simuladas e obtidas através das diferenças entre os valores medidos no ramal BHMR e da USFV.

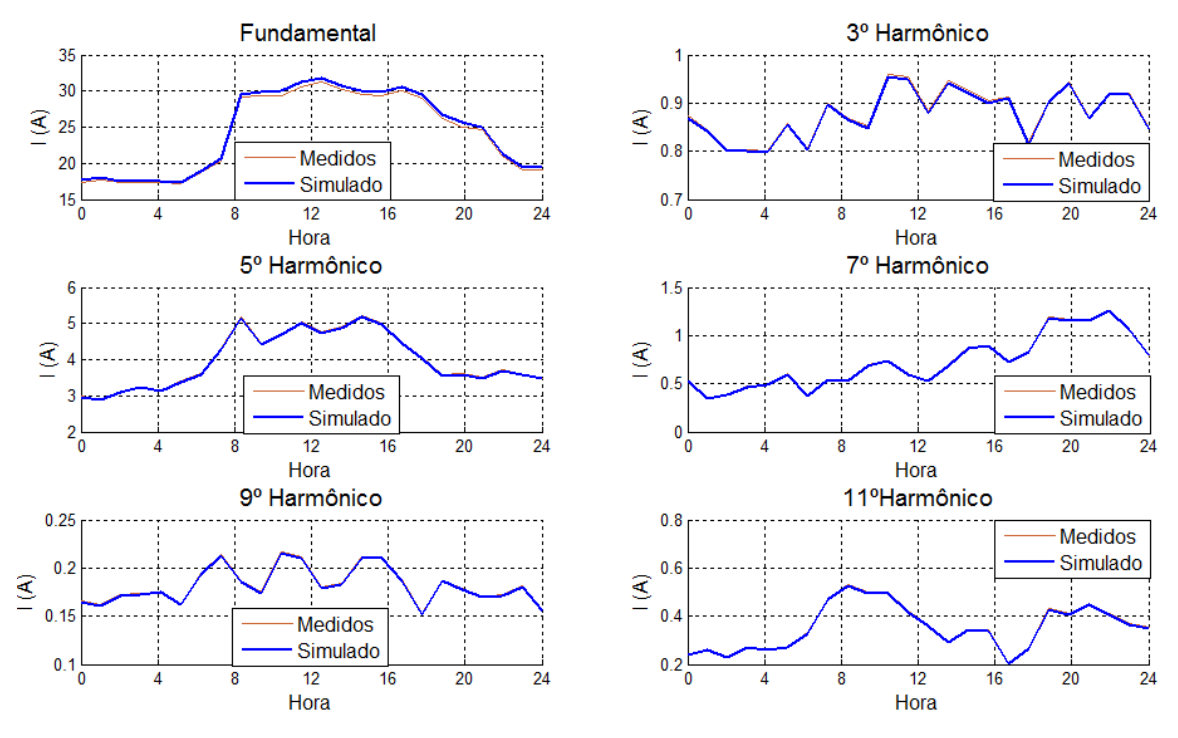

**Figura 118 - Correntes harmônicas médias medidas e simuladas-cargas do Estádio.**

<span id="page-172-0"></span>Na [Figura 119](#page-172-1) são mostradas as curvas de DHT-I medidas e simuladas no ramal do estádio na SE BHMR. Percebe-se a elevação da DHT-I nos horários de início e fim da geração devido à diminuição da corrente fundamental. Na instantes que a corrente fundamental foi próxima de zero no início e fim da geração, são observados picos de DHT-I.

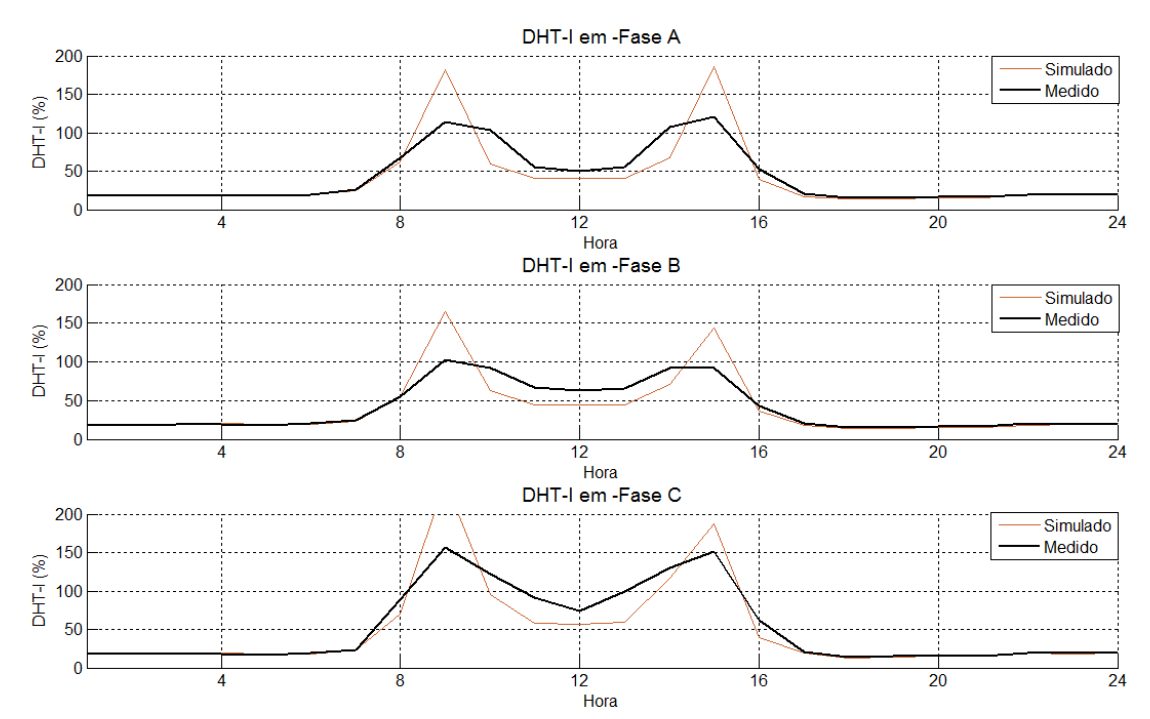

<span id="page-172-1"></span>**Figura 119 - DHT-I média diária simulada e medida na SE BHMR- Ramal do Estádio.**

Na [Figura 120](#page-173-0) é mostrada a curva da TDD na SE BHMR. Nota-se a elevação da TDD durante o dia em todas as fases.

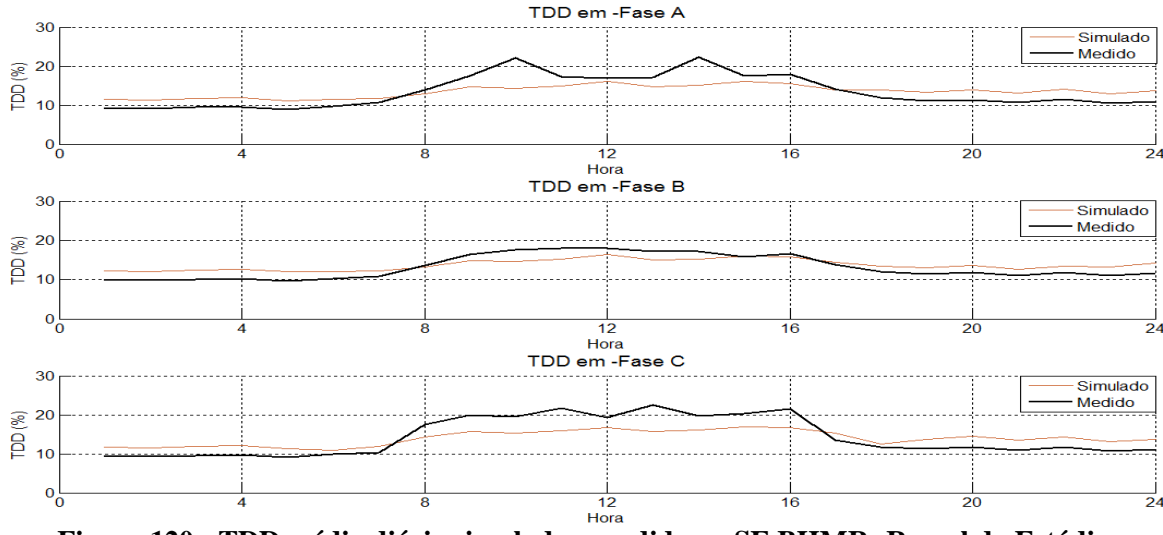

<span id="page-173-0"></span>**Figura 120 - TDD média diária simulada e medida na SE BHMR- Ramal do Estádio.**

6.6.4. Simulação estocástica e cálculo das distorções

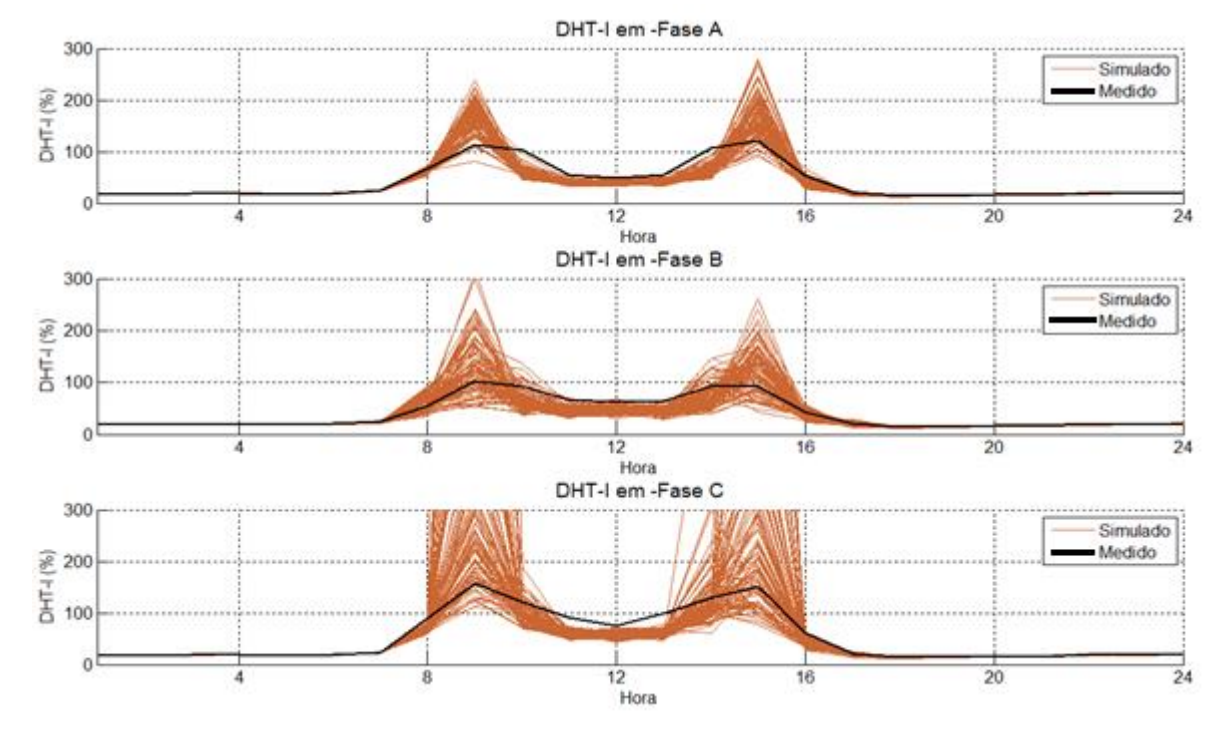

Na [Figura 121](#page-173-1) são mostradas as curvas da DHT-I após a simulação estocástica.

<span id="page-173-1"></span>**Figura 121 - Valores de DHT-I medidos e simulados para dias úteis (100 simulações hora x 24 horas).**

Na [Figura 122](#page-174-0) é mostrado as curvas com valores de TDD medida e calculada. A TDD foi inferior a 20% em todas as fases.

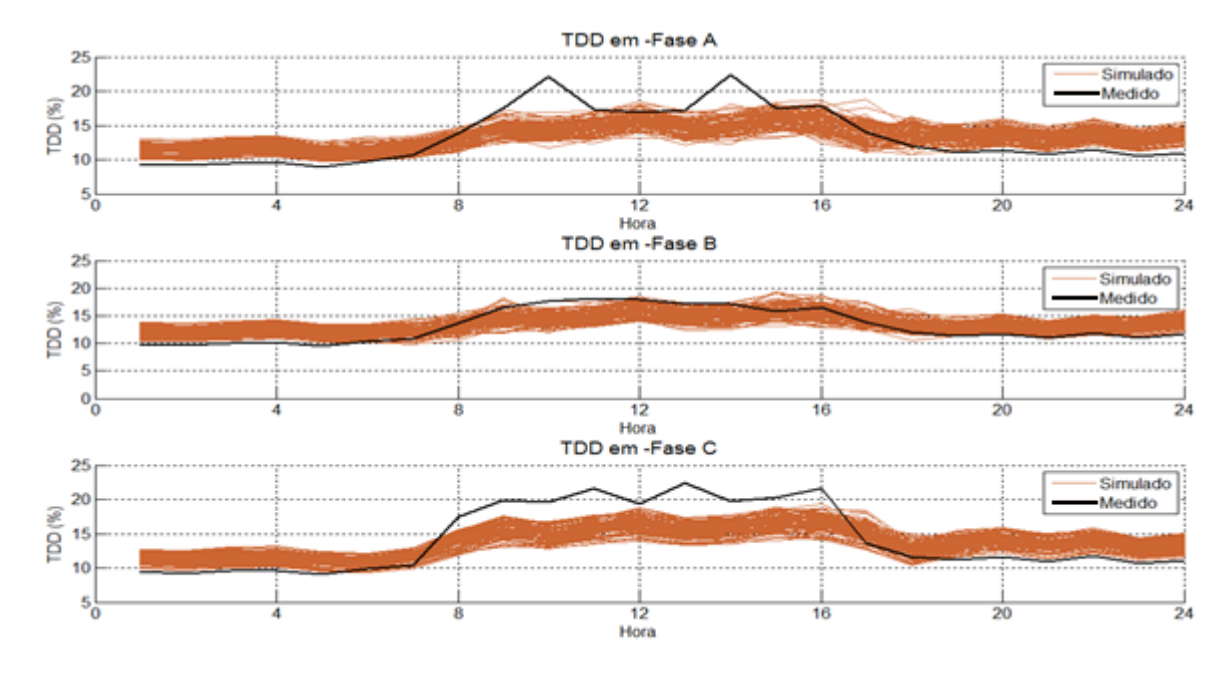

<span id="page-174-0"></span>**Figura 122 - Valores de TDD medidos e simulados para dias úteis (100 simulações hora x 24 horas).**

Na [Figura 123](#page-174-1) são mostrados os valores de DHT-I no ramal do estádio e DHT-V no ponto de conexão após a simulação estocástica. Nota-se que, apesar da faixa de variação da DHT-I, o valor da DHT-V não tem variações significativas.

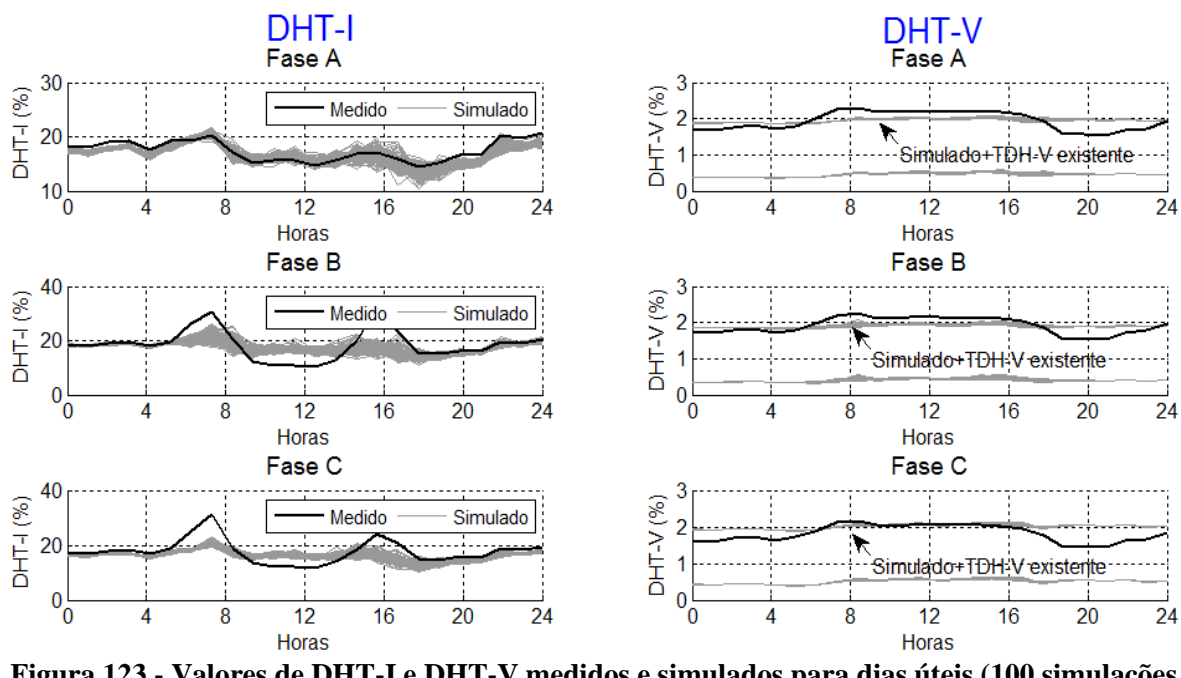

<span id="page-174-1"></span>**Figura 123 - Valores de DHT-I e DHT-V medidos e simulados para dias úteis (100 simulações hora x 24 horas).**

Na [Figura 124](#page-175-0) são mostradas as probabilidades acumuladas da DHT-I medida e simulada. Na [Figura 124](#page-175-0) (b) é mostrado a probabilidade acumulada da DHT-V. O valor do percentil 95º da DHT-V ficou ligeiramente abaixo dos valores medidos. Na [Figura 124](#page-175-0) (c) é

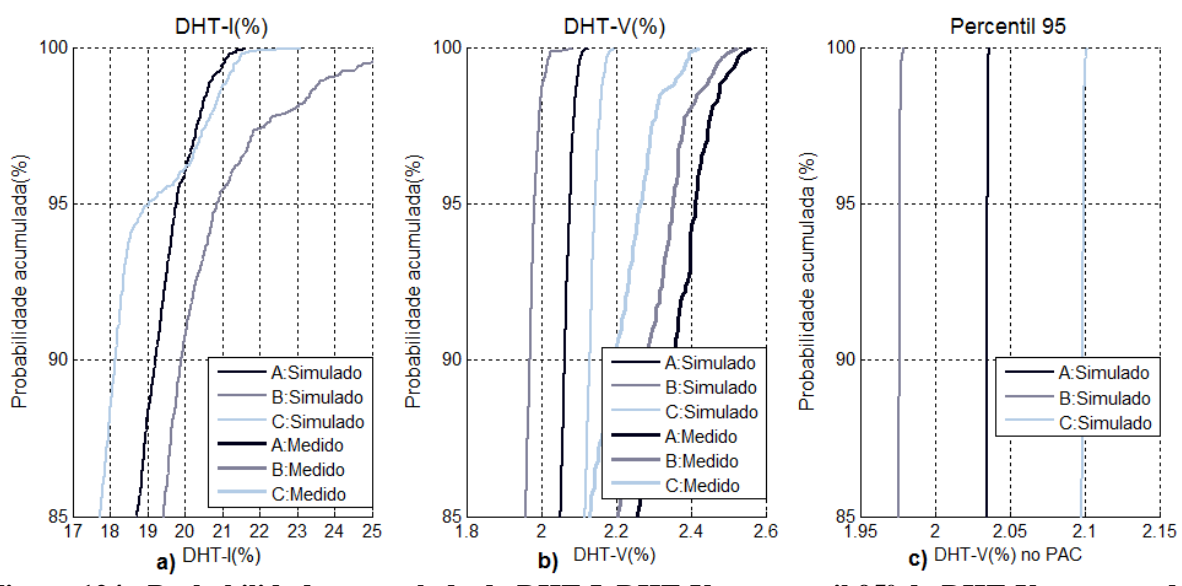

mostrado o percentil da DHT-V simulada. Os valores simulados do percentil 95º da DHT-V estão bem abaixo do limite de 5%.

<span id="page-175-0"></span>**Figura 124 - Probabilidade acumulada da DHT-I, DHT-V e percentil 95º da DHT-V no ponto de conexão.**

### **6.7. Conclusões**

Este capítulo apresentou os resultados da aplicação do Método da Carga Variável em diversas instalações. O método permitiu recriar as correntes harmônicas e fundamentais medidas nas instalações. Desta maneira, foi possível fazer a agregação de diversas cargas harmônicas utilizando apenas as cargas harmônicas principais e a carga variável. A utilização das correntes calculadas permitiu mensurar os valores de DHT-V geradas pelas cargas da própria instalação no PAC. Para o cálculo da DHT-V da rede considerou-se além das cargas da própria instalação, o efeito das demais cargas ligadas nos alimentadores através das distorções harmônicas de tensão já existentes nestes. Adotou-se neste estudo que o valor da DHT-V existente era constante. Entretanto, devido a sazonalidade das cargas, este valor também é variável no tempo na maioria das instalações. Ainda assim, foi possível obter uma aproximação dos valores máximos possíveis de DHT-V em cada instalação devido a variação das cargas.

Comparando os estudos de casos realizados no CEFET e na Escola de Engenharia da UFMG, percebe-se que as correntes harmônicas têm amplitudes bem distintas e consequentemente, as implicações na rede da concessionária também são diferentes mesmo sendo instalações com características semelhantes.

No estudo realizado no HC a DHT-V medida teve uma elevação significativa no horário comercial devido a maior demanda, neste horário, das cargas de outras instalações. Neste caso, além da rede ser em malha, a instalação está em região comercial com maiores demandas durante o dia. Comparando os estudos realizados nos dois hospitais percebem-se correntes harmônicas com amplitudes percentuais significativamente diferentes.

A modelagem de cargas em instalações onde a medição ocorreu na média tensão mostrou-se também um desafio adicional. A atenuação da sequência zero dos harmônicos nos transformadores dificulta a definição dos espectros harmônicos das cargas fixas. A definição das cargas fixas sem considerar esta atenuação pode aumentar demasiadamente a importância da carga variável nesta modelagem. Esta situação ocorreu nos estudos de casos do Aeroporto Internacional de Belo Horizonte e no Estádio do Mineirão.

No ramal do estádio do Mineirão, devido a presença da usina solar foi necessário utilizar também a distorção harmônica de demanda. Neste caso, devido ao fluxo de potência da usina solar, houve um cenário onde a corrente fundamental no alimentador ficou extremamente baixa resultando em uma alta DHT-I, dando a princípio, a falsa impressão que havia uma alta injeção de harmônicos neste ramal.

De maneira geral, o método da carga variável mostrou-se adequado para a modelagem de cargas nas diversas instalações avaliadas.

## <span id="page-177-0"></span>**7. CONCLUSÕES**

#### **7.1. Conclusões do trabalho**

O capítulo 2 apresentou os fundamentos teóricos sobre harmônicos. Apesar dos mesmos serem bem conhecidos, nos últimos anos o tema tornou-se uma preocupação maior dos gestores devido ao crescimento do número de cargas não lineares ligadas nas redes elétricas. Neste sentido, a simulação computacional mostra-se uma ferramenta importante para análise, quantificação e estudo de soluções para mitigação dos efeitos destas distorções no sistema elétrico. Foi realizada uma pesquisa sobre as principais ferramentas computacionais disponíveis no mercado. Estes programas podem realizar simulações no domínio do tempo ou no domínio da frequência. Entretanto, as pesquisas mostram que a simulação no domínio da frequência é mais adequada para a maioria dos estudos de redes elétricas, sendo a simulação no domínio do tempo mais adequada para redes menores e para a análise das características de chaveamento no tempo de alguns sistemas. Nos estudos de propagação harmônica, utilizando programas computacionais, a agregação de cargas mostrase uma etapa indispensável para a maioria dos estudos devido à inviabilidade de representação de todas as cargas harmônicas presentes nas instalações. As pesquisas mostraram que não havia modelos satisfatórios de agregação de cargas harmônicas.

No capítulo 3 foi mostrado o programa ANAH de análise harmônica nos sistemas elétricos, desenvolvido como parte desta tese. A validação do programa foi obtida comparando-se os resultados simulados com resultados de outros programas e com casos testes do IEEE. O MATLAB mostrou-se uma ferramenta de programação versátil e permitiu o desenvolvimento do programa com uma interface gráfica e diversas opções para tratamento posterior dos dados simulados.

No capítulo 4 foram apresentados também resultados de milhares de horas de medições de cargas e de instalações. Os resultados das medições das cargas mostraram que os valores das DHT-I das cargas podem ter variações expressivas em função dos níveis de DHT-V e também quando se alteram as condições de uso da carga. Já os resultados das medições de instalações mostraram que os valores de DHT-I no PAC são geralmente menores que 20% na maioria das instalações avaliadas. Os valores também sofrem variações aleatórias ao longo do dia, porém, na maioria dos casos, há uma sazonalidade horária. Em pesquisa e medições, realizadas na Escola de Engenharia da UFMG, foram encontradas diversas cargas harmônicas. Apesar da existência de cargas com DHT-I superiores a 100%, valores medidos nos alimentadores principais da Escola não foram tão elevados. A percentil 95 da DHT-V também ficou abaixo de 5%, valor máximo de referencia no PAC previsto na maioria das normas e recomendações nacionais e internacionais.

No capítulo 5 foram apresentadas duas propostas de metodologias para obtenção das correntes harmônicas agregadas da instalação. Na primeira metodologia obtiveram-se modelos de cargas dos dados das próprias medições, porém gerou coeficientes de participação das cargas negativos, fato que não permitiu representar correntemente as correntes agregadas. Já a segunda metodologia, chamada de método da carga variável, mostrou-se mais eficiente e permitiu reconstruir as correntes agregadas, gerando resultados muitos próximos dos valores medidos. O método de Monte Carlo mostrou-se uma ferramenta poderosa para obtenção das funções de densidade de probabilidade das DHT-V e DHT-I. Comparando os valores medidos e simulados, percebem-se bons resultados. A simulação horária também permitiu trabalhar com valores reduzidos de desvio padrão permitindo a convergência do método de Monte Carlo com 100 simulações por hora, um número relativamente baixo de simulações em se tratando do método de Monte Carlo.

No capítulo 6 foi feita a validação da metodologia com a aplicação do Método em estudos de propagação harmônica no Campus I do CEFET-MG, no Hospital das Clínicas da UFMG, no hospital Eduardo de Menezes, no Aeroporto Internacional de Belo Horizonte e no Estádio do Mineirão. Em todos os casos o método permitiu agregar as cargas harmônicas das instalações e avaliar então a propagação destes harmônicos no sistema elétrico, calculando a DHT-V dentro da instalação e no PAC.

A determinação da DHT-V previamente existente na rede mostrou-se uma dificuldade adicional nas simulações. Nesta tese considerou-se uma DHT-V já existente na rede com valores constantes. Porém, avaliando os resultados das medições percebe-se que em alguns casos, estas distorções variam bastante ao longo do dia.

Avaliando todo o trabalho, têm-se as seguintes contribuições:

- $\checkmark$  Desenvolvimento de uma metodologia para determinação da composição de cargas lineares e não lineares de uma instalação elétrica;
- Desenvolvimento da metodologia para simulação estocástica da composição de cargas lineares e não lineares de uma instalação;
- Obtenção da função de probabilidade das distorções harmônicas de tensão utilizando a técnica de reamostragem ou *bootstrapping*.
- $\checkmark$  Levantamento e avaliação das características dos principais programas computacionais existentes no mercado para estudo de harmônicos nos sistemas elétricos;
- $\checkmark$  Desenvolvimento de metodologia para implementação de um programa computacional para estudo de propagação harmônica em redes de distribuição radiais equilibradas e desequilibradas;
- $\checkmark$  Desenvolvimento de um programa computacional para estudos de propagação harmônica, com interface gráfica, em ambiente Matlab. Ao final deste trabalho, além de permitir as simulações propostas, o programa servirá como uma primeira versão de uma ferramenta educacional para estudos harmônicos em sistemas elétricos de potência para ensino de graduação e pós-graduação;
- $\checkmark$  Avaliação dos níveis de distorções harmônicas de correntes em diversos tipos de instalações;
- $\checkmark$  Avaliação dos impactos de uma única instalação com cargas não lineares nas distorções harmônicas totais de tensão na rede da concessionária.

# **7.2. Produção Científica**

Esta tese foi fruto de um trabalho desenvolvido nos laboratórios da UFMG LABPEE e CPH. À medida que os resultados surgiam, o autor, seu orientador e demais colaboradores buscaram reportá-los a comunidade acadêmica e científica, por meio de artigos ou apresentações em congressos. Foram apresentados trabalhos que abordam todas as etapas deste trabalho, incluindo a medição de cargas harmônicas, a modelagem destas cargas, a avaliação das variações da DHT-I em função das condições de uso e da DHT-V, avaliação de programas computacionais, apresentação do programa ANAH e a análise de qualidade de energia das instalações utilizadas nos estudos de caso. A relação destes trabalhos é mostrada a seguir:

# Artigo aceito para publicação em revista indexada:

SILVA, M. M; GONZALEZ, M. L. y; UTURBEY, W; CARRANO, E; SILVA, S. R. **Evaluating harmonic voltage distortion in load-variating unbalanced networks using Monte Carlo simulations**. IET Generation, Transmission & Distribution. Aceito em 12/11/2014.

Este artigo mostra o método da carga variável proposto nesta tese, com o estudo de caso realizado na Escola de Engenharia da UFMG.
As produções já publicadas e relacionadas abaixo são reportadas abaixo por ordem cronológica.

Artigos apresentados em congressos:

SILVA, M. M.; LIMA, D. G.; GONZALEZ, M. L. y **Correntes harmônicas em lâmpadas e reatores**. 3o. Congresso Brasileiro de Eficiência Energética (CBEE). Belém: 2009.

SILVA, M. M.; GONZALEZ, M. L. y; SILVA, S. R. **A New Analytical Model for Evaluating Loads Supplied by Sinusoidal and Non-sinusoidal Voltage Sources**. IEEE/PES T&D 2010 Latin America. São Paulo: 2010.

SILVA, M. M. et al. **Avaliação das Distorções Harmônicas de Corrente em Equipamentos Ligados em Redes com Tensões Distorcidas**. IX CBQEE. Cuiabá: 2011.

SILVA, M. M.; GONZALEZ, M. L. y; SILVA, S. R. **Programas computacionais para estudos de harmônicos em sistemas elétricos**. IV Simpósio Brasileiro de Sistemas Elétricos. Goiânia: 2012.

SILVA, M. M.; GONZALEZ, M. L. y; SILVA, S. R. **Programa Computacional para Cálculo de Harmônicos nos Sistemas Elétricos Utilizando Parâmetros Determinísticos ou Estocásticos.** IV Simpósio Brasileiro de Sistemas Elétricos. Goiânia: 2012.

SILVA, M. M.; GONZALEZ, M. L. y. **Avaliação do Agrupamento de Lâmpadas Fluorescentes Compactas para Representações de Equivalentes Em Simulações Computacionais de Fluxo Harmônico**. XII CEEL. Uberlândia: 2014.

SILVA, M. M; SANTOS, M.F.; MONTEIRO JUNIOR, A; GONZALEZ, M. L.; SILVA, S. R. **A Qualidade da Energia Elétrica Durante os Jogos da Copa do Mundo FIFA 2014 em Belo Horizonte**. IEEE/INDUSCON 2014. Juiz de Fora: 2014.

GONZALEZ, M. L.; SILVA, M. M.; SILVA, S. R. **Distorções Harmônicas Geradas por Algumas Cargas Não lineares com Tensões Senoidais.** IV Simpósio Brasileiro de Sistemas Elétricos. Goiânia: 2012.

MONTEIRO JUNIOR, A; GONZALEZ, M. L. y; SILVA, M. M; SILVA, S. R. **Simulação Computacional de Distorções Harmônicas Geradas por Inversores em Usinas Fotovoltaicas no Matlab/Simulink**. XII CEEL. Uberlândia: 2014.

Coorientação de trabalhos:

Oliveira, A. C. M; SILVA, M. M; GONZALEZ, M. L. y; SILVA, S. R. **Análise do fluxo de potência da Usina Fotovoltaica do Mineirão Utilizando os Softwares Power Factory e ANAH**. Semana do conhecimento 2014. Escolar de Engenharia da UFMG. 2014

Participação em projeto de pesquisa:

SILVA, S. R. et al. **Acompanhamento e avaliação de obras, serviços e operações de infraestrutura destinadas à copa do mundo 2014 em Belo Horizonte**. Belo Horizonte. Financiador: CNPQ. Período: 2013-2014.

SILVA, S. R. et al. **Arranjos técnicos e comerciais para inserção da geração solar fotovoltaica na matriz energética Brasileira**. Financiador: CEMIG Distribuidora. Período: 2012-2015.

## **7.3. Propostas de continuidade**

O estudo de propagação harmônica em sistemas elétricos mostrou-se uma tarefa bastante complexa. Durante o desenvolvimento deste trabalho deparou-se com grandes desafios ainda não totalmente resolvidos nestes estudos.

Na primeira metodologia proposta neste trabalho obtiveram-se modelos de cargas a partir dos dados da própria medição e posteriormente buscou-se, através de ferramentas matemáticas, o coeficiente de participação destas cargas. Entretanto obtiveram-se em alguns casos coeficientes negativos. Propõe-se então avançar neste estudo de maneira a obter estes modelos de cargas da própria medição e a obtenção de coeficientes de participação destas cargas através de outras ferramentas matemáticas que possa restringir coeficientes de participação negativos. Pode-se também procurar ferramentas computacionais que permitam utilizar o método da carga variável aqui proposto, porém sem a necessidade de pesquisa, na instalação, dos fatores de participação das cargas, obtendo-se estes fatores de forma matemática, utilizando para isto os dados das medições. Sugere-se também a busca da determinação dos coeficientes de participação de cargas através de métodos matemáticos. Desta maneira, propõe-se a criação de uma nova metodologia compostas pela fusão das duas metodologia apresentadas no trabalho.

Neste trabalho optou-se por adicionar à DHT-V obtida na simulação um valor fixo da DHT-V previamente existente. Porém a determinação da DHT-V previamente existente, mostrou-se um tarefa complexa, uma vez que seu valor não é constante e sim variável no tempo. Propõe-se então a continuidade destes estudos, buscando maneira de agregar aos dados simulados, a DHT-V já existente na rede.

Sugerem-se também a análise estatística de dados das medições da DHT-V e DHT-I das instalações na busca da correlação entre estas duas variáveis. Novas simulações estocásticas também poderiam ser realizadas com a utilização de outras funções de probabilidades das cargas com objetivo de refinar o modelo de simulação estocástica.

## **8. REFERÊNCIAS BIBIOGRÁFICAS**

ACARKAN, B.; ERKAN, K. Harmonics Modeling and Harmonic Activity Analysis of Equipments with Switch Mode Power Supply using MATLAB and Simulink. IEEE Electric Machines & Drives Conference. 2007. p. 508-513.

AGÊNCIA BRASIL. Caderno de Economia. Agência Brasil, 2014. Disponível em: <http://agenciabrasil.ebc.com.br/economia/noticia/2014-06/secretario-descarta-falta-deenergia-na-copa-e-racionamento-ate-2015>. Acesso em: 02 jun. 2014.

AHMED, E. E.; XU, W.; ZHANG, G. Analyzing Systems With Distributed Harmonic Sources Including the Attenuation and Diversity Effects. IEEE Transactions on Power Delivery, v. 20, p. 2602-2612, 2005.

ALMEIDA, C. F. M.; KAGAN, N. Harmonic Coupled Norton Equivalent model for modeling harmonic producing loads. Harmonics and Quality of Power (ICHQP), 2010 14th International Conference on. Bergamo: 2010. pp. 1-9.

ARRILLAGA, J. et al. Power System Harmonic Analysis. John Wiley & Sons, 2003.

ARRILLAGA, J.; ARNOLD, C. P. Computer Analysis of Power Systems. New York: John Wiley & Sons, 1990.

AU, M. T. Stochastic Modelling and Mitigation of Harmonics in Distribution Networks. Ph.D. Thesis, School of Electrical and Electronic Engineering.Univ. of Manchester, Manchester, 2005.

AU, M. T.; MILANOVIC, J. V. Development of Stochastic Aggregate Harmonic Load Model Based on Field Measurements. IEEE Transactions on Power Delivery, vol. 22, 2007.

BAM, L.; JEWELL, W. Review: Power System Analysis Software Tools. In IEEE Power Engineering Society General Meeting. 2005. pp. 1-6.

BARCÓN, S.; GUERRERO, R.; MARTÍNEZ, I. Calidad de la Energía – Factor de potencia y filtrado de armónicas. Cidade do México: Mc Graw Hill, 2012.

BELCHIOR, F. N. Uma nova abordagem à filtragem de harmônicos através de dispositivos eletromagnéticos. Tese (Doutorado em Ciências) - Faculdade de engenharia elétrica - Universidade Federal de Uberlândia., Uberlândia., 2006.

BENGIAMIN, N. N.; HOLCOMB, F. H. PC-Based Power systems software: comparing functions and features. IEEE Computer Applications in Power. 1992. pp. 35-39.

BETTA, G.; FERRIGNO, L.; LARACCA, M. Cost-Effective FPGA Instrument for Harmonic and Interharmonic Monitoring. IEEE Transactions on Instrumentation and Measurement, 62, n. 8, 2013. 2161-2170.

BOLLEN, M. H. J.; GU, I. Y. Signal Processing Of Power Quality Disturbances. New Jersey: JOHN WILEY & SONS, 2006.

CA ENERGY. California Enery Commission - Califonia commercial End-Use Survey. 2006.

CALLAGHAN, C. D. B. E. Three Phase Integrated Load and Harmonic Flows. Ph.D. Thesis, Electrical and Electronic Engineering in the University of Canterbury, Christchurch, New Zealand, 1989.

CARPINELLI, G. E. A. Probabilistic Evaluation of Harmonic Impedances in Unbalanced Distribution Systems. IEEE Bologna Power Tech Conference. Bologna: 2003.

CAVALLINI, A.; MONTANARIL, G. C.; CACCIARI, M. Stochastic Evaluation Of Harmonics At Network Buses. IEEE Transactions on Power Delivery, 1995. 1606-1613.

CEPEL. HarmZs - Manual de Utilização do Programa. V. 1.7. Rio de Janeiro: [s.n.], 2007.

CHANG, G. W. et al. Passive Harmonic Filter Planning in a Power System With Considering Probabilistic Constraints. IEEE Transactions on power delivery, 24, n. 1, 2009. 2008-2018.

CHATTERJEA, A.; MAHMOUD, A.; HARRIS, D. L. The use of PSpice as a power system harmonics.In IEEE Power Symposium. pp. 40–49. 1989. IEEE Power Symposium. 1989. pp. 40-49.

CHENG, C. S.; SHLRMOHAMMADI, D. A three-phase power flow method for real-time distribution system analysis. IEEE Transactions on Power Systems, v. 10, n. 2, p. 671-679, May 1995.

CHERNICK, M. R. Bootstrap Methods, A Practitioner's Guide (Wiley Series in Probability and Statistics). New York: Wiley, 1999.

CHERNICK, M. R. Bootstrap Methods, A Practitioner's Guide (Wiley Series in Probability and Statistics). New York: Wiley, 1999.

COBBEN, J. F. G.; KLING, W. L.; RIBEIRO, P. F. Analysis of harmonic current summation based on field measurements. IET Generation, Transmission & Distribution, v. 7, n. 12, pp. 1391-1400, 2013.

COLLIN, A. J. et al. An 11 kV Steady State Residential Aggregate Load Model. Part 1: Aggregation Methodology. Proc. in PowerTech, 2011 IEEE Trondheim, 2011. 1-8.

CUK, V. J. F. G.; COBBEN, W. L.; KLING, R. B. An Analysis of Diversity Factors applied to Harmonic Emission Limits for Energy Saving Lamps. IEEE Harmonics and Quality of Power (ICHQP) - 14th International Conference. Bergamo: 2010.

CUNILL-SOLA, J.; SALICHS, M. Study and Characterization of Waveforms From Low-Watt (IEEE Transactions on Power Delivery, v. 22, n. 4, pp. 2305-2311, 2007.

CYMHARMO. User's Guide and Reference Manual, 2006.

DIAS, G. A. Harmônicas em Sistemas Industriais. 2º Ed. ed. Porto Alegre: EDIPUCRS, 2002.

DIGSILENT. POWERFACTORY - Technical Documentation - Two-Winding Transformer (3-Phase) - TechRef ElmTr2 V3. 2007.

DIGSILENT. POWERFACTORY - Technical Documentation - General Load Model - TechRef ElmLod V4. 2008.

DIGSILENT. POWERFACTORY - User's Manual. Gomaringen, pp. 1100. 2008.

DIGSILENT. POWERFACTORY - User's Manual, Version 14. Gomaringen: [s.n.], 2008.

DIGSILENT. POWERFACTORY - Technical Documentation - Overhead Line Models builds 511. 2009.

DIGSILENT. POWERFACTORY - Technical Documentation - Induction Machine - TechRef ElmAsm V2.1. 2010.

DJOKIC, S. Z.; COLLIN, A. J. Cancellation and Attenuation of Harmonics in Low Voltage Networks. Proc. 16th IEEE Hamonic and Quality Power International Conference, 2014. 137- 141.

DOMMEL. Electromagnetic Transients Program Reference Manual (EMTP Theory Book). [S.l.]: University of British Columbia, 1986.

DUGAN, R. C. et al. Electrical Power Systems Quality.Second edition. [S.l.]: McGraw-Hill, 2002.

EFRON, B. Bootstrap methods: Another look at the jackknife. Ann. Statist, v. 7, pp. 1-26, 1979.

EFRON, B. Bootstrap methods: Another Look at the Jackknife. Ann. Statist, v. 7, pp. 1-26, 1979.

EFRON, B. Nonparametric estimates of standard error: The jackknife, the bootstrap and other methods. Biometrika, v. 68, pp. 589-599, 1981.

EFRON, B. Nonparametric Estimates of Standard Error: The jackknife, the Bootstrap and Other Methods. Biometrika, v. 68, pp. 589-599, 1981.

EFRON, B. The jackknife, the bootstrap, and other resampling plans. CBMS-NSF Reg. Conf. Series Appl. Math, v. 38, 1982.

EFRON, B. The Jackknife, the Bootstrap, and Other Resampling Plans. CBMS-NSF Reg. Conf. Series Appl. Math, v. 38, 1982.

ELECTROTEK CONCEPTS, INC. SUPERHARM.User´s Guide. ed. v. Version 4.3, 2002. 182p.

ESA-SPECTRUM. Harmonic Analysis Software, 2011. Disponível em: <www.easypower.com /products/EasyPower >. Acesso em: 10 mar. 2011.

ETAP. ETAP - Demo – Getting Started ETAP 7.0. 2009.

ETAP. User guide – Chapter 21 - Harmonic analysis. 2010.

FERREIRA FILHO, A. L.; FREITAS, F. D.; VOGEL, P. R. 0. Statistical Analysis of Voltage Harmonic Distortions for a Commercial Load. IEEE Transactions on Power Delivery, Vol. 1, pp. 116-121, 2002.

FISHMAN, G. S. Monte Carlo: concepts, algorithms, and applications. New York: Springer-Verlag, 1995.

GONZALEZ, M. L. Determinação de distorções harmônicas geradas por equipamentos elétricos residenciais e comerciais com o uso de fonte de alimentação de tensão ideal. UFMG/FAPEMIG. Belo Horizonte. 2009.

GORGETTE, F. A.; LACHAUME, J.; GRADY, W. M. Statistical summation of the harmonic currents produced by a large number of single phase variable speed air conditioners: A study of three specific designs. IEEE Transactions on Power Delivery, vol.15, 2000. 953-959.

GRADY, W. M. et al. Estimating the Net Harmonic Currents Produced by Selected Distributed Single-Phase Loads: Computers, Televisions, and Incandescent Light Dimmers. IEEE PESW 2002, 2002. 1090-1094.

GRAINGER, J. J.; STEVENSON, W.D. Power system analysis. New York. McGraw-Hill, 1994.

HANSEN, S.; NIELSEN, P.; BLAABJERG, F. Harmonic Cancellation by mixing nonlinear single-phase and three-phase loads. IEEE Transactions on industry applications. Vol. 36 , pp. 152-159, 2000.

HERATH, H. M. S. Power quality data management and reporting methodologies. Thesis for Doctor of Philosophy School of Electrical, Computer and Telecommunications Engineering University of Wollongong. , Australian, 2008.

IEEE. IEEE Std. 519-2002 - Recommended Practices and Requirements for Harmonic Control in Electrical Power Systems. 1992.

IEEE. Task Force on the Effects of Harmonics on Equipment. Effects of Harmonics on Equipment. In IEEE Transactions on Power Delivery, Vol. 8, 1993. 672-680.

IEEE. IEEE Working Group on Harmonics Modeling and Simulation (1996a). Modeling and simulation of the propagation of harmonics in electric power networks. Part I: concepts, models, and simulation techniques.. In IEEE Transactions on power delivery, Vol. 11, 1996.

IEEE. Working Group on Harmonics Modeling and Simulation. Modeling of components with nonlinear voltage-current characteristics for harmonic studies. In IEEE Transactions on power delivery. Vol. 11, 1996b.

IEEE. IEEE Std 399-1997- Recommended Practice for Industrial and Commercial Power Systems Analysis. New York. 1997.

IEEE. Probabilistic Aspects Task Force of the Harmonic Working Group-Time-Varying harmonic: Part I – Characterizing measured data. IEEE Transactions on Power Delivery, 13, 1998.

IEEE. Working Group on Harmonics Modeling and Simulation. Test systems for harmonics modeling and simulation. IEEE Transactions on power delivery. Vol 14, pp. 579-587, 1999.

IEEE. Working Group on Harmonics Modeling and Simulation. Characteristics and modeling of harmonic sources – power electronic devices. IEEE Transactions on power delivery, Vol. 16, pp. 791-800, 2001.

IEEE. Task Force On Harmonic Modeling And Simulation - Impact of Aggregate Linear Load Modeling on Harmonic Analysis: A Comparison of Common Practice and Analytical Models. IEEE Transactions on Power Delivery, April 2003. 625-630.

IEEE. Task Force on Harmonics Modeling and Simulation - Harmonic Analysis in Frequency and Time Domain. IEEE Transactions on Power Delivery, 28, n. 3, 2013. 1813-1821.

IEEE. IEEE Std. 519-2014:' Recommended Practices and Requirements for Harmonic Control in Electrical Power Systems'. 2014.

INFRAERO. INFRAERO AEROPORTOS, 2014. Disponível em: <http://www.infraero.gov.br/index.php/br/aeroportos/minas-gerais/aeroporto-detancredo.html>. Acesso em: 05 nov. 2014.

JIANG, C. et al. Assessing the Collective Harmonic Impact of Modern Residential Loads - Part II: Applications. IEEE Transactions on Power Delivery, v. 27-4, pp. 1947-1955, October 2012.

KAY, S. M. Intuitive Probability and Random Processes using MATLAB. Kingston: SpringeR, 2006.

LIAN, K. L.; NODA, T. A Time-Domain Harmonic Power-Flow Algorithm for Obtaining Nonsinusoidal Steady-State Solutions. IEEE Transactions on Power Delivery, v. 25, n. 3, pp. 1888-1898, 2010.

MACEDO JUNIOR, J. R. Uma contribuição à análise das componentes interharmônicas e seus efeitos nos indicadores de flutuação de tensão. Tese (Doutorado em Engenharia Elétrica) - Centro Tecnológico da Universidade Federal do Espirito Santo - Vitória, 2009.

MACEDO JUNIOR, J. R. Uma contribuição à análise das componentes interharmônicas e seus efeitos nos indicadores de flutuação de tensão. Tese (Doutorado em Engenharia Elétrica) – Centro Tecnológico da Universidade Federal do Espiro Santo, Vitória, 2009.

MACEDO, J. R. et al. The impact of FIFA World Cup 2006 on Power Quality in the electric distribution systems. Eletric Power Quality and Utilisation , Barcelona, 9 oct. 2007. 5.

MACHADO, O. F. Estimação e Análise Estatística de Distorções Harmônicas em Usinas Eólicas a Velocidade Variável. Dissertação (Mestrado em Engenharia Elétrica) – Universidade Federal de Minas Gerais. Belo Horizonte., 2008.

MAGALHÃES, M. N. Probabilidade e Variáveis Aleatórias. 3º. ed. São Paulo: Editora da Universidade de São Paulo, 2011.

MANSOOR, A. et al. An investigation of harmonics attenuation and diversity among distributed single-phase power electronic loads. IEEE Transactions on Power Delivery, v. 10, pp. 467-473, 1995a.

MANSOOR, A. et al. Effect of Supply Voltage Harmonics on the Input Current of Singlephase Diode Bridge Rectifier Loads. IEEE Transactions on Power Delivery, vol.10, 1995b.

MATHWORKS. MATLAB - User Guides, 2011. Disponível em: <www.mathworks.com/help/techdoc/index. html >. Acesso em: 10 mar. 2011.

MAXWELL. Simulação de Monte Carlo. Projeto Maxwell. PUC-RJ, 2013. Disponível em: <www.maxwell.lambda.ele.puc-rio.br/16812/16812\_3.pdf >. Acesso em: 07 fev. 2013.

MAYORDOMO, J. G. et al. A New Frequency Domain Arc Furnace Model for Iterative Harmonic Analysis. IEEE Transactions on Power Delivery. v. 12, n. 4, pp. 1771-1778, 1997.

MENDONÇA, G. A. Avaliação das Abordagens Empregadas em Estudos de Propagação Harmônica em Sistemas Elétricos. 2012. 114p. Dissertação (Mestrado em Engenharia Elétrica) - Programa de Pós-Graduação em Engenharia Elétrica da Universidade Federal de Minas Gerais. Belo Horizonte: [s.n.], 2012.

MICROTRAN. Reference Manual. 2002.

MICROTRAN. MTDIAGRAM. Reference Manual - Graphical user interface and network drafting tool for Microtran. 2010.

MIEGEVILLE, L.; GUÉRIN, P.; LE DOEUFF, R. Identification of the Harmonic Currents Drawn by an Institutional Building: Application of a Stochastic Approach. In 9th International Conference of Harmonics and Quality of Power, 2000.

MONTEIRO JÚNIOR, A. Modelagem da Usina Fotovoltaica Do Estádio do Mineirão para Estudos de Propagação Harmônica. Dissertação (Mestrado em Engenharia Elétrica) – Programa de Pós-Graduação em Engenharia Elétrica da Universidade Federal de Minas Gerais., Belo Horizonte, 2014.

NASSIF, A. B. et al. Indices for comparative assessment of the harmonic effect of different home appliances. EUROPEAN TRANSACTIONS ON ELECTRICAL POWER, pp. 638-654, 2012.

NASSIF, A. B.; ACHARYA, J. An Investigation on the Harmonic Attenuation Effect of Modern Compact Fluorescent Lamps. In 13th International Conference on Harmonics and Quality of Power, ICHQP, 28 Sep 2008. 1-6.

NASSIF, A. B.; YONG, J.; XU, W. Measurement-Based Approach for Constructing Harmonic Models of Electronic Home Appliances. IET Generation, Transmission & Distribution, 4, n. 3, 2009. 363-375.

NASSIF, A. B.; YONG, J.; XU, W. Measurement-based approach for constructing harmonic models of electronic home appliances. IET Generation, Transmission & Distribution, 4, n. 3, 2010. 363-375.

NDIAYE, M. S. Modelagem de cargas não lineares por fontes de corrente sincronizadas. Dissertação (Mestrado em Engenharia Elétrica) – COPPE- Universidade Federal do Rio de Janeiro. Rio de Janeiro., 2006.

NUNES, R. V. Análise da penetração harmônica em redes de distribuição desequilibradas devido às cargas residenciais e comerciais com a utilização do ATP. Dissertação (Mestrado em Engenharia Elétrica) – Universidade Federal de Minas Gerais. Belo Horizonte. 2007.

ONS (BRAZIL SYSTEM OPERATOR). Procedimentos de Rede, Submódulo 2.8 e 3.6. Revisão 1.1. 2010.

ONS. Procedimentos de Rede, Submódulo 2.8 e 3.6. Gerenciamento dos indicadores de desempenho da rede básica e de seus componentes, Revisão 1.1, 2010.

ONS. ONS na Copa do Brasil. ONS, 2014. Disponível em: <www.ons.org.br>. Acesso em: 20 jul. 2014.

ONS. Suprimento às Capitais Sede da Copa de 2014. Portal CHESF, 16 set. 2014. Disponível em: <http://www.chesf.gov.br/portal/page/portal/chesf\_portal/conteudos\_portal/docs/ apresentacao \_GT\_copa\_ssu.pptx>. Acesso em: 01 jun. 2014.

PALADIN. DesignBase Programs, 2011.

PARSONS BRINCKERHOFF ASSOCIATES. Assessment of Benefits of Compact Fluorescent Lamps. Report for the Electricity Commission of New Zealand. Wellington. 2006.

PEREIRA, M. A. C. A gestão de resíduos na UFMG: Resíduos de Serviços de Saúde. ICB. UFMG.2010. Disponível online em:<http://www.capacita.com.br/evento/meioambiente/ DIA11/TARDE/Maria-Aparecida-UFMG.pdf>. Acesso em 01/12/2014.

PIRES, F. A. C. Uma contribuição ao estudo de harmônicas em sistemas elétricos de potência. Tese (Doutorado em Engenharia Elétrica) – Universidade Estadual de Campinas. , 1991.

PIRES, I. A. Caracterização de harmônicos causados por equipamentos eletroeletrônicos residenciais e comerciais no sistema de distribuição de energia elétrica. Dissertação (Mestrado em Engenharia Elétrica) – Universidade Federal de Minas Gerais., 2006.

POWERLINK. Impact of modeling of transmission network components on the emission limits for distorting loads in HV system. 2011.

POWERSIM. PSIM - User's Guide. Version 9.0. 2010.

PROCEL. Pesquisa de posse de equipamentos e hábitos de uso - ano base 2005 - classe comercial – alta tensão - Relatório setorial: hospitais / clínicas. 2008.

PROCEL. PROCEL. Pesquisa de Posse de Equipamentos e Hábitos de Uso - Classe Comercial – Alta tensão – Relatório Brasil, 2008. Disponível em: <http://www.procelinfo.com.br/main.asp >. Acesso em: 16 mar. 2009.

PROCOBRE. Harmônicos em instalações elétricas – Causas efeitos e soluções. São Paulo: [s.n.], 2001.

PSCAD. MANITOBA HVDC RESEARCH CENTRE INC. Applications of PSCAD / EMTDC. 2008.

RANADE, S. J.; XU, W. An Overview of Harmonic Modeling and Simulation. Tutorial Harmonics Modeling and Simulation, IEEE Power Engineering Society. 1998.

RIBEIRO, P. F. Tutorial on Harmonics Modeling and Simulation, 2010. Disponível em: <http://engr.calvin.edu/PRibeiro\_WEBPAGE/IEEE/ieee\_cd/contents.htm >. Acesso em: 10 ago. 2010.

RIBEIRO, P. F. et al. Harmonic Distortion During the 2010 FIFA World Cup. Power and Energy Society General Meeting, 2011 IEEE, San Diego, 24 jul. 2011. 7.

RICE, D. E. Adjustable speed drive and power rectifier harmonics - Their effect on power system components. IEEE Transactions on Industry Applications, 1986.

RIOS, S. M.; CASTAFIEDA, P. R. Newton-Raphson Probabilistic Harmonic Power Flow Through Montecarlo Simulation. Proceedings of the IEEE: In the 38th Midwest Symposium. 2005. pp. 1297-1300.

ROMERO, A. A.; ZINI, H. C.; RATTÁ, G. Modelling input parameter interactions in the possibilistic harmonic load flow. IET: Generation, Transmission & Distribution, IET, 6, 2012. 528–538.

ROSA, F. D. L. Harmonics and power systems. Boca Raton: CRC Press, 2006.

RUBINSTEIN, Y. R. Simulation and the Monte Carlo Method. New York: John Wiley & Sons, 1981.

RUBINSTEIN, Y. R. Simulation and the Monte Carlo Method. New York: John Wiley & Sons, 1981.

SALLES, D. et al. Assessing the Collective Harmonic Impact of Modern Residential Loads - Part I: Methodology. IEEE Transsactions on Power Delivery, v. 24-4, pp. 1937-1946, October 2012.

SHIRMOHAMMAD, D. et al. Compensation-based Power Flow Method for Weakly Meshed Distribution and Transmisssion Newtworks. IEEE Transactions on Power Systems, V. 3, , 1988. 753-762.

SIEMENS. PSS/E 30-Volume II - Program Application Guide. 2004.

CYMHARMO. User's Guide and Reference Manual. 2006.

SIEMENS. PSS/E-Brochure. Disponível em. Acesso 20/03/2011. 2011.

SILVA, M. M. Sistemas de iluminação Artificial. Análise de implantação e Manutenção de sistemas eficientes. Dissertação (Mestrado em Tecnologia) CEFET-MG. Belo Horizonte, 2004.

SILVA, M. M. et al. Avaliação das Distorções Harmônicas de Corrente em Equipamentos Ligados em Redes com Tensões Distorcidas. IX CBQEE. Cuiabá: 2011.

SILVA, M. M.; GONZALEZ, M. L. Y.; SILVA, S. R. Programas computacionais para estudos de harmônicos em sistemas elétricos. IV Simpósio Brasileiro de Sistemas Elétricos. Goiânia: 2012.

SILVA, M. M.; GONZALEZ, M. L.; SILVA, S. R. A New Analytical Model for Evaluating Loads Supplied by Sinusoidal and Non-sinusoidal Voltage Sources. IEEE/PES T&D 2010 Latin America. São Paulo: 2010.

SILVA, M. M.; GONZALEZ, M. L.; SILVA, S. R. Programa computacional para cálculo de harmônicos nos sistemas elétricos utilizando parâmetros determinísticos ou estocásticos. IV Simpósio Brasileiro de Sistemas Elétricos. Goiânia :2012.

SILVA, M. M.; LIMA, D. G.; GONZALEZ, M. L. Correntes harmônicas em lâmpadas e reatores. 3o. Congresso Brasileiro de Eficiência Energética (CBEE). Belém: 2009. pp. 1-6.

SKM. POWER TOOLS FOR WINDOWS. Hi-Ware reference Manual. 2006.

SKM. POWER TOOLS FOR WINDOWS. Tutorial PTW. 2008.

SPARD MP POWER. Productos., 2011. Disponível em:<.>. Acesso em: 2011 ago. 10.

SUPERHARM. User´s Guide– Version 4.3. 2002.

TESTA, A.; LANGELLA, R. Harmonic Pollution in Italian Distribution Networks in Coincidence with Important Sport Events. Power Engineering Society General Meeting, Tampa, 24 jun. 2007. 7.

VAHIDNIA, A.; DASTFAN, A.; BANEJAD, M. Determination of Harmonic Load Characteristics in Distribution Networks of Cities. POWERENG. Lisbon: 2009. pp. 442-446.

VARIZ, A. M. Cálculo do Fluxo de Harmônicas em Sistemas Trifásicos Utilizando o Método de Injeção de Correntes. Tese (Doutorado em Engenharia Elétrica) - COPPE/UFRJ - Rio de Janeiro, 2011.

VELASCO, J.; MARTINEZ, A. El paquete de simulación ATP. Nuevas prestaciones., 03 mar. 2011. Disponível em: <http://www.iitree-unlp.org.ar/caue/PapersRevista/2000-N3-El%20paquete% 20ATP.pdf>>. Acesso em: 03 mar. 2011.

VENKATESH, C. et al. Modelling of Nonlinear Loads and Estimation of Harmonics in Industrial Distribution System. IEEE 5º National Power Systems Conference (NPSC). Bombay: 2008.

VERONESE, P. R. Simuladores de circuitos eletrônicos – minicurso, 2011. Disponível em: <http://www.sel.eesc.usp.br/sasel>. Acesso em: 03 mar. 2011.

WAGNER, V. E. et al. Effects of Harmonics on Equipment. IEEE Transactions on Power Delivery, pp. 672-680, 1993.

WANG, L.; LIU, K.-H. A study on randomly varying harmonic currents and total harmonic distortion of currents in power systems. Future Power Systems, 2005 International Conference on. Amsterdam: 2005.

WASILEWSKI, J.; WIECHOWSKI, W.; BAK, C. L. Harmonic domain modeling of a distribution system using the DIgSILENT PowerFactory software. Proceedings of the IEEE: In Future Power Systems. Amsterdam: 2005.

XIAO, Y.; YANG, X. Harmonic Summation and Assessment Based on Probability Distribution. IEEE Transactions on Power Delivery, v. 27-2, pp. 1030-1032, April 2012.

XU, W. Status and future directions of power system harmonic analysis. Proceedings of the IEEE PES General Meeting. Colorado: 2003. pp. 756-761.

XU, W. RANADE, S.J. Analysis of Unbalanced Harmonic Propagation in Multiphase Power Systems in Tutorial on Harmonics Modeling and Simulation, 2010. Disponível em: < https://www.calvin.edu/~pribeiro/IEEE/ieee\_cd/chapters/pdffiles/c8pdf.pdf>. Acesso em: 10 ago. 2010.

YACAMINI, R.; OLIVEIRA, J. C. D. Harmonics in multiple convertor systems: a generalised approach. IEE - Electric Power Applications. 1980. pp. 96-106.

YONG, J.; CHEN, L. Modeling of Home Appliances for Power Distribution System Harmonic Analysis. IEEE Transactions on Power Delivery, 25, n. 4, October 2010. 3147- 3155.

ZHANG, G.; XU, W. Estimating harmonic distortion levels for systems with random-varying distributed harmonic-producing loads, v. 2, n. 6, pp. 847-855, 2008.

## **ANEXOS**

Anexo 1 – Vista aérea do campus da UFMG e indicação dos ramais de média tensão que atendem a Universidade.

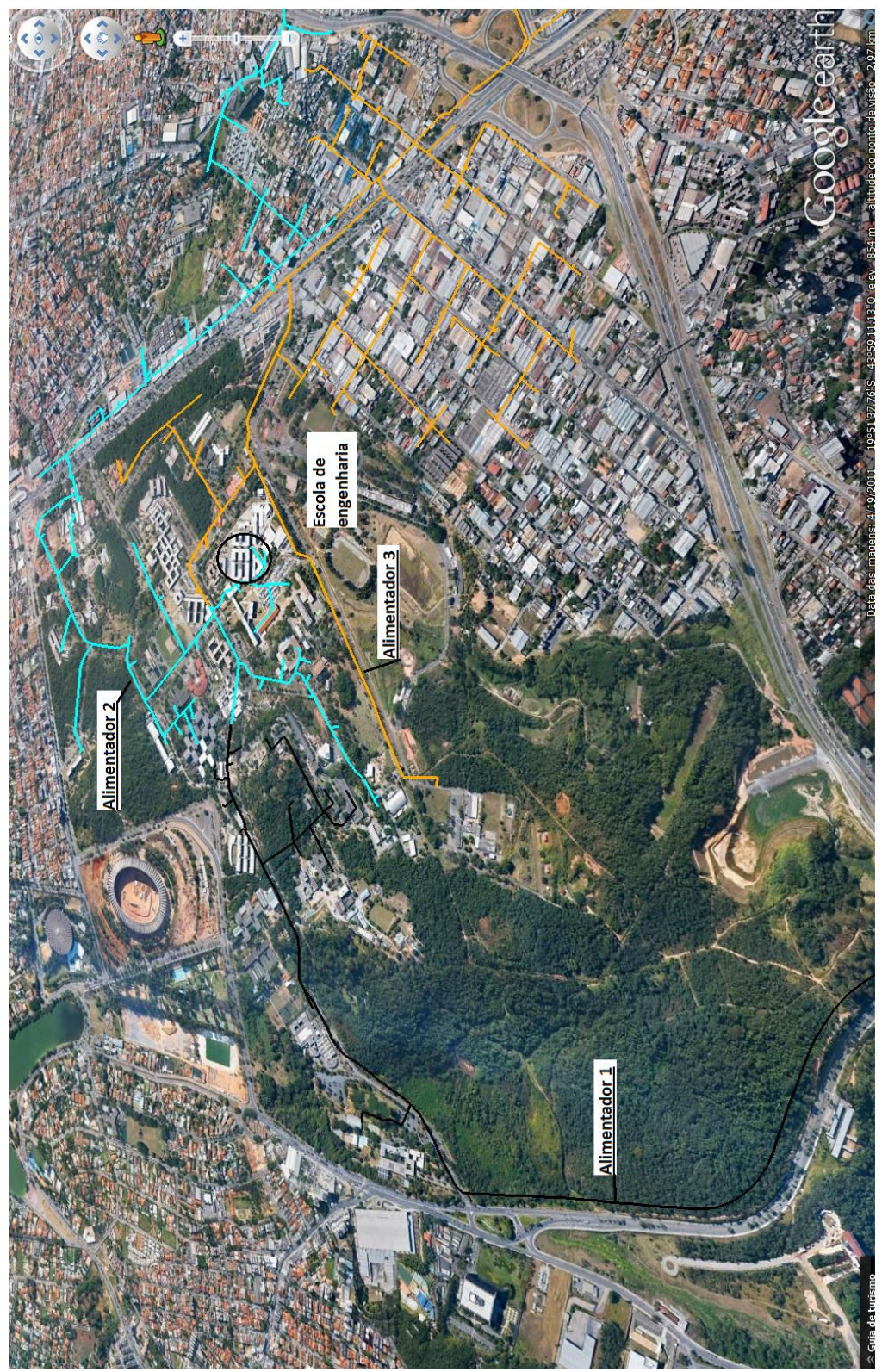

**Figura A1 – Vista aérea do campus da UFMG.**

Subestação<br>CEMIG engenharia JFMG ibes

Anexo 2 – Trajeto do alimentador da concessionária deste a SE de origem até a SE da UFMG em amarelo.

**Figura A2 – Percurso do alimentador da subestação até a UFMG**